## **COCTODICUE** na 76 **13 FF** octobre **100 FB** 1984 5<sub>FS</sub>

inverseur ~vidéo de jolis trucages en perspective

mensuel

dynamic: préamplificateur MD

convertisseur **RS232 <> Centronics** 

teste-pile: vérifiez l'état de vos piles

diapason universel

peaufineur d'impulsions pour ZX81

MODEM: donnez des ailes à vos programmes

enquête lecteurs: les résultats

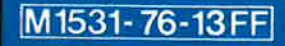

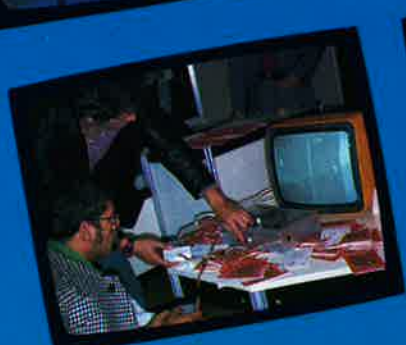

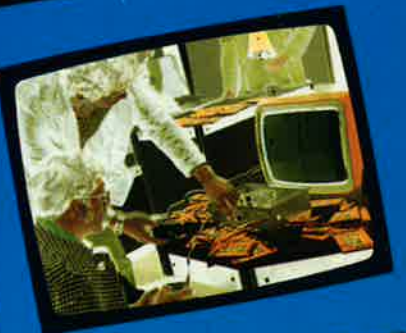

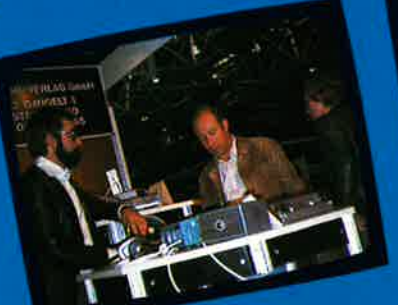

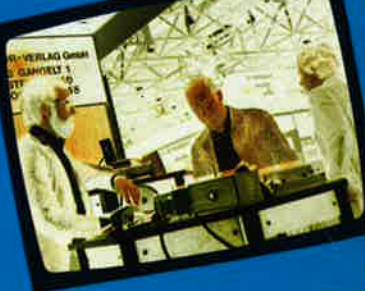

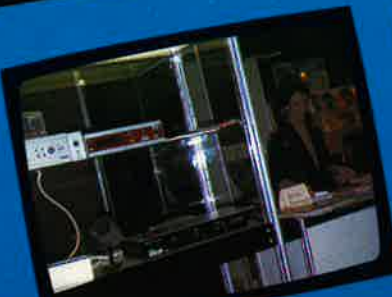

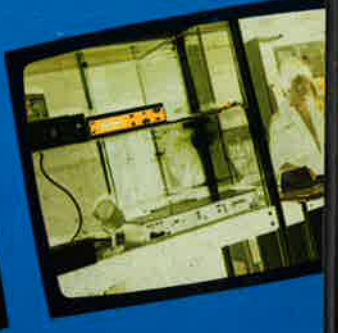

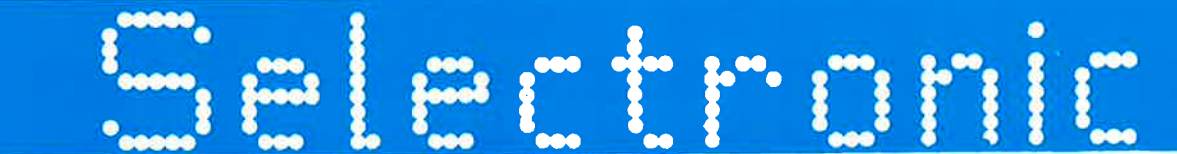

#### **VENTE PAR CORRESPONDANCE:**

### 11, RUE DE LA CLEF - 59800 LILLE - Tél. (20) 55.98.98 - TARIF AU 01/09/84

Paiement à la commande : ajouter 20 F pour frais de port et emballage. Franco à partir de 500 F ● Contre-remboursement : Frais d'emballage et de port en sus.<br>Nos kits comprennent le circuit imprimé et tous les composants circuits intéarés

#### POUR TOUT KIT NON REPRIS CI-DESSOUS, VEUILLEZ NOUS CONSULTER.

#### **PRELUDE + CRESCENDO**  $=$  **XL**

La chaine XL haut de gamme d'ELEKTOR (kits fournis avec résistance à<br>couche métallique et potentiomètres CERMET)

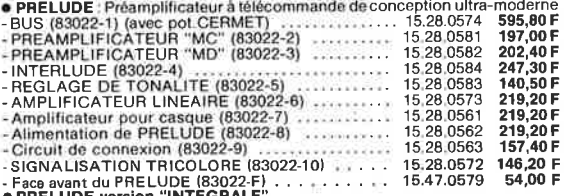

● PRELUDE version "INTEGRALE"<br>Ce kit comprend tous les modules 83022 nº1 à nº10, la face avant 83022-F<br>ainsi qu'un transfo torique d'alimentation (Résistances couche métallique et

ainsi qu'un transforonte d'alimentation (Hesistances couche metallique et<br>
potentiomètres professionnels)<br>
Le kit "PRELUDE" version intégrale<br>
Le kit "PRELUDE" version intégrale<br>
EN DPTION: Coffret ESM en cause in the stat

Le kit The Line Contract Comment Decision 175,00 F<br>• EN OPTION: Coffret ESM convenient pour le CRESCENDO<br>Rack ESM ER 48/17

#### **MINI-CRESCENDO (84041)**

AMPLI MOS-FET 2x70W de haut de gamme.<br>- Le kit vERSION STÉREO avec alimentation à transfo torique,<br>radiateurs et accessories 1500.00 F . EN OPTION: COFFRET ESM ET 38/13 275.00 F

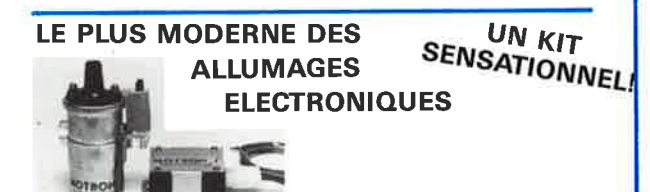

Notre système utilise les circuits les plus récentes développés par les américains en électronique automobile. Son principal avantage réside dans l'exploitation maximale des possibilités de la bobine d'allumage. Energie constante et "DWELL" ajusté automatiquement à tous les régimes.

- Grande souplesse du moteur - Nervosité accrue

- Réduction de consommation Boitier compact Idéal pour auto-motobateau, etc. **MOTRON II**
- Documentation détaillée sur simple demande Le kit complet, fourni avec bobine d'allumage
- spéciale "MOTRON" : 32 22223 3223 2323 323 246f. 15.31.6010 520,00 F

Le kit MOTRON seul and an anticipal contract ref. 15.31.6000 349,50 F

## **DERNIERS EN DATE:**<br>N.B. Pour les kits non repris ci-dessous, consulter nos précédentes publicités.

- E 67 : Lecteur de cassette numérique (83134) . 15,29,0671 235,00F
- · E 68 : Capacimètre digital (84012) presente comparent Voir ci-contre
- $E 69 / E 70$ : Analyseur de spectre 30 fréquences (84024) ........ Voir ci-dessous Generateur d'impulsions (84037)<br>Effaceur d'EPROM intelligent (84017) (Partie électronique) -<br>Effaceur d'EPROM intelligent (84017) (Partie électronique) -395.00F
- 188,00F  $• E71$ : E 73/74 e 79774<br>Alimentation pour micro-ordinateur (84477)<br>Fréquencemètre compact (84462) 550,00 F<br>880,00 F E75
	- Tachymètre Auto (84079). . . . . . . . . . . . . . . 15.29.0751 385,00 F Peritelisateur (84072)<br>Le kit avec prise Péritel. 99,50 F

### Le réducteur de bruk d'GH-COM (81117 bone

(voir elektor nº 33 et 34)

Notre kit complet (avec coffret, face avant gravée, vu-mètres, accessoires, etc.,,) est de nouveau disponible (quantitée limitée) ...... 15.29.0341 1350,00 F

#### **JUNIOR COMPUTER**

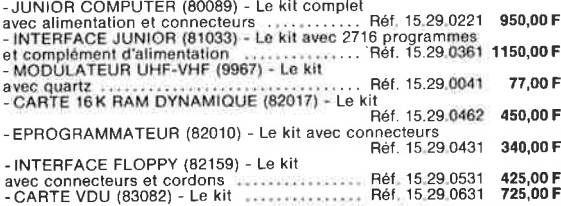

#### **SALON DE LA MESURE EN KIT ELEKTOR + SELECTRONIC**

GENERATEUR DE FONCTIONS (9453) - Photo nº 1 - Décrit dans ELEKTOR nº 1

**GENERATEUR DE FONCTIONS** (9453) - Photo nº 1 - Décrit dans ELEKTOR et let set percén de la discussiones<br> **GENERATEUR D'IMPULSIONS** (84037) - Décrit dans ELEKTOR nº 70<br>
Le kit complet avec coffret, face avant gravée et ac

THERMOMETRE DIGITAL ECONOMIQUE (82156)

### Décrit dans ELEKTOR n°52<br>Affichage LCD - Nouvelle version grande autonomie

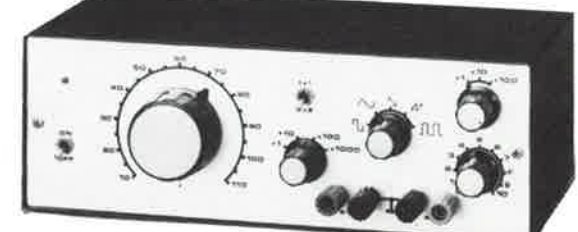

Photo nº1

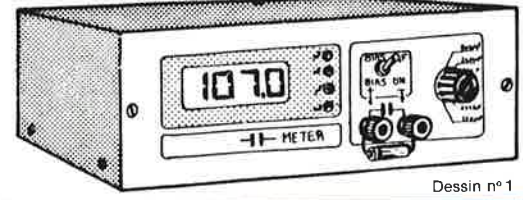

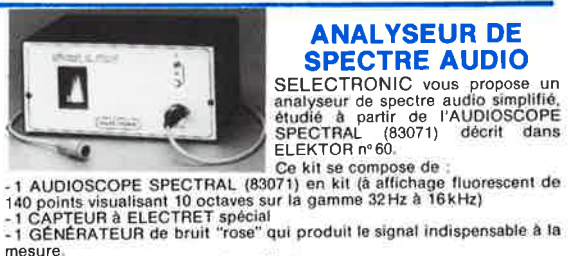

## **SPECTRE AUDIO**

**ANALYSEUR DE** 

- 
- 
- 
- mesure,<br>Ge kit vous permet l'analyse immédiate :
- 
- 

Ge kit vous permet rangyer imiedate.<br>
-d'an système de sonorisation,<br>
-d'ancele passante de magnétophones, comparaisons, etc...),<br>
-de la bande passante de magnétophones, etc...<br>
L'ensemble en kit complet (avec accessoires

#### **ANALYSEUR DE SPECTRE 30 FRÉQUENCES (84024)**

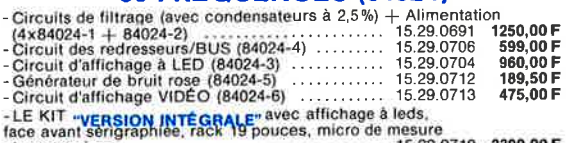

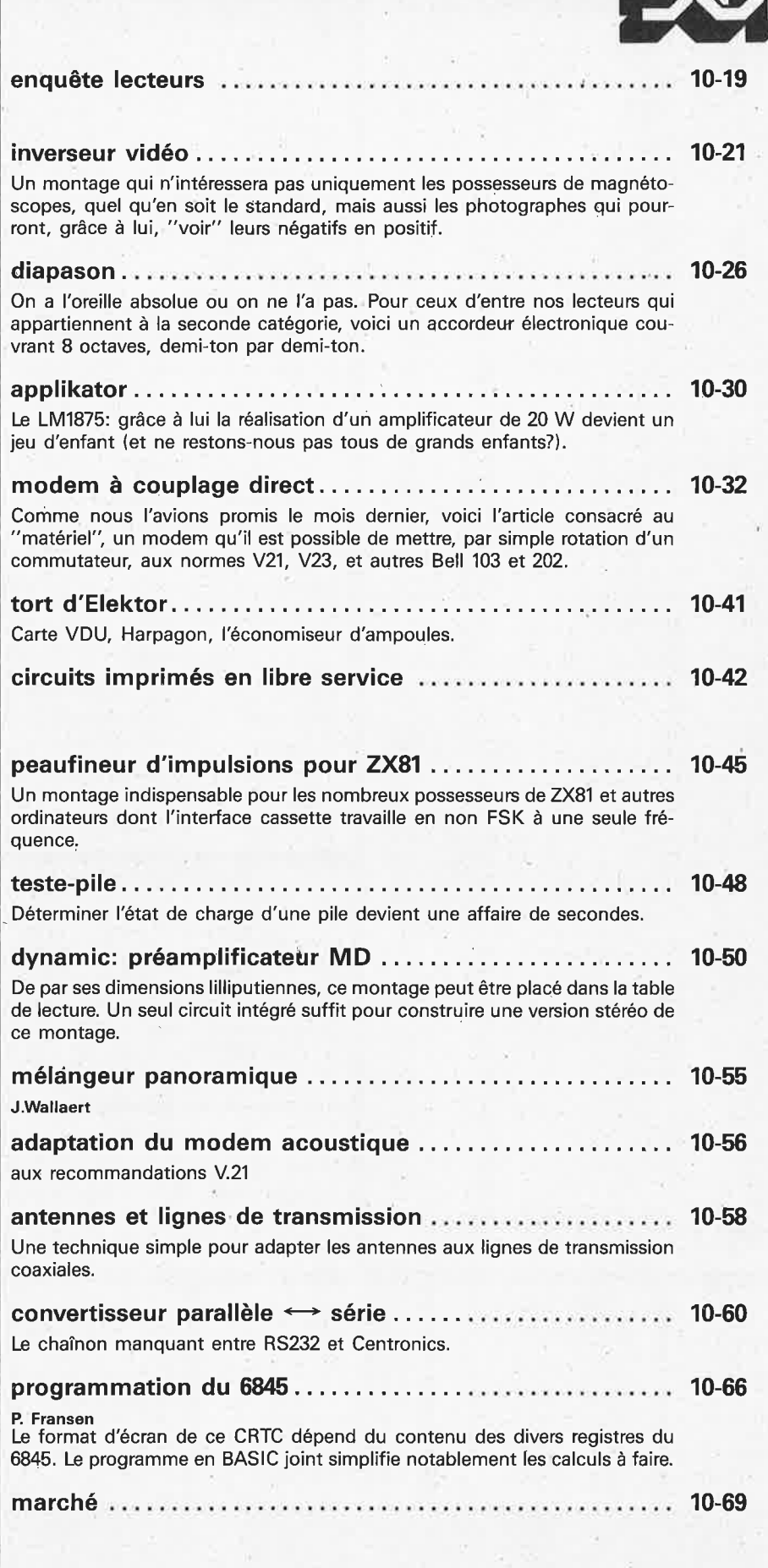

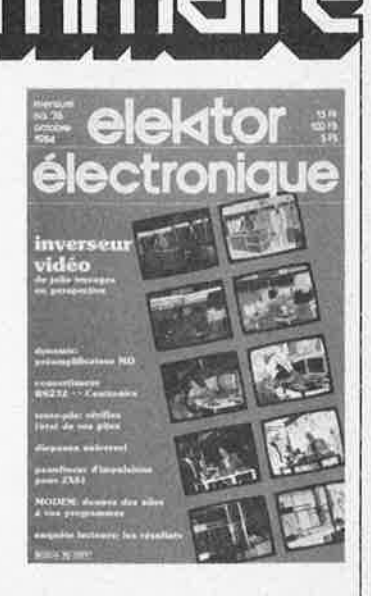

*Un numéro où chacun de nos lecteurs devrait trouver une rubrique* à *son goût. Une fois n'est pas coutume, les amateurs de microinformatique*  sont particulièrement gâtés:

- *le morceau de choix: un modem multinorme pour ceux qui aimeraient "aller plus loin''.*
- *Um convertisseur parallèle* ← *série qui résoud tous les problèmes d'in* $compatibilité entre les$ *deux normes les plus\_· côtées dans le monde des (petits) ordinateurs: RS232 et Centronics.*
- *Un peaufineur d'impulsions que s'arracheront les possesseurs de ZX81 et autres ordinateurs* à *interface cassette non FSK. Nous n'oublions pas les amateurs de vidéo et d'audio:* à *leur intention l'inverseur vidéo grâce auquel ils pour-* . *ront réaliser de nombreux*  , *effets en noir & blanc et en couleur. Le diapason universel proposé ici donne et le ton et 96 notes de la plus grave* à *la*

*plus aigue d'un clavier de piano.* 

#### *Le mois prochain:*

- *un système de prévention contre les cambriolages*
- *transformer votre TV noir & blanc en moniteur*
- *un gradateur programmable*
- *une mini-imprimante un amplificateur à lampes (15 W) hé oui!!!*

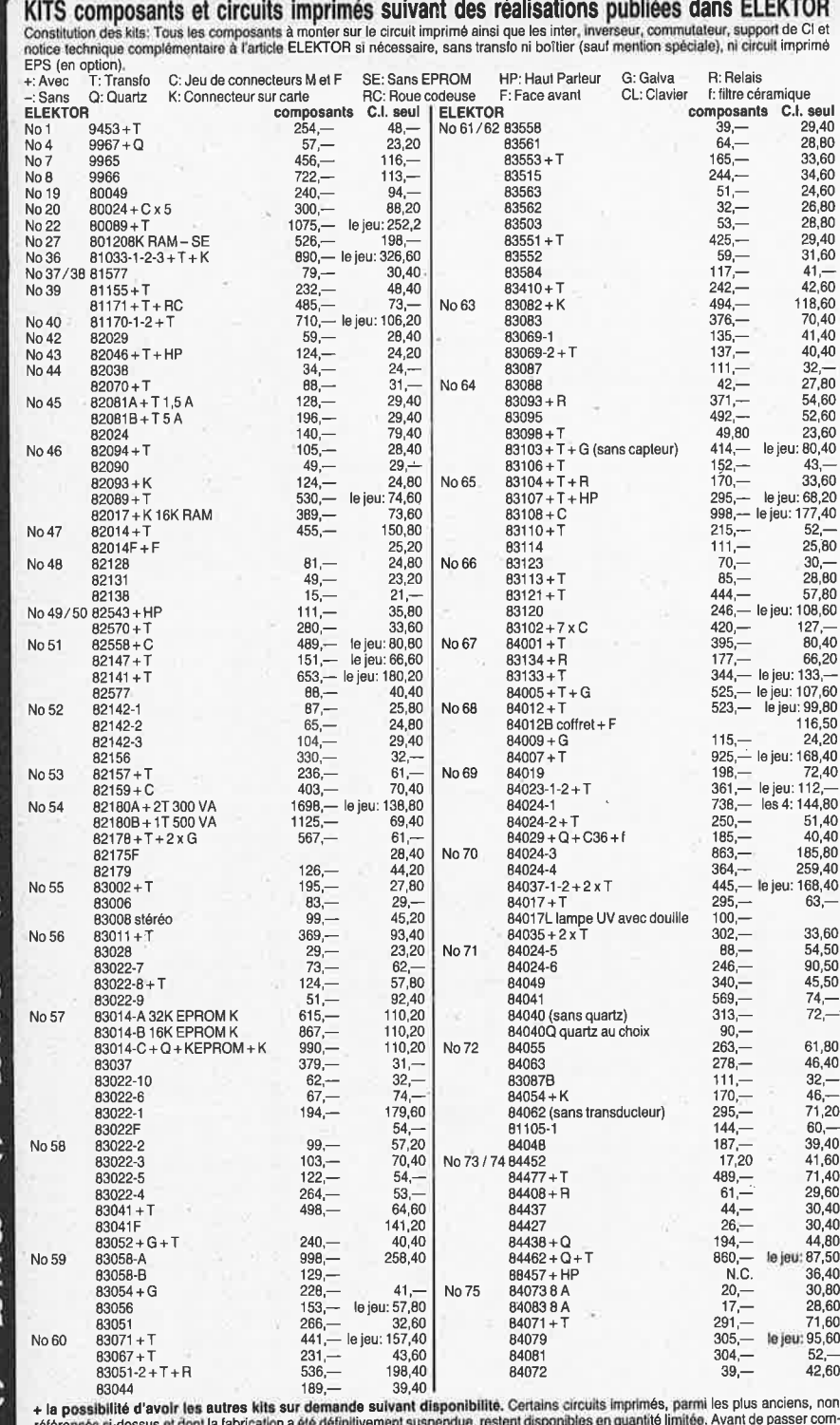

**CIRCUITS PROGRAMMES** 

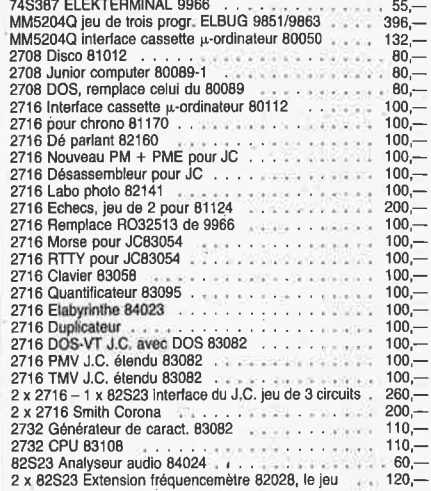

#### **OPTO**

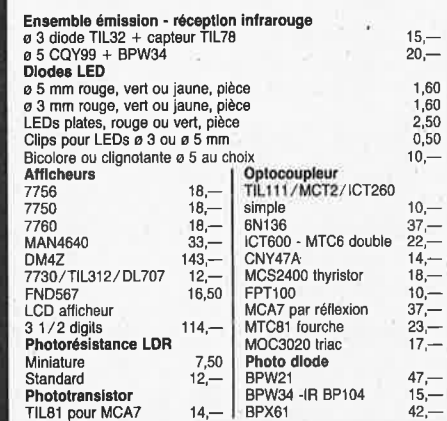

#### **POTENTIOMETRES**

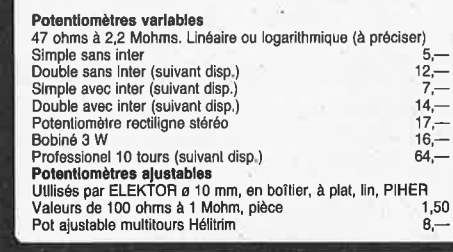

#### **QUARTZ**

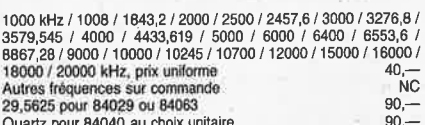

retérencés ci-dessus et dont la fabrication a été définitivement suspendue, restent disponibles en quar.<br>mande, nous vous conseillons de prendre contact avec BERIC au 657.68.33 (demander Jean-Luc).<br>+ TOUTE LA BIBLIOGRAPHIE

#### **DANS CE NUMERO:**

**BEE** 

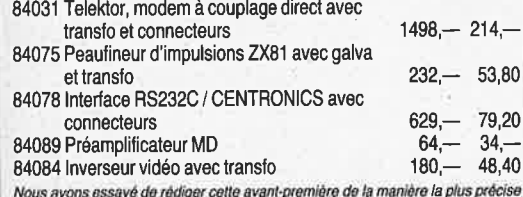

possible. Néanmoins, certains prix peuvent varier au moment de la parution

#### **RADIATEURS** ML68 7,5ºC/W TO18<br>ML61 45ºC/W TO5 2,50  $3 -$ ML25 2,4ºC/W 2 x TO3  $21 -$ (simple U)<br>ML40 1,5ºC/W 2 x T03  $40 -$ (double U) ML41 1,2<sup>0</sup>C/W 2 x TO3<br>en V  $42 -$

RCR radiateur Crescendo 112,-ML26 15ºC/W pour TO220<br>ML16 6ºC/W pour TO3  $4 -$ (crapaud)  $9.$ 

#### **CONNECTEURS** Pontel M ou F

25

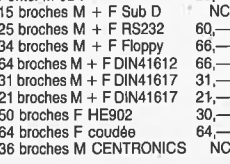

#### **TOUCHES CLAVIERS**

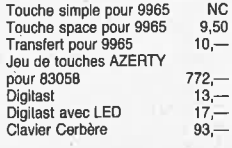

REMISES PAR QUANTITES, Nous consulter EXPEDITION RAPIDE dans la limite des slocks dispo-REMISES PAR QUANTITES. Nous consulter. - EXPEDITION RAPIDE dans la limite des slocks dispo-<br>milles. Nous garantissons a 100<sup>5</sup> - la qualité de fous les produits proposes. Il s'experiment marques mondialement connues. REGL

AVEC EN PLUS LA GARANTIE APRES-KIT BERIC<br>Tout kit monte conformement a la notice de montage<br>beneficie d'une garante totale d'un an prices el main<br>d'autres. En cas d'utilisation non conforme, de trans-<br>d'autres. En cas d'ut

B

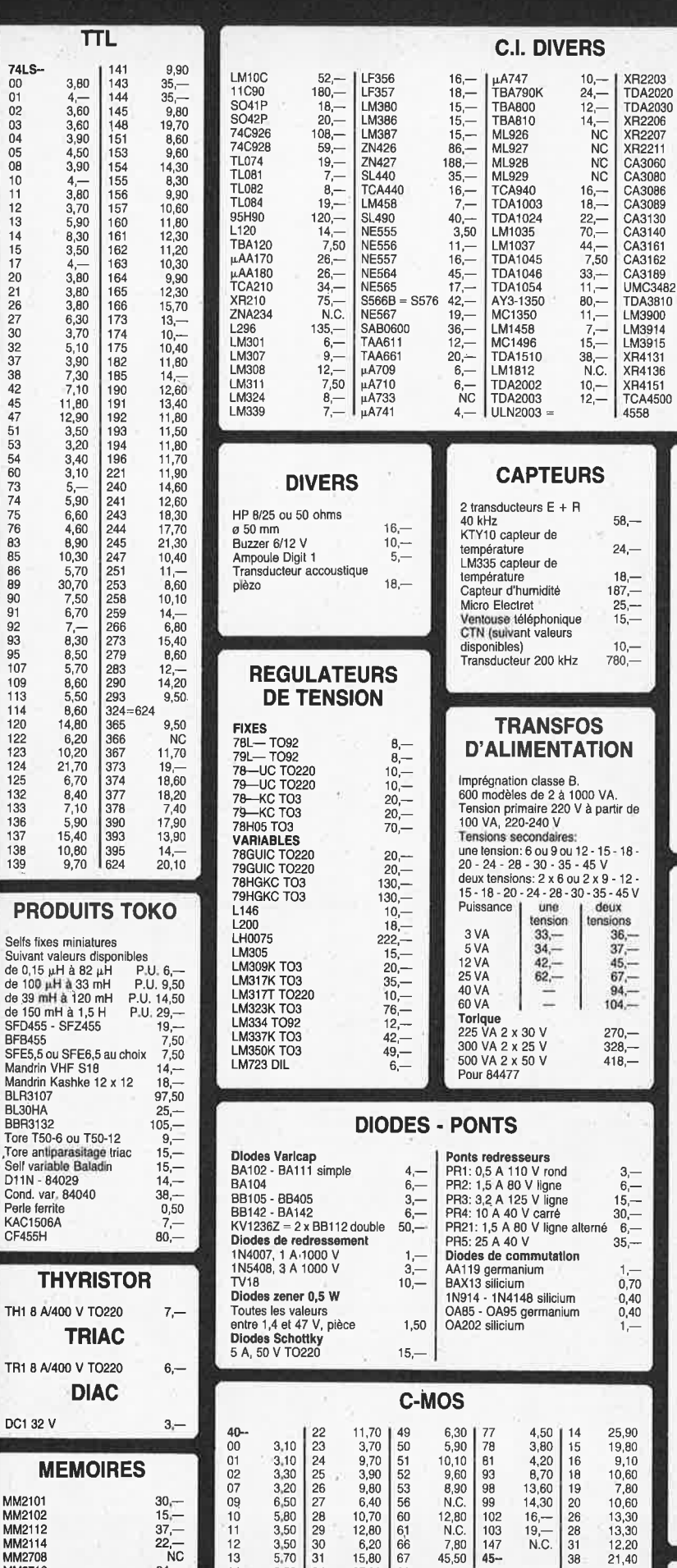

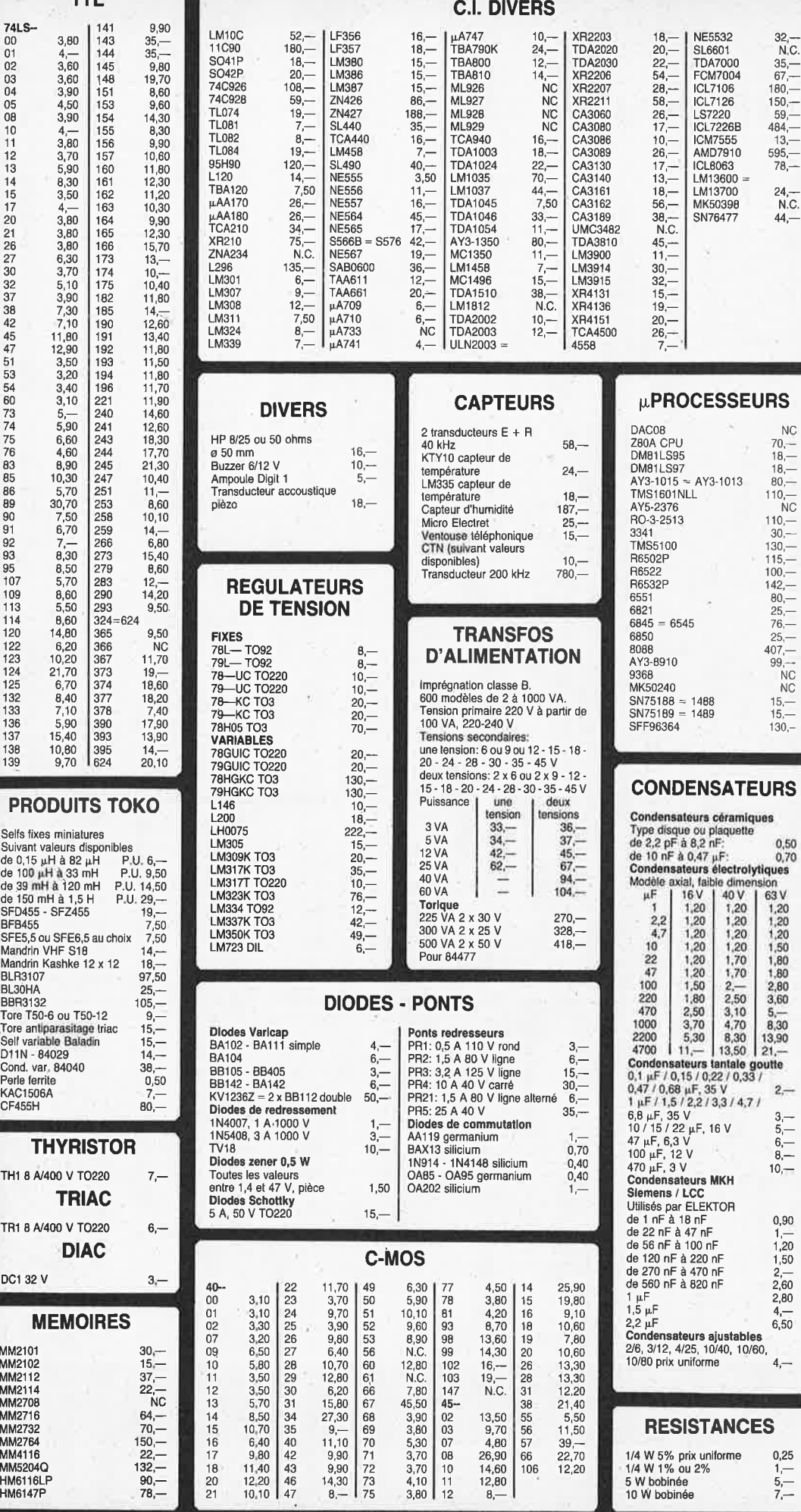

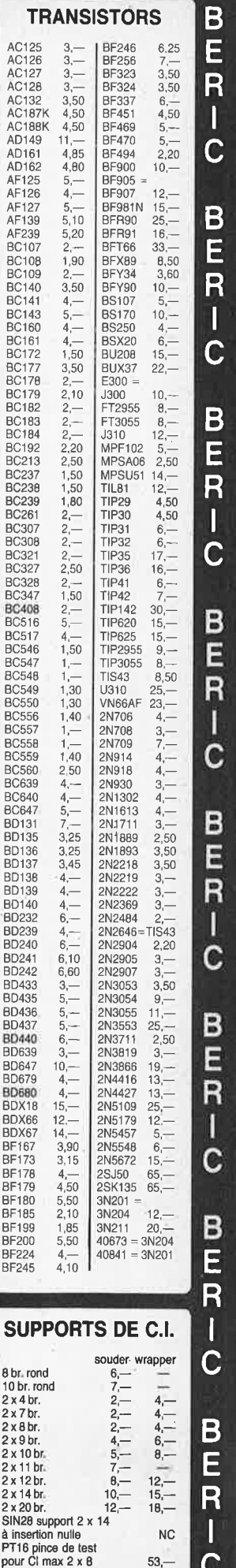

**1** 

**1** 

**1** 

**1** 

**1 C** 

**NC**  $53 -$ 

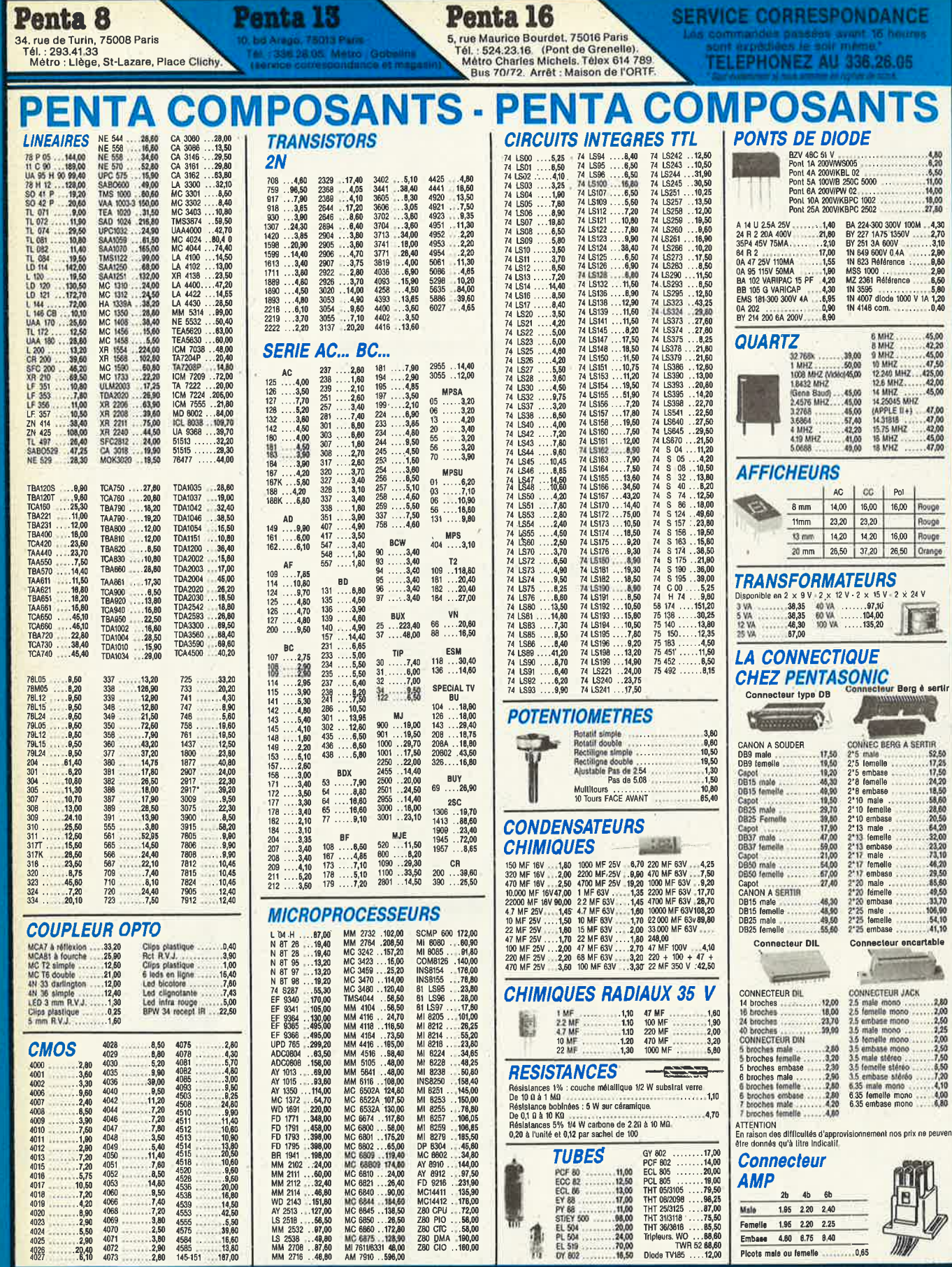

 $\frac{n}{2}$ 

 $\frac{1}{2}$ 

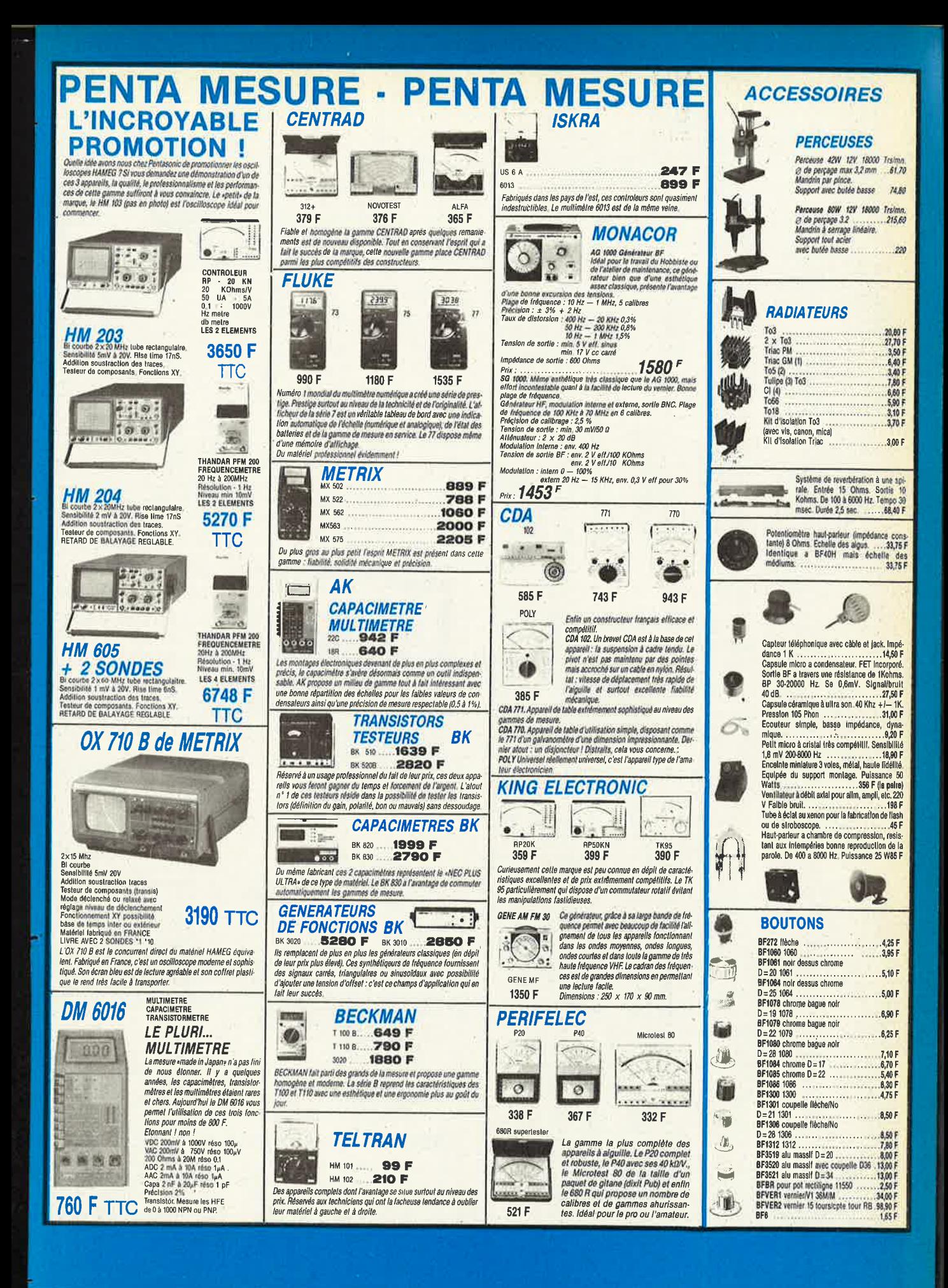

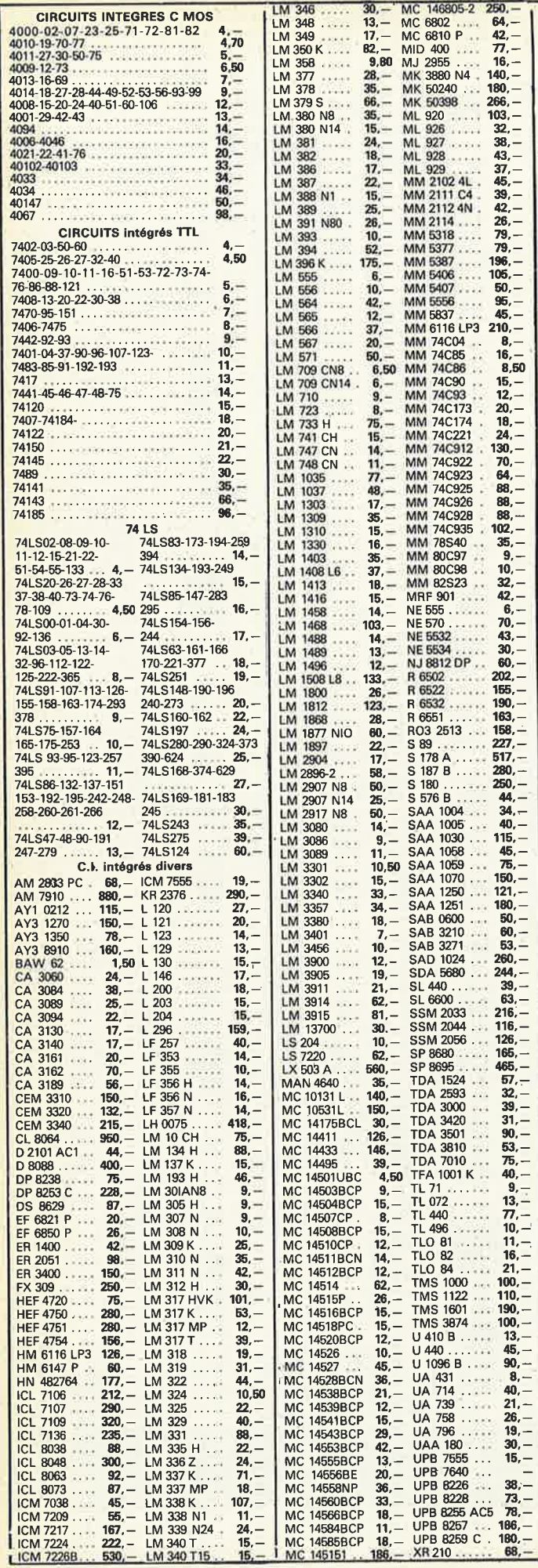

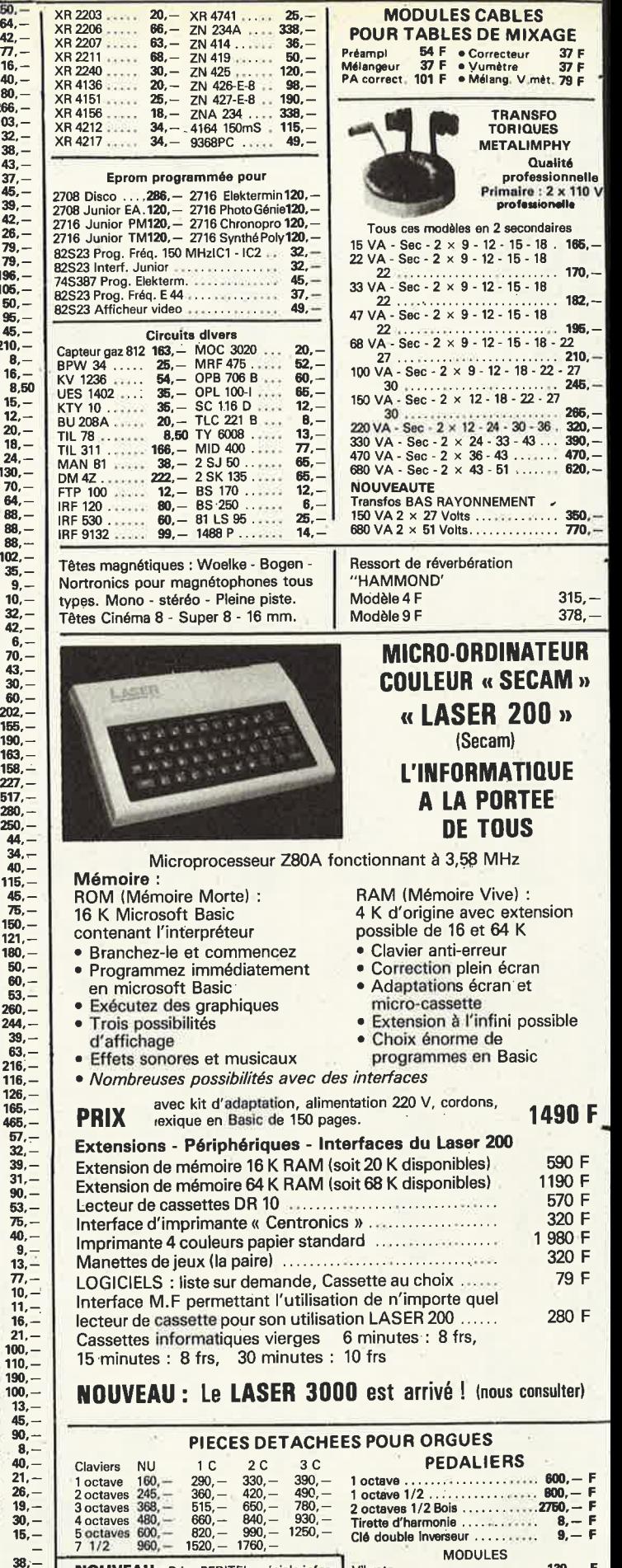

NOUVEAU - Prise PERITEL spéciale informatique. Totalement blindée - Faible dia-<br>phonie - Réversible. Evit les erreurs de<br>programmation provoquées par l'éclateur du<br>téléviseur. Prix : 20 frs. Remise par quantité.

Vibrato<br>  $\begin{array}{r} \text{MUDULES} \\ \text{F. Peposat} \\ \text{P. Percusion} \\ \text{Sustain avec clés} \\ \text{D.er} \\ \text{Sustain avec clés} \\ \text{F. Bofte de timbre} \\ \end{array} \qquad \begin{array}{r} \text{MODULES} \\ \text{F. 140, - F} \\ \text{F. 140, - F} \\ \text{F. 140, - F} \\ \text{F. 140, - F} \\ \end{array}$ 

 $10 - 08$ 

**Ampli Crescendo**  Complet avec châssis

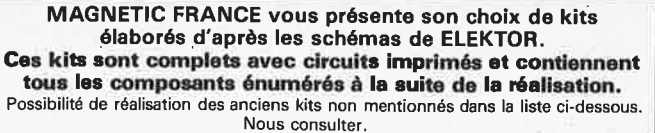

**Tous les composants des KITS** 

#### **Garantie Kit**

Tous les kits complets, circuit imprimé + composants livrés par MAGNETIC FRANCE et montés conformément aux schémas ELEKTOR bénéficient **de** la garantie pièce et main d'œuvre. Sont exclus de cette garantie les montages défectueux, trans-<br>formés ou utilisant d'autres composants que ceux fournis. Dans ce cas les frais de<br>réparation, mise au point retour, seront facturés suivant tarif syndical.

#### **ANCIENS Circuits imprimés Elektor disponibles Nous consulter**

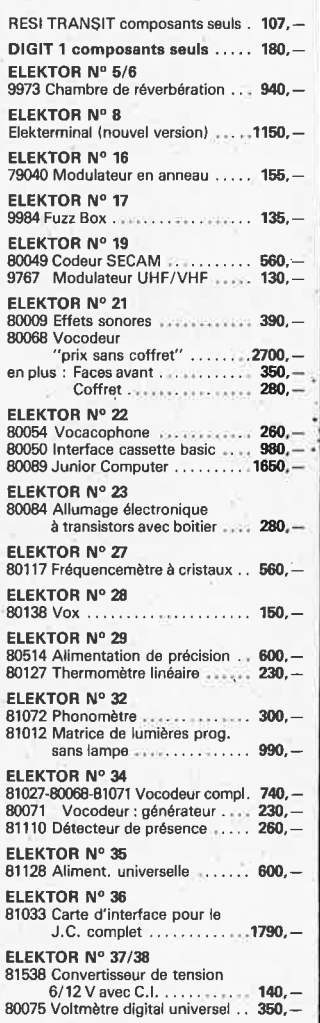

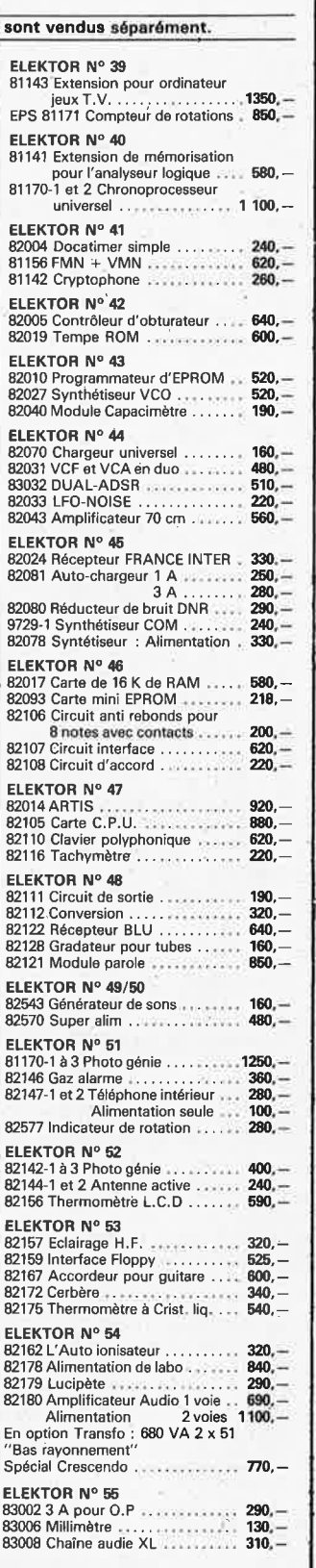

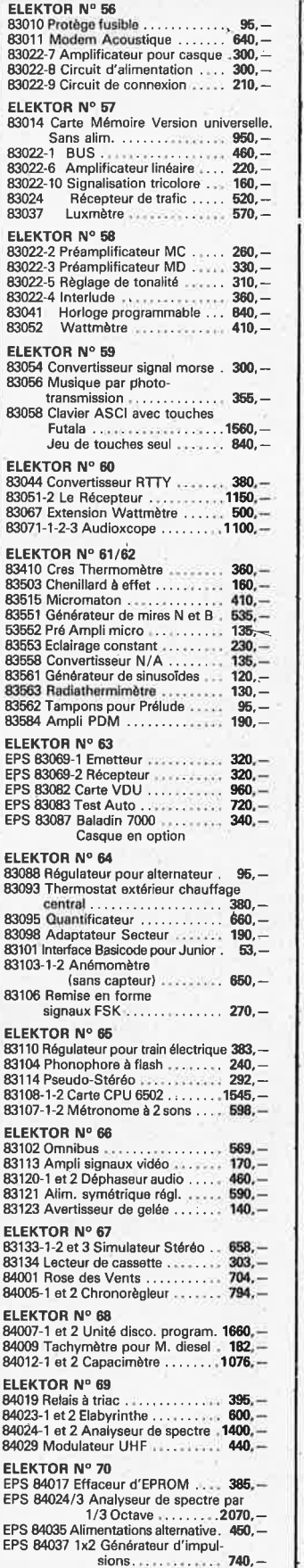

#### **3 250 Frs Preampli Prelude**  Complet avec châssis **3 250 Frs ELEKTOR N°** 71 EPS 84024-4 Analyseur Audio , , • **690,-** EPS 84024-5 Géné, Bruit Rose • • • **220,-** EPS 84024-6 Circ. d'affiehage , • , **660.-** EPS 84041 Mini Crescendo 1 Voie **612.-** Alimentation 2 Voies . . . 500, -**EPS 84049** Alimentation Il découpage .. • • • . ••• • **466.** - **ELEKTOR N° 72**  EPS 84048 Fanal de secours<br>EPS 84065 Smith Corona Story .... 476,<br>EPS 84062-81105 SONAR ....... 1700,<br>Capteur seul .... 900,<br>EPS 84063 Emetteur : Micro FM ... 356,<br>EPS 84087 Récepteur : Micro FM ... 372,-**ELEKTOR N° 73/74**  EPS 84452 Testeur de lignes 1 voie . **66,-** EPS 84477 Alim. p/ pré-ordinateur . **627.-** EPS 84408 Para surtension .. • . .. . **120,** - EPS 84437 Alarme p/ réfrigérateur • **106,** - EPS 84427 Commande de moteur **83,** - EPS 84462 Fréquencemètre , , , •• **• 1160,- ELEKTOR N° 75**<br>
84073 Harpagon économique . . . . **50, –**<br>
84083 Harpagon économique . . . . **550, –**<br>
84071 Filtre électron, enceinte **117, – 417,** 84079-1 et 2 Tachymètre<br>
84079-1 et 2 Tachymètre<br>
84081 Flashmètre sans boitier ..... 655,<br>
84072 Peritalisateur<br>
95, 84072 Peritalisateur . . . . . . . . . . . . . **ELEKTOR N° 76**  84031 Telektor • • • • **.2328.-** 84075 Peaufineur d'impulsions pour ZX81<br>- 1703, B4078 Interface RS232/Centronic<br>- 129, B4089 Préampli MD<br>- 129, B4084 Inverseur vidéo **Synthétiseur Polyphonique**

**décrit dans les n° . 43 à 48** 

**Circuits Curtiss** 

Matériel disponible

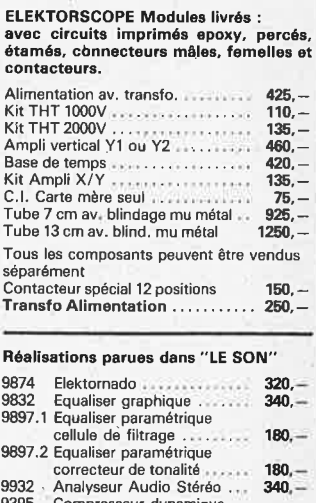

# 9932 , Analyseur Audio Stéréo , . • **340.** - 9395 Compresseur dynamique 2 voies . • • **340,-'-** 9407 Phasing et vibrato . **390,** - 9786 Filtre Passe Haut el Passe Bas 18 db • • , .. . , .. , , , ..... , • • **220,-**

CREDIT Nous consulter

**PLICE TILE CONFIDENTIAL CONFIDENTIAL CONFIDENTIAL CONFIDENCE CONFIDENCE CALL T41 and 20 a 08 and 2 h et de 14 is ouvert de 9 h 30 à 12 h et de 14 h à 19 h Tél. 379 39 88** 

FERME DIMANCHE ET LUNDI PRIX AU 1-9-84 DONNES SOUS RESERVE EXPEDITIONS : 10% à la commande, le solde contre remboursement

## **COMME** ., **REALISER ET·**  ., **REPARER TOUS LES MONTAGES ÉLECTRONIQUa:5 OUVE**

III

 $0.0000$ 

micro-informatique · jeux électroniques · instruments de musique • son, vidéo, photo • télécommandes, alarmes <sup>·</sup> appareils de mesure et de contrôle, etc.

#### **240 pages de montages testés**

Du gadget électronique de base aux réalisations les plus sophistiquées,<br>ÇA MARCHE !

Ça marche parce que les explications et les schémas sont clairs, et parce que tous les modèles sont lestés avant parution. Les vrais amateurs savent ce que cela veut dire.

#### **Comment construire vous.même ...**

Une chaine hi-li, un magnétoscope, un orgue électronique, une alarme anti-vol, des appareils de mesure, un MICRO-PROCESSEUR ! (El aussi comment délecter les pannes ... el les réparer !)

## **20 % de théorie, 80 % de montages, et a Formal 21 +29**

- les conseils et les tours de main de professionnels
- un lexique technique français-anglais
- toutes les dispositions légales à respecter

**BON DE COMMANDE** 

**les mises à jour** 

 $\Omega$  $\circledcirc$  $0C$ 

ை

಄಄  $O6<sup>2</sup>$ 

 $\overline{\mathcal{O}}\overline{\mathcal{Q}}$ 

 $ac$ 

**000000 as** 

**COOLOR III** 

**MARIA REALISER** 

ENT REAL TAGES EPATHONICS<br>SLESMONIQUES

 $\overline{\mathcal{C}}$ 

 $\overline{a}$ 

 $\frac{1}{2}$ 888

ᡃᢅᠬ

ī  $\frac{1}{2}$ 

COMMENT

**US**  $\sqrt{2}$ 

 $\Theta$ 

⋐ হ  $\Gamma$ 

 $\frac{\sigma}{\sigma}$ 

 $QQ$ 

 $\Rightarrow$  $\frac{1}{\sigma}$ 

 $\begin{array}{c}\n 000 \\
 000 \\
 \hline\n 000 \\
 \hline\n 00 \\
 \hline\n 0\n \end{array}$  $\epsilon$ 

**Sept** 

opo eses

 $\frac{1}{2}$ 

Z

**SURVEY** 

 $\frac{80}{60}$ 

page  $\overline{\circ}$ 

 $\circ$  $0$ %

44449

唱哥

 $5000$ 

 $Q$ N

 $\alpha$ 

Parcomoculum  $l$ enov

coco<br>Coco

 $\frac{1}{\sqrt{2}}$ 

 $\circledR$ 

A로크 xxx

**DD Q Q Q co** 

**OOO** 

 $\mathsf{L}$ 

**DODG** 

 $\circ$ 

 $000$ 

上了

 $00000$ 

 $\overline{\circ}$ 

 $\circ$ 

**Dag** 

 $\alpha$ 

⊄

Tous vos montages électroniques sont dans un classeur avec des feuillets mobiles. C'est tout **de** suite plus facile à manipuler. Et surtout, un simple geste suttlt pour insérer vos mises à jour (prix franco : 150 F). 4 lois par an, elles vous feront découvrir de nouveaux modèles de réalisations et tous les nouveaux produits sortis sur le marché.

à renvoyer aux Éditions WEKA, 12, cour St-Éloi, 75012 Paris - Tél. (1) 307.60.50

■ OUI, Je commande aujourd'hui même **COMMENT** RÊALISER ET **RÊPARER** TOUS LES **MONTAGES** ÊLECTRONIQUES. **Prix de** lancement : 350 F franco TTC.

Nom

Signature

Adresse

...... Tél

Je foins mon règlement de 350 F, fe recevrai automatiquement les mises **è** four (4 fols par an au prix de 150 F franco TTC la mise à four). Je pourrai Interrompre ce service sur slmple demande.

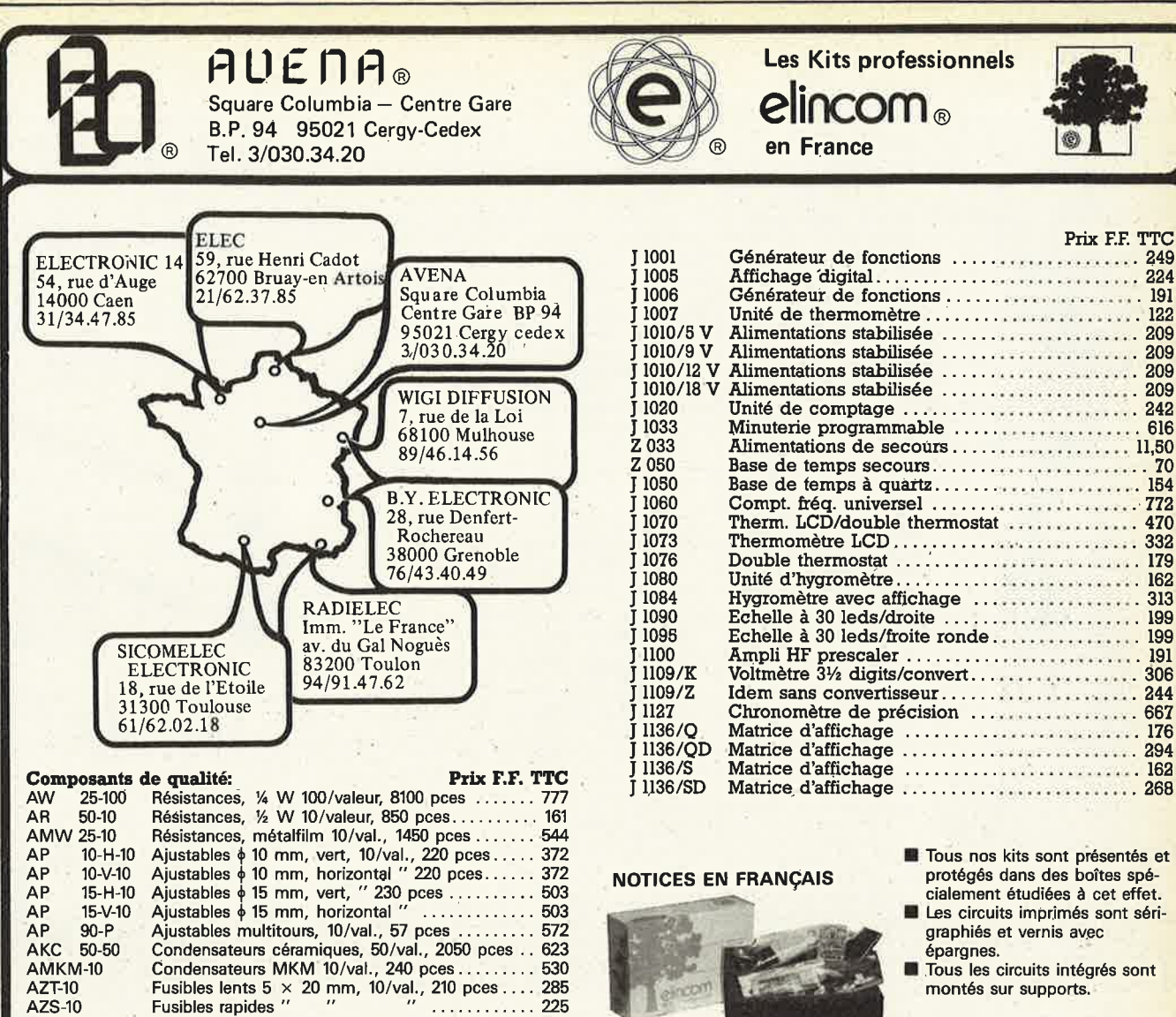

### **LA SELECTION DU MOJS**

#### **THERMOMETRE L. C. D. ET DOUBLE THERMOSTAT**

(deux réglages; deux sorties indépendantes)

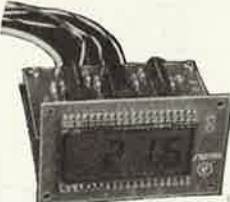

- \* **Affichage L.C.D. 3½ digits de 17 mm.**
- \* **Précision d'ajustable 0,1°C.**  Alimentation 9 V/10 mA.
- 
- \* **Dimensions 70** x **45** x **55 mm.**  \* **Gamme de mesure: -55° à +125°C.**
- \* Thermostat à deux températures de commutation. \* Linéaire typique ±0,2°C sur 100°C.
- 
- Température de réglage du thermostat affichable.
- Etalonnages précis et faciles.
- Modifications aisées des hystérésis.

Ce kit est composé d'un voltmètre à 3½ digits doté d'un capteur de température spécial: une résistance CTN \_donnant une linéairité particulièrement bonne adaptée au montage. Un deuxième circuit imprimé permet de mettre "en' fonction/ hors fonction" un appareil lorsqu'une température est atteinte: la plage de cette hystérésis est modifiable par exemple pour un chauffage. Ou. bien encore, utilisation en commutation de seuil soit par exemple pour un bain-marie de développement photo couleur. Double thermostat permettant réglage jour/nuit pour un chauffage (couplé avec une horloge), ou chauffe rapide puis lente d'une cuve photo couleur. Sorties du thermostat à collecteur ouvert. Commande de relais directe possible.

#### **HYGROMETRE A AFFICHAGE DIGITAL**

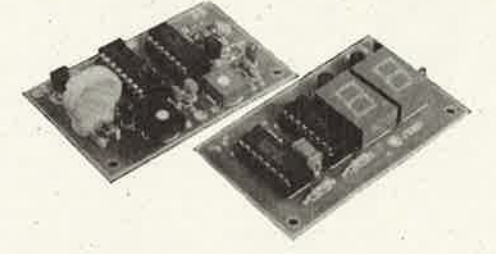

- **Gamme de mesure de 10% à 90%**
- **Temps de réponse de 5 mn maximum**
- **Etalonnage aisé**
- **Précision après étalonnage 4% env.**
- **Hystéréis sur un cycle 3% env.**
- Alimentation: 9 à 15 V
- Dimensions:  $66 \times 40$  mm

Cet hygromètre très compact utilise un capteur d'humidité Philips, dont la capacité est fonction de l'humidité relative de l'air ambiant. La linéarité obtenue est de 1% pour des niveaux d'humidité compris entre 15% et '90%.

Pour votre station météo, il est possible de placer le circuit capteur à distance du circuit d'affichage à deux chiffres. Pour cela il suffira de placer le circuit imprimé du capteur dans un petit boîtier rendu étanche pour ne laisser dépasser que le capteur à l'extérieur du boîtier.

BIBLIO<sup>00</sup> PUBLITRONI

#### **microprocesseurs** ·

**MATERIEL** 

Comme l'indique le titre, il ne s'agit pas de logiciel dans cet ouvrage qu<sup>i</sup> décrit un certain nombre de montages allant de la carte de bus quasiuniverselle à la carte pour Z 80 en passant par la carte de mémoire 16K et l'éprogrammateur. Les possesseurs de systèmes à **Z** 80, 2650, 6502, 6809, 8080 ou 8050 y trouveront de quoi satisfaire leur créativité et tester leurs facultés d'adaptation.

#### **33 récréations électroniques !'Electronique et le Jeu**

Le jeu a toujours été, et reste l'une des passions humaines. Du temps des Romains, la devise "panem et circenses" (du pain et des jeux) était très en vogue, car la semaine de 38 heures n'était pas encore instituée, et il fallait bien trouver un moyen de tuer ... le temps. Les jeux ont toujours suivi l'évolution technologique et ce n'est pas l'explosion que nous connaissons aujourd'hui qui posera un démenti quelconque, aussi ne serez vous pas trop étonnés de trouver dans cet ouvrage la description de 33 jeux électroniques.

#### **LE FORMANT**

#### Tome 1 • avec cassette.

**l** 

**78F** 

ATESF

**33** 

• • ••

récréations<br>électroniques

571

le cours techniqu<sup>e</sup>

**PORLITAORIC**  $\vert x \vert$  Tome 1: Description complète de la réalisation (assortie de circuits **imprimés et faces avant EPS) d'un Synthétiseur modulaire** à **trés hautes performances.** Un **chapitre importent, accompagné** d'une **cassette** de **démonstration, traite de son utilisation et de son réglage.** 

**Tome 2:** Voici de quoi élargir la palette sonore de votre synthétiseur: extensions du clavier, du VCF; modules LF-VCO, VC-LFO .

#### **Le SÔN, amplification filtrage effets spéciaux**

**Nous invitons le hobbyiste à faire preuve de créativité en réallsaht** luimême un ensemble de reproduction sonore et d'effets spéciaux.

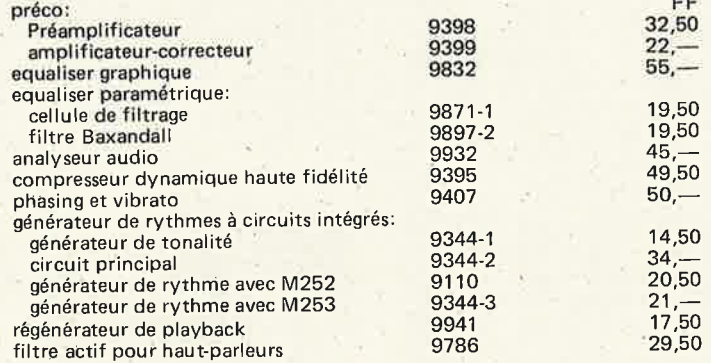

#### **le cours technique**

Amateur plus ou moins averti ou débutant, ce livre vous concerne; dès les premiers chapitres, vous participerez réellement à l'étude des montages fondamentaux, puis vous concevrez et calculerez vous-même des étages amplificateurs, ou des oscillateurs. En somme, un véritable mode d'emploi des semiconducteurs discrets qui vous aidera par après <sup>à</sup> résoudre tous les problèmes et les difficultés de montages plus compliqués.

#### **guide des circuits intégrés Brochages** & **Caractéristiques**

Sur près de 250 pages sont récapitulées les caractéristiques les plus importantes de 269 circuits intégrés: CMOS (62), TTL (31) Linéaires, Spéciaux et Audio (76 en tout).

Il constitue également un véritable lexique, explicitant les termes anglais les plus couramment utilisés. Son format pratique et son rapport qualité/ prix imbattable le rendent indispensable à tout amateur d'électroniaue . **programmation: par Elizabeth A. Nichais, Joseph C.** 

**Nichols et Peter** A. **Rony.**  Le microprocesseur 2-80 est l'un des microprocesseurs 8 bits les plus performants du marché actuel. Présentant des qualités didactiques exceptionnelles, la programmation du Z-80 est mise à la portée de tous. Chaque groupe d'instructions fait l'objet d'un chapitre séparé qui se termine par une série de manipulations sur le Nanocomputer®, un microordinateur de SGS-ATES.

**interfaçage: par Elizabeth A. Nichols, Joseph C. Nichols et Peter R. Rony.** 

Ce livre traite en détail les méthodes d'entrée/sortie avec la mémoire et ies périphériques, le traitement des interruptions, et le circuit d'entrée/ sortie en parallèle (PIO) Z-80.

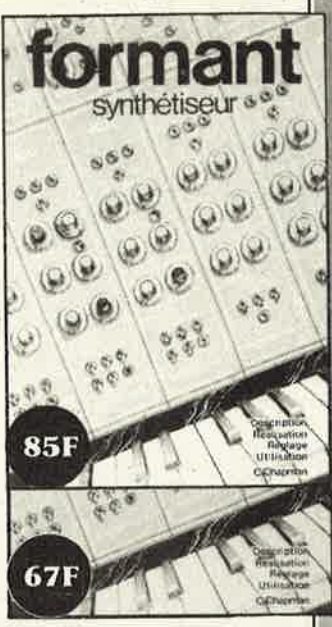

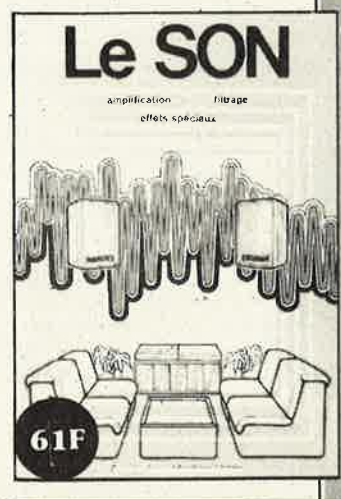

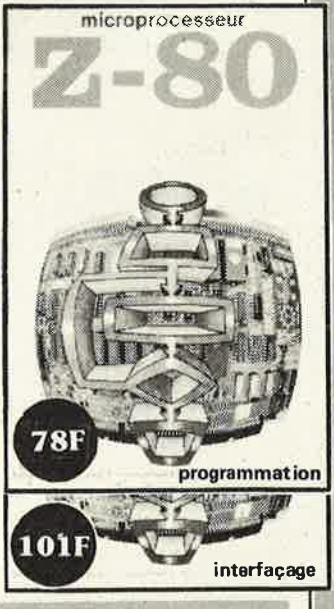

Disponible: - chez les revendeurs Publitronic

- chez Publitronic, B.P. 55, 59930 La Chapelle d'Armentières (+ 14 F frais de port)

**UTILISEZ LE BON DE COMMANDE EN ENCART** 

110F

Li<del>ndaires</del><br>TTL<br>CMOS

**50F** 

quide des := circuits

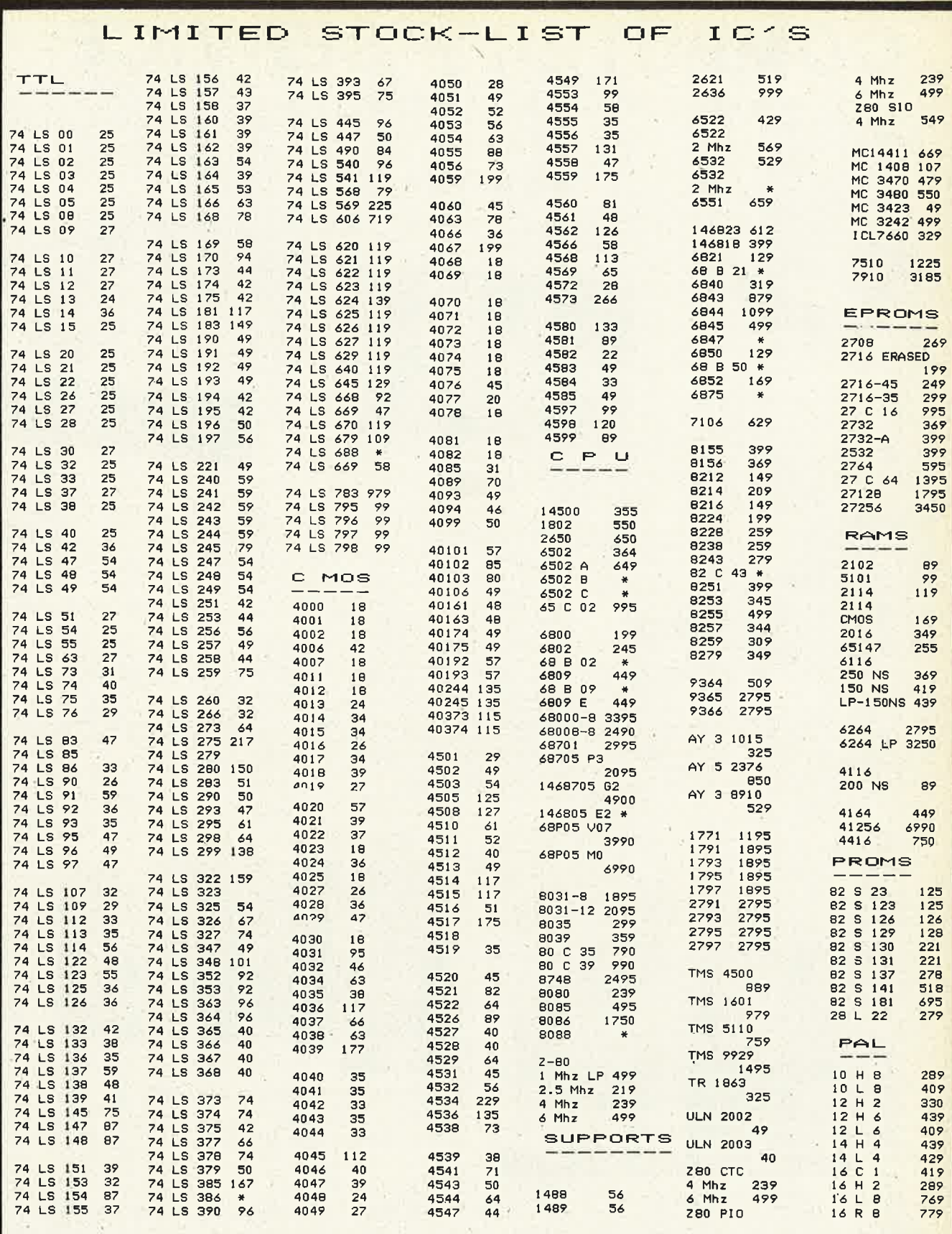

TVA Belge incluse dans les prix (19%).

Commande minimum:

 $\mathbf{a}$ Paiement par mandat postal international ou euro-chèque.

\* Pour l'exportation, veuillez diviser le total de votre

Elak ELECTRONICS

Elak ELECTRONICS (un département de la S.A. Dobby<br>Yamada Serra), rue des Fabriques, 27/31 1000 BRUXELLES -<br>tel. 02/5 12.23.32 à 200 m des portes de Ninove et d'Ander-<br>lecht-Ouvert du lundi au vendredi de 9 h à 12 h 30 et à 18 h, le samedi jusque 16 h.

 $1500, -$ 

### **COMPUTER - SERVICE** 12" NATIONAL **CV-777 DISK DRIVE**

GREEN

#### MONITOR

with JVC mechanism

**BAMA** 

SLOT.............. 139

8 SLOTS........... 999

CRISTAL 14.318.... 139<br>JOYSTICK......... 1995<br>CASE FOR CV-777.. 3450

FLOPPY + CARD... 12990<br>FLOPPY + CARD... 14990

9'' GREEN....... 6450

GREEN........... 6990

NON GLARE........ 7950

**MONITORS** 

CARD.......... 25900

FLOPPY

2 FLOPPIES

12'' GREEN

 $3.990.$ 

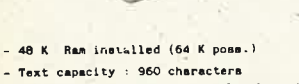

- (24 lines, 40 columns) - Graphics : high- and low resolution -
- also text node - Characters : upper case ASC II, 64 characters

**CONTRACTOR** 

 $CV-777$ 

CV-777 W/O MONITOR (D000-FFFF) ..... 23950

#### **VARIOUS**

#### **ARDS**

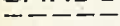

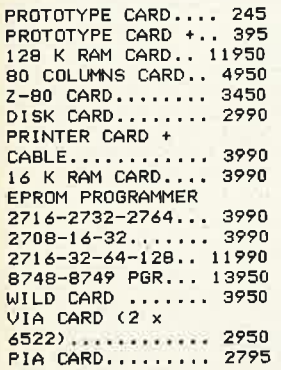

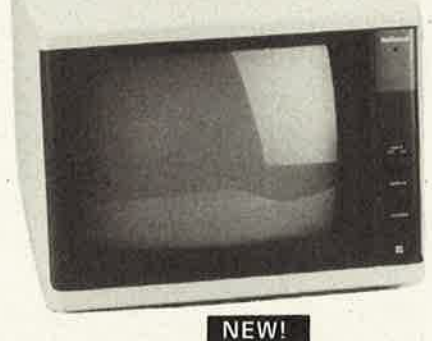

SERIAL CARD W/O ROM COMMUNICATION.... 2950 MUSIC CARD....... 3450 FORTH CARD....... 2990 CLOCK CARD....... 4990<br>7710 SERIAL CARD. 6450 new

#### IC test card..........  $6.950 -$

Just plug the interface card into the apple 2 expansion slot, and key in the type number. The computer then indicates if the IC is functioning in properly. The com-<br>puter can also supply the IC number if this is not know by the user. ces cos

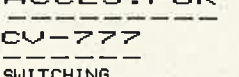

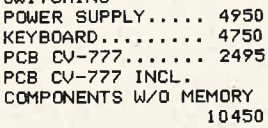

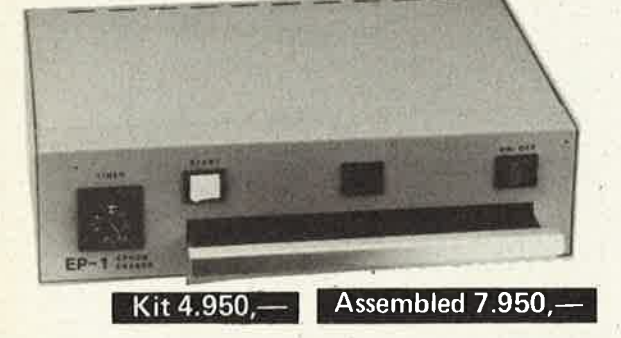

EPROM ERASER  $EP-1$ 

NOS PRIX SONT DONNES A TITRE INDICATIF TVA BELGE DE 19 % INCLUSE.

POSS. TO PROGRAMME, MODIFY, CHECK

AND COMPARE 2716-2732-2764

EPROM PROGRAMMER CARD

POSS. TO ERASE : 26 PCS 24-PINS EPROMS 13 PCS 28-PINS EPROMS 13 PCS 40-PINS SINGLE-CHIPS

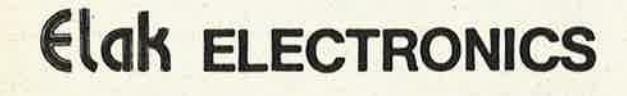

Elak ELECTRONICS (un département de la S.A. Dobby<br>Yamada Serra), rue des Fabriques, 27/31 1000 BRUXELLES tel. 02/5 12.23.32 à 200 m des portes de Ninové et d'Ander-<br>lecht-Ouvert du lundi au vendredi de 9 h à 12 h 30 et de 13 h 15 à 18 h, le samedi jusque 16 h.

,,,,,,,,,,,,,

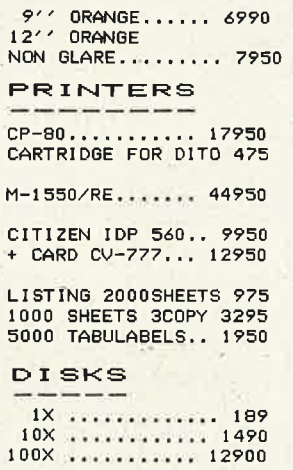

nated 1

**AVT PROFESSIONAL COMPUTER KIT-FORM** 

Specifications

#### **Check the Specs**

- 6502 CPU programmes in MICROSOFT<br>BASIC™
- **B** 64 K byte RAM memory upward expandable in 128 K byte cards
- 16 K bytes in ROM memory composite B/W video output
- color signal board generator in PAL, NTSC
- or RGB full-feature detached 87-key keyboard ASCI-II upper and lower case, with cursor
- steering. ■ 7 Apple-compatible I/O slots, additional slot specially designed for color signal generation & display erîhancement, for PAL, NTSC or RGB
- 40 col.  $\times$  24 line character display in B/W or color system
- B/W graphic display 280  $\times$  192 or 280  $\times$ 160 with 4 text lines
- 16 color graphic display 40  $\times$  48 or 40  $\times$ 40 with 4 text lines
- 6 color graphic display 280  $\times$  193 or 280  $\times$ 160 with 4 text lines
- cassette & I/O card
- 4 annunciator outputs ■ home button cleans screen
- epoxy circuit boards
- 
- good airflow design prevents overheating professional-style clamping plugs
- power supply 210-240 V
- power consumption 80 W
- **full load power output:** +5 V. 5 amps-5 V. 1 amps+12 V. 1.5 amps-
- 12 V. 1 amps  $\blacksquare$  dimensions: CPU 280(W)  $\times$  497(D)  $\times$ 157(H) mm.
- weight: CPU 10.2 kilos keyboard 2 kilos

#### **Optionally Available for the AVT COMP-2**  ■ floppy disk drives with controller and inter-

- face cards parallel interface cards for printers
- 80 character  $\times$  24 line generation card, with full ASCl-11 character set, upper and lower case
- light pen interface card
- programmable CRT control card
- language card for FORTRAN, COBOL PASCAL, etc.
- word processing ■ game paddles

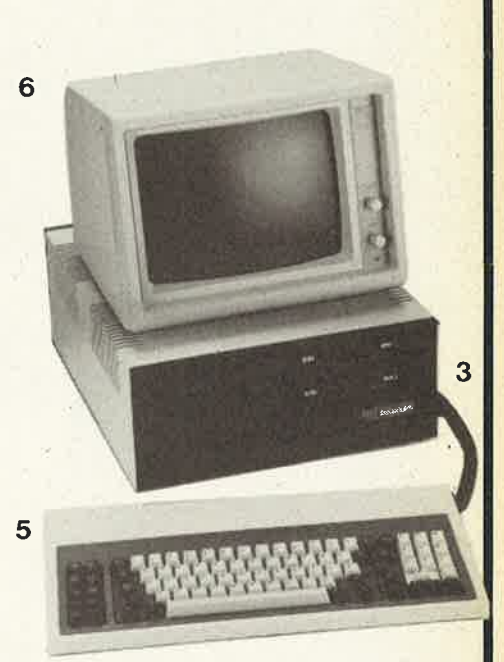

- 1. Main Board with 64 K Ram RGB Card  $+$  cassette  $\frac{1}{2}$  games i/o Card  $12.450 -$ 2. 220 V Power Supply +5 V/5 Amp -5 V/1 Amp +12 V/1,5 Amp -12 V/1 Amp **4.950,-** 3. Profess. AVT empty case to install the main board, power supply, 4 disk-drives or 1 hard-disk + 2 floppy drives **4.450,-** 4. Standard keyboard with 65 keys (upper and lower case) **4.750,-** COMPLETE KIT PRICE **26.500,-**
- SPECIAL PRICE BTW/TVA 19% incl 24.990,
- 5. same as above but with fullfeatures De-Luxe keyboard with
	- 87 keys **27.990,-**
- 6. AVT-non glare orange  $12''$  monitor  $-22$  MHz band width  $3168$  characters (132 ch  $\times$  24 rows) **7.950**,

Ali items can be supplied separately at above mentioned prices

10-15

 $\frac{39}{46}$   $\frac{40}{46}$ 61,80  $71,20$ <br> $60,00$  $\frac{46,40}{32,00}$ 

 $29,60$ 

68,50<br>19,00<br>71,40

 $\frac{71}{42,60}$ 

 $\frac{30,80}{28,60}$  $\frac{40,60}{55}$ <br>55,<br>52.

25, 20<br>28, 40<br>54, 141<br>20<br>58, 20<br>61, 40<br>88, 60<br>52, 50

e

 $63$ 70,80 70,80

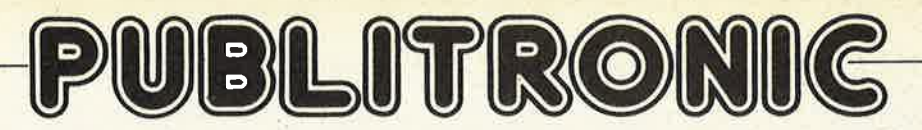

Un certain nombre de schémas parus dans le mensuel Elektor sont reproduits en circuits imprimés, gravés et percés, de qualité supérieure.<br>PUBLITRONIC diffuse ces circuits, ainsi que des faces avant (film plastique) et des

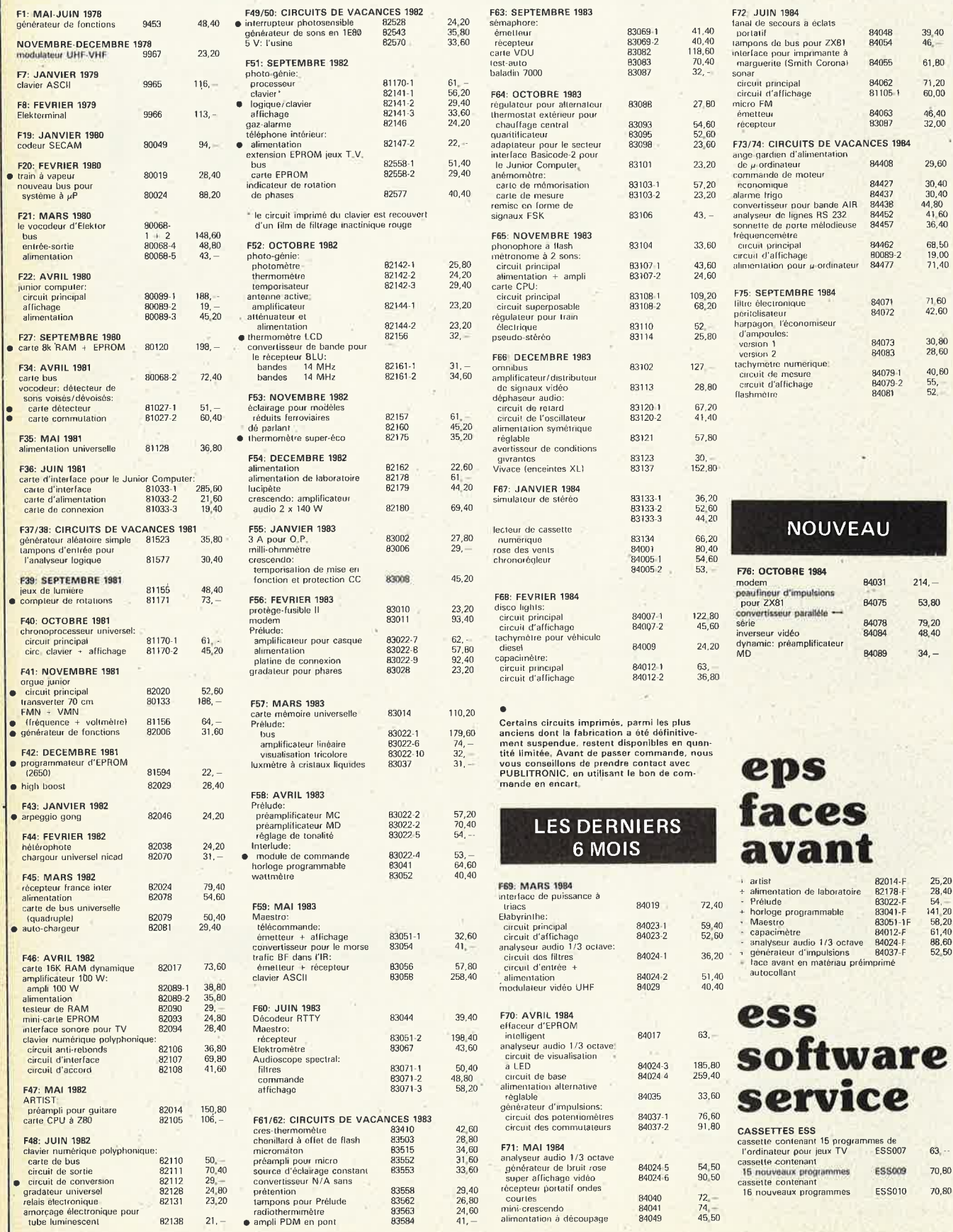

UTILISER LE BON DE COMMANDE PUBLITRONIC EN ENCART

## **Professionnels MAQUETTE ET MODÈLE RÉDUIT**

*Avions* - *Autos* - *Bateaux* - *Trains* - *Figurines* - *Jeux de Réflexion* - *Maquettes d'industrie et d'Architecture* - *Produits* - *Matériaux* - *Outillages* 

## *2 MOMENTS EN 1985 à ne manquer sous aucun prétexte*

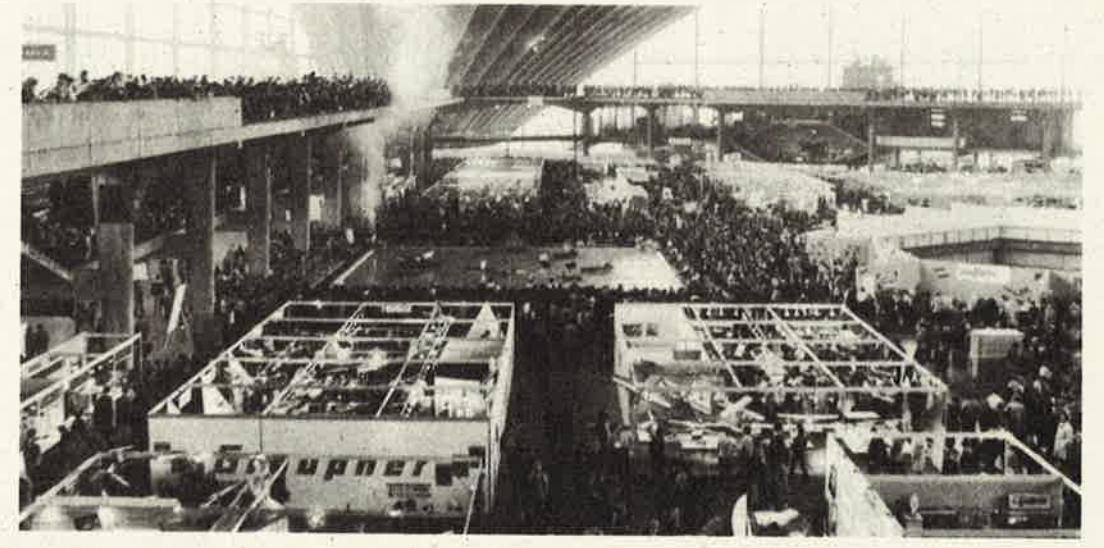

**LES JOURNÉES "PRO"**  du dimanche 17 au mardi 19 février 1985 Centre des Expos, 30 quai d'Austerlitz 75013 Paris

4 jours après Nuremberg c'est la rencontre fournisseurs-distributeurs. En 1984 l'unanimité des exposants (40) et la quasi totalité des visiteurs (980 soit 439 magasins spécialisés) ont considéré indispensable la tenue de ces journées.

#### **LE 6e SALON INTERNATIONAL DE LA MAQUETTE ET DÙ MODÈLE RÉDUIT**  du 30 mars au 8 avril 1985 - CNIT - Paris La Défense

Le salon officiel, le plus grand au monde dans sa spécialité, destiné au grand public (121.606 visiteurs en 1984) Une extraordinaire promotion à travers tous les médias.

## **FABRICANTS - ARTISANS - IMPORTATEURS soyez présents aux 2 grands événements annuels de votre profession**

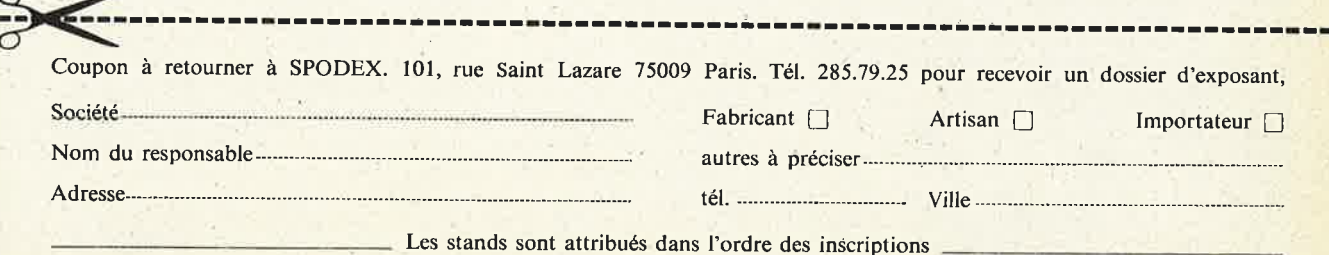

# **7e année ELEKTOR sari octobre 1984**

Route Nationale, Le Seau, B.P 53, 59270 Bailleul

Tél.: (20) 48-68-04, Télex: 132 167 F Horaire: 8h30 à 12h30 et 13h15 à 16h15 du lundi au vendredi. Banque: Crédit Lyonnais à Armentières, n° 6631-70170E<br>CCP: à Lille 7-163-54R<br>Libellé à "ELER Libellé à "ELEKTOR SARL". Pour toute correspondance, veuillez indiquer sur votre enveloppe le service concerné.

#### **Service ABONNEMENTS:**

Elektor paraît chaque mois, les numéros de juillet et d'août sont<br>combinés en une parution double appelée ''circuits de vacances'', ' ` Abonnement pour 12 mois (11 parutions):

Etranger Suisse<br>180 FF 61 FS 130 FF Pour la Suisse: adressez-vous à Urs-Meyer Electronic **par Avion**  260 FF

CH2052 Fontainemelon

**Changement d'adresse:** Veuillez nous le communiquer au moins six semaines à l'avance. Mentionnez la nouvelle et l'ancienne adresse en joignant l'étiquette d'envoi du dernier numéro.

**Service COMMANDES:** Pour la commande d'anciens numéros, de photo-copies d'articles, de cassettes de rangement, veuillez utiliser le bon en encart.

#### **Service RÉDACTION:**

Philippe Dubois, Denis Meyer, Guy Raedersdorf

**Rédaction internationale:** E. Krempelsauer (responsable)

H. Baggen, ·A. Dahmen, R. Day, 1. Gombos, P. Kersemakers,

R. Krings, P. van der Linden, G. Mc Loughlin, J. van Rooij,

- G. Scheil, L. Seymour, T. Wyffels.
- **Laboratoire: K.** Walraven (responsable), J. Barendrecht, G. Dam, K. Diedrich, G. Nachbar, A. Nachtmann, A. Sevriens, J. Steeman
- **P.** Theunissen.

**Documentation:** P. Hogeboom.

**Sécrétariat:** H. Smeets, G. Wijnen. **Maquette:** C. Sinke.

**Rédacteur en chef: Paul Holmes.** 

#### **Service QUESTIONS TECHNIQUES:**

(concernant les circuits d'Elektor uniquement)

Par écrit: joindre obligatoirement une enveloppe auto-adressée avec timbre (français ou belge) ou coupon réponse international. Par téléphone: les lundis après-midi de 13h15 à 16h15 **(sauf en** juil-

**let et en aoOt).** \_

**Service PUBLICITÉ:** Nathalie Defrancè.

Pour vos réservations d'espaces et remises de textes dans l'édition française veuillez vous référer aux dates limites qui figurent cidessous. Un tarif et un planning international pour les éditions néerlandaise, allemande, anglaise, italienne, espagnole et greque sont disponibles sur demande.

**Service DIFFUSION: Christian Chouard.** 

Distribué en France par NMPP et en Belgique par AMP. **DIRECTEUR DE LA PUBLICATION: Robert Safie.** 

#### DROITS D'AUTEUR:

Dessins, photographes, projets de toute nature et spécialement de<br>circuits imprimés, ainsi que les articles publiés dans Elektor bénéfi-<br>cient du droit d'auteur et ne peuvent être en tout ou en partie ni<br>reproduits ni imit Société éditrice ni à fortiori contrefaits.

Certain circuits, dispositifs, composants, etc. décrits dans cette<br>revue peuvent bénéficier des droits propres aux brevets; la Société<br>éditrice n'accepte aucune responsabilité du fait de l'absence de

mention à ce sujet.<br>Conformément à l'art. 30 de la Loi sur les Brevets, les circuits et<br>schémas publiés dans Elektor ne peuvent être réalisés que dans<br>des buts privés ou scientifiques,et non-commerclaux.

L'utilisation des schémas n'implique aucune responsabilité de la part de la Société éditrice.

La Société éditrice n'est pas tenue de renvoyer des articles qui lui<br>parviennent sans demande de sa part ét qu'elle n'accepte pas pour publication.

Si la Société éditrice accepte pour publication un article qui lui est envoyé, elle est en droit de l'amender et/ou de le faire amender à<br>ses frais; la Société éditrice est de même en droit de traduire et/ou<br>de faire traduire un article et de l'utiliser pour ses autres éditions et activités contre la rénumération en usage chez elle,

#### **DROIT DE REPRODUCTION**

Elektuur B.V., 6190 AB Beek (L), Pays Bas

Elektor Verlag GmbH, 5133 Gangelt, RFA

Elektor Publishers Ltd., Canterbury CT1 1PE, Kent,U.K. Elektor, 20092 Cinisello B., Milan, Italie

Elektor, Av. Alfonso XIII, 141, Madrid 16

Elektor, Karaiskaki 14, Voula, Athènes, Grèce

Elektor A.S., Refik Saydam cad. 89, Aslan Han Kat 4, Sishane, Istanbul

Elektor Electronics PVT Ltd., 3 Chunam Lane, Bombay 400 007 Elektor sari au capital de 100 OOOF RC-B 513.388.688 SIRET-313.388.688.000 27 APE 5112 ISSN 0181-7450 N° C.P.P.A.P. 64739

© Elektor sari 1984 - imprimé aux Pays Bas

Qu'est-ce qu'un TUN? Qu'est un 10 n? Qu'est le EPS? Qu'est le service QT? Pourquoi le tort d'Elektor?

**Types de semi-conducteurs**  Il existe souvent de grandes similitudes de caractéristiques entre bon nombre de transistors de dénominations différentes. C'est pourquoi, Elektor présente de nouvelles abréviations pour les semiconducteurs usuels:

■ "TUP" ou "TUN" (Transistor Universel respectivement de type PNP ou NPN) représente tout transistor basse fréquence au silicium présentant les caractéristiques suivantes:

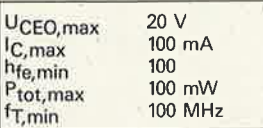

Voici quelquès types version TUN: les familles des BC 107, BC 108, BC 109, 2N3856A, 2N3859, 2N3860, '2N3904, 2N3947, 2N4124. Maintenant, quelques types TUP: les familles des BC 177, BC 178, la famille du BC 179 à l'exception des BC 159 et BC 179, 2N2412, 2N3251, 2N3906, 2N4126, 2N4129.

■ "DUS" et "DUG" (Diode Universelle respectivement au Silicium et au Germanium) représente toute diode présentant les caractéristiques suivantes:

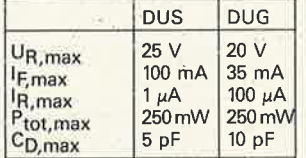

Voici Quelques types version "DUS": BA 127, BA 217, BA 128, BA 221, BA 222, BA 317, BA 318, BAX 13, BAY 61, 1N914, 1N4148. Et quelques types version "DUG": OA 85, OA 91, OA 95;

AA 116.

■ BC 107B, BC 237B, BC 547B représentent des transistors silicium d'une même famille, aux caractéristiques presque similaires, mais de meilleure qualité. En général, dans une même famille, tout type peut <sup>s</sup>'utiliser indifféremment à la place d'un autre type.

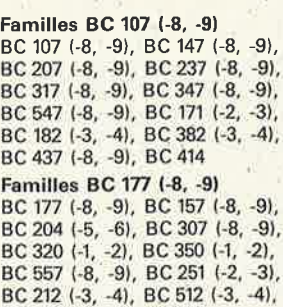

elektor octobre 1984

■ **'741" peut se** lire indifférem**ment µA 741, LM 741, MC 741, MIC 741, RM 741 , SN72741, etc.** 

#### **Valeur des résistances et capacités**

**BC 261 (-2. -3), BC 416.** 

En donnant la valeur de composants, les virgules et les multipies de zéro sont, autant que possible, omis. Les virgules sont remplacées par l'une des abréviations suivantes, toutes utilisées sur le plan international:

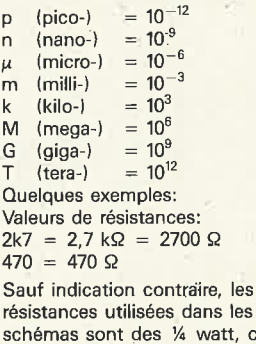

résistances utilisées dans les schémas sont des ¼ watt, carbone, de tolérance 5% max. Valeurs de capacité: 4p7 = 4,7 pF = 0,000 000 000 0047 F

10 n =  $0.01 \mu F = 10^{-8}F$ La tension en continue des condensateurs autres qu'électrolytiques est supposée être d'au moins 60 V; une bonne règle est de choisir une valeur de tension double de celle d'alimentation.

**Points de msure** 

Sauf indication contraire, les tensions indiquées doivent être mesurées avec un voltmètre de résistance interne de 20 kQ/V.

**Tension secteur** 

Les circuits sont calculés pour 220 V, sinus, 50 Hz.

■ **Le <b>tort d'Elektor** Toute modification impor' tante, complément, correction et/ou amélioration à des réalisations d'Elektor est annoncée sous la rubrique "Le Tort d'Elektor".

## **Annonceurs**

Pour **réserver** votre espace publicitaire, pour **insérer**  votre petite annonce: veuillez vous référer à nos **dates limites. MERCI.** 

#### **Prochains numéros:**

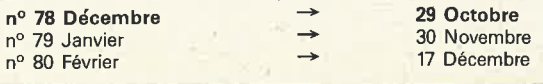

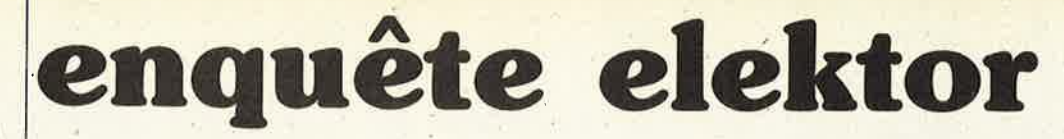

La grande majorité des lecteurs ayant pris le temps de remplir le formulaire d'enquête elektor, a exprimé le souhait d'en connaître les enseignements, "à titre documentaire", "pour pouvoir comparer mes réponses <sup>à</sup> celles des autres lecteurs". De nombreuses remarques du genre " j'espère lire les résultats de cette enquête" ou "je souhaite voir publier comme l'année dernière, les enseignements tirés de cette enquête", émaillaient les formulaires retournés. Allons-y.

Pour ne pas sortir des limites de l'espace disponible, nous reproduisons tels quels les résultats fournis par l'imprimante, les agrémentant de nos remarques le cas échéant.

#### **Contenu**

Le peloton de tête des "domaines de prédilection" n'a guère changé par rapport à l'an passé: mesure, applications domestiques, micro-ordinateurs (matériel et périphériques pratiquement à égalité), suivis de l'audio Hi-Fi. Des réponses très proches de celles données par les lecteurs des autres pays d'Europe, comme le montrent les graphiques.

La question concernant les "caractéristiques des articles", a donné lieu à quelques remarques du\_ genre "donnez-nous plus d'informations sur la façon de modifier un montage en vue de l'utiliser pour une autre application", "description plus approfondie des raisons du choix d'un processus de conception plutôt que d'un autre", et surtout "donnez plus de points de test pour faciliter le dépannage". D'accord, nous allons voir ce qu'il est possible de faire.

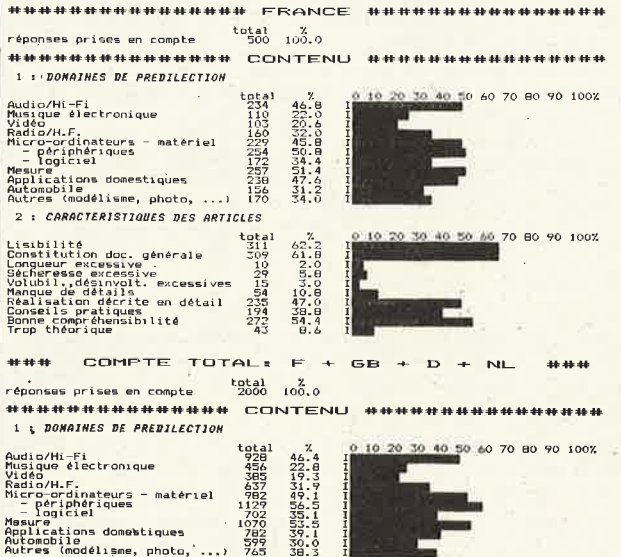

#### **Expérience des montages**

Une surprise quant au nombre de "montages réalisés". En dépit du prix exhorbitant de certains composants, 92% construisent 2 montages ou plus par an, près de 18% en réalisent bon an mal an plus de 10! "L 'approvisionnement en composants" est devenu moins "très facile", mais plus "assez facile en général", ces deux réponses totalisant près de 83%. Consolez-vous, les lecteurs des autres pays d'Europe rencontrent des difficultés similaires. Les montages semblent "fonctionner" mieux que l'an dernier, 52% au premier essai, (27% en 1983), un peu moins de 1% de nos lecteurs réalise des montages qui ne "marchent presque jamais". L'esprit inventif du français ne se dément pas, près de la moitié des montages construits le sont avec modifications, (sans parler de ceux qui le sont avec des composants de récupération!).

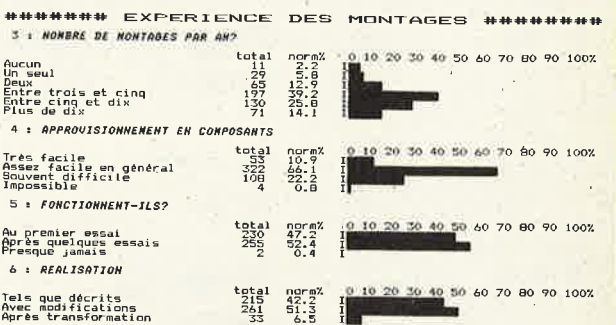

#### **La lecture**

Un mot d'explication et une remarque. Quelques lecteurs se sont dits très intéressés par les résultats concernant les "autres magazines". Pour gagner un peu de place, nous donnons ici les résultats des revues dont le total "abonné" et "lecteur régulier" dépasse les 10%. Pour le reste, les pourcentages sont corrigés pour donner un total de 100% pour chaque groupe de questions. Fin de l'explication; la remarque maintenant (si vous êtes un inconditionnel d'Elektor, passez au paragraphe suivant!): les résultats indiqués correspondent à ce que pensent les lecteurs d'Elektor. Inévitablement "partiaux", ceux-ci ne peuvent être considérés comme donnant une image de ce que' pense le "lecteur moyen" de n'importe laquelle des autres revues mentionnées. En langage clair ceci signifie, que si une "autre reveue" avait fait sa propre enquête, les réponses auraient probablement été plus en\_sa faveur et moins franchement pro-Elektor (encore que nous aimerions qu'on nous prouve le contraire, la Rédaction).

#### \*\*\*\*\*\*\*\*\*\*\*\*\*\*\* LA LECTURE \*\*\*\*\*\*\*\*\*\*\*\*\*\*\*\* 10 : PROFONDEUR DE LECTURE 20 30 40 50 60 70 80 90 100% Tous les articles<br>La plupart<br>Quelques-uns<br>Je feuillette total 128 240 59 6 norm%<br>29.6<br>55.4<br>13.6<br>1.4 Durée moy, passée à la lecture (heures): J 1 : LR PUI DRHS ELEK10fh *JE. LIS*  total 0 lO 20 30 40 50 60 70 80 90 100Y. Toutelli lita •nnonces ~~eÎ~~~=~~n w• Superficial liiimllint Sang int6r-1tt nor-m'l. 12.6 64<br>143<br>111<br>25 **!llr** 32.6 28.1 21.0 4 .9 12 : OU TROUVEZ-VOUS ELEKTOR? 0tonné total norma et al. 2003<br>Kiosque<br>Exerenceur de composants 244 49.5<br>Emprunt de composants 17 49.5<br>13 : M*0602INES* 5 1.0 ; total norm7. 237 47.1 24' 48.5 i<br>Ir 17 3,4 5 1.0 *<sup>&</sup>lt;R> Frêqu.•r,.:• d• Iectc.lr• d'El•ktor?* Abonné <sup>222</sup> ~~~:ï~n~:n!!:~t ~~ Ja111ai• 0  $49.8$ <br> $44.2$ <br> $6.1$ <br> $0.0$ IL ••• ce *qu• J'en pens•?* Très bon 226 :51.0 8~ 10 Moyen 19 Pa& terribl <sup>e</sup>5 f1auvaj s <sup>0</sup> 43.6 **!P** 4.3 1.1 o.o<br>**Application**<br>B.b o.o (B) Fréquence de lecture d'Electronique Applications)<br>Abonné : 35 el 6 18<br>Lecteur régulier : 66 21,1<br>Occasionnellement : 104 45.2<br>Jamais : 102 25.1 ••• c" *que J'er, per,s•'J*  Très Bon bon 112 72 38. 24.B 6 I~ I Mayen BO 27.6 I Tres bon 9 rue penser († 1128)<br>Bon 112 112 112 113<br>Moyen 12 .0 ISBN 90<br>Plauvais 3 .0 23 i~~n~·•qu•nc• *de lecture* de *Tou.te fll•~~~onif <sup>u</sup>"?*  fi~~~:Ï~n~~ÎÏ~~:;t ~g 1~:~ Jf Ja111ais . 277 77.8 <mark>••• ce que j'en pense?</mark><br>Très bon<br>Ban ■ 10<br>
24<br>
30<br>
17<br>
4  $\frac{11.8}{28.2}$ <br> $\frac{25.3}{20.0}$ Moyen<br>Pas terrible<br>Mauvais *t>?*  ,. 7  $u$ d i opi<br>  $\frac{6}{4}$ <br>  $\frac{14}{306}$ *(D) Fr*éq*uence de*<br>Abanné<br>Lecteur régulier<br>Occasionnellement lecture de *L'Rudlophil* **l!!lc**   $\geq$ l : <sup>~</sup> Ja111ais 306 92. 7 ·---------

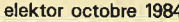

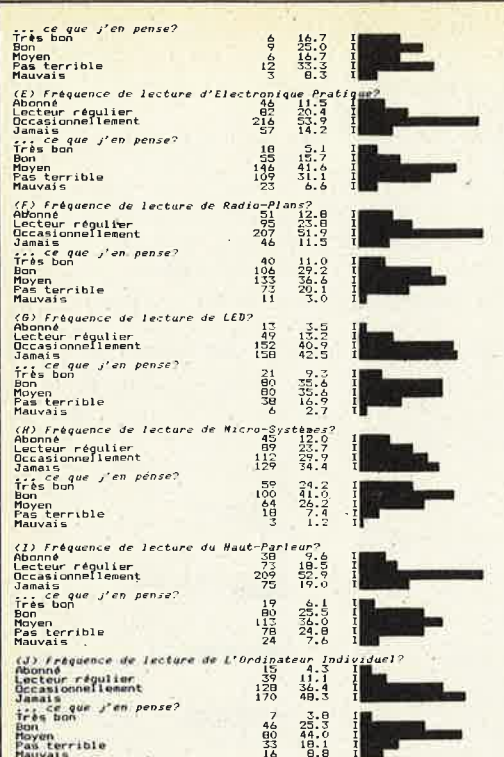

#### **Profil**

Rien de particulier à signaler, si ce n'est l'importance prise par le nombre de nos lecteurs dans la région parisienne, il nous faudrait faire quelques statistiques pour voir si nous n'avons pas quand même un lecteur corse? HARRAHAM BOOFTI

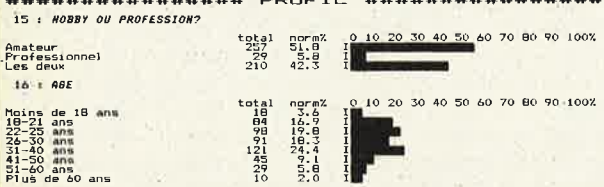

#### **Micro-ordinateurs**

Les évènements se précipitent. 10% de possesseurs d'ordinateurs de plus. Les Oric doivent bien y être pour quelque chose. L'an dernier nous avions 46% sans ordinateur, 49% en possédaient un, 5% deux au moins. Aujourd'hui les chiffres sont respectivement de 38%, 44% et 18%. Un point digne d'intérêt montrant que les français restent logiques avec eux-mêmes: les "périphériques" atteignent le score le plus haut dans la catégorie "domaines d'intérêt et la note la plus faible dans celle des "thèmes peu souhaitables". Nous y reviendrons.

########### MICRO-ORDINATEURS ############# 21 : ORDINATEURS POSSEDES

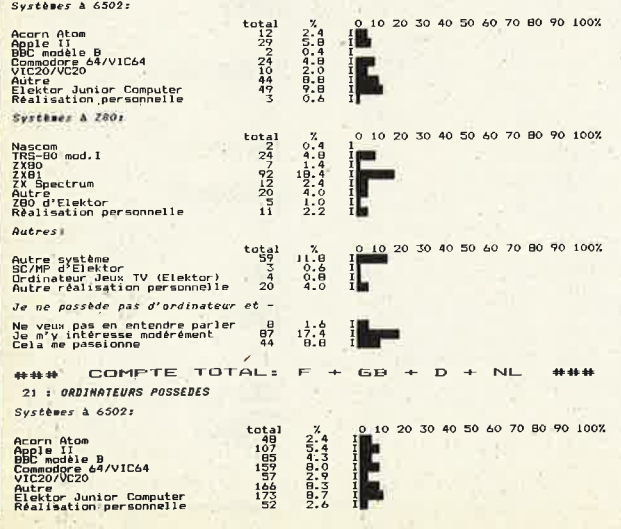

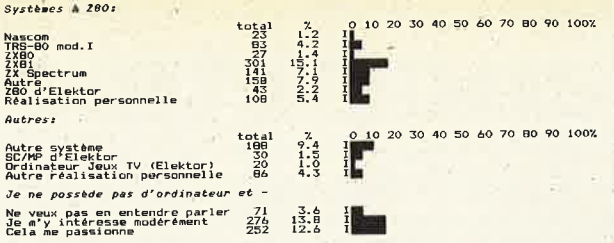

#### **Vos commentaires**

Quelques remarques plus fréquentes que les autres. Les éloges tels que "vous faites les circuits imprimés les plus beaux en Europe (!!!)" et autres sont un véritable rayon de soleil lorsque vous avez passé la matinée à tenter de trouver une seconde source pour un composant délicat...

Venons-en aux choses sérieuses. ''J'attends encore la publication du récepteur AM/FM de la série XL''. Notre réponse: "nous y travaillons avec ardeur". Ne perdez pas patience, sa publication n'est cependant pas prévue dans le futur très proche. Les miracles, ça prend du temps. "Qui conçoit Elektor, comment travaillez-vous, quel est le processus de fabrication de vos circuits imprimés?" sont quelques-unes des questions posées, nous ne promettons pas d'y répondre.

"Quelle est la procédure à suivre pour vous proposer un montage?". Extrêmement simple, il suffit de nous l'envoyer, les idées nouvelles nous intéressent toujours. Nous nous contenterons du schéma, d'une courte description de son fonctionnement et de ce qui en fait l'originalité. S'il est utilisable, nous nous chargeons du reste: vérification de la disponibilité des composants, vérification du schéma, dessin d'un circuit imprimé, et pour terminer, écriture de l'article.

"Gardez à Elektor sa caractéristiques originale de revue d'électronique l''. Réponse: poursuivez la lecture...

#### ... et les nôtres

Merci à tous ceux d'entre vous qui nous ont consacré quelques minutes de leur temps, (précieux, nous le savons), pour répondre à notre enquête. Nous en avons tiré quelques idées, et qui sait...

Il nous faut clarifier un point: quelle est à l'avenir la place consacrée aux ordinateurs et périphériques (accessoires) dans Elektor? Soyons francs: notre prétention est de nous intéresser aux divers domaines de l'électronique. Comme les ordinateurs constituent l'un de ces domaines, nous continuerons à nous intéresser à eux. En pratique, comme nos lecteurs assidus s'en seront sans doute rendus compte, nous consacrons nos efforts à la conception de "matériels universels": adjonctions, périphériques, cartes de mémoire etc, utilisables avec de nombreux ordinateurs très vendus. Nous avons donné et des moyens et des extensions aux machines de Sir Clive; la lignée des Commodore retient notre intérêt bien évidemment. Et en ce qui concerne le haut de l'échelle? N'oubliez pas que nous possédons 3 QL...

Nous avons à plusieurs occasions utilisé un µ-processeur dans une application particularisée; nous poursuivrons dans la même voie. (Quelques bonnes surprises à attendre dans ce domaine dans les prochains mois). Informer reste l'un des volets de notre revue: parler de notre propre expérience avec le QL de Sinclair par exemple.

Mais... sans trop d'excès. Les domaines concernés sont vastes, et nous ne disposons que d'un nombre de pages limité (à moins bien sûr que nos lecteurs ne soient prêts à payer le double chaque mois?). De ce fait, étant donnée son envergure matérielle, la description d'un système à µ-processeur 16 bits ne pourra pas se faire dans la revue; il nous faudra trouver une alternative, un livre ou autre chose...

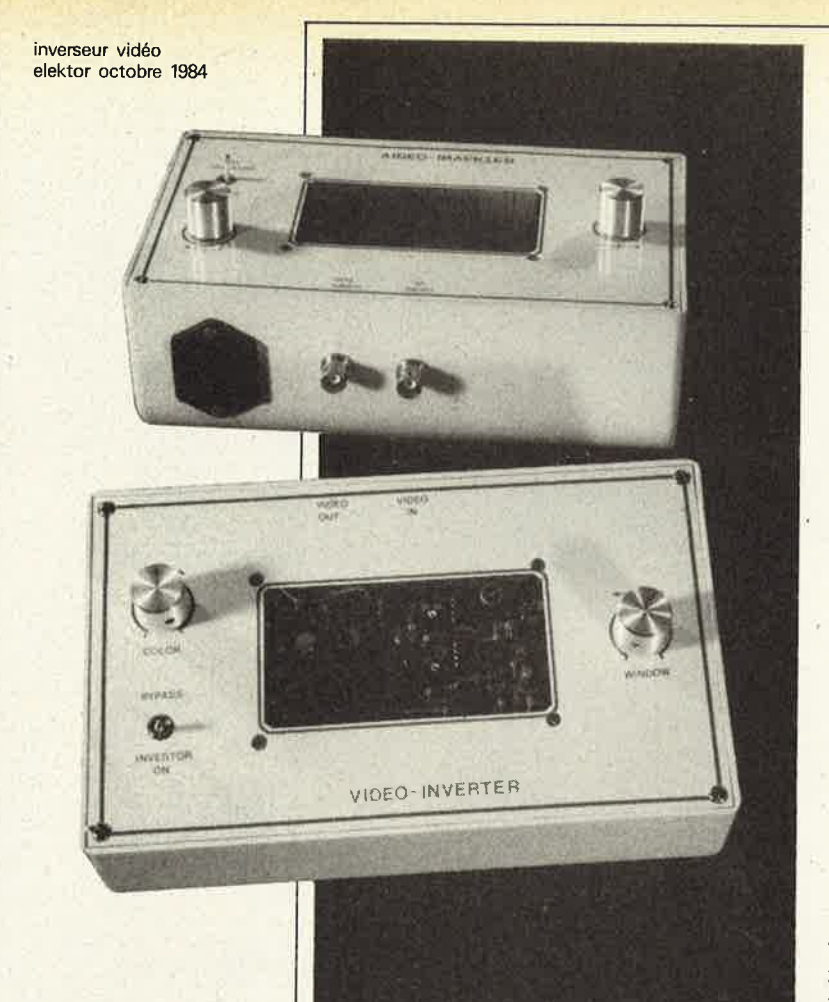

# • **inverseur vidéo**

superbes trucages des couleurs PAL ou SECAM

**Très à la mode depuis la rage des vidéo-clips, les trucages vidéo se multiplient, plus épatants les uns que les autres.** 

**Pour contribuer à populariser cette pratique, Elektor a •jugé opportun de publier un montage bon marché, qui n'ait cependant rien à envier aux coûteux circuits professionnels.** 

**En résumé, précisom~ qu'il inverse**  le N & B (luminance) et modifie **la couleur (chrominance), et ce sur tout ou partie de l'écran (voir la couverture de ce magazine).** 

S'intéresseront à ce montage non seulement tous ceux qui possèdent un magnétoscope, avec ou sans caméra vidéo, mais aussi les photographes: le dispositif leur permettra d'examiner leurs négatifs ... en positifs! C'est évidemment plus cher qu'une planche de tirage par contact. Ce détail mis à part, un inverseur vidéo est essentiellement un appareil de trucage du signal vidéo qui s'adresse donc à tous ceux qui se sentent attirés par ce domaine encore quasiment vierge pour l'électronicien amateur.

Comme son nom l'indique, l'inverseur vidéo fournit une image en négatif, les couleurs étant inversées (complémentaires: le rouge devient vert, etc.). Un organe de réglage permet de doser la luminosité; nous verrons également qu'il est permis de n'inverser l'image que sur une portion de l'écran.

Précisons que le circuit est conçu pour traiter le vidéosignal composite tel qu'il apparaît sur une prise "audio/viéo" (sortie et entrée sur la broche 2) ou une prise Péritel (sortie broche 19, entrée broche 20). Sur les figures 1...3 nous avons rassemblé quelques dispositifs dans lesquels l'utilisation de l'inverseur se révèle intéressante. Pour le montage l'idéal est bien entendu de disposer de deux magnétoscopes (au moins) dont l'un est doté d'un dispositif qui procure une transition parfaite entre les images (inversées) montées; mais l'expérience a montré qu'avec des appareils ordinaires, ces transitions sont correctes si l'on y met un minimum de soin .

#### **Signaux vidéo**

Au départ, l'appareil a été conçu pour les signaux couleur au standard PAL. Aussi ne donne-t-il le maximum d'effets que lorsqu'il est utilisé avec ce type de signaux. Avec les signaux couleur au standard **SECAM,** l'inversion de la luminance (signal **N** & **B)** fonctionne très bien, mais on n'obtient pas l'inversion parfaite et systématique des couleurs: il s'agit plutôt d'une déformation plus ou moins forte, dont l'effet "artistique" reste cependant assez intéressant pour justifier une publication du circuit tel quel. Selon l'intérêt qu'il rencontrera nous envisageons de procéder ultérieurement aux modifications nécessaires pour obtenir l'inversion chromatique en **SECAM.** 

Voici brièvement résumées les caractéristiques de ces signaux. On sait que l'information de couleur (chrominance) est ajoutée au signal de luminance (N & **B)**  sans que celui-ci soit modifié: en **PAL,**  l'information de couleur est transmise par sous-porteuse modulée en amplitude, tandis qu'en **SECAM,** la sous-porteuse de chrominance est modulée en fréquence. Une différence de taille.

On sait aussi que pour que les récepteurs couleur soient capables de traiter le signal de chrominance, il leur faut une salve d'identification. Cette salve (burst) apparaît en PAL comme en SECAM pen-

inverseur vidéo elektor octobre 1984

Figure 1. Tout simplement inséré entre le magnétos- **1**  cope et le téléviseur, l'inverseur permet d'obtenir de curieux **effets.** 

Figure 2a. Entre la caméra et le magnétoscope, l'inverseur permet d'agir sur les images dès la prise de vue; cette configuration est plus souple, puisqu'elle permet de choisir les images et leur éclairage en fonction de l'effet à obtenir.

Figure 2b. l'adjonction d'un distributeur de signaux vidéo permet de multiplier encore les possibilités de l'inverseur.

**Figure 3. Les amateurs d'animation ne manqueront pas de faire l'acquisi**tion d'un ou plusieurs **inverseurs qui leur permettront d'enrichir considérablement leur palette vidéo.** 

dant le palier de noir, après l'impulsion de synchronisation de ligne. C'est d'ailleurs en manipulant cette salve que nous obtiendrons l'inversion des couleurs. Le problème est qu'en **PAL,** l'information contenue dans cette salve réside dans sa <sup>p</sup>hase, alors qu'en **SECAM** elle réside dans sa fréquence.

Comme le montrent les figures 4 et Sa, nous sommes en présence de deux

signaux indentiques, à ceci près que les niveaux de luminance du second signal sont systématiquement inversés par rapport à ceux du premier. Ce qui n'apparaît pas sur ces croquis est le déphasage subit par la salve. Sur la figure Sb, nous trouvons un signal **SECAM** schématisé avec sa salve d'identification qui consiste en l'une des deux fréquences (4,2S MHz ou 4,406 MHz) indiquées. Une fois inver-

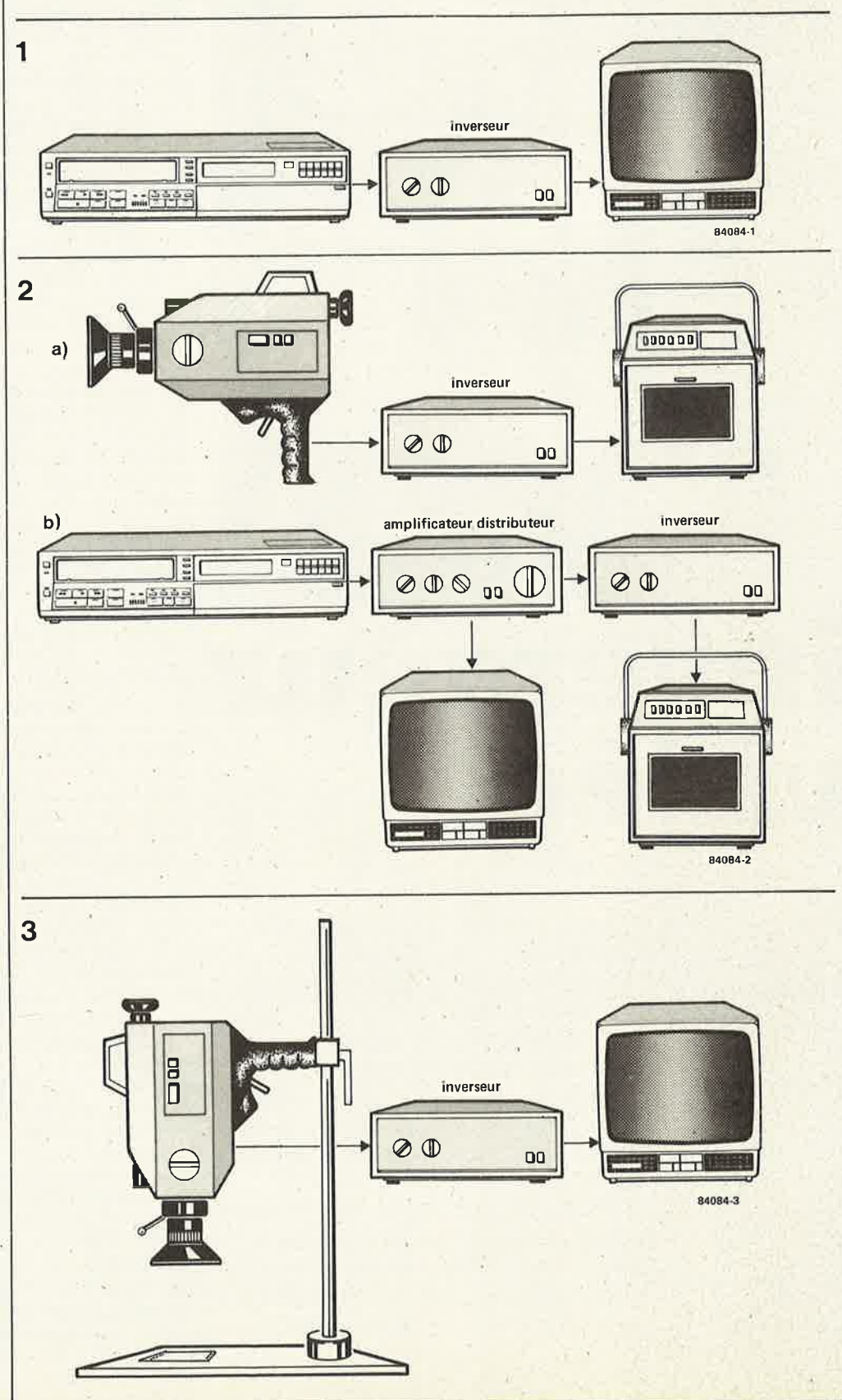

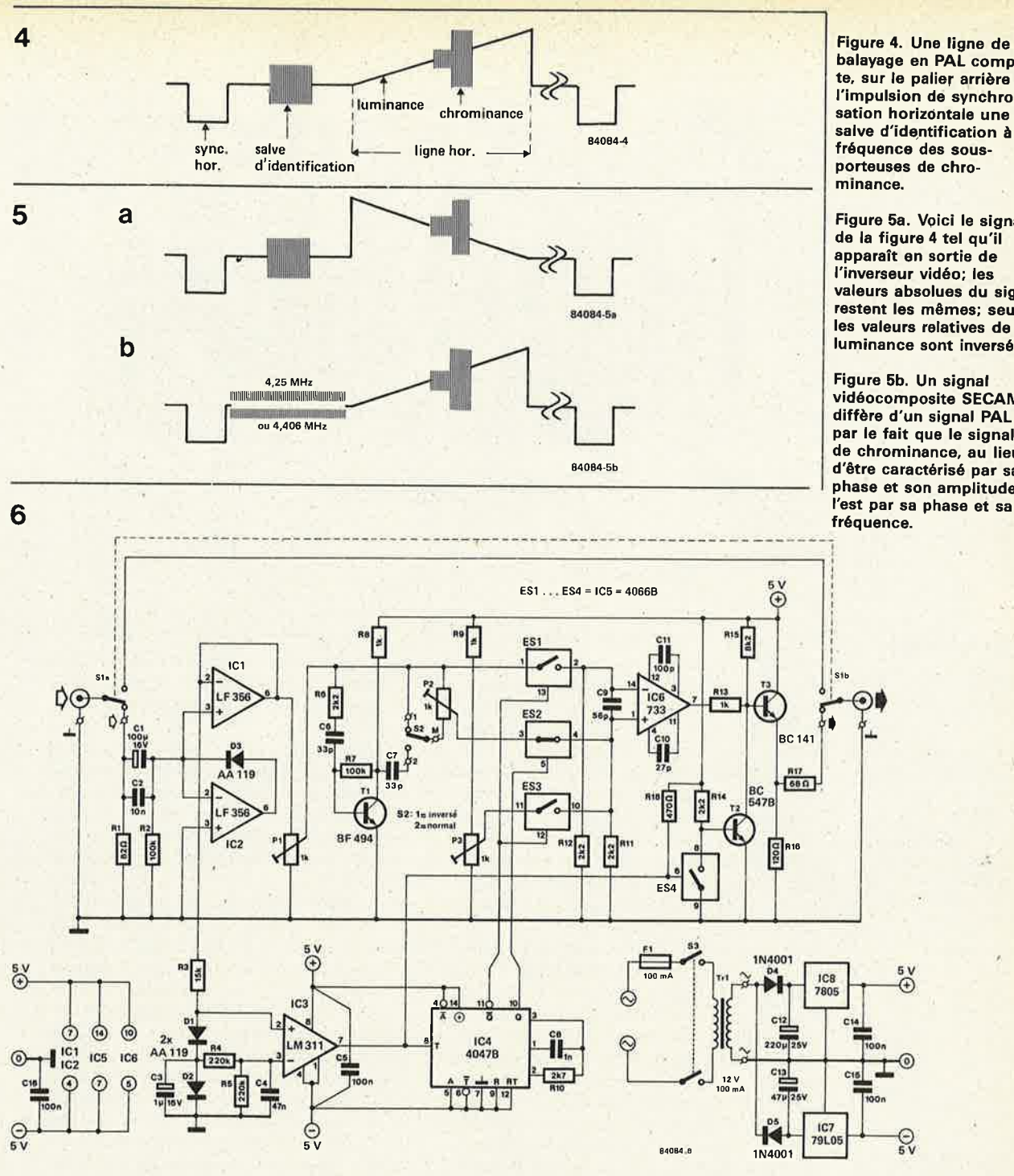

balayage en PAL comporte, sur le palier arrière de l'impulsion de synchronisation horizontale une salve d'identification à la fréquence des sousporteuses de chrominance.

Figure 5a. Voici le signal de la figure 4 tel qu'il apparaît en sortie de l'inverseur vidéo; les valeurs absolues du signal restent les mêmes; seules les valeurs relatives de luminance sont inversées.

,,

**Figure Sb.** Un **signal vidéocomposite SECAM diffère d'un signal PAL par le fait que le signal de chrominance, au lieu d'être caractérisé par sa phase et son amplitude,**  l'est **par sa phase et sa fréquence.** 

sée, cette fréquence est certes déohasée, mais elle reste la même, alors qu'il conviendrait, pour obtenir l'effet recherché, qu'apparaisse l'autre fréquence d'identification.

#### **Le circuit**

La mise en place permanente du montage dans une chaîne vidéo est possible: une simple inversion de SI, et le circuit est contourné, c'est comme s'il n'existait pas, et le signal vidéo n'est pas modifié. Dans l'autre position de SI, le signal vidéo traverse l'inverseur et en ressort plus ou moins transformé. Après le réseau Cl/C2/Rl/R2 nécessaire au découplage de la caméra ou du magnétoscope qu<sup>i</sup> fournissent le signal vidéocomposite, il

convient de ramener le signal dans le domaine du continu: la valeur de luminance la plus négative revient donc au niveau du O V. Ensuite, comme l'impédance de cet étage (IC2/D3) est forte, il a fallu rajouter le tampon ICl. A partir de là, notre signal vidéo suit à nouveau deux chemins différents. L'un conduit l'impulsion de synchronisation de ligne au comparateur IC3, qui régènère cette impulsion et déclenche le monostable **IC4.** On verra <sup>p</sup>lus loin comment celui-ci agit sur le parcours du reste du signal vidéo en ouvrant et en fermant les interrupteurs électroniques ESl, ES2 et ES3. Ori verra aussi que l'impulsion de synchronisation est restituée en sortie de l'inverseur par ES4 et T2. L'autre chemin est celui que prennent la salve d'identification et le signal de lumi-

Figure 6. Bien que conçu pour les signaux PAL avec lesquels il donne les meilleurs résultats, l'inverseur est également utilisable avec des signaux SECAM; l'effet obtenu est moins systématique qu'en PAL, mais cependant intéressant.

Ð

**7** 

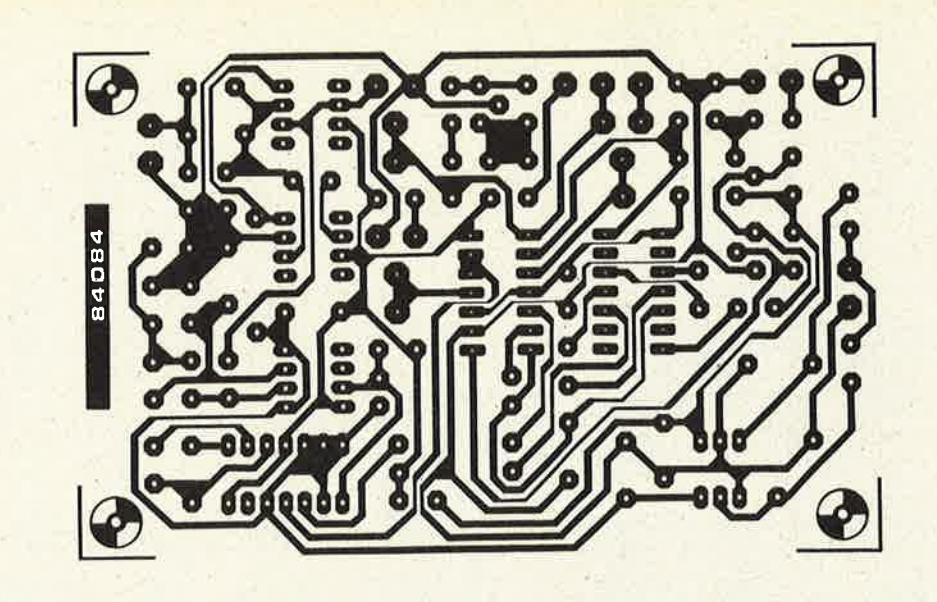

#### **Liste des composants**

Résistances:

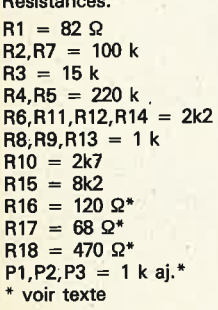

#### Condensateurs:

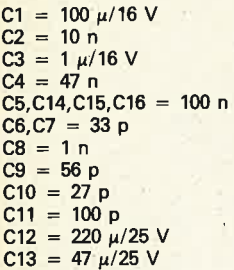

#### Semiconducteurs:

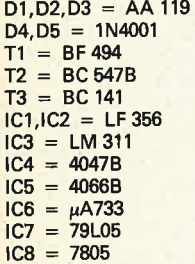

#### Divers:

S1 = double inverseur  $S2 =$  inverseur  $S3$  = interrrupteur secteur

 $Tr1 =$  transformateur

d'alimentation 12 V/100 mA

 $F1 = f$ usible 100 mA retardé avec porte-fusible nance. Lorsque S2 est en position "l", le signal est acheminé vers l'entrée **non inverseuse** d'IC6 via ES2. Celui-ci est fermé tant que la sortie O d'IC4 est au niveau logique haut: cette condition est remplie dès l'apparition de l'impulsion de synchronisation horizontale, et le reste jusqu'après la salve d'identification. Lorsque la sortie Q repasse au niveau bas, la sortie Q passe au niveau logique haut: ES2 s'ouvre, ESl et ES3 se ferment. A partir de là, le signal vidéo est acheminé par ESl vers l'entrée **inveneuse** d'IC6. Cette fois notre signal vidéo est inversé en sortie de l'amplificateur opérationnel du type <sup>733</sup>.. . I:impulsion de synchro et la salve <sup>n</sup>'ont donc pas été inversées, mais le signal de luminance, et avec lui le signal de chrominance, le seront. C'est précisément l'effet recherché. IC6 superpose au signal de luminance une tension de décalage appliquée à son entrée inverseuse via ES3. Elle est prélevée sur le curseur de P3, lequel constitue un pont diviseur avec R9. On aura compris que cette tension de décalage a pour mission de ramener dans le domaine du positif les signaux précédemment inversés: comme le montrent les figures 4 et 6, les valeurs relatives du signal de luminance sont inversées, mais mais dans son ensemble, le signal vidéocomposite a gardé son niveau absolu inchangé.

Revenons à S2 à présent, en l'imaginant en , position "2". Au début de la procédure, nous avions vu que ES2 était fermé, tandis que ESl et ES3 étaient ouverts. Ce qu<sup>i</sup> nous intéresse à ce moment précis est la salve d'identification. Celle-ci est déphasée par Tl, ce qui a pour effet de compenser (et d'annuler) l'inversion subie par le signal de chrominance lorsque nous inversons le signal de luminance. L'ajustable (ou le potentiomètre) P2 permet de

mélanger la salve non inversée à la salve inversée, d'où résulte une possibilité de dosage continu de l'inversion des couleurs.

ES4 et T2 font apparaître en sortie du circuit une impulsion de synchronisation horizontale normale. Pour cela, ES4 est commandé directement par IC3 (le régénérateur). T3, Rl6 et Rl7 constituent un simple étage d'adaptation d'impédance (76 ohms).

Nous avons fait le tour du circuit, mais toutes ses possibilités ne sont pas épuisées. Comme le montre la figure 8, nous avons rajouté un composant qui permet d'obtenir un effet supplémentàire intéressant. Il s'agit d'un potentiomètre de 100 <sup>k</sup> monté en résistance variable en série avec RIO (dans le réseau RC qui détermine la constante de temps du monostable IC4). Ceci permet de n'obtenir l'inversion du signal vidéo que sur une partie de l'image (normale à gauche, inversée à droite) ou encore une ligne de balayage sur deux Oorsque la constante de temps du <sup>4047</sup> dépasse la durée de ligne): l'effet est spectaculaire!

Nous avons également procédé à quelques expérimentations intéressantes en mettant deux on plusieurs inverseurs ensérie, chacun d'entre eux étant muni du potentiomètre supplémentaire de la figure 8. On obtient ainsi une restitution normale de la luminance (le N & B est normal), mais une modification de la couleur; ou encore une juxtaposition sur l'écran de portions d'image ayant subi chacune un traitement différent (figure 9). Bidouillage oblige...

Pour finir, deux mots sur l'alimentation. Un double redressement simple alternance donne les tensions symétriques stabilisées par deux régulateurs intégrés. On remarque que le choix des composants de la

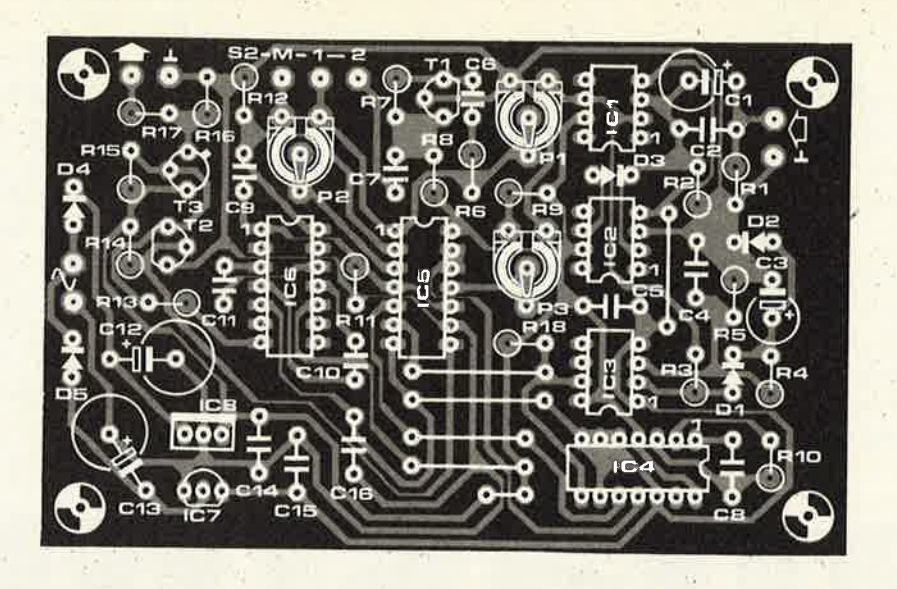

branche négative tient compte de la plus faible consommation de courant en  $-5$  V.

#### **Réalisation et mise au point**

Selon l'usage que l'on compte faire de l'inverseur, on pourra remplacer les ajustables Pl... P3 par des potentiomètres accessibles sur la face avant de l'appareil. Dans ce cas, il est préférable d'effectuer les liaisons en fil blindé dont le blindage ne sera relié à la masse du circuit que d'un seul côté. Le choix des fiches utilisées dépend du type des fiches présentes sur la caméra, le magnétoscope et le téléviseur auxquels sera associé l'inverseur. Le plus souvent ce sont des prises **BNC.** 

Pour la vérification du bon fonctionnement du circuit, l'idéal est de disposer d'une mire enregistrée sur bande.

Pour terminer, nous indiquons sur la figure 10 comment fabriquer une deuxième sortie vidéo qui permettra de distribuer le signal simultanément à deux appareils: par exemple un moniteur et un magnétoscope.

> *En guise de conclusion, nous aimen"ons inciter nos lecteurs "vidéastes"* à *expérimenter. 1,e schéma de la figure 6 montre qu avec de petits moyens on peut obtenir des résultats remarquables. Nous voqs avons ouvert la voie ... allez et croissez ... et <sup>n</sup>'oubliez pas de nous donner de vos nouvelles.*

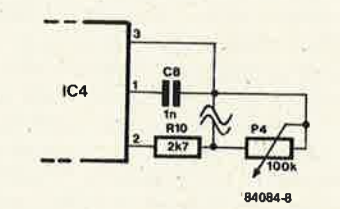

9

8

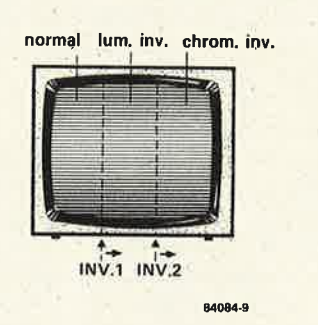

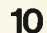

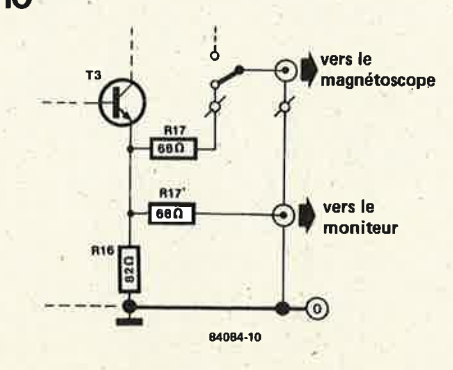

Figure 7. Dessin de circuit imprimé pour l'inverseur dans sa forme initiale (figure 6). Voir les figures 8 et 10 pour d'éventuelles modifications.

Figure 8. Eri agissant sur la constante de temps du monostable, on obtient une inversion partielle de l'image. Un trucage de plus.

Figure 9. En mettant en série deux inverseùrs vidéo munis du potentiomètre supplémentaire de la figure 8, on obtient une division de l'image en trois zones différentes.

Figure 10. En modifiant l'étage de sortie, on peut attaquer simultanément deux appareils différents.

diapason elektor octobre 1984

**Il est relativement facile d'atteindre une haute précision avec l'électronique, et ceci sans mettre en oeuvre de gros moyens. Cette qualité propre de l'électronique lui ouvre les horizons les plus divers, comme par exemple ceux de la musique où cette précision a fait la démonstration de son extraordinaire efficacité tout au long des dix dernières années. Aujourd'hui l'électronique est reine au royaume de la musique; ses sujets les plus nobles sont les synthétiseurs polyphoniques les uns plus sophistiqués que les autres, et les plus roturiers sont ces innombrables accessoires et boîtes à effets en tous genres, sans parler des ordinateurs musicaux encore adolescents, mais dont les promesses laissent d'ores et déjà rêveur même lè musicien le plus blasé.** 

Pour accorder les instruments, électroniques, électrifiés ou **acoustiques, l'électronique se présente également comme un outil d'une redoutable efficacité ...** 

Un accordeur électronique à 12 demi-tons sur 8 octaves

.,

Figure 1. Le signal émis par l'instrument à accorder (par exemple une guitare) présente, outre la fréquence fondamentale, un grand nombre de fréquences harmoniques de moindre amplitude. Un circuit de déclenchement ordinaire transformerait ce signal en une suite irrégulière d'impulsions, tout à fait inutilisable pour cette application.

L'accord des "grands" instruments de musique (piano, orgue, clavecin, . .. ) est un art difficile que ne pratiquent que d'excellents spécialistes. Pour l'amateur ' inexpérimenté, c'est une corde raide sur laquelle il ne devrait pas <sup>s</sup>'aventurer sans filet! En l'occurrence, le filet est un diapason électronique comme celui qu'Elektor <sup>a</sup>conçu pour ses lecteurs (à la demande maintes fois réitérée de nombreux d'entre eux!). Ce diapason universel couvre 8 octaves demi-ton par demi-ton, soit un peu plus que le clavier d'un piano de concert, de 32 Hz à 7907 Hz. Il est piloté par une horloge à quartz, et le LA 4 est <sup>à</sup> 440,29 Hz.

diapason

#### **Comparer des signaux BF**

Les signaux fournis par les instruments de musique sont complexes, c'est le moins que l'on puisse dire; c'est d'ailleurs dans cette complexité que réside leur musicalité, ou du moins leur identité: lorsqu'un vibraphone et un violon Jouent la même note, il n'y a pas grand-chose en commun entre les deux sons, si ce n'est la fréquence de leur fondamentale. Et c'est précisé-

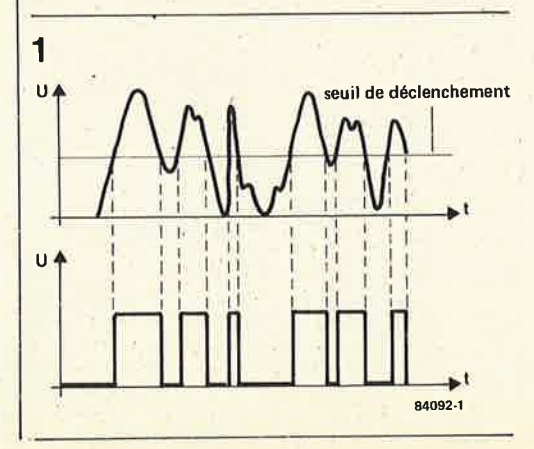

ment cette fondamentale qui nous intéresse ici, car, si l'on veut bien oublier pour un instant l'influence exercée par le timbre sur la perception des hauteurs influence dont l'importance est d'ailleurs méconnue - cette fondamentale détermine (par sa fréquence) la hauteur de la note. C'est donc elle que le diapason compare à une fréquence de référence; il aura fallu au préalable transformer la fondamentale plus ou moins sinusoïdale en un signal carré.

En haut de la **figure 1,** nous trouvons un signal musical au tracé caractéristique; endessous, ce même signal transformé en onde carrée par un déclencheur dont le seuil est indiqué dans la partie supérieure. Cette suite d'impulsions irrégulières comporte certes la fondamentale de notre signal instrumental, mais aussi certaines de ses harmoniques. Il convient de n'extraire de ce mélange complexe que la fréqùence fondamentale; ce qui sera fait <sup>à</sup> l'aide d'un filtre à bande étroite, dont la fréquence centrale correspondra à la fréquence de la fondamentale à extraire. Pour réaliser ce filtre, il est judicieux de faire appel à un circuit intégré spécial <sup>à</sup> commutation de condensateurs, de façon à pouvoir faire varier la fréquence centrale de la bande en même temps que la fréquence de référence utilisée lors de la comparaison (voir figure 2). Outre ce filtre passe-bande variable, il nous faudra donc un générateur de fréquences de référence et un comparateur de fréquences. Suivons le parcours du signal entre ces différents modules tels qu'ils sont schématisés sur le synoptique de la **figure Z.** ·

Le signal instrumental prélevé par le microphone (éventuellement de contact) est amplifié de telle façon que son amplitude dépasse l V<sub>eff</sub>, afin d'attaquer l'étage

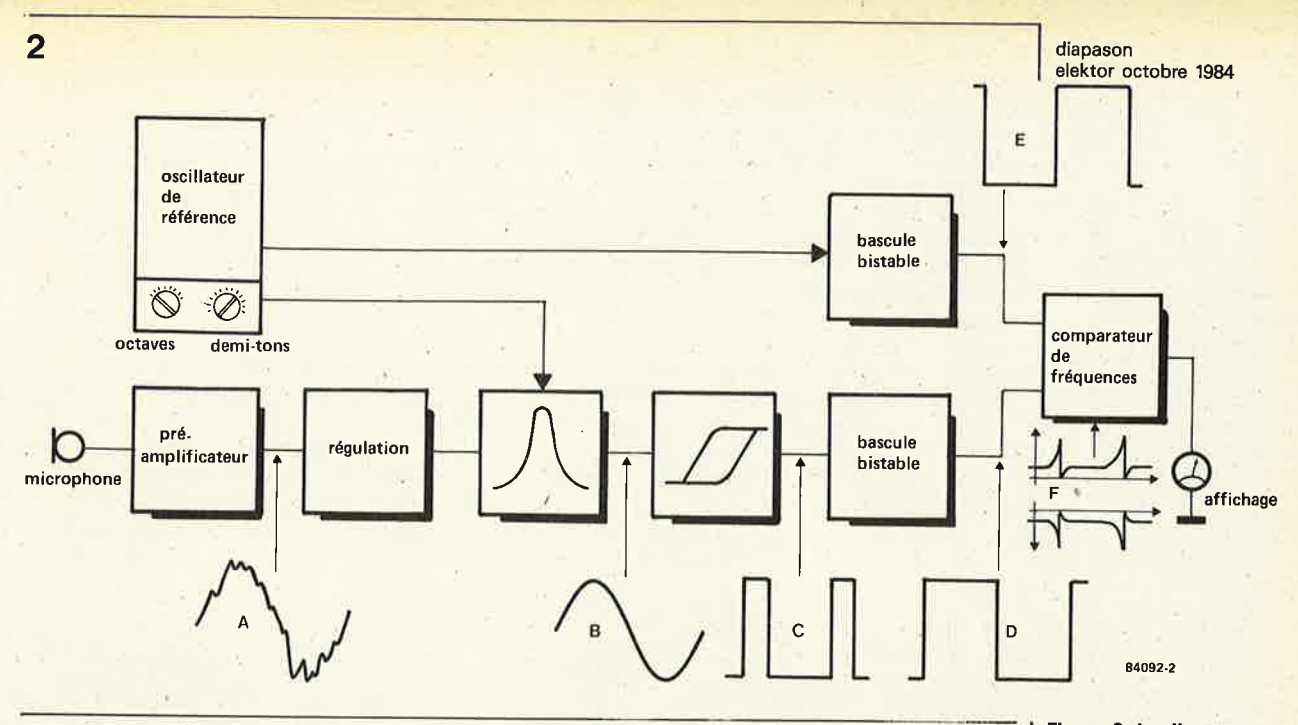

de régulation dans les meilleures conditions. La fonction de cet étage est de maintenir le signal à un niveau aussi constant que possible, le plus longtemps possible, même lorsque l'amplitude du signal d'entrée suit une courbe très accidentée Vient ensuite le filtrage, puis le déclencheur suivi d'une bascule de symétrisation, et enfin le comparateur attaqué d'autre part par le signal de référence.

#### **Le ~ircuit**

Il est assez aisé de retrouver sur le sché· ma détaillé de la **figure 3** les sousensembles de la figure 2. Autour de NI, le circuit d'horloge dont la fréquence est de <sup>4</sup>**MHz.** Le maître oscillateur ICI (voir notamment Elektor n° 53, novembre 1982, page 11-37) est commandé par ce signal d'horloge divisé par deux dans IC3. Il fournit les 12 demi-tons de l'échelle tempérée. La fréquence de chaque note est égale à "√2 fois la fréquence de la note immédiatement précédente. Par exemple, la fréquence de la note la plus grave sur la broche 16 étant de

 $2 MHz : 478 = 4148 Hz$ 

la fréquence de la note immédiatement supérieure (broche 4) sera de 2 **MHz** : 451 = 4434 Hz.

Les fréquences exactes des notes de la gamme majeure (touches blanches d'un clavier) sont données dans le tableau l arrondies à une décimale.

Les signaux de sortie du maître oscillateur sont ceux de l'octave supérieure de notre diapason. Les octaves inférieures sont obtenues par division à l'aide d'IC5. De sorte que l'on atteint un total de 8 octaves, soit 96 notes distinctes. Les fréquences de l'octave supérieure apparaissent en sortie d'ES9 lorsque cet interrupteur est fermé, tandis que celles des huit autres octaves apparaissent respectivement en sortie d'ESlO .. . ES16. La fermeture de l'un des ces interrupteurs électroniques est com-

mandée par l'opérateur à l'aide du commutateur à 8 positions S2. Le signal de référence est appliqué au comparateur via la bascule de symétrisation FFI. En même temps, ce signal attaque un petit étage d'amplification qui fournit un signal sonore témoin à travers un petit haut-parleur de contrôle que l'on peut mettre hors service à l'aide de S4.

Le signal acoustique (celui de l'instrument à accorder) est soit appliqué directement à l'étage de régulation via C3 (lorsqu'il est prélevé directement en sortie d'un instrument électronique), soit amplifié d'abord par IClO (entre 100 et 1000 fois selon la position de Pl) lorsqu'il est capté par la capsule à électret. On remarquera que l'amplificateur opérationnel IClO est alimenté séparément par deux régulateurs intégrés afin d'éviter toute interférence avec les signaux parasités sur les lignes d'alimentation générales.

L'amplificateur régulateur est constitué par l'agrégat IC9, Al...A4. L'OTA IC9 est commandé par la source de courant Tl/Al, elle-même commandée en tension de telle sorte que l'amplitude du signal de sortie de **!'OTA** reste constante tant qu'un signal est présent à l'entrée. Pour cela, on redresse le signal de sortie d'IC9 <sup>à</sup>l'aide de A2/Dl; puis on le compare <sup>à</sup> une tension de référence fournie par le

do ré mi fa sol la **si**  8 4186,0 4698,7 5274,1 5587,7 6272,0 7040,0 7902,<sup>1</sup> 7 2093,0 2349,3 2637,0 2793,8 3126,0 3520,0 <sup>3951</sup> , **t.**  6 1046,5 1174,7 1318,5 1396,9 1568,0 1760,0 1975,<sup>5</sup> 5 523,2 587,3 659,3 698,5 784,0 880,0 <sup>987</sup>,<sup>7</sup> 4 261,6 293,7 329,6 349,2 392,0 440,0 **493,<sup>9</sup>** 3 130,8 148,8 164,8 174,6 196,0 220,0 **246,<sup>9</sup>** 2 65,4 73.4 82,4 87,3 98,0 110,0 **!123,5,**   $\overline{\phantom{a}}$  $32,7$   $36,7$   $41,2$   $43,7$   $49,0$   $55,0$  61,7

Figure 2. Le diapason électronique compare une fréquence de référence à la fréquence de l'instru**ment à accorder. Celle-ci**  est filtrée dans un filtre **passe-bande variable avant d'être transformée**  en **une suite d'impulsions régulière.** 

**Tableau 1. Les fréquences de la gamme de do**  • **majeur sur 8 octaves.** 

•.

diapason elektor octobre 1984

Figure 3. Un maître oscillateur (IC1) et un filtre passe-bande variable (IC2) .constituent l'essentiel du circuit du diapason électronique. Le nombre des composants est cependant élevé, notamment à cause de la complexité de la commutation des douze demi-tons sur 8 octaves.

diviseur de tension Rl5/Rl6. Selon l'amplitude du signal de sortie d'IC9, le potentiel de sortie de A3 sera soit positif, soit négatif. L'intégrateur A4 transforme ce basculement en tension de commande pour la source de courant. C'est ainsi que se ferme la boucle de régulation. Le signal acoustique à amplitude constante en sortie d'IC9 est amplifié par A5 avant d'être appliqué à l'entrée d'IC2 monté en filtre passe-bande. Sut la broche 12 de ce circuit intégré apparaît un signal en marches d'escalier lissé par les réseaux passe-bas R30/Cl0 et R31/Cll. Le signal sinusoïdal ainsi obtenu est transformé en signal carré par le

déclencheur AS; puis appliqué à la bascu-

le de symétrisation **FF2.** 

Pour comparer les signaux (il s'agit d'impulsions obtenues par différenciation dans les réseaux Cl2/Cl3/R40 et Cl4/Cl5/R4l), il est fait appel à un intégrateur sommateur. Les impulsions en provenance de FF2 sont négatives (du fait de D36); celles de FFl sont positives (du fait de D37). Lorsque les deux fréquences sont égales, le nombre d'impulsions positives est égal au hombre d'impulsions négatives. L'intégrateur n'a rien à faire, la tension de sortie d'IC8 est nulle. **Mais**  lorsqu'il y a par exemple plus d'impulsions positives que d'impulsions négati- , ves, la tension de sortie d'IC8 devient positive. Ce signal est amplifié par A8 et apparaît sur le galvanomètre dont l'aiguille se déplace vers la droite; le déplacement

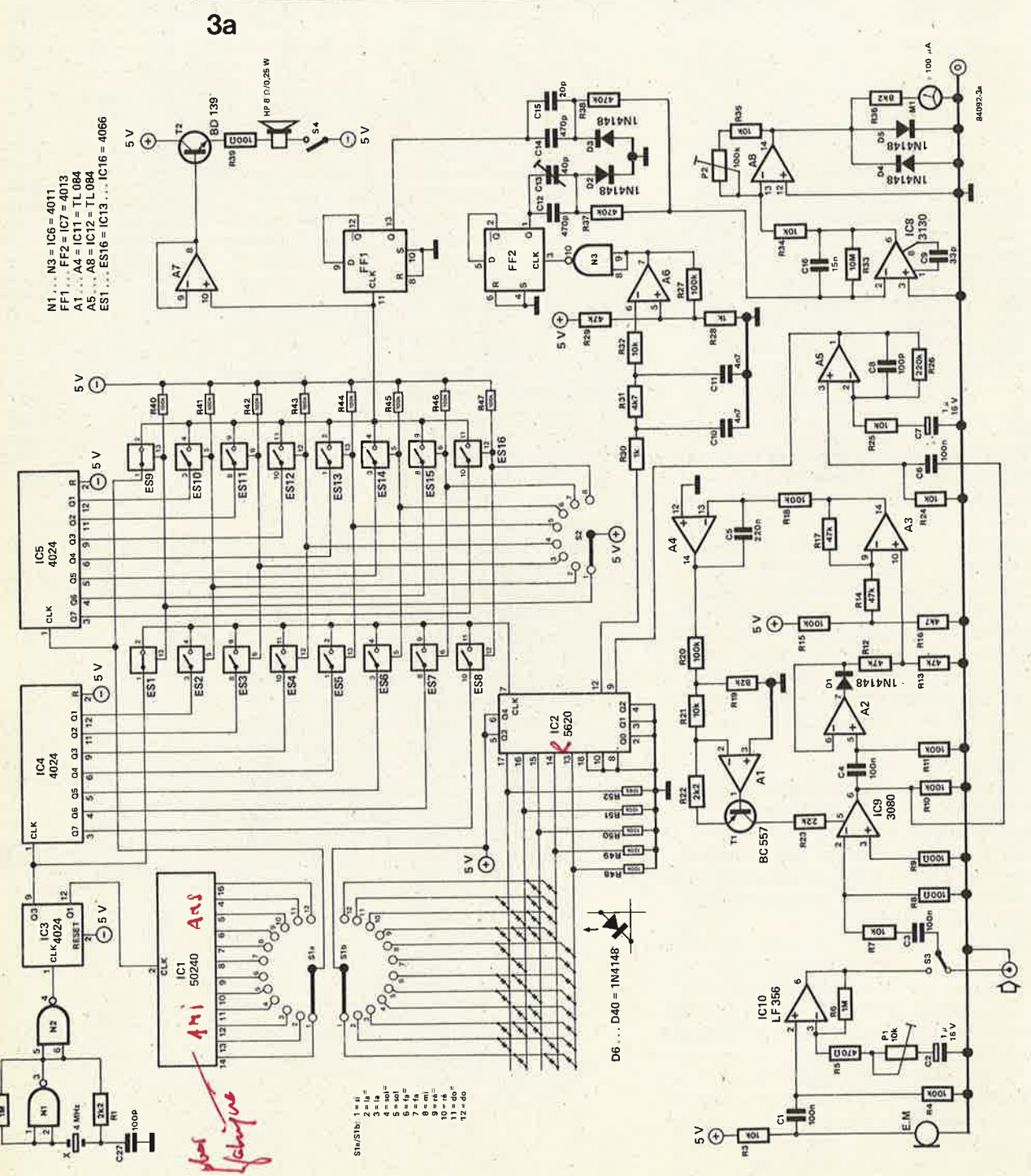

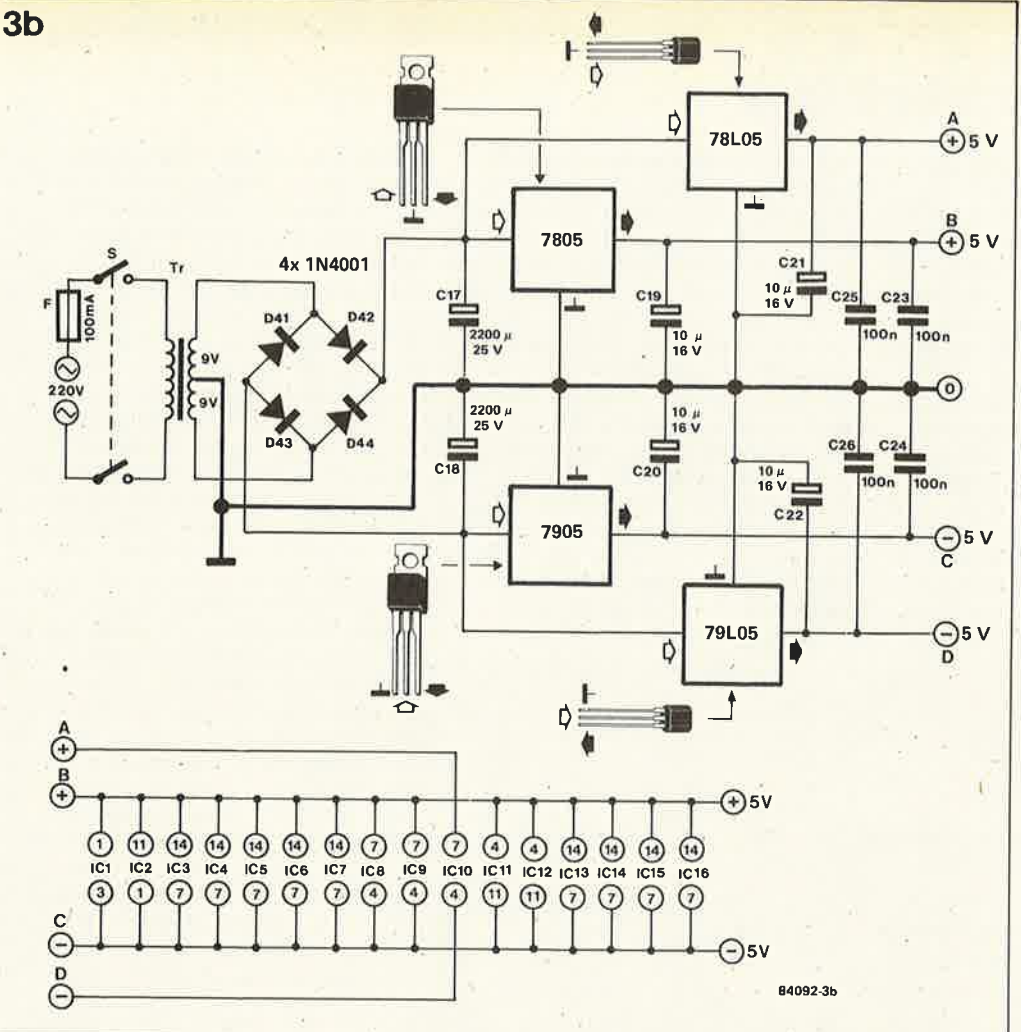

diapason elektor octobre 1984

est proportionnel à l'écart entre les deux fréquences comparées. Dans cet exemple, l'aiguille dévie vers la droite, la fréquence de l'instrument à accorder est plus haute que la fréquence de référence. Le réglage de P2 permet de faire varier la sensibilité de cet affichage. Dans la plupart des cas, il suffit d'un gain unitaire pour A8 (P2 est alors en position de résistance nulle). Nous avons déjà évoqué le principe de la commutation des octaves et des demi-tons à l'aide de S2 et Slb. Pour simplifier les choses, nous avons mis en oeuvre des commutateurs électroniques (ES9...ES16 et ESI... ES8) commandés simultanément par S2. Ils assurent la commutation des octaves d'une part pour le signal de référence et d'autre part pour le filtre passebande. Le commutateur Sla et la matrice de diodes permettent de déplacer la fréquence centrale du filtre passe-bande par pas d'un demi-ton.

#### Réglage

Avant de mettre le circuit sous tension pour de bon, nous vous recommandons vivement de vérifier les tensions sur le support d'IC2. Ce circuit intégré ne sera mis en place qu'ultérieurement. Il n'y a pas de réglage à effectuer sur l'étage qui génère le signal de référence; fermez S4 et écoutez! En modifiant la position de Sl et S2 vous devez pouvoir parcourir toutes les huit octaves.

Il s'agit ensuite d'adapter l'amplificateur d'entrée au signal de l'instrument à accorder: il faut trouver un compromis entre l'éloignement de l'instrument par rapport au micro et le gain réglé à l'aide de Pl. Il importe que le signal de sortie d'ICl0 ne soit pas écrêté. Si l'on ne dispose pas d'un oscilloscope pour vérifier cela, on pourra relier l'entrée non inverseuse de A7 à la sortie (broche 6) du LF357, et faire le réglage à l'oreille. On vérifiera la présence du signal en sortie d'IC9 (soit à l'oscilloscope, soit avec l'amplificateur de contrôle A7).

Une fois que toutes ces vérifications auront été faites, on peut mettre IC2 en place (couper la tension d'alimentation auparavant).

Nous allons procéder maintenant au réglage fin. Mettre l'appareil sous tension, fermer S4 et placer le microphone en face du haut-parleur de contrôle, (ne pas surmoduler l'amplificateur d'entrée). Le signal de référence et le signal injecté via le micro sont identiques: l'aiguille du galvanomètre doit rester immobile en face du zéro central. Les déviations éventuelles pourront être corrigées à l'aide de Cl3. Il se pourrait aussi qu'il soit nécessaire d'augmenter le gain de A8 à l'aide de P2. Une fois que ce réglage est effectué pour une note, il doit rester valable pour toutes les autres notes du diapason électronique.

#### **amplificateur audio 20 W**

Le LM1875 de National Semiconductor, un amplificateur monolithique (sur une puce), possède des qualités audio remarquables. A le voir dans son boîtier TO-220, on le prendrait pour un quelconque régulateur intégré de 1 A.

Pour vous prouver qu'il s'agit là d'un circuit intégré particulièrement intéressant, nous allons nous pencher sur quelques-unes de ses caractéristiques remarquables.

Le LM1875 est capable de fournir une puissance maximale de 35 W à une chargé de 8 Q. Il garde des caractéristiques "Hi-Fi" jusqu'à une puissance de l'ordre de 20 W. A ce

#### niveau de puissance, la distorsion harmonique ne dépasse pas 0,05% à une fréquence de 1 kHz. Une bande passante de quelque 70 kHz et un taux de montée (slew rate) de 8  $V/\mu s$ sont des valeurs que l'on peut difficilement passer sous silence dans le cas d'un circuit intégré d'amplification audio. Il possède un dispositif -d'élimination des ondulations résiduelles (ronflement) très efficace, (94 dB). Etant de plus doté d'un système de sécurité thermique et d'une protection contre les courtscircuits, ce circuit peut être mis, sans trop de risques, dans les mains les plus inexpérimentées. Le **tableau l**  récapitule les valeurs les plus dignes d'intérêt.

#### **Tableau 1**

**Valeurs maximales admissibles** 

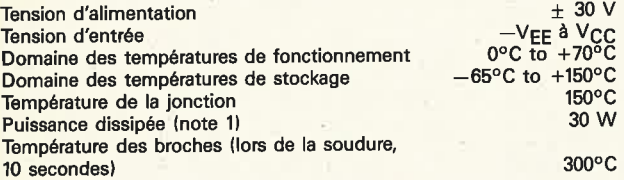

Le circuit possède 5 broches: deux d'entre elles assurent son alimentation, (positive et négative); il comporte en outre une sortie et deux entrées, (l'une inverseuse, l'autre non-inverseuse). La **figure l** donne deux exemples d'applications du LM1875. Le schéma a est celui d'un amplificateur à alimentation symétrique, le schéma b étant celui d'un amplificateur à alimentation asymétrique. La caractéristique remarquable du schéma a est le faible nombre de composants additionnels nécessaires à la réalisation de cet amplificateur: deux diodes de protection des transistors de puissance (D1 et D2), un réseau Boucherot (R5 et R6), un condensateur (C1) et une résistance ( R1) placés en amont de l'entrée non-inverseuse, quelques composants de contre-réaction (R2, R3, R4, C2) et deux condensateurs de découplage des tensions d'alimentation (C3 et C4). Le gain de l'amplificateur est défini par les valeurs données à R3 et R4 (gain =  $1 +$ R4/R3). La disposition des composants du schéma b est très proche de celle du schéma précédent, à la différence près de l'adjonction d'un

#### **Caractéristiques électriques**

 $V_{CC}$  = 30 V,  $-V_{EE}$  = -30 V, T<sub>TAB</sub> = 25°C, R<sub>L</sub> = 8  $\Omega$ , A<sub>V</sub> = 32 (30 dB), f<sub>0</sub> = 1 kHz, sauf indications contraires.

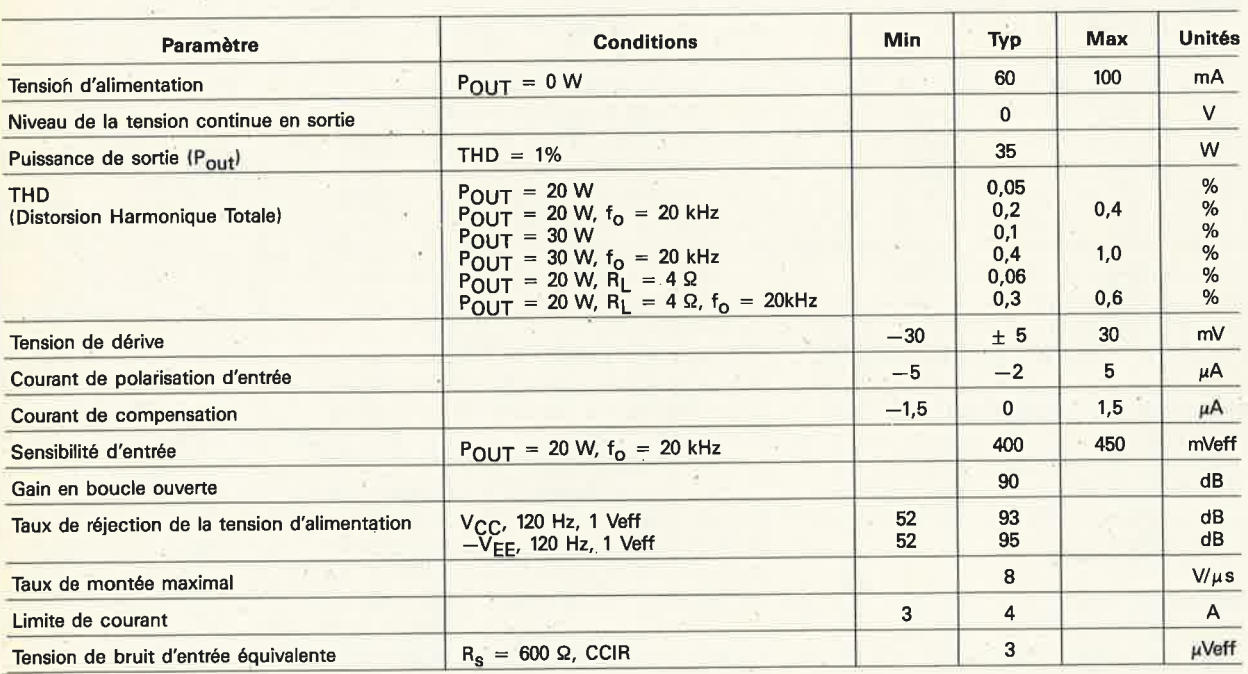

Note 1:En supposant que T<sub>TAB</sub> ne dépasse pas 60°C. En cas d'utilisation à des températures de boîtier et/ou à des températures ambiantes supérieures, il faudra réduire la puissance demandée au LM1875, en respectant une température de jonction de 150°C maximum. La résistance thermique est fonction de la technique de montage utilisée.

**Tableau 1. Caractéristiques techniques les plus importantes du LM1875.** 

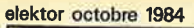

 $\blacksquare$ 

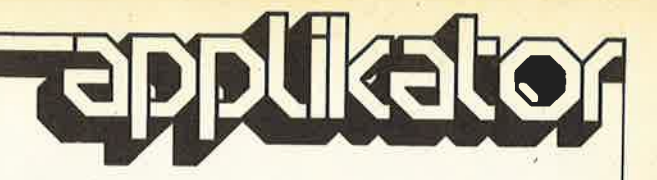

 $\mathbf b$ 

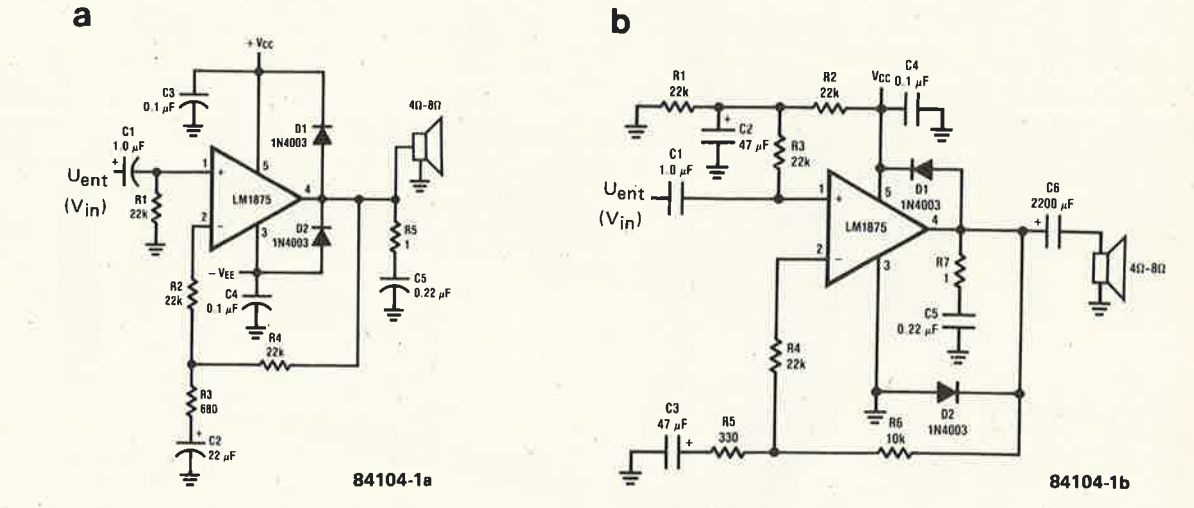

Figure 1. Deux schémas d'amplificateurs basés sur le LM1875; le schéma a convient à une alimentation symétrique, le schéma b étant à utiliser avec une alimentation asymétrique.

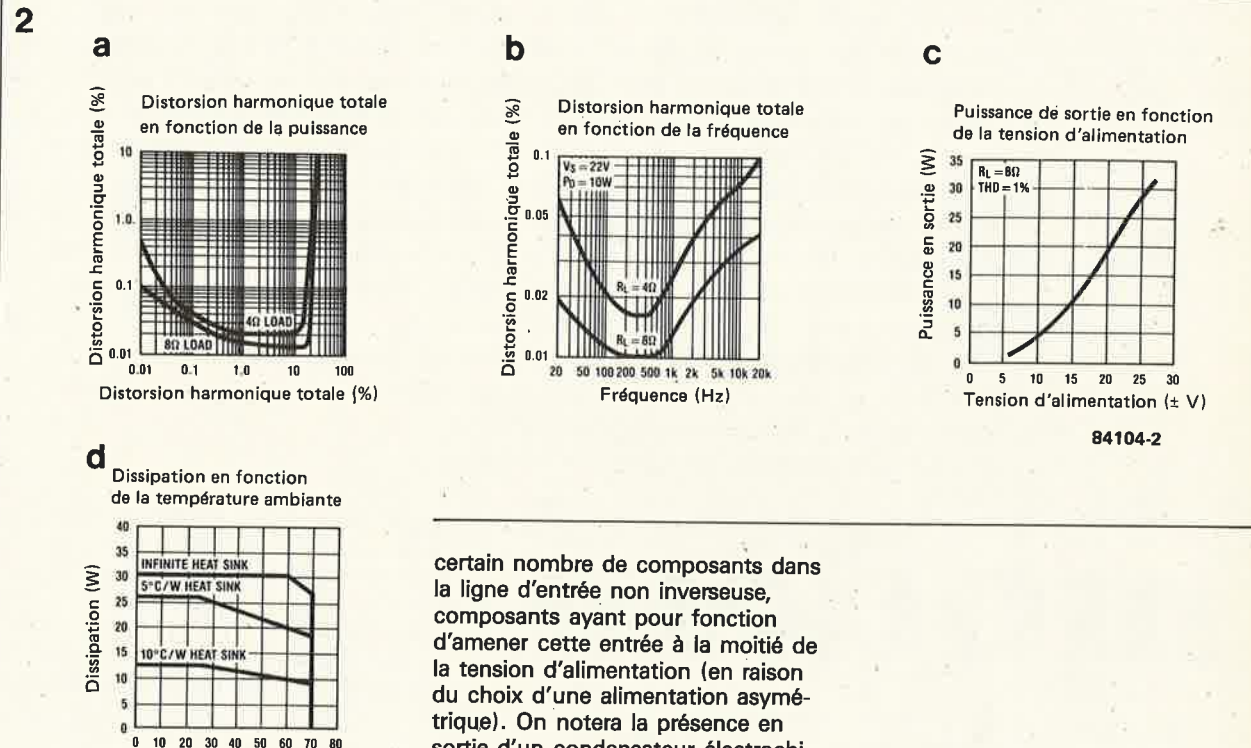

Température ambiante (°C)

Figure 2. Courbes caractéristiques de l'évolution de la distorsion (en fonction de la puissance de sortie et de la fréquence) et de la puissance (en fonction de la tension d'alimentation adoptée).

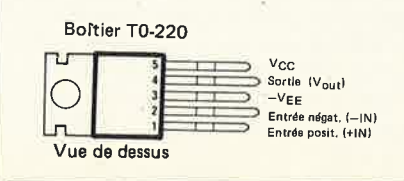

sortie d'un condensateur électrochimique de forte capacité. Les courbes caractéristiques a et b de la figure 2 montrent l'évolution de la distorsion harmonique en fonction de la puissance et de la fréquence, la courbe c de cette même figure, illustrant l'évolution de la puissance de sortie, en fonction de la tension d'alimentation choisie. Etant donnés les faibles dimensions du circuit intégré, le petit nombre de composants additionnels nécessaires, et ses qualités audio, le LM1875 nous paraît être le circuit intégré rêvé pour la réalisation d'enceintes actives.

Littérature: National Semiconductor Preliminary **Application Note.** Pour de plus amples informations: National Semiconductor France, Expansion 10 000 28, rue de la Redoute 92260 Fontenay aux Roses France ou National Semiconductor Benelux. Avenue Charles Quint 545, **B-1080 Bruxelles Belgique** 

Peut-on rêver mieux qu'un modem à couplage direct pour la transmission d'informations via une ligne téléphonique ordinaire? Encore faut-il qu'il soit bon, cet appareil, et que ses composants, pour spécifiques qu'ils soient, restent trouvables à des prix corrects et dans des délais raisonnables. La mise en oeuvre d'un circuit intégré spécialisé présenté à nos lecteurs dans notre numéro de Septembre, a permis de limiter le nombre (et le prix des composants) sans rien compromettre des performances du modem, bien au contraire. Particulièrement remarquable est la possibilité de fonctionner au choix selon les standards V21 ou V23. Non moins remarquables sont les avantages que procure le dispositif de réponse automatique qui permet au modem "de décrocher tout seul"...

Pour le couplage du modem à l'ordinateur, nous avons prévu une interface du type RS 232 avec protocole V24; on dispose cependant également de lignes au standard TTL.

Un modem modèle, en quelque sorte...

ELEKTOR MODEN

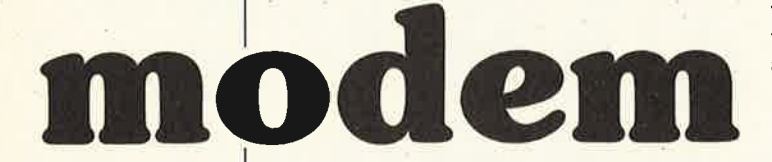

modulateur téléphonique multi-standard à couplage direct

modulateur/dé- <sup>| D'emblée nous recommandons au lecteur des PTT.</sup> peu familier du 7910 de se reporter au numéro du mois dernier, plus précisément à l'article l'informatique par téléphone, dans lequel la structure de ce circuit <sup>a</sup>déjà été décrite. Le premier coup d'oeil jeté sur la figure 2 du présent article ne manque pas de suscriter des questions: comment se fait-il qu'autour de ce circuit intégré dont nous avons vu qu'il était un modem complet presqu'à lui tout seul, il <sup>y</sup> ait un nombre si élevé de composants supplémentaires? Le dispositif de réponse automatique, les deux interfaces, la logique des signaux de commande ... voilà de quoi expliquer cette inflation de portes, bascules, monostables, interrupteurs élec-

troniques, relais et opto-coupleurs. Ajoutons à cela que si l'on prétend répondre aux spécifications imposées par les PTT à ce type d'appareils, rien ne doit être négligé. Rappelons à ce propos qu'il est interdit d'utiliser sur le réseau public un modem qui n'aurait pas obtenu l'agrément

Quel est l'avantage du couplage direct sur le couplage acoustique? La marge d'erreur, on <sup>s</sup>'en doute. L'envoi d'une disquette dûment copiée, dans une enveloppe affranchie, déposée juste avant la levée dans la boîte à lettres du coin de la rue, <sup>s</sup>'est révélé maintes fois plus efficace, voire plus rapide, que de vaines et pourtant longues tentatives de couplage acoustique. En effet, à quoi bon transférer des programmes d'un ordinateur à un autre via une ligne téléphonique en couplage acoustique si le taux d'erreur est prohibitif.

Toutes les améliorations tentées sur le

couplage acoustique n'y feront rien; le couplage direct, pour un modem, il n'y a que ça de vrai.

#### **Multi-standards**

On l'a déjà dit, ce modern est en mesure de fonctionner selon deux standards différents. Le plus répandu, V21, avec ses 300 bauds en duplex, et le non moins célèbre V23, avec ses deux vitesses (1200 et  $75$ ) en duplex  $-$  dans ce cas, le canal lent véhicule des signaux de commande. On a aussi mentionné sa capacité de prendre les appels; alerté par le signal de sonnerie, le modern vérifie la présence d'un autre modern à l'autre bout de la ligne, à défaut de quoi il interrompt aussitôt la communication.

Les deux bus de communication sérielle, l'un au standard V24, l'autre au standard TTL, permettent à un ordinateur ou un terminal d'émettre ou de recevoir des données à raison de 1200 bauds. Un circuit ralentisseur se charge de réduire la vitesse de transmission des signaux de commande à 76 bauds, comme il convient. Ce dispositif qui ne manquera pas de rappeler au lecteur attentif certaine fonction spéciale du convertisseur parallèle/série présenté ailleurs dans ce numéro, émet également des signaux de mise en attente via le bus TTL en direction de l'ordinateur ou du terminal émetteur. On fait ainsi l'économie d'une horloge double du côté du terminal.

Avant d'aborder l'étude du circuit, il faut souligner le fait que le traitement du signal efféctué par le 7910 est entièrement numérique (filtrage compris); dans le cadre d'une réalisation domestique, ce petit détail revêt un caractère d'une importance décisive: la nature numérique du traitement des signaux (acoustiques, faut-il le rappeler) implique en effet qu'il <sup>n</sup>'y a strictement aucun réglage à effectuer sur le circuit du modern. On s'en convaincra en épluchant la liste des com-

**1** 

posants: elle ne comporte aucun organe de réglage.

#### **Un circuit imposant**

Le synoptique de la **figure l** ne paye pas de mine. Au centre trône le super circuit intégré dont on peut dire qu'il est un modern à lui tout seul. Autour de lui, il n'y que des accessoires: les circuits de mise à niveau des signaux pour les bus RS 232 et TTL, le ralentisseur 1200/76 bauds, le dispositif de commutation des divers modes de fonctionnement possibles, un circuit de mise en veille du modem en cas d'absence prolôhgée de la porteuse, le circuit qui "entend" la sonnerie, et enfin le "répondeur" automatique. Un ensemble de fonctions qui a conduit à la mise au point de l'imposant circuit de la **figuré 2.** 

Le coeur du montage, on le trouve sans stéthoscope: c'est ICI, dont nous allons passer en revue les signaux essentiels: **und transmitted carrier (broche 8): il s'agit** 

de la porteuse (non modulée) émise par le modem.

**a** received carrier (broche 5): il s'agit du signal analogique tel que le modem le reçoit via la ligne téléphonique.

■ *ring* (broche 1): lorsque cette entrée est mise au niveau logique "O" alors que

DTR y est elle aussi, le circuit intégré envoie un signal de réponse sur la sortie TC (voir ci-dessus broche 8); ceci afin de déterminer si un autre modem est en train d'appeler.

■ reset (broche 3): la remise à zéro du circuit est obtenue lors de la mise sous

tension à l'aide d'un réseau **RC.**  ■ **XTALJ** (broche 24): c'est par là que le

7910 reçoit son signal d'horloge, généré ici par un oscillateur construit autour de Tl. Sa fréquence, déterminée par un quartz, est de 2,4676 **MHz.** 

■ MC0, MC1, MC2, MC3 et MC4 (broches 17 ... 21): ses entrées permettent d'obtenir 32 configurations différentes, tou-

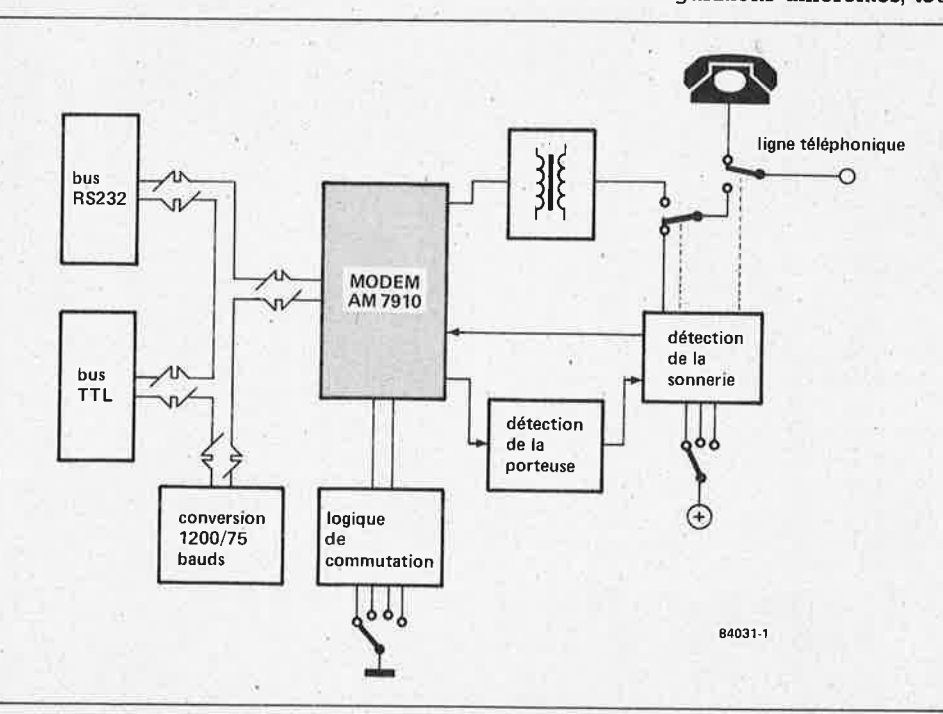

**Figure 1. Voici comment se présenté un modem à couplage direct. Lés fonctions essentielles sont assurées par le circuit intégré spécialisé; les autres fonctions sont accessoires.** 

modem elektor octobre 1984

Figure 2. Imposant par sa taille et la densité d'implantation de ses composants, le schéma du modem l'est aussi par ses performances.

tes conformes aux spécifications Bell ou CCITT. On les retrouve dans le **tableau 1.**  Nous ne faisons appel qu'aux spécifications CCITT V2l et V23, à l'exclusion de toute autre. C'est pourquoi les lignes MC0 et MCl sont reliées à la logique de commutation.

Les autres liaisons permettent la communication entre l'ordinateur ou le terminal et

notre circuit intégré si spécial:

■ data *terminal ready* (broche 16): c'est ce signal qui indique au modem que l'ordinateur (ou le terminal) est prêt à communiquer avec lui. Cette ligne doit rester

active (au niveau logique bas) tant que dure la communication. ■ *request to send* (broche 12): signal de

demande d'émettre. Cette entrée doit rester au niveau logique bas pendant

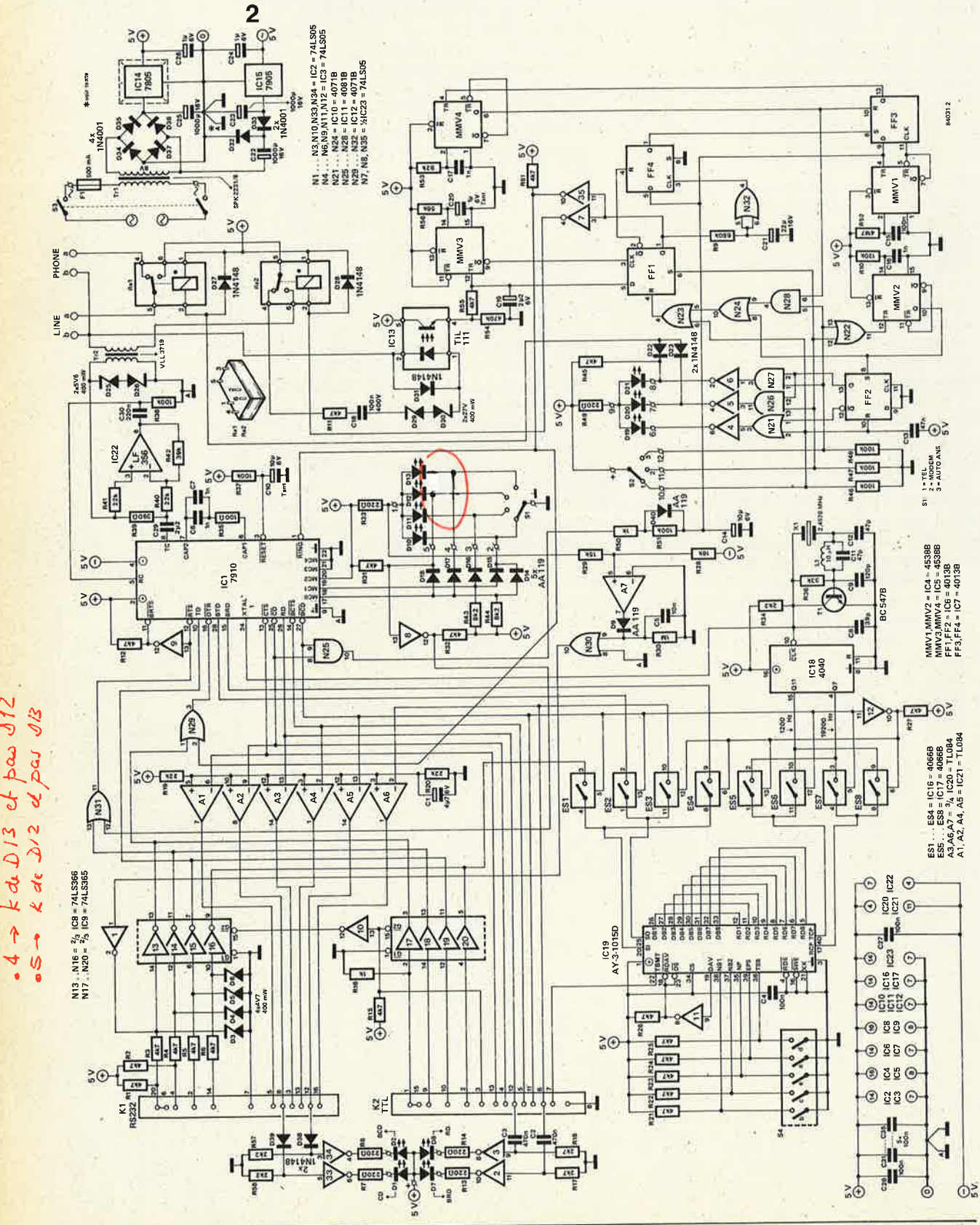

 $\hat{\mathbf{r}}$ 

modem elektor octobre 1984

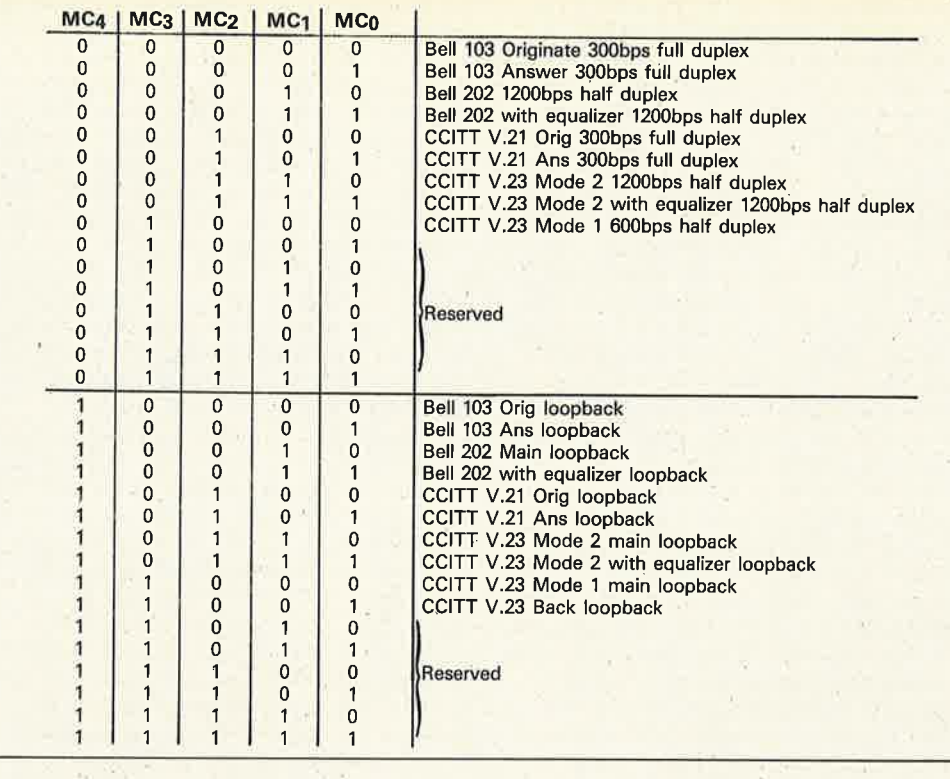

toute la durée de la transmission. ■ *back request to send* (broche II): signal

de demande d'émettre, mais ne concerne que le canal de retour lent du mode V23. En mode 21, ce signal est inutilisé. Il est interdit d'activer en même temps les lignes RTS et BRTS. Sur notre circuit, la broche Il est reliée à la broche 12 via un inverseur, de sorte que BRTS est toujours l'inverse de RTS (ne fonctionne qu'en V23-ORIG)

■ *transmitted data* (broche 10): c'est ici

qu'il convient d'appliquer les données à émettre.

■ *back transmitted data* (broche 28): idem pour les données du canal de retour.

Cette entrée n'est utilisable qu'en mode V23-ORIG. Dans les autres modes, elle doit être au niveau logique haut en permanence.

■ *received data* (broche 26): c'est ici qu'apparaissent les données reçues et

démodulées par le modem. ■ *back received data* (broche 15): idem

pour les données reçues sur le canal de retour. Ne fonctionne qu'en mode **V23-ANSR.** 

■ *clear to send* (broche 13): le niveau logi-

que bas apparaissant sur cette sortie indique que le modem s'apprête à émettre des données. On suppose que le modern a, au préalable, reçu un signal RTS du terminal.

■ *back clear to send* (broche 14): idem pour le canal auxiliaire en mode **V23-0RIG.** 

■ *carrier detect* (broche 25): la présence d'une porteuse à l'entrée du modern est signalée par le niveau logique bas de cette ligne.

■ *back carrier detect* (broche 27): idem pour la porteuse du canal auxiliaire en

mode V23-ANSR.

Examinons l'interface RS 232 à présent. Le connecteur à 25 broches se trouve en haut à gauche du schéma (KI); endessous, c'est le connecteur pour les signaux TTL (K2). Leur brochage est repris dans le **tableau 2.** Les lignes 2, 4, 14 et 20 de KI sont munies chacune d'un dispositif d'adaptation des niveaux RS 232 aux exigences des entrées TTL (R3 ... R6, D3 ... D6). Les quatre tampons inverseurs (à sorties haute impédance) acheminent les niveaux logiques actifs bas aux entrées d'ICI. En sens inverse, l'adaptation des niveaux **TTL** aux exigences de l'interface **RS** 232 est assurée par les amplificateurs Al...A6.

Sur K2, il n'y a pas d'adaptation de niveau ni d'inversion; seules les lignes 1, 2, 9 et 10 de ce connecteur sont munies de tampons à sorties haute impédance. Ceci

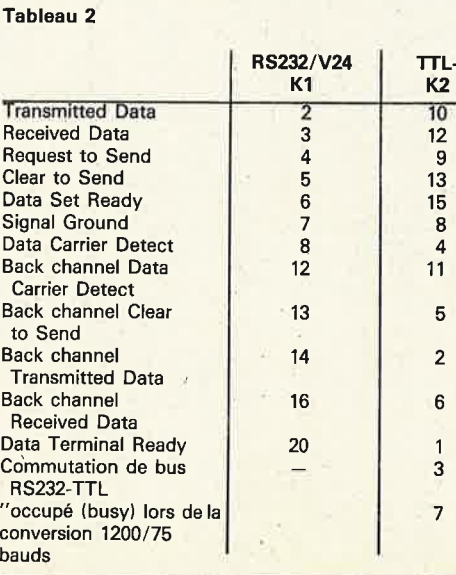

**Tableau 1. Selon-la configuration de ses entrées MCo ... MC4, le circuit 7910 connaît beaucoup plus de modes de fonctionnement que les quatre utilisés** ici.

**Tableau 2. Les signaux de l'interface sèrlelle RS 232/V24 et les brochages correspondants des deux connecteurs.** 

*<u>tour</u> <i>words*  $\frac{18}{100}$ lour model  $\gamma$   $\rightarrow$   $\gamma$ Rxa ➔ ~ *a.v.J*   $\frac{1200}{x}$  is  $\frac{mg}{x}$  is  $x \ge 0$  is  $Rx = 0$ fortir IC 19 4 1\.(,r U\4&.4d/i *Y'* l,,ucl,J  $20$   $u+ 25$ .

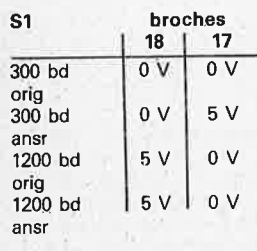

**Tableau 3. Les interrupteurs OIL permettent de programmer le format des données** souhaité.

signifie pour l'utilisateur qu'il est en présence, sur les sorties de l'interface TTL, de signaux directement issus de ICl. Certains d'entre eux sont actifs au niveau logique bas. Les lignes 3 et 8 de K2 ont une fonction particulière. La broche 3 du connecteur que l'on reliera à la sortie K2 doit être reliée à la masse (broche 8). De sorte que l'insertion de ce connecteur sur le bus K2 assure la commutation automatique des tampons Nl7 ... N20 (activés) et Nl3 .. . Nl6 (inactivés/sorties haute impédance). Il n'y a ainsi aucun risque de conflit de bus, même si les deux connecteurs RS 232 et TTL sont enfichés l'un et l'autre sur le bus du modem.

On n'oubliera pas, cependant que dans ce cas, les signaux d'entrée acheminés via K2 sont les seuls à passer.

La broche 7 de K2 voit passer le signal "occupé" (busy) émis par l'UART IC19 à l'intention du terminal ou de l'ordinateur duquel il a reçu le caractère dont il est en train de convertir le taux de transmission (1200 bauds vers 75 bauds). Le terminal ne peut donc envoyer de nouveau caractère au modem tant que cette ligne est au niveau bas. Lorsque le tampon d'entrée de l'UART est à nouveau en mesure de recevoir un autre caractère, la ligne TBMT d'IC19 repasse au niveau logique haut. Les LED Dl et D2 signalent la présence d'une porteuse (Dl pour le canal principal, D2 pour le canal auxiliaire en V23), tandis que D7 signale la présence de données sur le canal principal et DB sur le canal auxiliaire.

L'agrégat IClB, IC19 et ESl .. . ESB se charge de faire varier le taux de transmission pour le canal auxiliaire en mode V23. Le signal d'horloge {Tl) est divisé par IC18 de telle sorte que l'on obtienne sur les sorties 07 et Qll les deux fréquences de transmission pour les canaux principal et auxiliaire: l'une est égale à 1200 x 16 et l'autre à 75 x 16. On se souvient en effet que pour un **UART,** \a fréquence d'horloge doit être 16 fois supérieure au taux de transmission. La commutation entre ces signaux d'horloge est réalisée à l'aide des interrupteurs analogiques ES5... ES8. Les

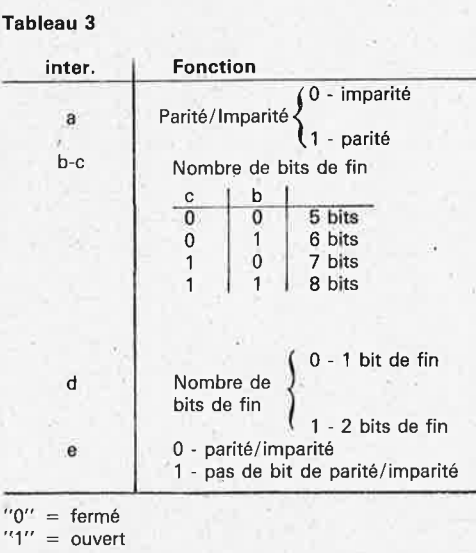

quatre autres interrupteurs assurent la communutation des signaux d'entrée et de sortie sériels. Pour la réception de la porteuse du canal auxiliaire, la fréquence d'horloge utilisée est de 1200 Hz, tandis que pour le canal principal c'est la fréquence de 19200 Hz qui permet l'émission -des données à 1200 bauds. Le canal auxiliaire est relié à l'entrée sérielle de l'UART dont la sortie sérielle est reliée à la ligne back received data (broche 16/Kl; broche 6/K2). Pour cela, ES3 et ES4 sont fermés, tandis que ES1 et ES2 sont ouverts. En somme, **chaque caractère reçu via le canal auxiliaire à 75 bauds est appliqué aux connecteurs Kl et K2 à 1200 bauds. A** l'inverse, lorsque le canal auxiliaire fonctionne dans l'autre sens (ordinateur ou terminal modem), ce sont ESl et ES2 qui sont fermés, tandis que ES3 et ES4 sont ouverts; on intervertit non seulement les entrées et sorties, mais aussi les fréquences d'horloge. Les caractères que le terminal émet sur le canal auxiliaire à 1200 bauds, le modem les convertit en 75 bauds avant de les envoyer sur la ligne téléphonique. Ceci implique que **l'ordinateur ou le terminal peuvent émettre et recevoir les dopnées du canal auxiliaire à 1200 bauds au lieu de 75!** Pendant la conversion de chacun des caractères, l'UART émet un signal dont la fonction est d'interdire au terminal d'envoyer une nouvelle donnée avant qua la conversion de la précédente ne soit achevée. On se souviendra que tout cecj ne concerne pas le mode V2t.

Au milieu QU schéma, il y a le commutateur SI dont les quatre positions correspondent aux quatre modes possibles: 300 baud originate, 300 baud answer, 1200 baud orginate et 1200 baud answer. Les quatre LED DIO ... Dl3 sont là pour indiquer lequel des modes a été choisi.

Pour l'émission et la réception en 1200 bauds, c'est la ligne MC0 ,(et seulement elle) qui est mise à la masse. Comment est faite alors la distinction entre émission et réception? Ce sont NB, N31 et N9 qui se chargent d'inverser le niveau logique sur les entrées RTS et BRTS. Chaque fois que Sl change de position, le circuit construit autour de A7 et N30 envoie une impulsion de courte durée sur l'entrée DTR du circuit intégré; c'est ainsi qu'on obtient la remise à zéro du circuit intégré 7910 à chaque changement de mode.

i

La partie du circuit consacrée à la détection de la sonnerie est assez encombrante; elle assure également la commutation modem-téléphone. Pour en expliquer le fonctionnement, il nous faut revenir aux entrées et sorties du 7910. Le signal émis par le modem, issu de la broche B d'ICl, est acheminé vers le transformateur de ljgne via C29 et R39. Le signal reçu par le modem via ce même transformateur est amplifié par IC22 avant d'être appliqué <sup>à</sup> la broche 5 d'ICl. L'autre enroulement du transformateur est relié à la ligne télépho-
nique par les relais Rel et Re2. Mais lòrs--que ceux-ci sont au repos, c'est le téléphone qui est relié à la ligne; le modem n'est pas en service. Lors de la mise sous tension, la bascule FF2 est initialisée, et avec elle tout le circuit de commutation N4 ... N6, N21, N26, N27, N22 et **MMV2:** nous sommes en mode "téléphone". Il faut que S2 change de position pour que MMV2 soit déclenché via N22 et pour que l'on quitte le mode "téléphone" automatiquement mis en service lors de la mise sous tension. Si S2 est en position "modem" (voir la face avant) Rel est activé via NS: le téléphone n'est plus relié à la ligne. La sortie de la bascule FFI passe au niveau logique haut, ce qui permet à N7 d'activer le relais Re2. La ligne téléphonique est reliée au modern via Tr2. Si S2 est en position *"auto ansr",* seul Rel est activé (via N6). La ligne téléphonique est reliée à l'opto-coupleur IC13 (via Rll, CI8, D29 et D30). Lorsque survient le signal de sonnerie (que l'on n'entend pas puisque le téléphone n'est pas relié à la ligne), le photo-transistor se met à conduire. Et si le signal de sonnerie reste présent au moins durant la constante de temps du réseau RSS/Cl9, le monostable MMV3 sera déclenché, produisant ainsi une impulsion d'horloge pour **FFI:** aussitôt Re2 colle et le modem est relié à la ligne téléphonique. En même temps, le circuit 7910 reçoit un signal RÏNG (sonnerie) de N3S, de sorte qu'il entame la procédure qui lui permet d'identifier la nature de son interlocuteur: est-ce un modem, ou non? Le circuit construit autour de N2S, **MMVI,**  FF3, FF4 et MMV4 examine la porteuse. En cas d'interruption prolongée de cette porteuse (environ ½ seconde), il se charge d'interrompre la communication.

# **La réalisation**

Si vous utilisez le transformateur d'alimentation dont le type est précisé dans le schéma et la liste des composants, vous remarquerez qu'il chauffe vite et beaucoup. Que cela ne vous inquiète pas, c'est normal...

Si vous respectez scrupuleusement le schéma et les indications données cidessous, si vous ne changez rien à la disposition des composants telle qu'elle apparaît sur la figure 3, et si vous utilisez le circuit imprimé original, toutes les conditions sont réunies pour le succès de cette réalisation et sa conformité aux normes en vigueur. Pour pouvoir mettre l'appareil en service, il reste cependant <sup>à</sup> demander l'agrément des PTT. Commencez par vérifier l'état de la pointe de votre fer à souder, car l'implantation des composants est passablement serrée! L'ordre dans lequel vous insérerez vos composants est le suivant: dominos pour  $les$  liaisons vers l'extérieur  $-$  résistances  $self$  - condensateurs - quartz - diodes - régulateurs - supports. Les relais sont soudés à même le circuit imprimé. On continue: connecteurs - gros conden $s$ ateurs de l'alimentation  $-$  transformateurs et porte-fusible avec son fusible -

 $interrupteur DIL - radiateur pour IC14.$ On aura préparé le boîtier de telle façon que les LED et les commutateurs puissent être montés sur la face avant. Pour les LED sans clip, un trou de 3 mm de diamètre suffit; avec clip, il faut un trou de 4,S mm. **<sup>A</sup>**l'arrière, il faut un trou pour l'interrupteur d'alimentation, un autre pour le câble d'alimentation (avec passe~fil), et deux orifices pour les connecteurs D ainsi que les prises pour téléphone. L'utilisation d'une fiche de dérivation mâle-femelle (comme pour les répondeurs téléphoniques) nous paraît la plus indiquée, Le câblage de S2 est très simple: quatre fils reliés aux points "12", "11", "10" et "+" sur la platine. Il en va de même pour les LED D19 ... 21. Pour le câblage de SI, c'est un peu plus compliqué, puisque les LED DIO ... 13 sont connectées aux mêmes points que SI par leur cathode; leur anode commune est reliée au point "l". Restent encore les diodes luminescentes Dl, D2, DB et D7; leur anode commune est à relier au "+ ". Lorsque vous mettrez le circuit sous-tension pour la première fois, faites le sans les circuits intégrés, c'est plus sür. Prenez la patience de vérifier les tensions d'alimentation (sans maltraiter les broches des supports avec la pointe du câble de mesure de votre voltmètre). N'implantez les circuits intégrés que lorsque tout aura été soigneusement vérifié. Pour l'instant, ICI ne doit pas être sur son support, car il faut encore vérifier le fonctionnement des dispositifs de commutation: lors de la . mise sous tension, la LED "téléphone" doit s'allumer. Les autres LED voisines du commutateur de gauche doivent rester éteintes; l'une d'entre elles s'allumera -lorsque vous actionnerez ce commutateur. Vérifiez les niveaux logiques présents sur les broches 17 et 18 de ICI lorsque vous actionnez SI (voir le tableau dans la marge). N'implantez ce circuit intégré que lorsque toutes les vérifications ont donné des résultats satisfaisants. Manipulez le avec soin, il est assez fragile (décharges d'électricité statique ... ) et plutôt cher! **<sup>A</sup>**présent, le moment est venu de procéder à une série d'essais préliminaires qu<sup>i</sup> vous permettront de vérifier le fonctionnement du circuit. Reliez la sortie du modem à un haut-parleur via un petit amplificateur, et mettez S2 en position "modem". Quelle que soit la position de SI, vous devrez entendre distinctement un signal sonore qui apparaît que1ques secondes après le changement de position de SI. Ensuite, il faut mettre SI en position "auto ansr", et relier les broches 4 et S de ICI3 (l'opto-coupleur) entre elles <sup>à</sup> l'aide d'une résistance de l k: le signal sonore se fait entendre?

Oui, alors tout va bien. Le signal disparaît après environ une douzaine de secondes, et c'est normal.

Refaites ce test dans les quatre positions possibles de S2. Que dans certaines positions de S2 vous entendiez distinctement un changement de fréquence du signal sonore, c'est normal aussi.

On remet alors SI en position ''modem", et

modem elektor octobre 1984 Figure 3. Tous les composants du modem, à l'exception des prises téléphoniques, peuvent être montés sur une même plaquette aux dimensions **remarquable**ment modestes. On notera qu'il n'y **a pas** un seul pont **de câblage!** 

l'on relie la broche 2 connecteur RS 232 au - 5 **V;** ceci doit provoquer un changement de fréquence du signal sonore dans les positions 300 bauds *origin* et *answer*  ainsi qu'en position 1200 bauds *answer.*  Pour la position 1200 bauds *origin,* ce <sup>n</sup>'est <sup>p</sup>lus la broche 2 du connecteur RS <sup>232</sup> que l'on polarise, mais la broche 14 que l'on relie au  $-5$  V, cette fois via une résistance de l k. Une fois que l'on aura également relié la broche 20 de ce connecteur au - 5 V, on touche la broche 14 du bout du doigt... le modem ne doit plus émettre son signal sonore.

Si vous n'avez· rien constaté d'anormal lors de cette procédure de vérification, il est vraisemblable que votre modem fonctionne parfaitement bien. Un test complet ne peut être effectué qu'à l'aide d'un appareillage complexe.

Cependant, quiconque possède un oscil-

loscope pourra procéder à une deuxième série de vérifications. On commencera par relever la tension de sortie. Pour cela, il faut charger la ligne de sortie avec une résistance de 600 ohms (560 ohms plus 39 ohms en série) aux bornes de laquelle on doit pouvoir relever une tension alternative de 275 mV<sub>eff</sub>. On en profitera pour vérifier les fréquences:

V21 ORIG: space 1180 Hz mark 980. Hz V21 ANSR: spàce 1850 Hz mark 1650 Hz V23 ORIG: space 450 Hz mark 390 Hz V23 ANSR: space 2100 Hz mark 1300 Hz

La fréquence du signal de réponse en mode de réponse automatique est tou-

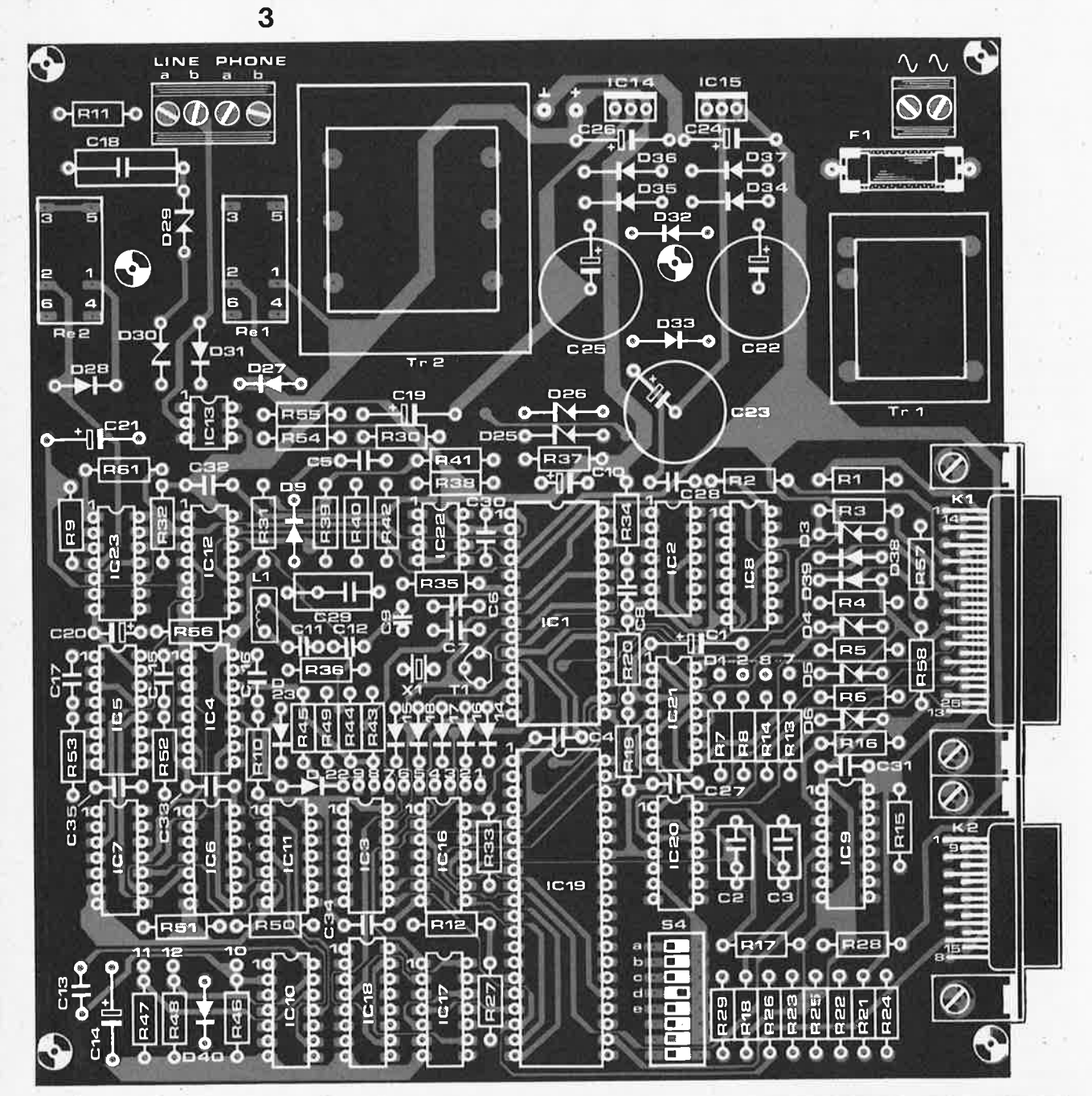

# **Liste des composants**

Résistances: Rl ... R6,R11,R12,R15, R21 ... R27,R31,R32,R45,  $R55, R61 = 4k7$  $R7, R8, R13, R14, R33, R49 =$ 220 Q  $R9 = 680 k$  $R10 = 120 k$  $R16, R50 = 1 k$  $R17, R18 = 2k7$  $R19, R20, R40, R41 = 22$  k  $R28 = 18 k$  $R29 = 15 k$  $R30 = 1 M$  $R34, R57, R58 = 2k2$  $R35 = 100 \Omega$  $R36 = 33k$ R37,R38,R46,R47,R48,R51  $= 100 k$ R39 = 390 Q R42 = 39 k  $R43, R44 = 8k2$  $R52 = 4M7$  $R53 = 82 k$  $R54 = 470 k$  $R56 = 56 k$ Condensateurs:  $C1 = 4\mu$ 7/6 V  $C2, C3 = 470 n$ C4,C15,C27,C28,C31 . .. C35  $= 100 n$  $C5 = 10 n$  $C6, C7, C16, C17 = 1 n$  $C8 = 39 p$  $C9 = 120 p$ C10 = 10  $\mu$ /6 V tant.  $C11, C12 = 47$  p  $C13 = 47 n$ C14 = 10  $\mu$ /6 V  $C18 = 100 n/400 V$ 

 $C19 = 2\mu2/6$  V C20 = 1  $\mu$ /6 V tant. C21 =  $22 \mu/16$  V C22, C23, C25 = 1000  $\mu$ /16V (connexions axiales) C24, C26 = 1  $\mu$ /6 V  $C29 = 2\mu2$  MKH  $C30 = 220 n$ Semiconducteurs: D1,D2,D7,D8,D10 ... D13,  $D19, D20, D21 = LED$  rouge 3 mm  $D3...D6 =$  zener 4V7/400 mW  $D9, D14...D18, D40 =$ AA 119 D22 ... D23,D27,D28,D31,  $D38, D39 = 1N4148$  $D25, D26 =$  zener 5V6/400 mW  $D29, D30 = zener$ 27 V/400 mW  $D32...D37 = 1N4001$  $T1 = BC547B$ IC1 = 7910 **(AM** ou EF) IC2,IC3,IC23 = 74LS05  $IC4,IC5 = 4538B$ IC6,IC7 = 4013B IC8 = 74LS366  $IC9 = 74LS365$ IC10,IC12 = 4071B  $IC11 = 4081B$  $IC13 = TIL 111$  $IC14 = 7805$  $IC15 = 7905$  $IC16,IC17 = 4066B$  $IC18 = 4040B$ IC19 = AY-3-1015D IC20,IC21 = TL 084

 $IC22 = LF 356$ 

**Attention!** Les résistances R59 et 60 ainsi que la diode D24 n'existent pas.

## Divers:

 $S1 =$  commutateur rotatif, 1 circuit, 4 positions S2 = commutateur rotatif, 1 circuit, 3 positions S3 = interrupteur secteur S4 = octuple interrupteur DIL L1 = 10  $\mu$ H  $F1 =$  fusible 500 mA avec porte-fusible encartable  $K1 =$  connecteur D subminiature 25 broches coudées à 90° encartable  $K2 =$  connecteur D subminiature 15 broches coudées à 90° encartable  $X1 =$  quartz 2,4576 MHz en boîtier HC18

 $Tr1 =$  transformateur d'alimentation 8 V/375 mA (par exemple Spitznagel type SPK 2231 /8)  $Tr2 =$  transformateur de ligne 600 Q symétrique, du type VLL 3719 Rel ,Re2 = relais Siemens type V23040-A0001-b201 1 prise téléphone mâle 1 price téléphone femelle radiateur pour IC14 (T0220) Boîtier adéquat (Retex Elbox RE.3 par exemple)

jours de 2100 Hz (sauf lorsqu'elle n'existe pas comme dans le mode V21 ORIG). On pourra également suivre la chronologie du cycle sur l'oscilloscope: d'abord 1,9 <sup>s</sup> de silence, puis le signal de réponse de 3 s et ensuite le signal de donnée. Pour ce qui concerne les interrupteurs DIL, signalons que pour les communications standard, seul l'interrupteur "d" devra être fermé.

Il ne reste plus qu'à visser le couvercle sur le boîtier...

# **Utilisation d'un modem**

Pour mettre les choses au point, rappel-Ions qu'un modem n'est qu'un maillon d'une chaîne de communication. Il ne génère pas de signaùx, mais convertit un flux de niveaux logiques en informations· sonores envoyées sur la ligne téléphonique, et qu'il appartient à un second modem (récepteur) de reconvertir en bits. Ceci suppose que le modem émetteur reçoive ses signaux numériques sous forme sérielle d'un appareil capable de les fournir (terminal ou ordinateur), et que le modern récepteur transmette les mêmes informations numériques sous forme sérielle à un autre appareil capable de les recevoir (terminal ou ordinateur). Ces échanges se font grâce à l'interface RS 232; le logiciel associé à ce protocole de communication est absolument indispensable et doit résider dans le système, à chacune des deux extrémités de la chaî-

ne de communication (terminal et ordinateur).

Certains appareils sont capables de travailler simultanément en 1200 et 76 bauds, ce qui permet de supprimer le circuit construit autour de IC16 ... IC19, à condition de court-circuiter les broches 2 et 3 du support d'IC16 d'une part, ainsi que les broches 9 et 10 d'autre part. Si l'on ne dispose pas d'une sortie sérielle, il faudra en réaliser une à partir d'un port de sortie parallèle et un petit nombre d'instructions, de préférence en· langage machine. Il est primordial de se conformer à un standard de 7 ou 8 bits de donnée, précédés par un bit de départ (toujours un niveau logique bas) et suivis par un ou plusieurs bits d'arrêt ou de fin (toujours au niveau logique haut). On obtient ainsi le signal tel qu'il est représenté sur la **figure 5.** On notera que le bit 0 ( de poids le plus faible) est toujours émis le premier, tandis que le bit 7 (de poids le plus fort) est toujours émis le dernier. Avec notre modem, les taux de transmission sont au choix de 300 ou 1200 et 76 bauds.

Voici encore quelques remarques importantes:

- Utilisez l'entrée TTL du modem en

reliant la broche 3 de K2 à la broche 8 (masse).

— Ne vous souciez pas des signaux de commande pour l'instant. Le modem passe automatiquement en mode "émission".

- Du port de sortie utilisé pour réaliser

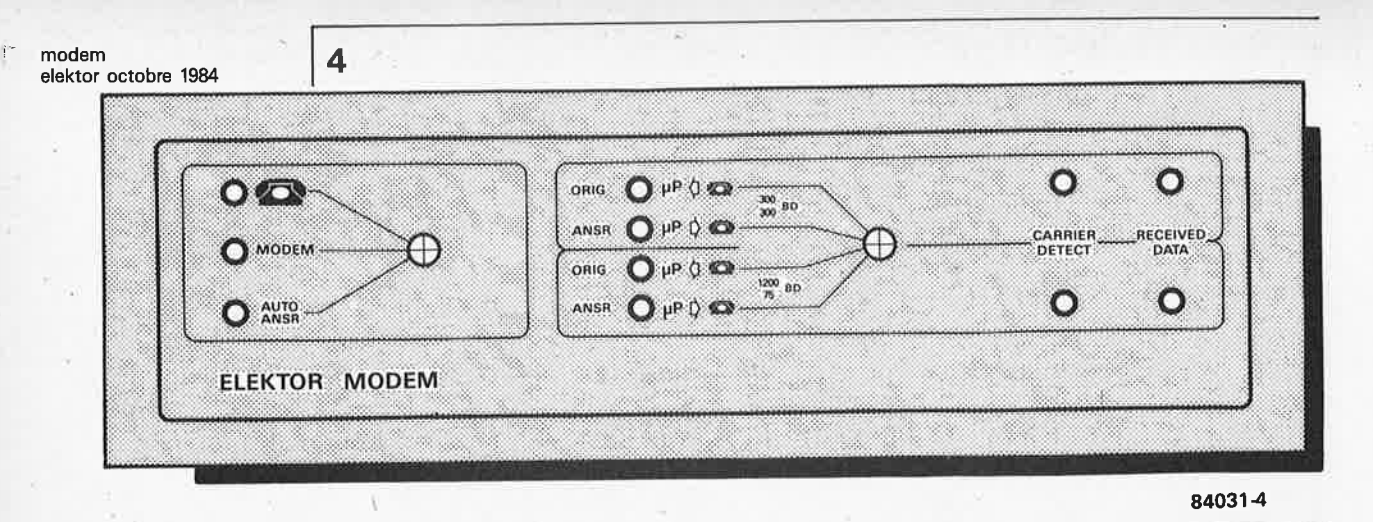

Figure 4. Apès de nombreux essais d'agencement de la face avant, <sup>c</sup>'est celui-ci que nous avons retenu comme le plus réussi.

Figure 6. l'émission d'un caractère commence toujours par un bit de **départ. Elle est conclue, après les** huit **bits de** don**née, par un bit d'arrêt;** il **<sup>n</sup>'y a pas** ici **de bit de parité.** 

une interface sérielle, un bit tiendra lieu d'entrée, un autre de sortie.

- Les conversions parallèle/série et série/parallèle sont assurées par des boucles de logiciel effectuant la réitération d'instructions de décalage.

 On pourra éventuellement se servir du bit de départ à la réception pour déclencher une routine d'interruption du microprocesseur.

- **Veillez** à gérer convenablement la mémoire vive dans laquelle seront chargées les données reçues.

— Si votre système est muni d'un distribu-

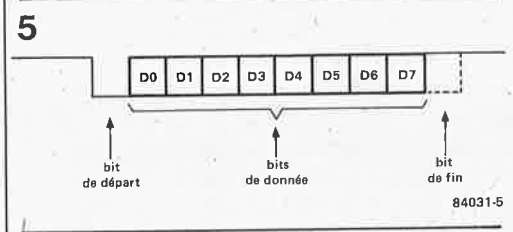

teur d'entrées/sorties, utilisez-le pour adresser le modem!

- N'utilisez pas le bit d'arrêt à des fins de vérification.
- N'oubliez pas que les communications ne sont pas faites en duplex ...

- La conversion parallèle-série, au lieu d'être effectuée par le logiciel, pourra également être confiée à un circuit spécialisé, tel **l'ACIA** 6551 utilisé sur la carte CPU à6502, présentée par Elektor en novembre 1983.

~ Lors de la conversion de 1200 à

<sup>75</sup>bauds par l'UART, il appartient à l'ordinateur ou au terminal émettant les signaux à convertir de scruter la ligne de sortie TBMT d'IC 19 (broche 7 de K2).

Nous en resterons là pour l'instant, mais il est vraisemblable que nous aurons bientôt l'occasion de revenir sur ce modem. D'une certaine manière, il n'en tient qu'à vous! **M** 

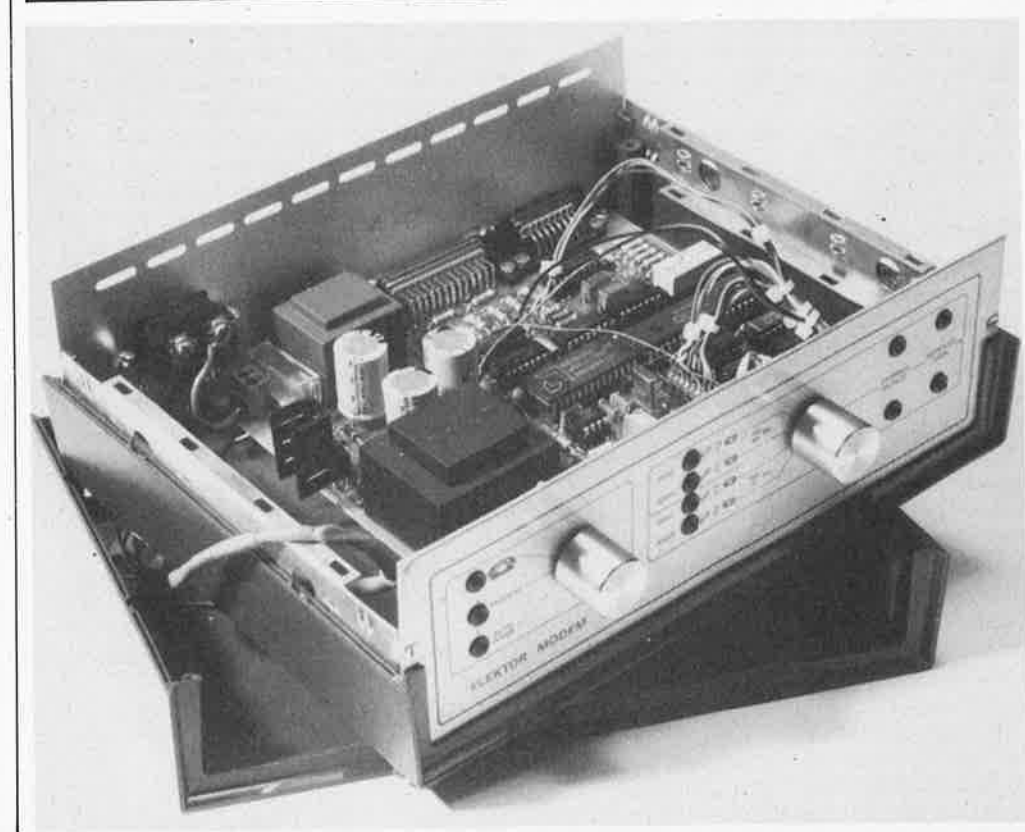

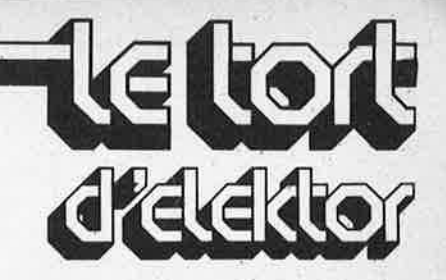

# **carte VOU**

# **Elektor n°63, septembre 1983, page 9-56**

<sup>11</sup>est dit à la page 9-63 que l'on pouvait utiliser un quartz de 15 MHz sur cette carte vidéo.

C'est possible à condition de programmer le CRTC en conséquence. Le logiciel pour la carte VDU a été fait pour une fréquence d'horloge (donc un quartz) de 16 MHz.

# **harpagon, l'économiseur d'ampoules**

# **Elektor n°75, septembre 1984, page 9-48**

La liste des composants de la version 2 donnée en page 9-51 comporte une erreur (et un oubli). T1 n'est pas du même type que T2. T1 comme indiqué sur le schéma, est soit un BC 549C, soit un BC 550C. Sur le schéma de la page 9-50, on pourra ajouter le type BC 560C pour le transistor T2.

# Eerdee

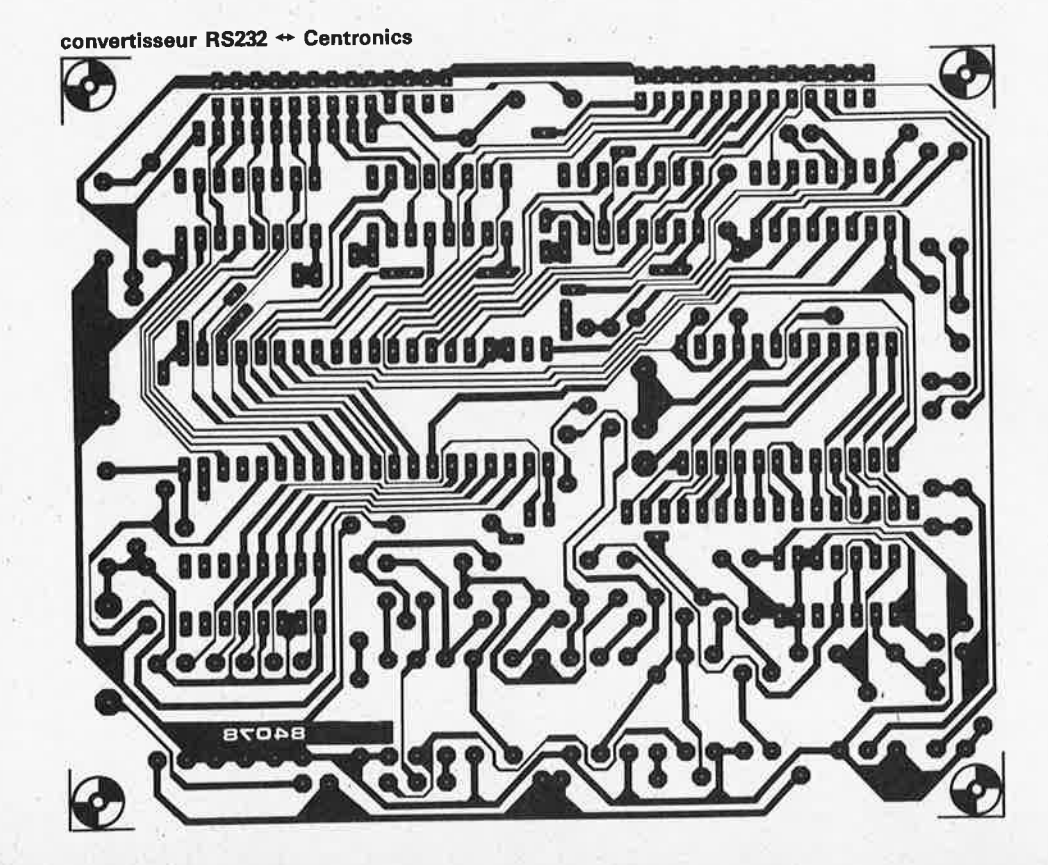

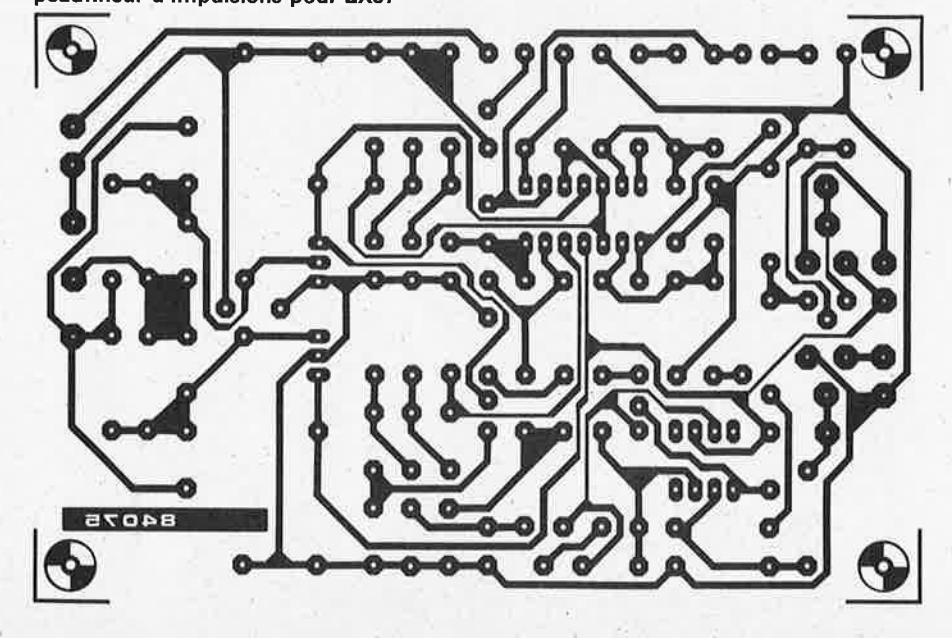

peaufineur d'impulsions pour ZX81

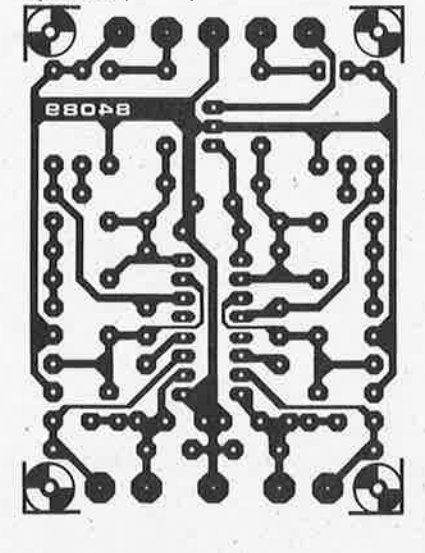

dynamic: préamplificateur MD

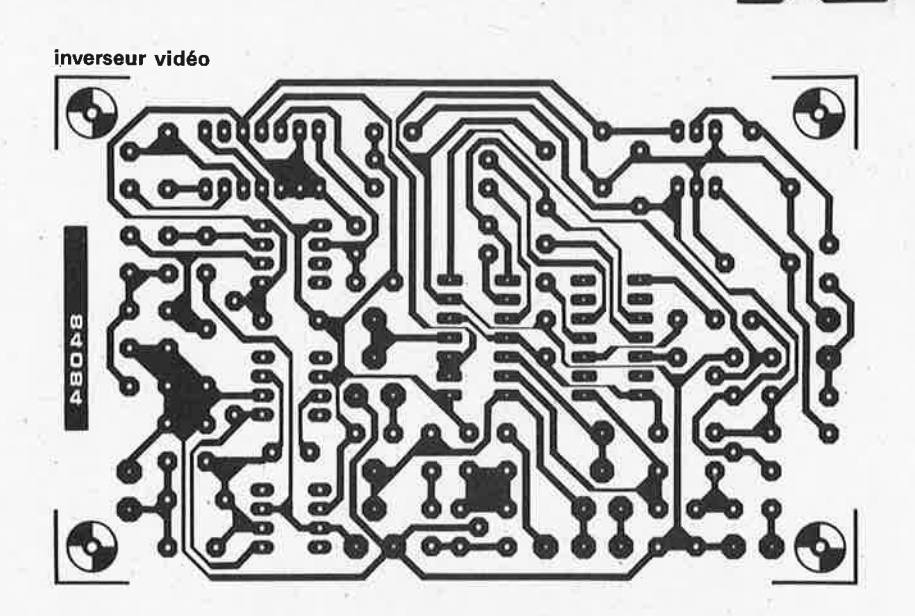

détachez cette page!

**ad** 

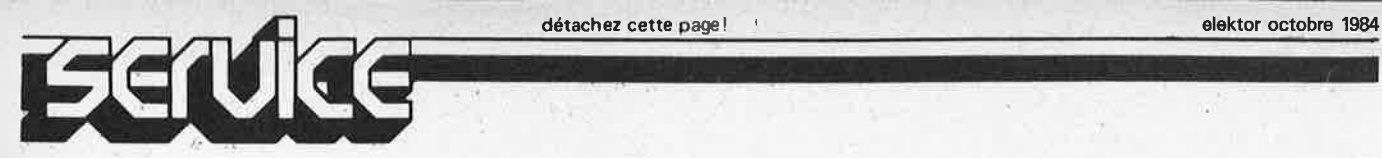

"Enfin Elektor vint, et, le premier en France, fit sentir dans les signaux une juste cadence.", pourrait-on dire en paraphrasant Nicolas Boileau. Bien qu'extrêmement populaire, le ZX81 n'est pas exempt de défauts. L'un des ses talons d'Achille est sans aucun doute son interface cassette. Tout possesseur de **ZX81** vous confirmera qu'il <sup>n</sup>'est pas rare de devoir recommencer l'entrée manuelle d'un programme qu'il est devenu impossible de relire après son stockage sur cassette. Grâce à notre peaufineur d'impulsions, ces problèmes appartiennent au passé. Ce montage permet la lecture des cassettes les plus délicates. Un "accessoire" indispensable à tous les possesseurs de ZX81 et sans doute extrêmement **utile** aux propriétaires d'ordinateurs personnels dotés d'une interface cassette travaillant selon un principe de conversion similaire (non FSK, signaux numériques  $\rightarrow$  suite de trains d'impulsions/pauses).

Peaufineur d'impulsions pour ZX81 elektor octobre 1984

# **Peaufineur d'impulsions**

Les signaux produits par l'interface cassette du ZXBl ne sont pas du type FSK (frequency shift keying, verrouillage du déplacement de fréquence); ils n'utilisent qu'une seule fréquence. Le signal comporte un train d'impulsions, suivi d'une pause, à laquelle fait suite un nouveau train d'impulsions, suivi d'une nouvelle pause et ainsi de suite (voir **figure la,** Le nombre d'impulsions que comporte le train traduit le niveau logique: un niveau logique bas est rendu par 4 impulsions, un niveau logique haut par le double (8 impulsions). En raison de certaines contraintes techniques, l'électronique du lecteur de cassettes, les caractéristiques de la bande magnétique, entre autres, l'information numérique perd beaucoup de sa "rectitude" lors de l'écriture (stockage) sur · cassette. Lors de la relecture, les informations prises en compte par l'ordinateur ont une forme assez proche de celle illustrée par la **figure lh.** La "bavure" de la dernière impulsion précédant une pause peu<sup>t</sup> être, (à tort), interprétée par l'ordinateur comme étant une impulsion. Ceci est bien évidemment source de problèmes. Il faut faire subir une numérisation aux signaux, les impulsions parasites quelles qu'elles soient, doivent être éliminées.

# Concept de base

Quoi de plus parlant qu'un petit schéma synoptique tel celui de la **figure** 2? Le

signal entrant (fourni par le lecteur de cassettes), commence par traverser un atténuateur réglable avant d'être amplifié et un peu plus loin filtré par un filtre passebande. A la sortie de ce dernier on découvre un second amplificateur et un filtre passe-haut. Ce traitement complexe élimine toutes les ondulations bassefréquence que l'ordinateur pourrait interpréter comme une impulsion (excédentaire). Et ce <sup>n</sup>'est pas fini. Le signal filtré est appliqué à deux redresseurs de crête (l'un négatif, l'autre positif). Un trigger de Schmitt compare les signaux de sortie de ces redresseurs au signal présent à la sortie du filtre passe-haut. A la sortie de ce trigger nous disposons alors d'un signal numérique d'excellente facture. Le signal de sortie du redresseur de crête positif possède une seconde fonction. Il sert au

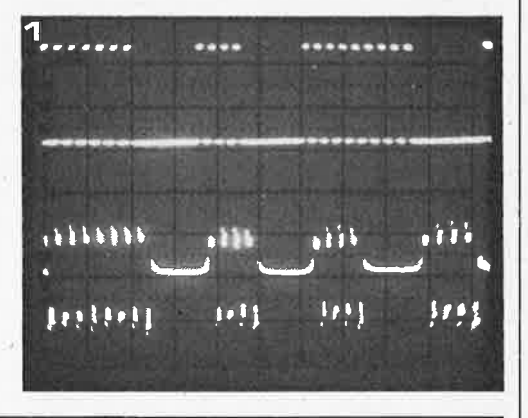

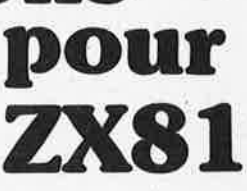

une bonne intërface cassette... ce <sup>n</sup>'est pas trop tôt\* .

\* NdlR: (mais il n'est jamais trop tard)

Figure 1. Comme on le voit, la forme (b) des impulsions fournies par le lecteur de cassettes (b) au ZX81, lors du chargement d'un programme, <sup>n</sup>'est pas "exactement" celle la) de celles que le ZX81 lui a envoyé lors du stockage du programme sur cassette.

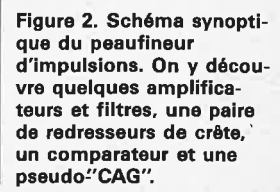

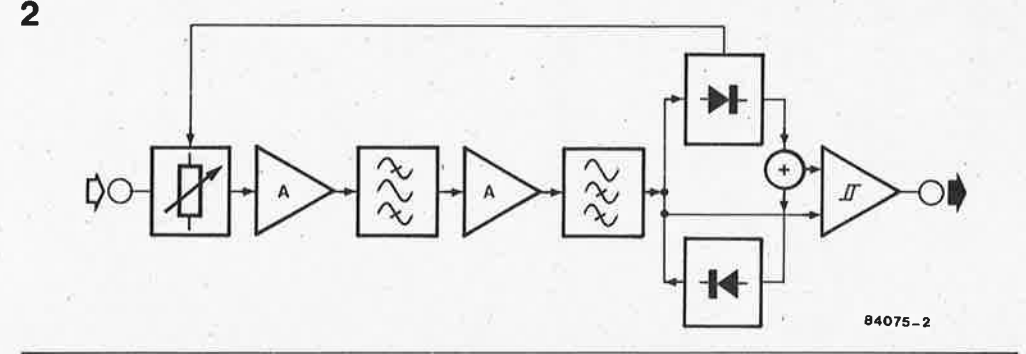

réglage de l'atténuateur d'entrée. Un circuit donnant des résultats pratiques bien largement supérieurs à sa complexité technique.

# **Le circuit**

La **figure 3** donne le schéma de principe du montage. Le signal appliqué à l'entrée subit une atténuation qui dépend de la position de l'ajustable Pl. Les diodes Dl, D2 et le transistor Tl constituent une pseudo-commande automatique de gain (CAG). La tension continue présente sur la base de Tl dépend du niveau du signal de sortie du redresseur de crête positif A2. Cette tension continue détermine à son tour, par commande de Tl, la taille du courant traversant les diodes, courant qui définit l'impédance (ou plus exactement la résistance différentielle), des diodes. Un niveau de tension de sortie élevé entraîne une forte atténuation du signal d'entrée. Le galvanomètre à bobine mobile pris dans la ligne de collecteur de Tl visualise le niveau du signal.

A la suite de l'atténuateur, nous trouvons l'ampli opérationnel ICI chargé d'amplifier le signal avec un gain de 11. Le filtre passe~bande construit à l'aide des résistances R4... R9 et des condensateurs

C3...C8, ne laisse passer que les fréquences comprises entre 2,5 et 9 kHz. Le signal fijtré subit une nouvelle amplification par Al avec un gain approximatif de 100 (pour compenser l'atténuation du signal due au filtre), avant d'entrer dans le filtre passehaut que constituent CII... Cl3 et Rl2.. .. Rl4, filtre dont la fréquence de coupure est de 9 kHz environ; il est chargé d'éliminer les derniers lambeaux basse-fréquence du signal.

Ce signal fortement "ragaillardi" est appliqué aux entrées des deux redresseurs de crête, A2 et A3, et à l'entrée noninverseuse du trigger de Schmitt A4. Chacun des redresseurs est constitué par un amplificateur opérationnel et la diode disposée à la sortie de ce dernier. Un condensateur de 22 nF se charge à travers la diode jusqu'à atteindre le niveau de crête de la tension d'entrée, la diode en question étant prise dans la ligne de contreréaction de l'ampli opérationnel. Les résistances de 100 Q limitent à une valeur raisonnable les courants de charge que doivent fournir les amplis opérationnels. Les signaux de sortie des deux redresseurs subissent une sommation par l'intermédiaire des résistances Rl9 et R21; le signal résultant de cette opération est

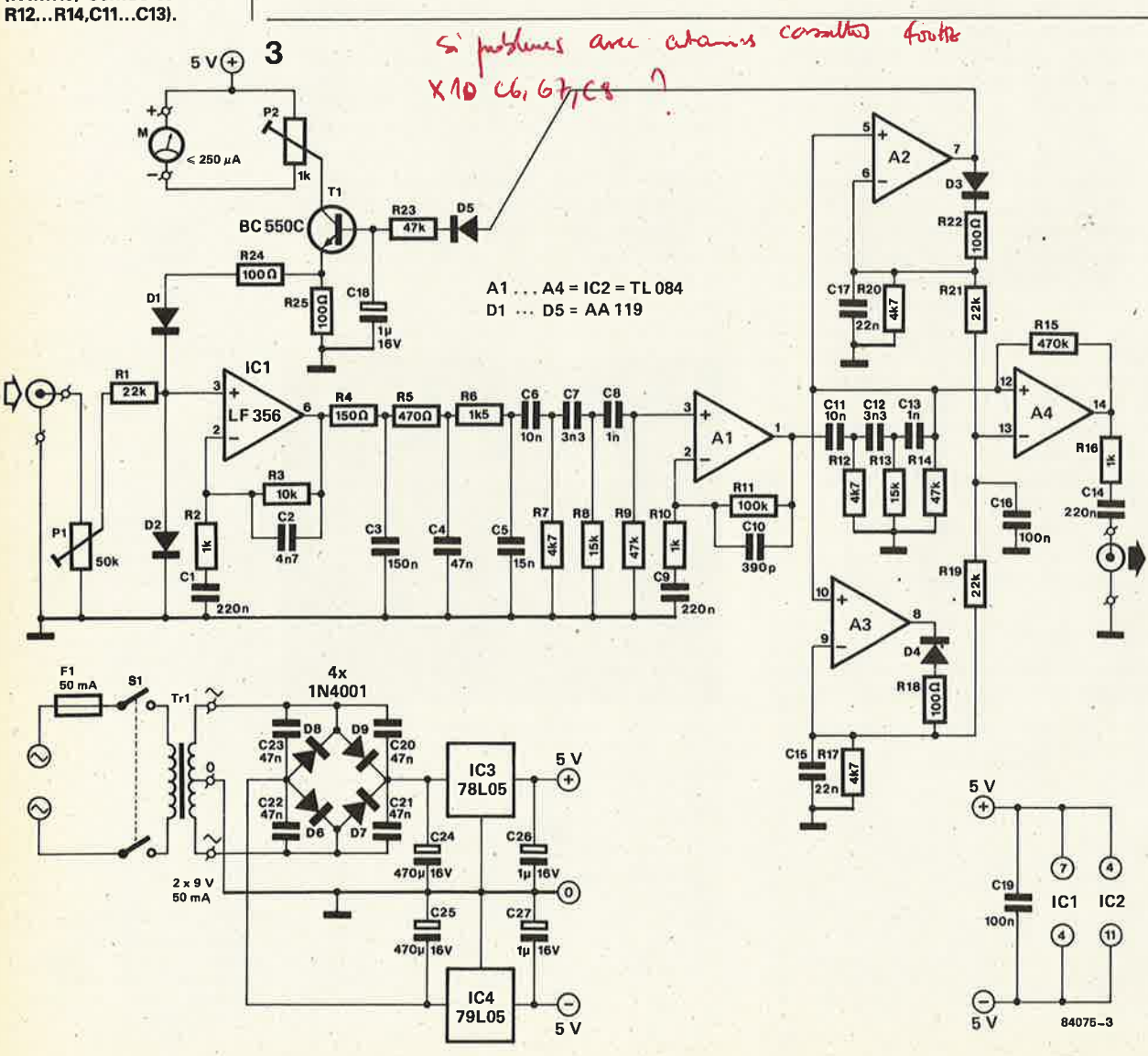

Figure 3. Schéma de principe du montage. A noter au passage la pente relativement **raide des** filtres **IR4 ... R9,** C3 ... C8 et

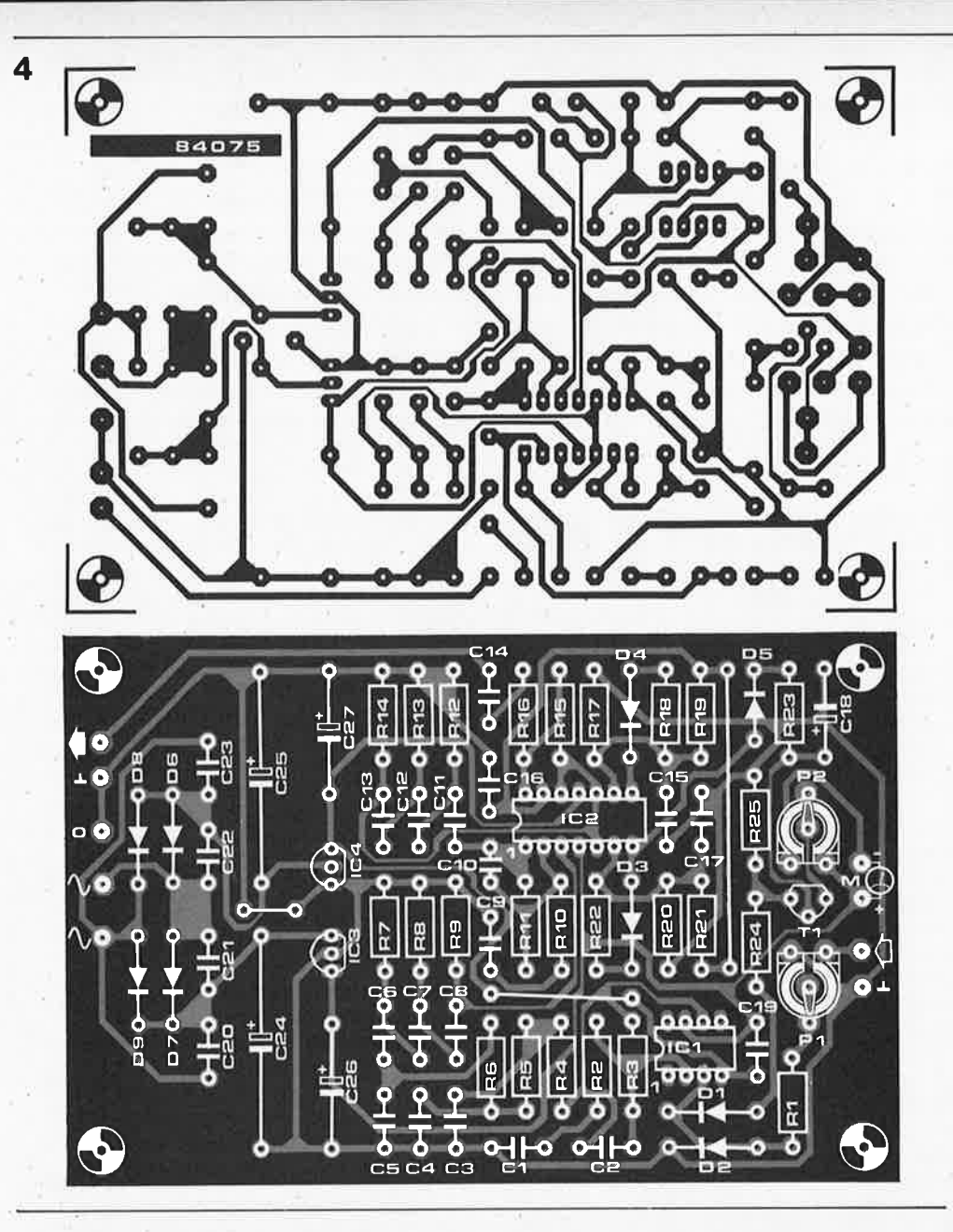

appliqué à l'entrée inverseuse de A4. La seconde entrée de A4 est reliée à la sortie du filtre passe-haut, de sorte que A4 se comporte en comparateur entre les signaux redressés et les impulsions, différentiées par le filtre passe-haut, arrivant du lecteur de cassettes. A la suite de ce traitement, on dispose à la sortie de cet ampli opérationnel d'un beau signal rectangulaire que l'on peut appliquer tel quel à l'entrée cassette du ZX81.

# **Le côté pratique**

Pour vous faciliter la tâche, nous avons conçu un dessin de circuit imprimé pour ce montage, dessin donné eri **figure 4.** La construction de cette interface ne devrait pas constituer l'un des 12 travaux d'Hercule. La partie gauche du circuit imprimé est réservée à l'alimentation. La fonction des différents points de connexion sur la platine ne pose pas la moindre équivoque: deux points sont connectés au galvanomètre, deux autres sont réservés à l'entrée, les deux derniers constituent la sortie du montage. Lorsque vous avez ter-

miné l'assemblage du montage, (mis dans un boîtier le cas échéant), il vous restera à régler deux ajustables avant de refermer le couvercle.

Pour pouvoir effectuer le test et le réglage du montage, il faut l'intercaler entre le ZX81 et le lecteur de cassettes. Commencez par essayer de charger quelques-uns des programmes que vous avez toujours pu, précédemment, lire sans problème. Agir sur l'ajustable Pl jusqu'à ce que ie chargement des programmes se fasse parfaitement. Après avoir effectué ce réglage, on agit sur l'ajustable P2 pour faire en sorte que l'aiguille du galvanomètre se stabilise au milieu de l'échelle pendant la lecture d'un programme.

On peut maintenant utiliser l'aiguille du galvanomètre comme niveau de référence lors du chargement d'un programme délicat ou inconnu. Si lors de la lecture, l'aiguille ne se stabilise pas au milieu de l'échelle, on agira sur Pl de façon à amener l'aiguille dans la "position de référence". Cette procédure permet de charger les programmes les plus rétifs.

pour ZX81 elektor octobre 1984 Liste des composants • Résistances:  $R1, R19, R21 = 22 k$  $R2, R10, R16 = 1 k$  $R3 = 10 k$  $R4 = 150 Q$  $RS = 470$  Q  $R6 = 1k5$ R7, R12, R17, R20 = 4k7  $RB, R13 = 15 k$  $R9, R14, R23 = 47 k$  $R11 = 100 k$  $R15 = 470 k$ R18, R22, R24,  $R25 = 100$  Q  $P1 =$  ajustable 50 k  $P2 = a$ justable 1 k Condensateurs:

Peaufineur d'impulsions

C1, C9, C14 =  $220 n$  $CZ = 4n/$  $CS = 150 n$ C4,  $C20...C23 = 47 n$  $C5 = 15 n$ C6, C11 =  $10 n$  $C7, C12 = 3n3$  $CS, C13 = 1n$  $C10 = 390 p$ C15, C17 =  $22 n$  $C16, C19 = 100 n$ C18, C26, C27 = 1  $\mu$ /16 V C24, C25 = 470  $\mu$ /16 V

Semiconducteurs:

 $D1...D5 = AA 119$  $D6...D9 = 1N4001$  $T1 = BC 550C$  $IC1 = LF 356$  $IC2 = TL 084$  $IC3 = 78L05$ IC4 = 79L05

Divers:

 $F1 =$  fusible 50 mA lent M1 = galvanomètre à bobine mobile 250  $\mu$ A  $S1 =$  interrupteur secteur double

 $Tr1 =$  transfo  $2 \times 9$  V. 50 mA au secondaire

**Figure 4. Représentation du circuit Imprimé et implantation des composants du peaufineur .d'impulslons pour ZX81.** 

teste-pile<br>elektor octobre 1984

Remonter le courant de l'évolution est impossible: on aura beau y **faire, la progression de l'électronique et la miniaturisation sont telles, que le nombre d'appareils alimentés par pile ne fait qu'augmenter: radios portatives, réveils, lecteurs de cassettes, calculatrices, pour n'en citer que quelques-uns, font aujourd'hui tout simplement partie de notre environnement. La seule inconnue commune à ces différents appareils est l'état de fraîcheur de leur(s) pile(s); jusqu'à présent, les piles n'ont jamais été dotées d'un dispositif de visualisation instantanée de la ·capacité restante. Grâce au teste-pile décrit ici,** il **devient aisé· de mesurer la capacité restante de pratiquement n'importe quel type de pile. En ces temps de vaches maigres, nous avons opté pour un appareil au prix de revient le plus faible possible.** 

visualisation scalaire de l'état d'une pile

Figure 1. Evolution des tensions des divers types de piles au cours de leur durée de vie active. Comme on le voit, seules les **piles** aux zinc-charbon et au manganèse (alcalines) accusent assez rapidement une chute de tension.

"La fréquence du remplacement des piles est proportionnelle au nombre d'appareils alimentés par pile possédés", aurait pu dire monsieur de La Palisse. Un exemple. Quel est l'état des piles du lecteur de cassettes que vous avez décidé d'emporter pour réaliser l'enregistrement live d'un concert pop? Pour plus de sécurité il est bien évidemment possible de les remplacer par des piles neuves, mais il est préférable de ne pas choisir cette solution trop souvent (prix de revient prohibitif). Si on ne procède pas à ce remplacement de précaution, il est quasiment certain que les piles rendront leur dernier soupir au cours de cet enregistrement inestimable, (bien évidemment).

Le teste-pile idéal doit donner une indication instantanée de la capacité restante d'une pile. La matérialisation de cette affirmation, simple au demeurant, est bien plus difficile qu'il n'y paraît à première vue, aussi, avant de poursuivre, allons-nous décrire les méthodes utilisées pour déterminer la capacité d'une pile.

Il existe deux sortes de piles. La première comprend les piles qui gardent une tension pratiquement constante pendant la totalité de leur durée de vie. La seconde est celle des piles qui voient diminuer lentement le niveau de la tension qu'elles

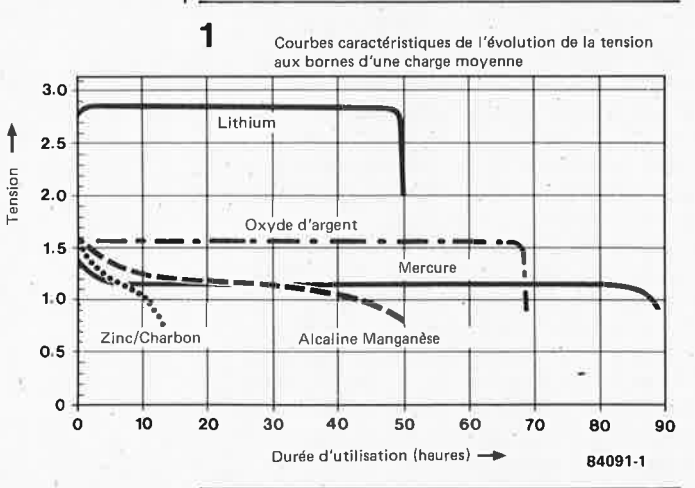

teste de vie active. Le pre-<br> **teste de l'écoule-se de l'écoule-**<br>
l'a l'oxyde d'argent.<br>
l'a l'oxyde d'argent. ment de leur durée de vie active. Le premier groupe comprend les piles au lithium, au mercure et à l'oxyde d'argent. (Voir les courbes caractéristiques de la **figure 1).** La tension fournie par ce type de piles ne chute quasiment pas (variation comprise entre 0,06 V et 0,1 V environ), de sorte qu'il est extrêmement difficile de déterminer la capacité restante de ce genre de piles en se basant sur leur seule tension. Il n'existe aucune méthode simple qui permette une vérification rapide. Nous en déduirons donc, qu'en l'absence de test simple pour ce type de piles, il est préférable de les laisser à demeure dans l'appareil jusqu'à décharge complète (mais pas au-delà). Les montres, calculatrices et appareils de photo utilisent ce type de piles. Uauto-décharge, (décharqe hors-· fonctionnement), de ces piles-là est si fai ble, (ne dépassant pas quelques pourcents par an), que la meilleure solution consiste à emporter une pile de rechange neuve pour remplacer celle qui arriverait en fin de vie active.

> Intéressons-nous au second groupe. Il comprend les piles au zinc-charbon et les piles alcalines au manganèse. Les premières nommées ont l'avantage d'être les moins chères, mais elles ont aussi l'inconvénient d'avoir la capacité énergétique la plus faible. Il s'agit du type de piles le plus courant, englobant toutes les piles dites "ordinaires", vendues dans le commerce. Au cours des dernières années, les piles alcalines ont vu croître leur popularité. Bien que sensiblement plus chères que leurs homologues au zinccharbon, elles possèdent une densité énergétique, (rapport de la quantité d'énergie fournie sur la masse de produit actif contenu dans une pile donnée), nettement plus élevée. Ces deux types de piles accusent une chute. de tension sensible tout au long de leur vie active, chute de tension permettant de déterminer avec une bonne approximation la capacité disponible d'une pile. Les courbes de la **figure l** récapitulent les caractéristiques de décharge des différents types de piles. Des informations précédentes, nous déduisons la nécessité de disposer d'un voltmètre capable de mesurer, de façon relativement précise, une tension comprise entre l et 1,6 V (par cellule) et de pou-

voir appliquer à la pile une certaine charge, (sous la forme d'une résistance). Cette charge est indispensable pour déterminer la tension aux bornes de la pile à un instant donné de sa vie active, sachant qu'une diminution de la tension fournie par la pile va de pair avec une augmentation de sa résistance interne.

# **Le voltmètre** '

Confirmant ce que nous avions dit dans l'introduction, il s'agit là d'un circuit fort simple. Le procédé choisi ne donne pas une indication précise à 100% de la capacité restante d'une pile, mais l'information fournie est fiable et suffisante. De ce fait, il n'est pas indispendable de disposer d'un voltmètre extrêment précis, ce qu<sup>i</sup> nous simplifie nettement la tâche. Le schéma du teste-pile est illustré par la **figure Z.** Les résistances Rl...R6 constituent la charge pour la pile à tester. Le courant de charge respecte les normes du fameux test radio de l'IEC. Pour cette raison, il sera de 20 mA dans le cas d'une pile du type bàby, mignon (penlight), qu'il s'agisse de cellules normales ou duplex, de 40 mA pour une pile du type mono, et de 10 mA environ pour une pile compacte de 9 V. Comme on trouve aujourd'hui des pilesbouton alcalines au manganèse comme alternative bon marché aux piles miniatures à l'oxyde d'argent, nous avons doté l'appareil d'une position à leur intention (courant de charge de I **mA).**  Le sous-ensemble de mesure est réalisé à l'aide de Ml, Dl...D6 et **R7 ... Rll. Ml** est un galvanomètre à bobine mobile ordinaire de 100  $\mu$ A. Lors du test d'une pile de 1,5 V, une diode (Dl) et une résistance (R7) sont prises en série avec le galvanomètre. La valeur donnée à cette résistance est calculée de façon à obtenir un débattement pleine échelle de l'instrument, pour une tension de 1,6 V. La diode a pour fonction de définir un seuil dans le circuit de mesure, seuil fixé à 0,6 V environ, de sorte que la plage de mesure de Ml s'étend alors de 0,6 V à 1,6 V. Cela ne pouvait tomber mieux, puisque c'est très exactement ce qu'il nous fallait, le domaine des tensions intéressantes s'étendant qe 0,8 V à 1,5 V (ces 0,8 V étant la valeur de la tension d'une pile alcaline épuisée, valeur indiquée par la plupart des fabricants de piles, cette tension passant à 0,9 V dans le cas d'une pile au zinc-charbon). L 'existence de ce seuil dû à la présence de la diode étale le domaine concerné sur la totalité de l'échelle. Dans le cas des , piles constituées de plusieurs cellules, on donne une valeur différente à la résistance de charge; le nombre de diodes prises en série avec le galvanomètre change lui aussi et devient égal au nombre de cellules de la pile; de cette façon, les indications données par notre galvanomètre restent cohérentes, quel que soit le type de la pile testée.

L'échelle de visualisation du galvanomètre est donnée en **figure 3.** Sa plage est subdivisée en plusieurs domaines. Si l'aiguille se stabilise dans la partie blanche, la pile

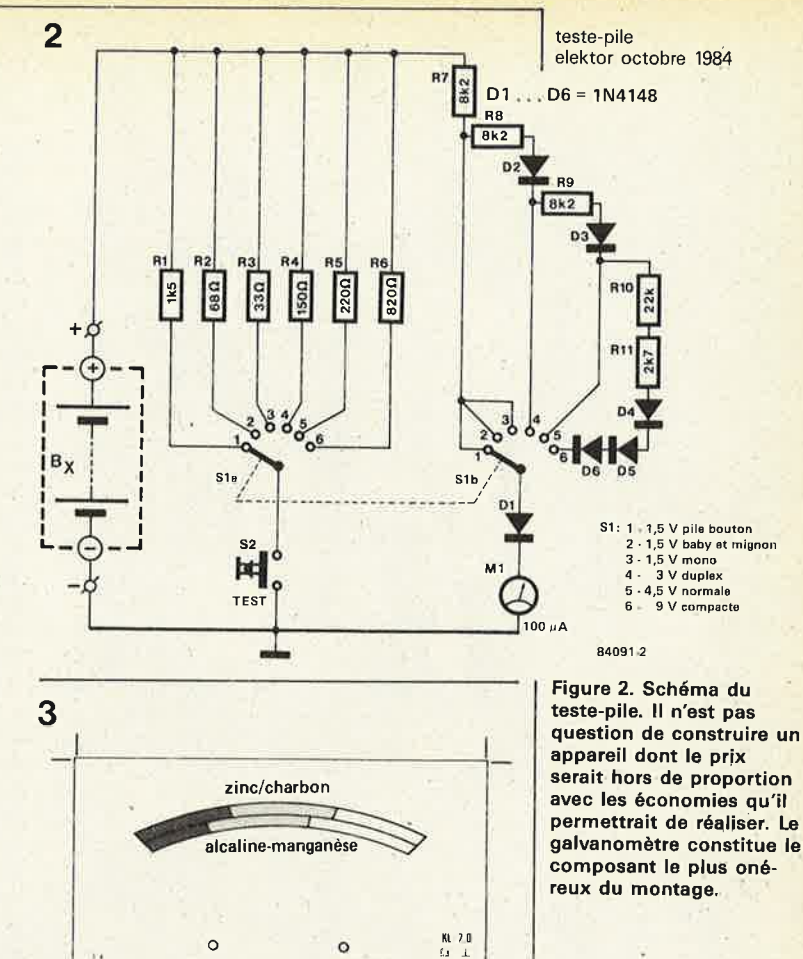

<sup>84091</sup> -3 1

testée possède plus de la moitié de sa capacité maximale; si elle s'arrête dans la partie grisée, la pile concernée possède une charge inférieure à la moitié de sa charge nominale; si elle se stabilise sur la partie noire, la pile testée est totalement déchargée. L'affichage comporte deux échelles accolées mais distinctes. Celle du haut concerne les piles au zinccharbon, celle du dessous les piles alcalines. Le point demie charge (ou demie décharge, selon le point de vue), est fixé à 1,3 V pour une pile alcaline et à 1,2 V pour une pile au zinc-charbon (valeurs déduites des fiches de caractéristiques de <sup>p</sup>lusieurs fabricants de piles). Le point de décharge totale se situe à 0,9 V pour une <sup>p</sup>ile au zinc-charbon et à 0,8 V pour les piles alcalines.

Le mode d'emploi du teste-pile n'est pas plus complexe que son schéma. Placer la pile entre les points de connexion et observer le débattement de l'aiguille. L'absence totale de mouvement indique une pile complètement vide; elle peut aussi être due à une inversion de polarité. (Pas de risque pour le galvanomètre, grâce à la présence de la diode de protection Dl). En cas de débattement de l'aiguille, on appuie sur le bouton-poussoir de test SI, action qui a pour effet d'intercaler la charge dans le circuit. Il suffit ensuite de lire l'indication du galvanomètre pour savoir dans quelle phase de sa vie se trouve la pile concernée.

Figure 3. Echelle de visualisation: sa partie supérieure concerne les piles au zinc-charbon, sa partie inférieure les piles aicali: nes. Réduction à 65%.

**Protection de** 

**l'environnement Nous** ne le répéterons jamais assez. Ne jetez pas n'importe où vos piles mortes, il existe des containers prévus pour elles, chez votre photographe et/ou dans la plupart des grands magasins. Les piles (et les accus), contiennent des métaux lourds responsables (eux ou nous?) de la pollution de l'environnement. Ceci est vrai non seulement pour les cellules au CdNi, mais aussi pour les piles ordinaires (zinccharbon!).

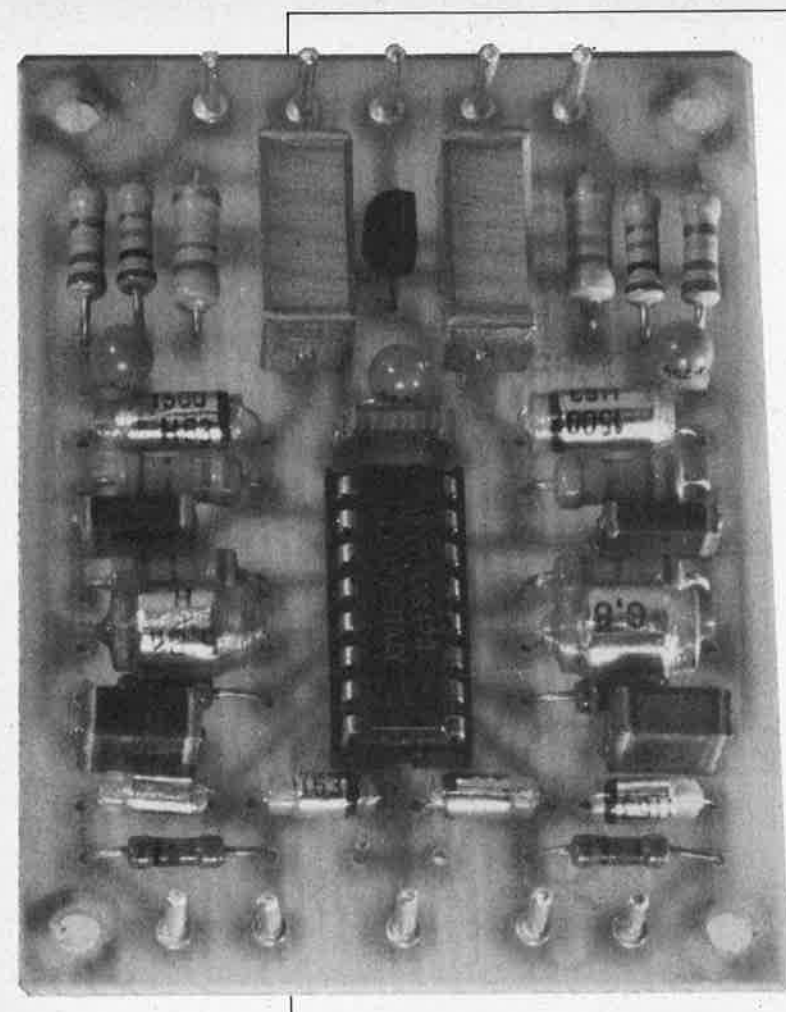

Cela fait 18 mois, que nous vous avons proposé le dernier préamplificateur MD (c'était le "préamplificateur MC/MD" de la série XL, avril 83, page 4-30 et suivantes); comme il s'agit là d'un sujet propice aux discussions philosophiques et aux expériences, nous avons pensé que la description d'un nouveau montage, moins coüteux, pourrait vous intéresser. Il est doté de quelques caractéristiques qui en font plus qu'un simple préamplificateur MD. Ses faibles dimensions en facilitent considérablement la mise en place à l'intérieur d'une table de lecture. Cette disposition permet de se passer de câble de liaison (toujours relativement long), entre la table de lecture (lire la cellule) et l'amplificateur, câble qui peut constituer une source de ronflement et représente toujours une charge capacitive non négligeable pour l'élément MD. Comme la longueur du câble de liaison est une donnée variable, la taille de la capacité n'est pas fixe. Si veut avoir la "courbe de réponse en fréquence" la plus rectiligne possible, pour la cellule utilisée, il est indispensable d'effectuer une "adaptation d'impédance" correcte de la cellule concernée. En effet, l'induction de la petite bobine de celle-ci constitue, avec l'impédance d'entrée du préamplificateur, un circuit dont la fréquence de résonance est utilisée par le fabricant pour rendre (garder) la courbe caractéristique en fréquence aussi droite que possible dans les aigus. Une mauvaise adaptation d'impédance

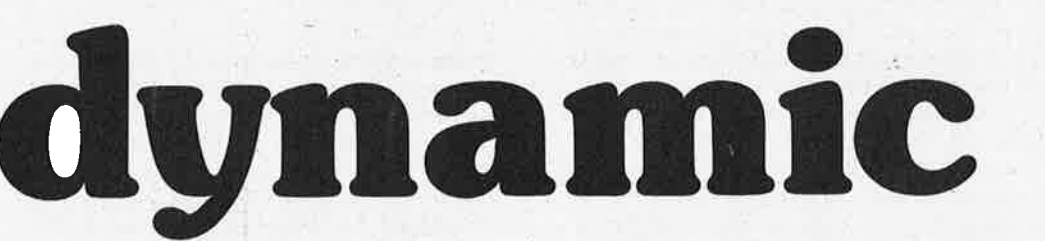

préamplificateur MD

**Pourquoi avoir baptisé "dynamic" un simple préamplificateur à correction RIAA7 La majorité des préamplificateurs' effectuent cette**  · **fameuse correction RIAA (Recording Industries Association of America). La particularité de "dynamic" (du D de MD, magnétodynamique), est de comporter une entrée symétrique (réduction du ronflement) et de posséder des dimensions si lilliputiennes qu'il est possible de lui trouver une place dans quasiment n'importe quelle table de lecture; on peut ainsi ·optimaliser l'adaptation à la cellule magnétique utilisée.** 

provoque une dégringolade prématurée dans les aigus, ou un recentrage de la brisure de la courbe. Ce circuit se passan<sup>t</sup> de câble de liaison, il devient possible de réaliser l'adaptation optimale entre la cellule et l'amplificateur.

La mise en place du préamplificateur à l'intérieur de la table de lecture perme<sup>t</sup> de créer une entrée symétrique. Quels sont les àvantages de cette solution? Réduction du ronflement, et suppression du condensateur d'entrée théoriquement indispensable, en raison de l'alimentation unique (asymétrique) de l'amplificateur. On élimine de cette façon une possible source de-distorsion. Le circuit effectue bien évidemment la correction RIAA indispensable et comporte une sortie (asymétrique) pouvant être reliée à l'entrée (ligne) du préamplificateur-correcteur. L'universalité du montage donne le choix entre les diverses variations existant sur ce thème. Sans grand problème, il est possible de transformer l'amplificateur en version pourvue d'une entrée asymétrique standard; on peut ainsi l'utiliser comme sous-ensemble d'un préamplificateur-cor-

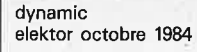

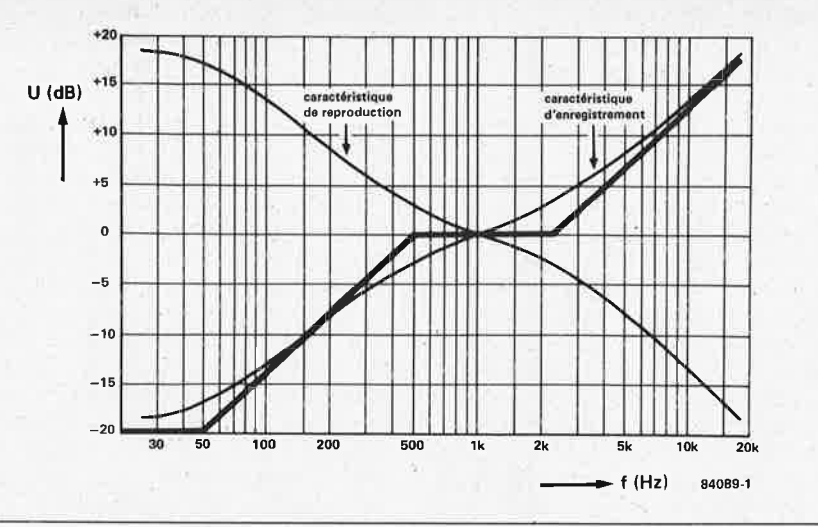

Figure 1. Voici la fameuse courbe de correction RIAA (enregistrement et reproduction). Lors de l'enregistrement, les basses sont atténuées et les aigus amplifiés, l'inverse ayant lieu lors de la reproduction.

Figure-2. Dans le cas du préamplificateur **MD,** la correction des aigus se fait à la sortie du premier étage d'amplification. La correction des basses est prise dans la ligne de contre-réaction du second étage. L'entrée symétrique permet de se passer de condensateur d'entrée.

recteur. Ce montage peut également se transformer en amplificateur linéaire, sans correction **RIAA,** (amplification des signaux produits par un micro par exemple). Cette version peut elle aussi être dotée au choix d'une entrée symétrique ou asymétrique.

**1** 

**2** 

# **RIAA, qu'est-ce que c'est ça?**

Nous ne doutons pas un instant que la plupart de nos lecteurs sait de quoi il <sup>s</sup>'agit lorsque l'on parle de la correction **RIAA.** La cellule d'une table de lecture est un convertisseur vitesse-tension. La vitesse de la pointe n'est pas uniquement fonction de l'amplitude du sillon tracé dans le PVC, mais dépend aussi de la fréquence. Si cette dernière est élevée, la pointe parcourt par unité de temps une distance plus importante, allant d'une crête à l'autre; la vitesse est de ce fait plus grande de même que l'amplitude du signal électrique. Si l'on désire obtenir une amplitude de signal constante, même aux basses fréquences, il faudrait augmenter l'amplitude du sillon (sa largeur). Ceci implique une croissance de sa largeur et donc une diminution de la durée d'enregistrement disponible. Une réduction générale de l'amplitude du sillon produirait la disparition des aigus dans le bruit intrinsèque du disque. Il faut trouver d'autres moyens, ce que n'ont pas manqué de faire les fabricants de disques il y a des années déjà: sous la forme de la définition de la correction **RIAA.** Lors de

l'enregistrement, les basses sont atténuées et les aigus amplifiés en respectant la courbe de la **figure l.** Dans ces conditions, l'amplitude du sillon ne varie guère, que la fréquence qu'elle représente soit haute au basse. Cette correction ne concerne pas la cellule piézo cependant, cette dernière n'étant pas un convertisseur vitesse/tension, mais un convertisseur trajet/tension. Elle convertit l'amplitude d'U sillon en une tension directement proportionnelle, et cela quelle que soit la fréquence.

*L*   $500H$ 

La traduction de la correction **RIAA** en électronique "sonnante et trébuchante" peut se faire de nombreuses façons. A l'aide d'un filtre passif précédé ou suivi d'un amplificateur pour amener les signaux à un niveau ligne, par exemple, ou encore, il s'agit de la solution la plus courante, par contre-réaction dont la taille est fonction de la fréquence (les hautes fréquences subissant une contre-réaction plus importante). Le schéma synoptique, **figure 2,** montre que la solution adoptée ici est une combinaison de ces deux techniques. Un étage de préamplification à très faible bruit à entrée symétrique est suivi par un filtre coupe-haut ayant une constante de temps de 75  $\mu$ s (2120 Hz). A la sortie de ce dernier est placé un second étage d'amplification doté d'un niveau de contre-réaction fonction de la fréquence, amplificateur dont Jes points de coupure sont de 50 Hz (3180  $\mu$ s) et 600 Hz (318 µs), cet étage prenant à son compte le domaine bas de la correction **RIAA.** 

84089-2

2120 H

# **Schéma de principe**

Comme le montre la figure 3, il s'agit d'un circuit relativement simple construit autour du TDA 3420, un amplificateur aux caractéristiques quelque peu particulières. Le circuit intégré contient 4 amplificateurs; deux d'entre eux sont du type à très faible bruit et ont un gain fixé à 28,5 dB, les deux autres sont des amplificateurs opérationnels. Comme chacun des types d'ampli possède son "double", un seul cirçuit intégré permet la construction d'un préamplificateur stéréo à deux étages. Prenons le circuit de gauche à droite. Les numéros des broches donnés entre parenthèses concernent le second canal. Les broches 6 et 7 constituent l'entrée symétrique. RI et Cl forment la charge de la cellule. RI possède une valeur double de celle que l'on trouve d'habitude dans un préamplificateur MD car il faut tenir compte de l'impédance d'entrée de 100 k présente entre les broches 6 et 7. Cette impédance est branchée en parallèle sur RI (du type à film métallique, réduction maximale du bruit); on retrouve ainsi les 50 k standards. La capacité de Cl peu<sup>t</sup> . paraître élevée, mais doit compenser la suppression du câble de liaison entre la cellule et le préamplificateur à la suite du positionnement du montage à l'intérieur de la table de lecture. Un tel câble représente normalement une capacité de quelques centaines de pF. Cl remplacè cette capacité et doit permettre l'adaptation optimale **à la** cellule. En fonction de l'impédance de connexion recommandée par le fabricant, on modifiera éventuellement les valeurs de ces deux composants.

R2 et C3//C4 définissent la première fréquence de coupure à 2120 Hz (75 µs). Le signal entre ensuite dans le second étage d'àmplification où le réseau de contreréaction définit les deux autres fréquences de coupure. En raison des valeurs données à RS, R5 et à la paire R4 et R3 (montées en parallèle), les signaux à basse fréquence sont fortement amplifiés. Ce gain est moindre pour les signaux de fréquence élevée, car CS et C6 montés en parallèle shuntent RS. Le gain en courant continu est fixé à 2,6, de par les valeurs de RS, R5 et R3. Comme le niveau de la tension continue en sortie du premier étage est de l'ordre de 2,8 V, celui du second étage atteint la moitié de la tension d'alimentation, ce qui nous garantit la plage de modulation maximale. Un 78115 fournit la tension d'alimentation. La tension nécessaire au régulateur pourra sans doute être extraite de la tension de régulation du moteur de la platine de lecture. Sinon, on tentera de la trouver dans le préamplificateur; en dernier ressort, on utilisera un transformateur secteur séparé. Le courant nécessaire est de 10 mA environ.

Il ëst également possible de doter l'amplificateur d'une entrée asymétrique. Cette caractéristique peut être souhaitable lors de la mise en place du circuit dans un amplificateur-correcteur, lorsque le câble ve <sup>n</sup>ant de la table de lecture ne comport<sup>e</sup> qu'un seul fil de transmission du signal par canal. Le schéma adopté est alors celui de la **figure 4.** Il peut être nécessaire de diminuer la valeur du condensateur d'entrée C2, en raison de l'entrée en

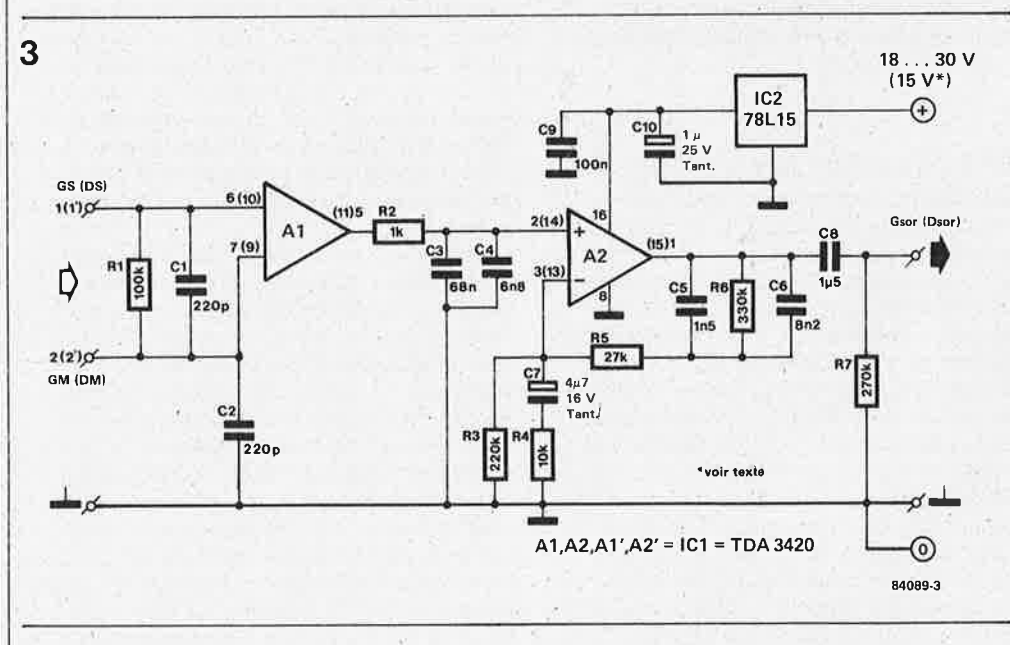

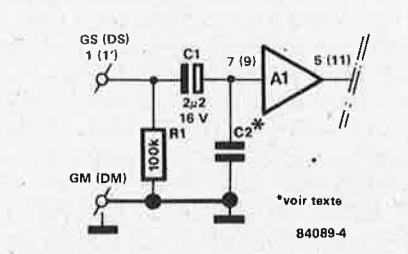

jeu de la capacité du câble. Le gain en tension continue du second étage est légèrement différent en raison du niveau différent de la tension continue disponible à la sortie du premier étage, la broche 6 (10) ayant été laissée en l'air. Les **figures Sa** et **Sb** donnent les schémas d'un amplificateur linéaire (pour microphone) avec entrée symétrique et asymétrique respectivement. La version à entrée symétrique

Figure 3. Schéma de principe d'un canal. A1 est un **J**  préamplificateur **faible**  bruit à contre-réaction interne (gain =  $28,5$  dB), associé à A2, un amplificateur opérationnel. Le gain de l'ensemble atteint GS (DS) **40 dB (100 x) à 1 kHz.** 1(1) <del>q = 1 6(10)</del>

Figure 4. Schéma de la version à entrée àsymétri- **4**  que du même **amplificateur. C2 doit, en combinaison** avec le **câble reliant la** cellule à **l'entrée, être adapté** à l'élément **utilisé. Pàur obtenir le réglage** conve**nable en tension** conti**nue,** la **valeur de R6** (en **figure 3) est abaissée à 120 k.** 

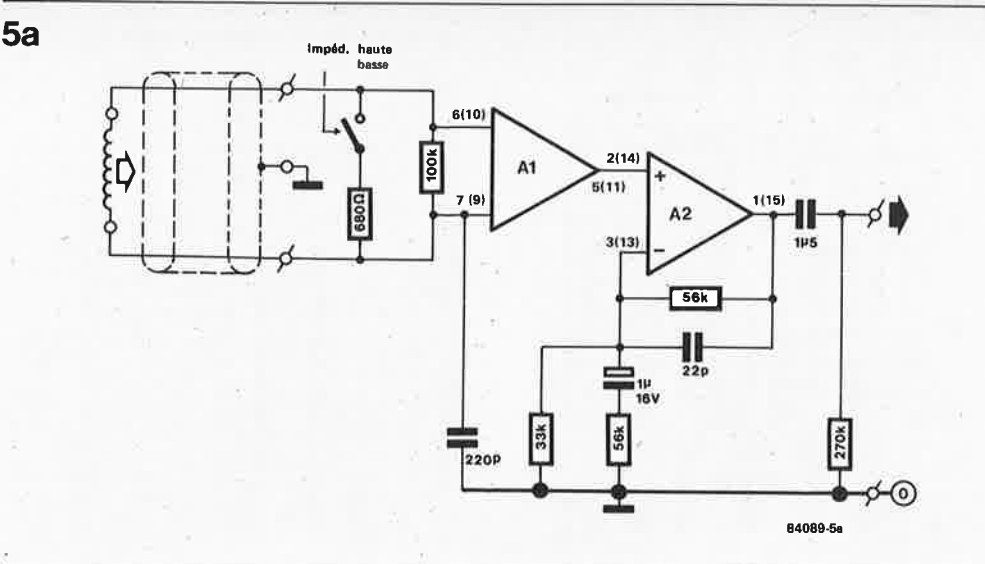

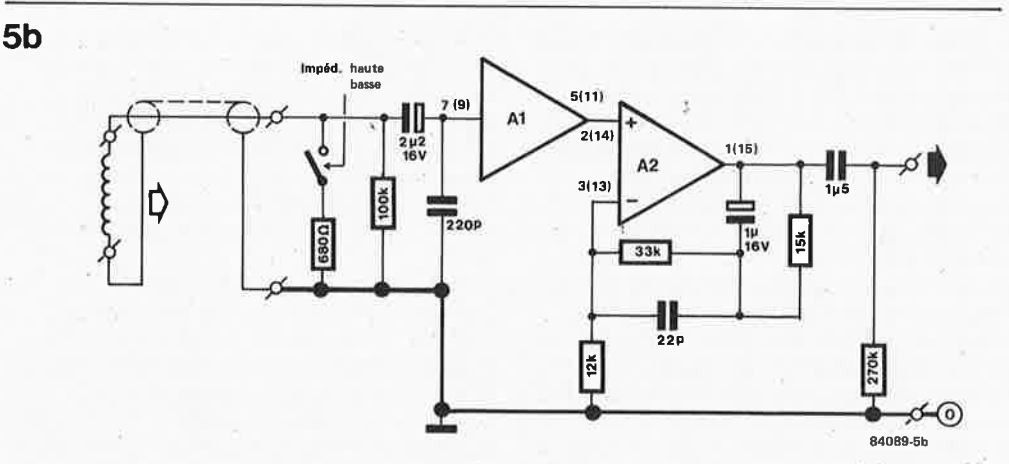

est la plus intéressante, car elle permet la connexion d'un microphone symétrique sans nécessiter de transformateur d'entrée. Comme il fallait s'y attendre, les composants définissant la courbe RIAA n'existent pas dans les schémas de la figure S. Le gain en tension continue du second étage est lui aussi différent. La résistance de 680 ohms est la résistance nécessaire au micro.

# Regardons les choses en face

Aux actes!!! La **figure 6** représente le dessin du cirçuit imprimé et l'implantation des composants pour la version à entrée symétrique à deux canaux (en stéréo). La liste des composants s'y rapporte aussi. La construction du montage ne devrait pas présenter de difficulté particulière; sa mise en place dans le coffret de la table de lecture et sa connexion demandent quelque attention. Dans le cas d'une entrée symétrique, les lignes dé signal ne doivent pas être reliées à la masse, et c'est très exactement ce qui est fait sur la plupart des tables de lecture. Examinons une cellule et ses connexions. Comme le montre la **figure 7,** une cellule comporte 4 connexions auxquelles sont soudés 4 fils de couleur, blanc et bleu pour le canal gauche, rouge et vert pour le canal droit. Les liaisons traversent le bras et dans le boîtier de la platine de lecture, les fils bleu et vert sont mis à la masse. Il faut ici

les dessouder et les relier aux entrées, broches 2 et 2'. Les fils blanc et rouge sont respectivement reliés aux points l et l'.

Mais ce n'est pas fini. Le corps métallique de la cellule est souvent relié au fil bleu ou vert par une languette, pour être connecté à 'la masse. Si on choisit la version symétrique, cette liaison doit être supprimée. Une liaison entre le corps métallique et la masse (blindage) reste souhaitable, lès fils de transmission ne devant jamais y être reliés eux. Si vous vous trouvez devant une cellule montée de cette manière, il faut voir s'il est possible de supprimer cette liaison. La languette est ensuite reliée à l'aide d'un fil fin à une partie métallique du bras. En cas d'absence de languette, il faut vérifier, en mesurant, qu'aucun des fils n'est en coritact avec le boîtier; si cela était le cas, on court un gros risque de ronflement. Il faut <sup>s</sup>'assurer que l'élément métallique est isolé du reste du bras, en le plaçant par exemple sur une coquille en plastique. Très souvent, les boulons de fixation sont eux aussi en plastique. En cas de ronflement résiduel (la mise à la masse du bras est-elle correcte?), il peut être intéressant d'essayer la version à entrée asymétrique. Les modifications à apporter sont relativement simples: soudez RI entre le point l (l') de l'entrée et la masse (dessinée en pointillés sur la sérigraphie de l'implanta-

**Figure 5. Version à entrée** symétrique (5a) et entrée asymétrique (5b) du préamplificateur utilisé pour amplifier linéairement les signaux produits par un micro.

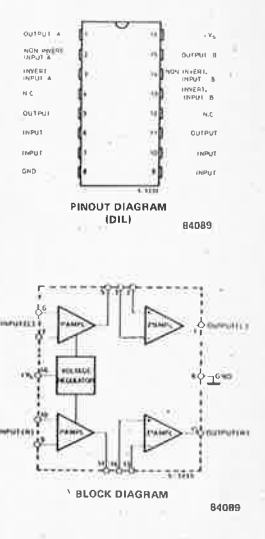

Brochage et organisation interne du TDA 3420.

### dynamic elektor octobre 1984

Figure 6. Représentation du dessin des pistes et implantation des composants du préamplficateur MD à entrées symétri**ques. Avec les quelques modifications indiquées dans le texte, cette platine convient également à la réalisation des autres versions.'** 

Liste des composants (version à entrées symétriques) Résistances: R1, R1' = 100 k, film métallique R2, R2' = 1 k, film métallique R3, R3' = 220 k R4, R4' = 10 k R5,  $R5' = 27k$ R6, R6' =  $330 \text{ k}$ R7, R7' =  $270 \text{ k}$ 

Condensateurs: C1, C1', C2, C2' = 220 p, styroflex C3, C3' =  $68$  n, MKT C4,  $C4' = 6n8$ , styroflex  $C5, C5' = 1n5,$  styroflex C6, C6' = Sn2, MKT C7, C7' =  $4\mu$ 7/16 V C8, C8' =  $1\mu$ 5, MKT  $C9 = 100 n$  $C10 = 1 \mu/25$  V, tantale

Semiconducteurs:  $IC1 = TDA 3420$  $IC2 = 78L15$ 

Valeurs à modifier pour la version à entrées asymétriques  $R6, R6' = 120 k$ C1, C1' =  $2\mu$ 2/16 V

**Figure 7. Brochage d'une nectar à une entrée symétrique,** il **faut interrompre la liaison entre son corps métallique et la masse, (souvent réalisée par le** fil vert ou bleu), et la pro-

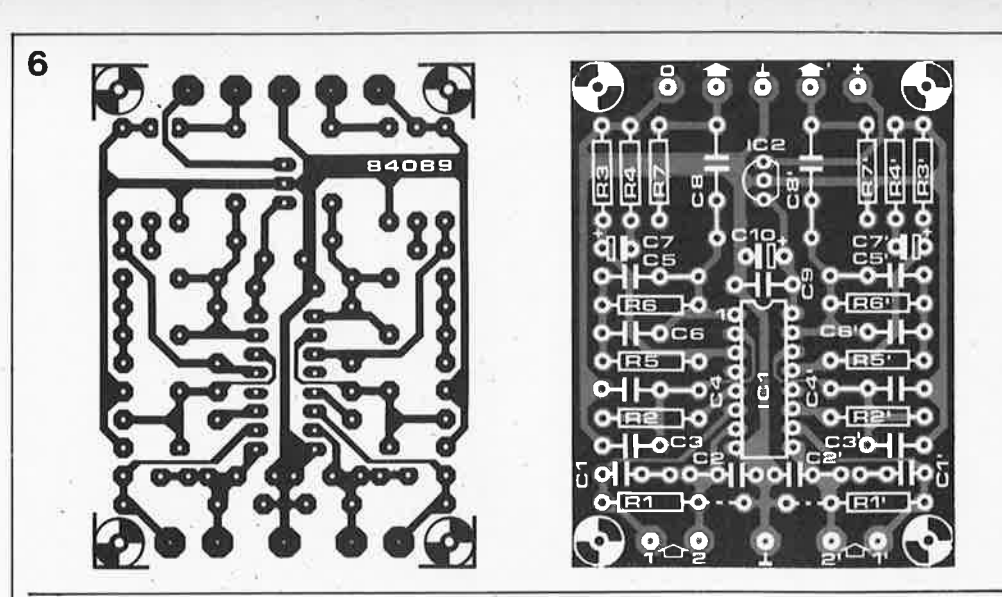

tion des composants) et remplacez Cl par un condensateur au tantale de  $2.2 \mu F$  (pôle négatif relié à RI). Il reste à interrompre la piste allant vers la broche 6 (10) du circuit intégré. La broche 1 (l') constitue l'entrée, la broche 2 (2') n'est pas connectée. Sachant que dans le cas d'une entrée asymétrique, la tension continue de sortie du premier étage tombe à 1,6 V, il faut adapter le réglage tension continue du second étage si l'on veut garder la modulation maximale. Pour cela, il suffit de remplacer R3 par une résistance de 120 k. Puisque nous en sommes à parler composants, il est souhaitable d'utiliser des condensateurs à la tolérance la plus faible possible (les Styroflex ou MKT) pour construire le réseau de la correction **RIAA.** On préfèrera pour C8 placé en sortie un condensateur du type MKT plutôt que du type électrolytique.

Le paragraphe concernant les sorties sera court. On dispose des signaux stéréo nécessaires: signal (G), masse, signal (D).

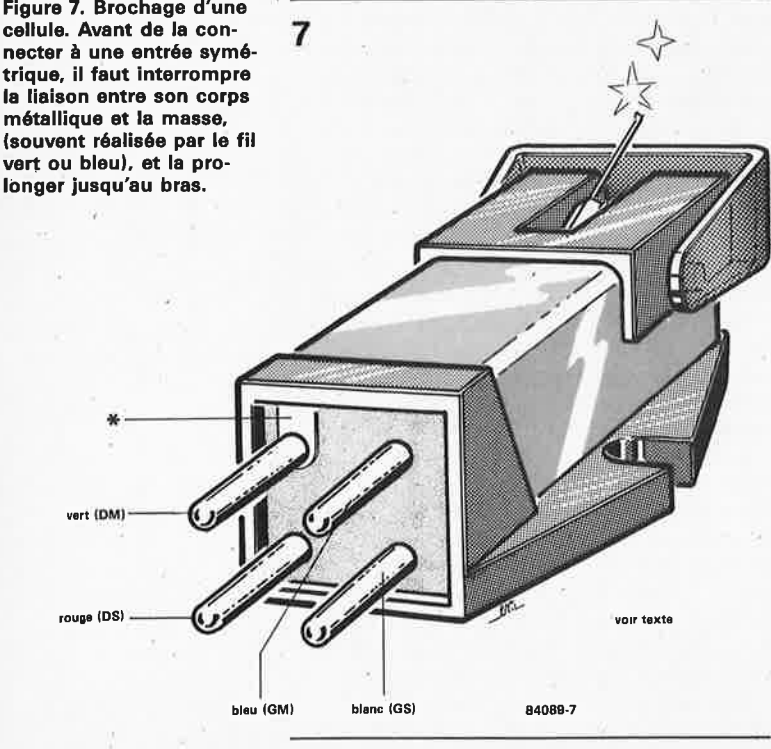

Ces points (flèche noire, tau inversé, fléche noire', respectivement), sont connectés à l'aide d'un câble blindé à l'entrée ligne ou DIN de l'amplificateur (une entrée **"AUX"** par exemple). Ne jamais passer par l'entrée MD, car en prime / d'une double conection **RIAA,** vous auriez droit à une effroyable surmodulation.

Pour s'éveiller à la vie, le montage doit être alimenté. En raison de la présence d'un régulateur de tension intégré sur le montage, il suffira de disposer d'une tension d'entrée comprise entre 18 et 30 V (non stabilisée). Dans la plupart des cas, il doit être possible d'extraire cette tension de l'ensemble de commande du moteur de la platine de lecture. Sinon, utiliser un petit transformateur séparé associé à un pont redresseur et un condensateur de filtrage. La consommation du montage étant de l'ordre de 8 mA, un tout petit transfor~ mateur fait parfaitement l'affaire. On peut éventuellement prendre la tension d'alimentation sur l'alimentation du préamplificateur. Si cette dernière fournit du 16 V stabilisé (ou un peu plus, 18 V au maximum), on remplacera IC2 par un pont reliant les orifices destinés aux deux broches extrêmes de ce circuit intégré. Un dernier point digne d'attention: si on prend l'alimentation du montage sur le · préamplificateur, il existe un risque (non négligeable) de réaliser une boucle de masse. Le zéro de l'alimentation du préamplificateur est sans doute relié à la masse , c'est-à-dire également au blindage de l'entrée. Sur le préamplificateur MD le zéro et la masse (blindage) se trouvent alors reliés. Il faut dans ce cas, s'assurer que le blindage n'est connecté qu'à une seule extrémité, soit dans le préamplificateur-correcteur, soit sur le préamplificateur MD.

Il est possible d'utiliser la même platine pour réaliser un amplificateur linéaire (pour microphone). On donnera alors aux composants les valeurs du schéma de la figure 6. Certains composants (résistance, condensateur) sont soit remplacés par d'autres soit par un simple pont de câblage.

L'audio a toujours été, (et reste), l'un des domaines chéris de l'amateur d'électronique; c'est en effet l'un des seuls où il est possible d'ouir le (et de jouir du) résultat de longues heures passées à la conception et à la construction d'un montage, qu'il s'agisse d'un baladeur à un seul circuit intégré ou d'un synthétiseur polyphonique en comportant des centaines. Un étroit champ de ce domaine, celui consacré à l'enregistrement amateur, devient de plus en plus apprécié. C'est à l'intention de tous ces enthousiastes que nous avons conçu ce mélangeur panoramique doté d'une fonction très particulière permettant de situer le son à un endroit précis dans le "spectre" stéréo.

• **mélangeur panoramique** 

mélangeur panoramique elektor octobre 1984

Lors de la réalisation d'enregistrements amateurs, la qualité du son est le critère le plus important, aussi ne peut-on guère <sup>s</sup>'étonner que la plupart des enthousiastes soient prêts à consacrer un temps précieux, et des sommes qui ne le sont.pas moins, à l'obtention de résultats qui en vaillent la peine. Malheureusement, dans ces conditions, il n'est phis guère possible de réaliser des effets spéciaux donnant <sup>à</sup> l'enregistrement un caractère propre. Le circuit donné en figure *1* remplit une

double fonction: d'une part il mélange les signaux appliqués à ses entrées, (4 dans l'exemple choisi, ce nombre pouvant à loisir être augmenté ou diminué), et d'autre part il permet de positionner chacun des signaux d'entrée à un endroit déterminé sur l'horizon stéréophonique (spatialisation). En fait, c'est comme si l'on disposait d'une commande de balance individuelle pour chacune des entrées.

# **4 entrées, 2 sorties**

Pour comprendre le fonctionnement du montage, il suffit de se pencher sur l'un des 4 canaux d'entrée, sachant qu'ils sont identiques et virtuellement indépendants l'un de l'autre. On pourra de ce fait augmenter ou diminuer leur nombre en fonction des besoins. Il suffira pour ce faire d'ajouter ou de supprimer le (ou les) sousensemble(s) concerné(s). Pour comprendre le fonctionnement de

l'ensemble du montage, il suffit d'étudier de près l'un des canaux, le canal 1 en l'occurrence. Le condensateur électrolytique Cl se charge <sup>d</sup> 'éliminer la composante de courant continu (c.c.) présente dans le signal d'entrée. Le signal résultant arrive ensuite au potentiomètre logarithmique de volume, P5. !Cl et IC2 sont tous deux montés en amplificateurs inverseurs dont le gain en boucle fermée, pour un signal d'entrée d'un niveau donné, dépend du rapport de la résistance de réaction (R5 ou R6) sur la résistance existant entre le curseur·de P5 et l'entrée inverseuse (masse virtuelle) de l'amplificateur opérationnel (compte non tenu de l'impédance de source de Pl et de la source audio). Le passage d'une position extrême de Pl à l'autre, (de "G" à "D"), fait passer le gain de ICI de deux à un,

celui de IC2 variant dans le sens inverse, de un à deux. En fait, cela signifie simplement que le gain de ICI est élevé lorsque celui de IC2 est faible et vice versa, de sorte que le signal d'entrée est réparti .entre les canaux de sortie gauche et droit dans un rapport fonction de la position du curseur de Pl. Le rapport de transfert, (le niveau de sortie/le niveau d'entrée), de chaque canal peut varier de zéro à deux. Lorsque le curseur de Pl est en position médiane, le gain de chaque amplificateur opérationnel est le même, de sorte que le signal d'entrée est divisé équitablement entre les voies gauche et droite. Le curseur de Pl détermine ainsi très précisément la "position" du signal entre les voies gauche et droite. Chacun des canaux supplémentaires fonctionne exactement selon le même principe. U impédance d'entrée est fonction de la position des curseurs des potentiomètres de prépositionnement P5 ... P8, l'impédance de sortie dépendant elle des amplificateurs opérationnels utilisés (elle est de l'ordre de 60 Q avec des **CA** 3140). Le niveau d'entrée maximal est de 7,5  $V_{CC}$  environ. La construction d'un montage aussi simple ne doit pas poser de problème; ses fai-bles dimensions devraient permettre de lui trouver une place dans de nombreux appareils. La consommation de courant est proportionnelle au nombre de canaux; dans la version décrite (4 canaux), elle est de l'ordre de 5 mA.

simultanément mixer 4 canaux et commande de balance

# J. Wallaert

Figure 1. Ce circuit permet le mixage de plusieurs signaux. chacun d'entre eux se voyant attribuer une position spécifique dans l'image stéréo. Le type de source fournissant le signal est sans importance, à condition qu'il s'agisse d'un signal mono(phonique). En fait, ce circuit constitue une alternative viable à l'utilisation de circuits complexes réalisant spatialisation d'un signal par déphasage.

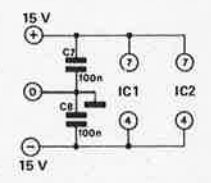

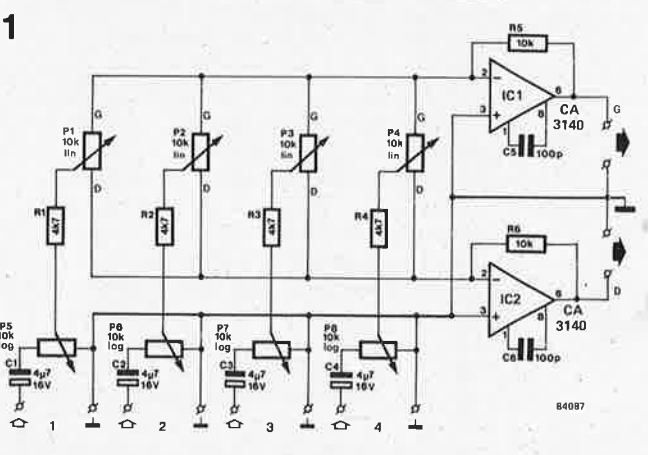

# **adaptation du modem acoustique**

aux recommandations V.21

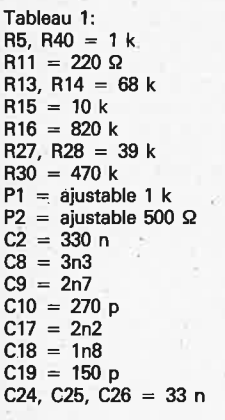

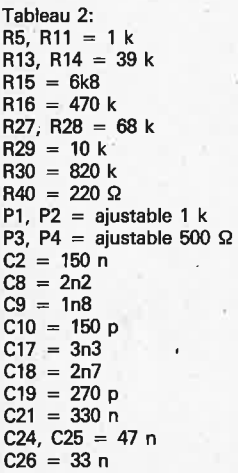

On trouve ailleurs dans ce numéro un article consacré à un modem à couplage direct. Cet article-ci ne concerne pas ce montage-là, mais se rapporte à un autre appareil que nous vous avions présenté en février 1983 sous le titre de "modem acoustique", modem que nous avions réalisé aux normes Bell 202 pour le doter d'une vitesse de transmission élevée. En fin d'article, (page 2-62), nous avions donné quelques formules permettant de calculer les valeurs à donner à certains des composants, au cas où l'on voulait modifier les fréquences.

Reprécisons pour éviter tout malentendu, que dans les formules de calcul de f<sub>b</sub> et de fh, fréquences basse et haute du modulateur et de fmilieu, fréquence centrale du VCO, l'unité de R est le kQ, l'unité de C est le  $\mu$ F, l'unité de F étant le Hz. Dans toutes les autres formules, les unités sont respectivement l'ohm, le farad et le hertz. Les valeurs résultant des calculs sont théoriques et ne conviennent pas toujours telles quelles dans le montage. Des essais de réglage peuvent exiger la modification de quelques valeurs. Illustrons tout. ceci par un exemple pratique. Nous allons adapter les fréquences du modem acoustique aux recommandations V.21, qui définissent l'un des "standard" les plus utilisés. Commençons par indiquer le rapport des fréquences: le modem émetteur envoie (appel) les informations, à 980 Hz ("l") et 1180 Hz ("0"), et les reçoit (réponse) à 1660Hz ("l") et 1860 Hz ("0"); ce mode est appelé "callmode" ou encore "originate-mode". L'appareil appelé reçoit à 980 Hz ("l") et 1180 Hz ("0") et émet (répond) à 1660 Hz ("l") et 1860 Hz ("0"); il s'agit du "answermode" ou "auto-mode". Nous supposons ici que notre modem travaille en callmode, pour demander des informations à une banque de données par exemple. Outre la modification des fréquences, il faudra faire passer notre "vieux" modem en mode duplex (full duplex), modification relativement simple à laquelle nous reviendrons un peu plus tard. Commençons par les fréquences. Le **tableau l**  récapitule les nouvelles valeurs à donner aux composants à remplacer. Il est préférable d'extraire les composants indiqués dans le tableau, de bien s'assurer que l'on a pas fait d'erreur, et de souder les nouveaux composants aux emplacements correspondants. Les amateurs de mathématiques ont sans doute déjà remarqué que certains des composants du tableau 1 <sup>n</sup>'ont pas la valeur qu'ils sont sensés avoir d'après les calculs; RU et R40, P2 et P4

ont, par exemple, une valeur supérieure à celle qu'ils devraient avoir mathématiquement. Pourquoi? A des valeurs de résistances faibles, il peut y avoir des recoupements des tolérances de fabrication des circuits intégrés. Il peut donc être nécessaire d'effectuer plusieurs essais avant de trouver les valeurs convenables des divers composants.

Intéressons-nous à l'adaptation du circuit de commande au mode duplex. Il faut pour cela modifier les valeurs de deux composants: C29 passe à 680 n et R72 à 3M3. Sl est supprimé et on met en place les ponts de câblage Q-R et H-S. Il reste à supprimer R67 et T2 (que l'on peut dessouder ou couper au ras de la platine). Nous voici à la fin de la première modification. Nous ne pouvons pas laisser en plan les fanas de la micro-informatique qui aimeraient tant échanger des données (ou autres informations) avec l'ordinateur d'un ami. Il faut souligner cependant, que dans ce cas-là, si l'on veut mettre le maximum de chances de son côté, il est recommandé que l'un des deux modems soit à couplage direct. Mais vous connaissez sans doute la réglementation qe notre cher pays... Trêve de jérémiades. Dans la plupart des cas, il est possible de travailler avec deux modems à couplage acoustique, à condition (bien sür) que la ligne téléphonique soit convenable, (cela <sup>s</sup>'entend, et si tel n'était pas le cas, il est préférable de refaire le numéro). Venons-en aux modifications. Le circuit de commande du modem "répondant" (answer) dont doit impérativement disposer l'un des deux communicants, est modifié comme décrit précédemment (C29, R72 , les ponts et le reste). Comme nous allons travailler à des fréquences différentes, il nous faut modifier les valeurs de certains composants, composants énumérés dans le **tableau 2.** Le remplacement se fait de la manière décrite plus haut. Il peut, dans certains cas, être nécessaire de faire quelques essais avant de trouver les bonnes valeurs de Rll et de R40. Le réglage· du modem respecte la procédure décrite dans le numéro de février 1983, en tenant compte des nouvelles fréquences choisies. Il en va de même en ce qui concerne le chapitre utilisation: A la suite du changement des valeurs de C29 et de R72, il se passe 1 à 2 secondes entre les signaux "request to send" et "ready for sending", durée répondant à la recommandation V.21. Pour allonger cette

ce la valeur de C29. Nous avons fait plusieurs essais satisfai-

durée, il suffit d'augmenter en conséquen-

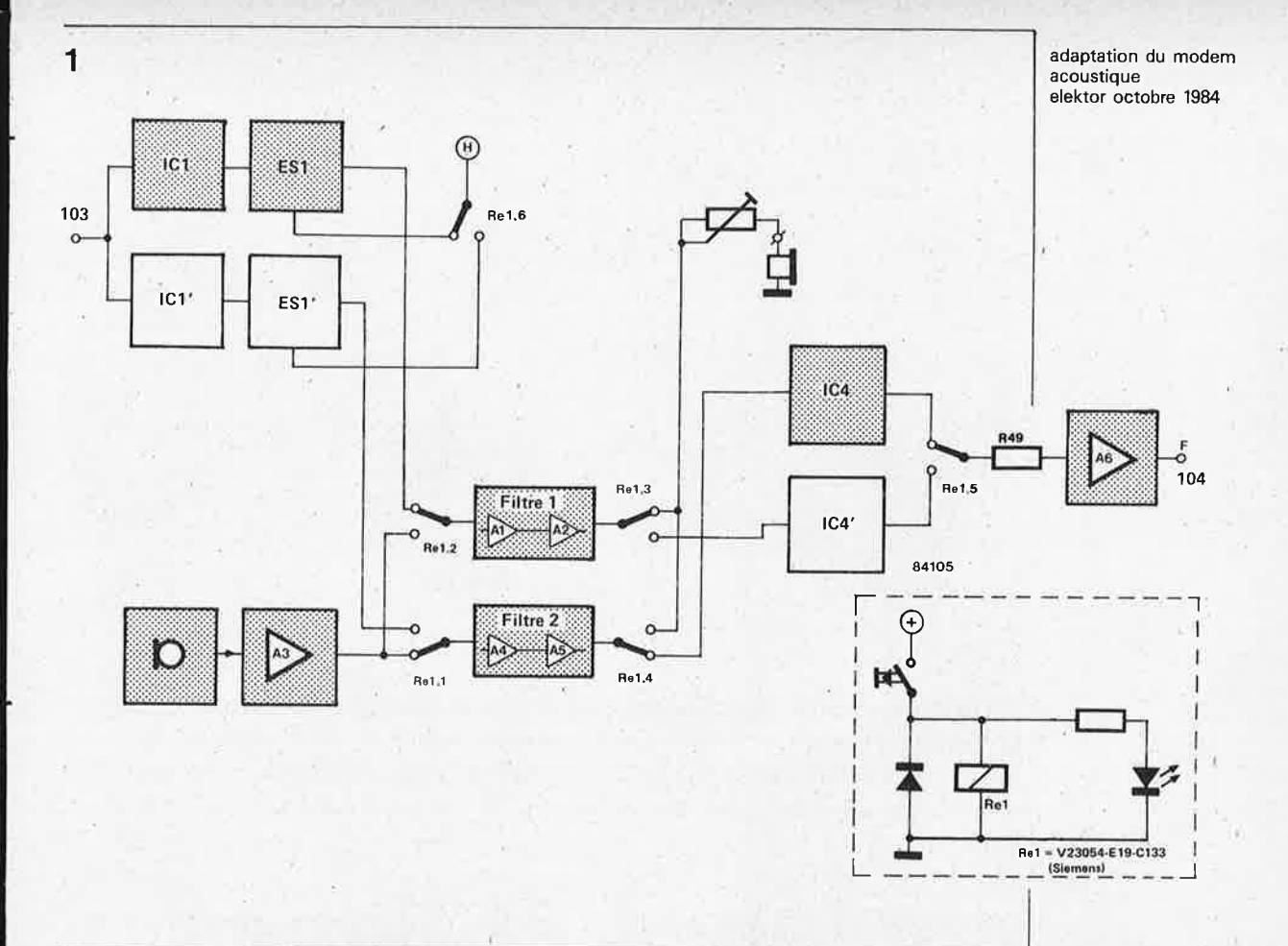

sants avec différentes banques de données. En voici quelques-unes que vous pourrez vous-même tenter d'appeler pour vérifier le fonctionnement de votre modem.

WDR-Computerclub **(RFA)** 0221/249123 **DECATES (RFA)** 06154/51433 TEDAS (RFA) 089/596422

DECATES donne, à la demande, une liste

de numéros de téléphone accessibles aux amateurs.

# **Là commutation**

Il reste un dernier problème à résoudre: si on ne veut construire qu'un seul modem, pouvant travailler en mode "appel" et "réponse" selon le cas, il faut le doter d'une possibilité de commutation des fréquences. A l'origine, le circuit de notre modem acoustique n'a pas été conçu dans ce but, de sorte que pour le doter de cette possibilité de commutation, il faut lui ajouter quelques composants. Nous ne garderons pas pour nous les recherches effectuées à cette intention. Sur la **figure 1** les sous-ensembles déjà existants du montage et utilisables pour la version à commutation sont indiqués en grisé. Les valeurs à donner aux composants de ces sous-ensembles sont celles de la version "appel" (voir **tableau 1).** On remarque la double utilisation des filtres. Cette interchangeabilité est possible en raison de leur construction identique et de la définition de leurs fréquences respectives par les composants qui les cons-

tituent. On procède tout simplement à un remplacement de l'un par l'autre grâce aux 4 contacts de commutation du reiais Rel.

Ce remplacement èst bien moins évident dans le cas du VCO et de la PLL: il nous faudrait en effet une série de relais pour pouvoir utiliser les deux circuits dans les deux sens. Il est préférable (prix et complexité), de construire un second circuit comportant le VCO et la PLL sur un morceau de circuit à pastilles, en respectant les valeurs du modem "réponse" (ICl et IC4 entourés des composants du

· **tableau 2,** le tout constituant les sousensembles en grisé ICI' et IC4' de la figure 1). Cette figure montre comment interconnecter ce circuit additionnel au montage d'origine.

Nous tenons cependant à faire une remarque concernant ce dernier paragraphe. Il <sup>s</sup>'agit d'un exemple de ce que l'on peu<sup>t</sup> faire et non pas d'un montage essayé dans nos laboratoires. Mais comme cela concerne deux circuits connus (et testés) permutés par le relais Rel, il ne devrait pas y avoir de problème, à moins d'avoir fait une erreur dans les interconnexions.

Figure 1. Comment doter votre modem V.21 de la capacité de travailler soit en mode "appel", soit en mode "réponse". Les blocs grisés sont ceux existants sur le montage d'origine. Il suffit d'ajouter leurs homologues en blanc, qui seront mis en circuit par l'intermédiaire du relais Re1.

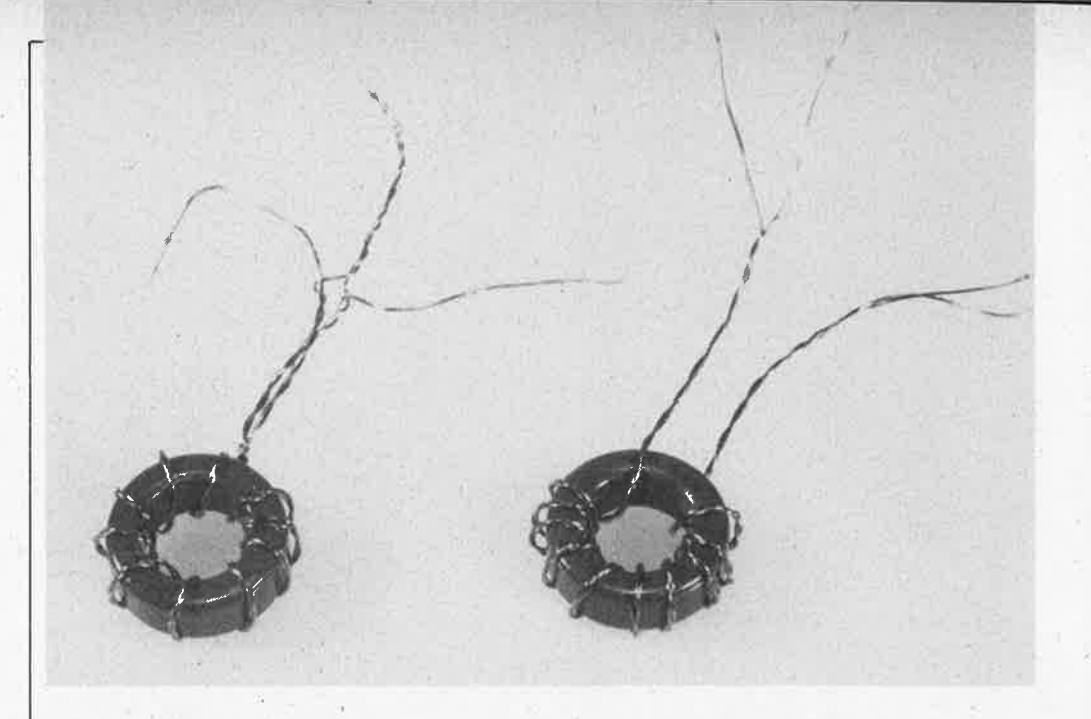

**l:adaption d'impédance entre une antenne, sa ligne de transmission** • **(le câble) et le circuit, doit être parfaite. Une mauvaise adaptation perturbe les caractéristiques de l'antenne; c'est pourquoi nous vous proposons ici deux systèmes d'adaptation d'impédance: BALUN et UNBAL. ..** 

# **antennes et lignes de transmission**

bifilaire ou coaxial

**Figure 1. Le principe de la**  transformation d'impé- **18**  dance est illustré d'une part avec une double liaison bifilaire et d'autre part avec une double liaison coaxiale. Le couplage èst symétrique du côté de l'antenne, asymétrique du coté de la ligne de transmission, qui consiste en effet le plus souvent en un câble **coaxial.** 

**BALUN** signifie en bon anglais symétrique/asymétrique (balanced/unbalanced). Pour comprendre de quoi il s'agit, le mieux est de se reporter à la **figure 1.**  Lorsque l'on est en présence de deux conducteurs de longueur et de nature

égales, mis en parallèle comme sur ce croquis, on constate non seulement une transformation d'impédance, mais aussi une asymétrisation. **A** l'extrémité o\_ù les deux conducteurs sont connectés en parallèle, leur impédance Z n'est plus que

.,

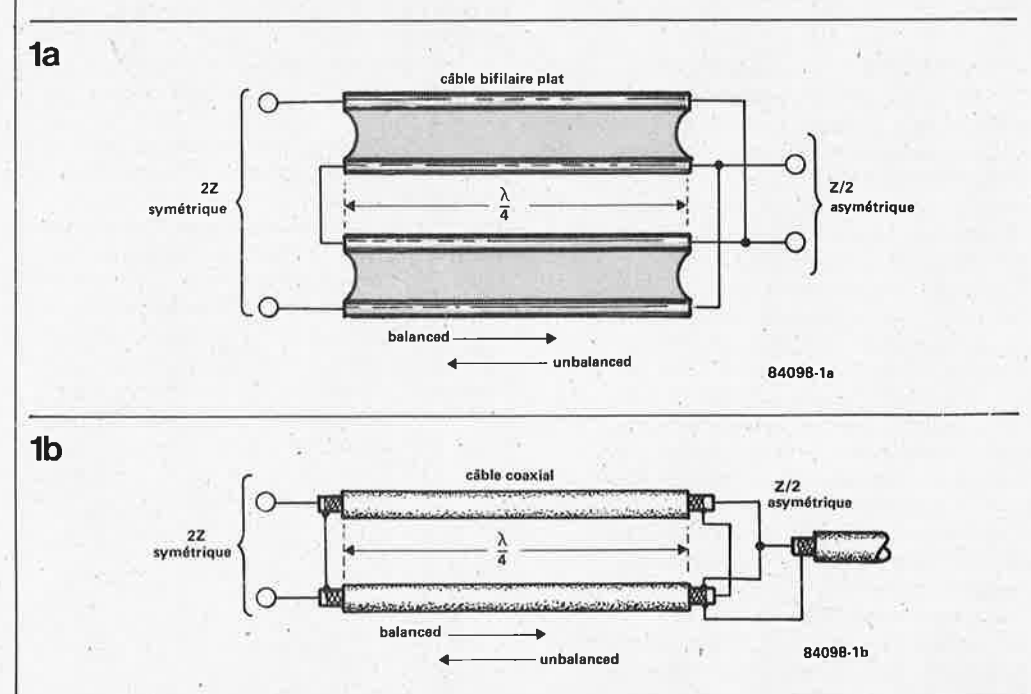

de Z/2, et la ligne devient asymétrique. La **2a**  transformation d'impédance résultant fmalement de cette asymétrisation se fait selon un rapport  $l : 4$ .

# **Selfs à air**

Les dipôles couramment utilisés pour la réception des ondes courtes, de la modulation de fréquence et des signaux TV sont généralement reliés aux appareils en question (radio, TV) par du câble coaxial. L'antenne est donc chargée asymétriquement; or, contrairement à ce qui se passe dans les lignes de transmission parallèles, le champ électrique créé par une ligne <sup>n</sup>'est pas annulé par celui de l'autre (n'oublions pas que le blindage est à la<br>masse). masse). **2b** 

Le moyen le plus simple d'y remédier est dipôle replié 300 ohms d'utiliser le câble coaxial lui-même

comme self au pied du dipôle **(figure 2).**  C'est simple ... mais on ne saurait passer sous silence le fait que cet enroulement ne se comporte plus comme self aux fréquences élevées.

Sur la **figure 2b** nous avons un dipôle , replié que l'on couple au câble coaxial à l'aide du dispositif réalisé avec du câble bifilaire (300 ohms) connecté conformément aux indications de la figure la. De cette façon on peut coupler sans problème l'extrémité symétrique de l'antenne ("2Z") à l'extrémité asymétrique du câble coaxial ("Z2").

Les formules suivantes permettent d'adapter les dimensions de la self ainsi réalisée aux circonstances.

La longueur du câble doit être d'au moins  $\lambda_{\text{max}}/10$ . Le rapport longueur/diamètre doit être au moins égal à 4. L'impédance de la self  $(Z_L)$  est de  $\sqrt{Z_A \cdot Z_K}$ où ZA est la résistance d'antenne et

Z<sub>K</sub> l'impédance du câble.

Dans ce cas nous obtenons

 $Z_D = \sqrt{240 \text{ ohms} \cdot 60 \text{ ohms}} = 120 \text{ ohms}.$ Pour une longueur d'onde de 3 m (FM), il faut compter une longueur d'au moins 30 cm de câble bifilaire parallèle entre l'antenne et la self dont le diamètre intérieur est de 7,6 cm au plus. Les enroulements doivent être serrés, et les points de soudure recouverts d'un film de plastique isolant.

On pourra, selon le même principe, coupler des antennes VHF et UHF.

# **Selfs à noyau** ,

Si l'on bobine les selfs sur un tore ferrite, on gagne de la place. La **figure 3** montre une self comme celle de la\_ figure 2a. Le fil de cuivre émaillé de 0,26 mm est entortillé (éventuellement à l'aide d'une perceuse!) avant d'être enroulé sur le tore. Avec environ 10 tours sur un tore Amidon T-S0-2, la bande passante s'étend de 12 à 280 MHz. ,

Sur la **figure 3b,** nous avons représenté un transformateur pour une antenne comme celle de la figure 2b. L'enroulement est

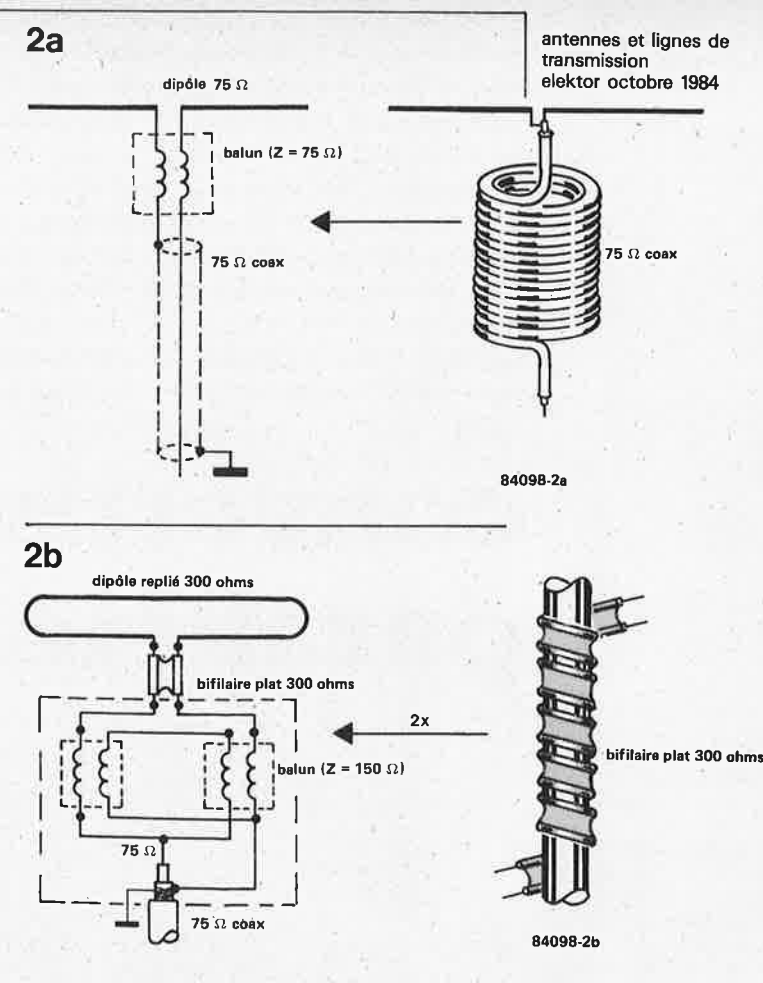

également bifilaire **avec** entortillement· préalable. Un testeur de continuité permettra de repérer les extrémités à courtcircuiter ("3" et "2"). Le rapport de conversion d'impêdance de ce dispositif est de l : 4. Si l'on relie à présent l'antenne aux points l et 4, et le câble coaxial aux points 3 et 4, on obtient la même symétrisation que sur la figure 2b. La liaison bifilaire parallèle entre l'antenne et la self <sup>n</sup>'est plus nécessaire ... il faut par contre faire les frais d'un tore.

 $1$  L1  $\sim$  2

 $Z_1$  :  $Z_2$  =  $Z_2$  :  $Z_1$  = 1 : 1

asymétrique

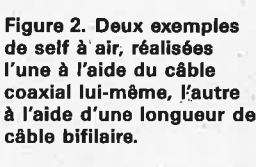

Figure 3. Deux autres exemples de transformation d'impédance, réalisée cette fois sur tore ferrite pour limiter l'encombrement. La bande passante

**3a** 3b

symétrique

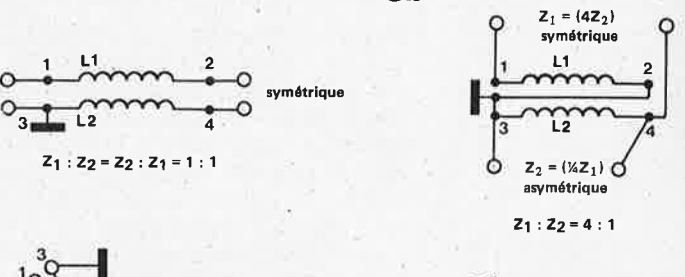

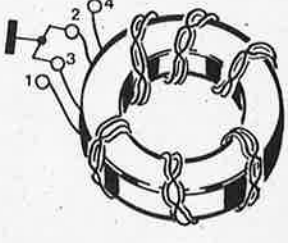

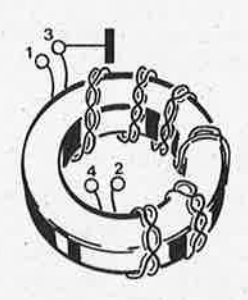

84098-38 84098-3b

convertisseur, parallèle < série elektor octobre 1984

Qu'est-ce qui symbolise mieux l'impossibilité de communiquer que le **face à face de deux appareils que l'on est sensé accoupler, mais dont l'un présente une sortie sérielle, alors que l'autre n'a qu'une entrée parallèle (ou inversement)?** 

**l'amateur isolé, mal informé, livré au zèle mercantile de quelque soidisant spécialiste féru surtout de sa marge bénéficiaire, le débutant effrayé par le casse-tête parallèle-série ou série-parallèle, sont enclins à se laisser convaincre trop vite d'acheter tel appareil plutôt qu'un**  autre, uniquement parce qu'il aurait une interface de plus. Restez **lucides: Elektor comble définitivement le fossé entre les interfaces du type série (RS232) et celles du type parallèle (Centronics).** 

# **convertisseur** . . parallèle r<br>ório <) **sene**

# **Caractéristiques**

Convertisseur RS232 ↔ Centronics avec signaux de poignée de main

# **Mode parallèle-série**

- entrée Centronics tamponnée 8 lignes de donnée Strobe/ Busy/ Acknowledge
- sortie RS232 0 V/5 V ou -12 V/5 V entrée Data Terminal Ready

# **Mode série-parallèle**

- entrée RS232 0 V/5 V ou -12 V/5 V sortie Data Terminal Ready
- sortie Centronics tamponnée Strobe/ Busy/ Acknowledge

# Format des données sérielles

5, 6, 7 ou 8 bits de donnée bit de parité/imparité 1 ou 2 bits d'arrêt

signaux d'erreur (parité, format et débordement)

# Fréquences de transmission (en bauds)

Utilisation possible de deux fréquences différentes lors de conversions parallèlesérie et série-parallèle simultanées  $75 - 109.9 - 135 - 150 - 200 - 300 - 600 - 1200 - 1800 - 2400 3600 - 4800 - 7200 - 9600$ 

# le chaînon manquant entre RS232 et **Centronics**

Pour vous convaincre des performances de notre convertisseur bidirectionnel parallèle-série/série-parallèle, nous en avons résumé les caractéristiques dans un tableau synoptique. Pour le reste, le circuit du convertisseur **(figure 1)** se présente comme un monolithe dont la description ne jettera guère qe lumière sur le fonctionnement. Nous nous contenterons donc d'un tour de reconnaissance au pas de course.

# **Un intégré discret**

La sortie série (broche 2 du connecteur RS232) et la sortie DTR (data terminal ready - terminal paré - broche 20 du connecteur RS232) sont d'ordinaires sources de courant (Tl et T2) commutées, dont le niveau logique bas de sortie peut être modifié par l'utilisateur en fonction des

exigences des périphériques utilisés; nous y reviendrons.

La sortie DTR est commandée par la bascule bistable N23/N24, elle-même positionnée par le signal de sortie DAV (broche 19 d'IC2) et initialisée par le signal de retour Centronics **ACK** ou BUSY; le niveau fogique de sortie de cette bascule indique donc tour à tour que le convertisseur série-parallèle n'est pas en mesure de recevoir une nouvelle donnée sérielle, puis, une fois que la donnée convertie a été acceptée par le périphérique Centronics, que le convertisseur est de nouveau en mesure de recevoir une donnée sérielle. Nous y reviendrons également. Les interrupteurs SI ... SS permettent la programmation du format de transmission (nombre de bits de donnée, d'arrêt, etc...). Les trois LED signalent d'éventuelles erreurs détectées par le convertisseur lors de la conversion série-parallèle. Ce rapide survol de la **figure 1** nous révèle encore la présence des tampons d'entrée Nl...N9 et de sortie Nl0...Nl8 pour l'interface Centronics, sans oublier, sur la **figure lb,** le générateur de fréquences de transmission. Cependant, pour se faire une idée claire du principe de fonctionnement du convertisseur, il faut s'intéresser à la structure interne d'IC2, l'UART AY-3-1015, lequel n'est d'ailleurs pas un inconnu pour nos lecteurs assidus. Sur la **figure 2,** nous avons schématisé les blocs fonctionnels de ce circuit tel qu'il est mis en oeuvre ici. On distingue un bloc dit de transmission (parallèle-série) et un bloc dit de réception (série-parallèle) distincts et asynchrones. La fréquence d'horloge peut donc n'être pas la même pour ces deux blocs; de sorte que notre convertisseur peut également tenir lieu d'accélérateur ou de ralentisseur de taux de transmission comme nous le verrons à la fin de cet article.

Le bloc dit de transmission reçoit la donnée parallèle verrouillée dans un tampon

..

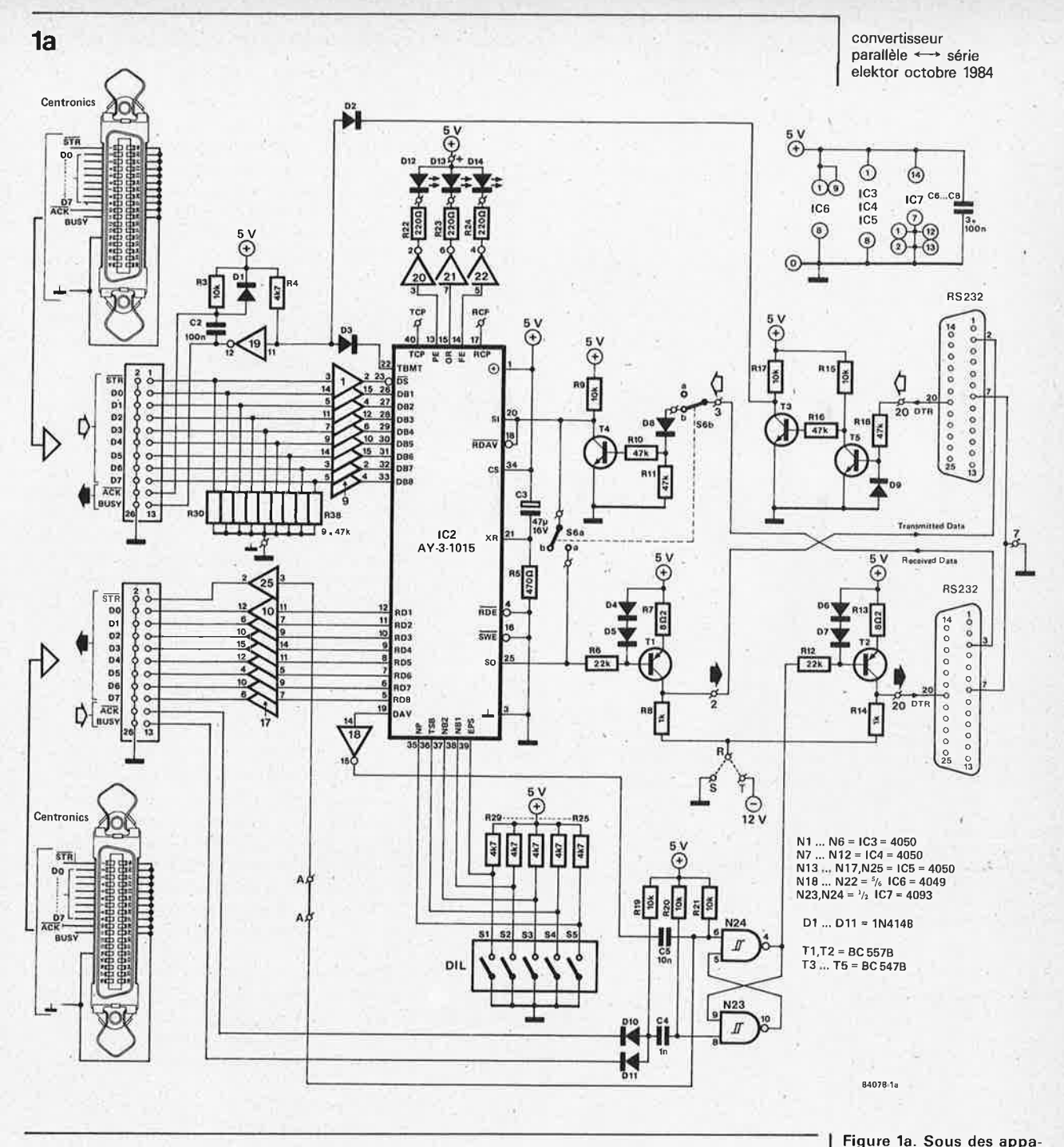

d'entrée par le signal d'échantillonnage (DS: data strobe); de là, elle est transférée dans un registre à décalage: la conversion commence . .. et avant même qu'elle soit achevée, le tampon d'entrée est libéré, et donc en mesure de charger une nouvelle donnée parallèle.

A l'inverse, le bloc dit de réception reçoit une donnée sérielle dans son registre à décalage, alors même que le tampon de sortie contient encore (éventuellement) la donnée convertie précédemment. Le transfert de la donnée parallèle du registre à décalage d'entrée vers le tampon de sortie n'est effectué qu'à la fin de la conversion (très précisément au cours du premier bit d'arrêt). Une fois que ce transfert est fait, l'UART met la ligne de sortie DAV (data available) au niveau logique haut, indiquant par là que la donnée parallèle est disponible.

# **Conversion parallèle-série**

**A** la lumière de ces explications, nous pouvons à présent examiner en détail la procédure de conversion illustrée par le diagramme de la **figure 3.** Lorsque la ligne d'échantillonnage des données de l'interface Centronics (STR: strobe) passe au niveau logique bas, les huit bits parallèles sont chargés dans ie tampon d'entrée, et la ligne TBMT (transmitter buffer empty) passe au niveau logique bas, indiquant que l'UART n'est pas en mesure de recevoir une autre donnée parallèle pour l'instant. La ligne de retour Centronics BUSY devient active (niveau haut). Comme le registre à décalage de sortie est vide, la donnée parallèle peut y être transférée aussitôt. La conversion commence; la ligne TBMT revient au niveau logique haut puisque le tampon d'entrée est vide, et par conséquent en mesure de

rences assez anodines, ce circuit est capable d'assurer simultanément une conversion parallèle-série avec un certain taux de transmission, et une conversion série-parallèle avec un autre taux de transmission. Lorsque la ligne DTR n'est pas utilisée lors de conversions parallèle-série, il faut la relier au  $+5$  V.

### convertisseur parallèle ← série elektor octobre 1984

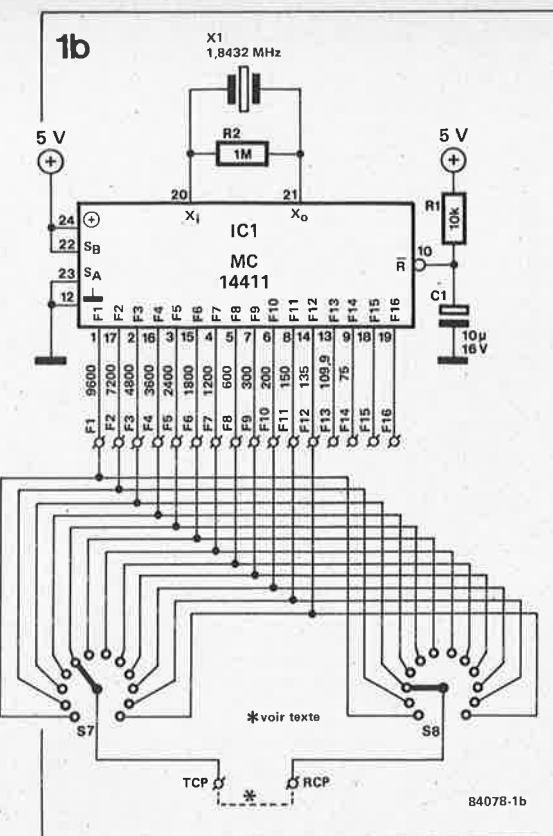

Figure 1b. Autant la structure interne de l'UART nous intéresse, autant celle du générateur de fréquences de transmission nous importe peu. Notez à tout hasard que sur ses broches 18 et 19 il offre la fréquence de l'oscillateur à quartz (F16) et cette même fréquence divisée par deux (F15), que l'on n'utilise ni l'une ni l'autre dans cette application.

recevoir une nouvelle donnée. La ligne BUSY repasse au niveau bas, entraînant avec elle la ligne ACK dont le flanc descendant indique au périphérique que la

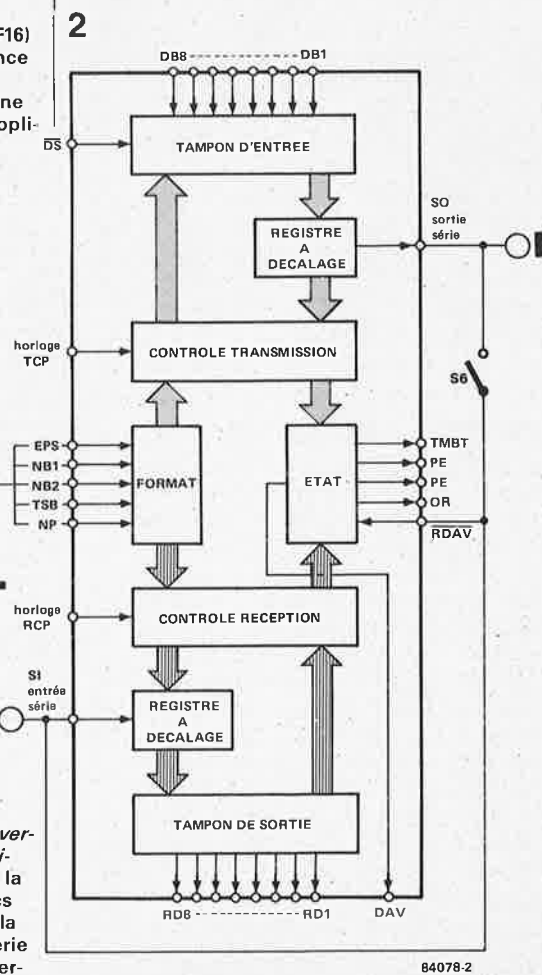

donnée a été bien reçue par le convertisseur

Si la nouvelle donnée arrive alors que le registre à décalage de sortie n'est pas encore vide, c'est-à-dire pendant la conversion de la donnée précédente, cette nouvelle donnée sera certes chargée dans le tampon d'entrée, mais ne pourra pas être transférée aussitôt dans le registre à décalage. Aussi la ligne de retour Centronics BUSY restera-t-elle au niveau haut jusqu'à ce que ce transfert soit possible. Comme le chargement de chaque donnée parallèle se fait au cours de la conversion de la donnée précédente, il n'y a ni perte de temps ni débordement. Toutefois, si l'appareil auquel sont destinées les données parallèles (converties en données sérielles) n'est pas en mesure de suivre la cadence de conversion de l'UART, il lui appartient de le signaler aussitôt en mettant au niveau logique bas la ligne d'entrée DTR (broche 20 du connecteur RS232); ce signal, via T3, T5 et D2, active la ligne BUSY, ce qui aura pour effet de suspendre le flux de données

parallèles. Si l'on n'utilise pas le signal DTR (lorsque par exemple la vitesse de réception sérielle est de toute façon supérieure à la vitesse d'émission parallèle), il ne faut pas négliger de forcer la ligne DTR au niveau logique haut en permanence!

# **Conversion série-parallèle**

La réception d'une donnée sérielle commence lors du premier passage du niveau haut au niveau bas sur la ligne SI (serial  $in$ ) — il faut que ce niveau bas dure au moins la valeur d'un 1/2 bit pour que l'UART se sache en présence d'un bit de départ. Ce passage au niveau logique bas de la ligne SI remet à zéro la ligne de sortie DAV (*data available*) via la ligne RDAV. Ceci afin de garantir qu'une fois convertie, la donnée sérielle pourra être transférée du registre à décalage d'entrée dans le tampon de sortie parallèle qui doit donc être vide.

En fait, ce n'est pas tant que ce tampon soit vide qui compte (il n'est d'ailleurs jamais vide), mais bien plutôt que la dernière donnée convertie qui s'y trouvait (et si trouve donc encore) ait été lue par l'appareil auquel elle est destinée. Le protocole Centronics exige de cet appareil qu'il signale le chargement d'une donnée. Ce signal est le flanc descendant sur la ligne BUSY ou la ligne ACK. Le diagramme de la figure 4 montre que la conversion est achevée avec la réception du premier bit d'arrêt: à ce moment, la ligne DAV de l'UART passe au niveau logique haut, activant la sortie d'échantillonnage STR sur l'interface Centronics. La ligne de sortie RS232 DTR passe au niveau logique bas (via la bascule N23/N24) pour indiquer à l'appareil émettant les données sérielles que la donnée précédemment convertie n'a pas encore été chargée par l'appareil récepteur. Lorsque celui-ci lira cette donnée parallèle, il apparaîtra un flanc descendant, soit sur la ligne de

Figure 2. La structure interne de l'UART (universal asynchronous receiver/transmitter) révèle la présence de deux blocs autonomes: I'un pour la conversion parallèle-série et l'autre pour la conversion série-parallèle.

retour BUSY, soit sur la ligne de retour ACK, qui provoquera le basculement de N23/N24: la ligne de sortie DTR repasse donc au niveau haut, ce qui indique que le convertisseur est à nouveau en mesure de recevoir une donnée sérielle. **<sup>A</sup>**ce propos, signalons que l'on pourrait remettre à zéro la ligne **DAV** à l'aide du flanc descendant sur BUSY ou **ACK** (que l'on appliquerait à la ligne RDAV) plutôt qu'avec le bit de départ de la ligne SI appliqué à l'entrée RDAV.

Si au moment du transfert de la nouvelle donnée sérielle du registre à décalage dans le tampon de sortie, la ligne DAY <sup>n</sup>·'<sup>a</sup> pas encore été remise à zéro (via RDAV), l'UART signale le carambolage des données en activant la sortie **OR** (over run). Dans notre cas, la ligne **RDAV** étant par définition activée par le bit de départ de la nouvelle donnée sérielle, la ligne d'erreur OR ne sera jamais activée par l'UART. Il appartient donc à l'appareil émettant les données sérielles de surveiller la ligne de sortie DTR du convertisseur.

La sortie PË (parity error) de l'UART passe au niveau logique haut lorsque le récepteur détecte une erreur de parité ou d'imparité. Cette sortie reste au niveau bas en permanence si la ligne d'entrée NP (no parity) (S5 ouvert) est elle-même au niveau logique haut (pas de bit de parité ou d'imparité). La ligne de sortie FE (framing error) passe au niveau logique haut .si le récepteur constate l'absence d'un bit d'arrêt valide. Il est évident que ces signaux d'erreur ne concernent que la réception de données sérielles. Par contre, la programmation du format des données sérielles (Sl .. . S5 - **tableau 1)** est valable aussi bien à la réception qu'à la transmission. On notera encore que cette programmation, au lieu d'être manuelle comme c'est le cas ici, peut aussi être effectuée via le port de sortie d'un microprocesseur par exemple. Les niveaux logiques des lignes EPS, NB!, NB2, TSB et NP sont alors pris en compte lorsque la ligne CS (broche 34) passe au niveau haut (ou <sup>y</sup> reste en permanence comme c'est le cas ici).

# **Mise en oeuvre**

Maintenant que tout (ou presque) a été dit

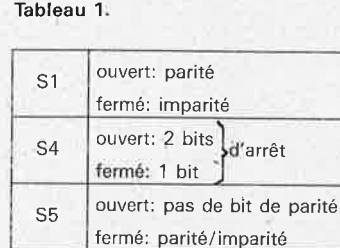

fermé 5 fermé ouvert 6<br>ouvert fermé 7 ouvert fermé

ouvert ouvert 8

S3 S2 bits de donnée

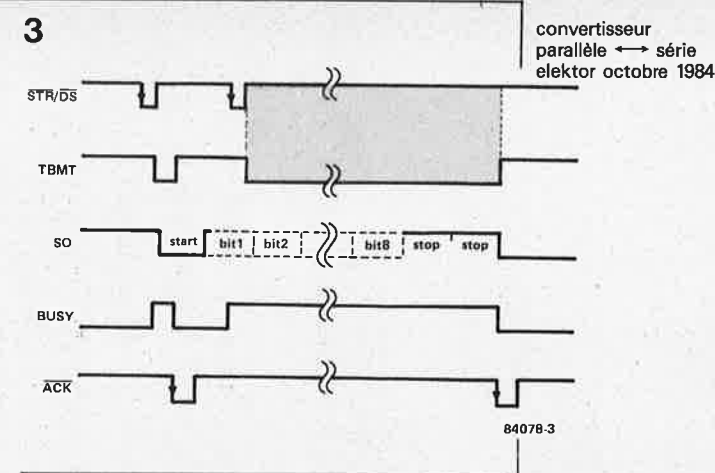

sur les protocoles de conversion, quelques remarques sur la réalisation et l'utilisation du convertisseur s'imposent. **A**  propos du circuit imprimé tel que la **figure S** en proposé le dessin: n'oubliez pas la liaison câblée (isolée) entre les points **A,**  l'un voisin de C5 et Cl, l'autre à droite d'IC5. Le réseau de résistances R30 ... R38 pourra être au choix un réseau intégré ou neuf résistances ordinaires dont la patte "en l'air" devra être reliée au point de masse commun prévu pour le réseau intégré. Il en va de même pour les diodes D12 . . . D14 dont l'anode "en l'air" doit être reliée au +5 V. Nous attirons également votre attention sur le câblage de SS: **lorsque S6a est fermé, S6b doit être ouvert,** et inversement. L'entrée des données sérielles ("3" sur le schéma de la figure 2) est appelée SSb sur la sérigraphie de la plaquette: il s'agit en effet du contact commun de l'inverseur S6b.

La consommation  $(+5 V)$  est de l'ordre de 50 mA, un courant que l'on peut éventuellement prélever sur certaines imprimantes à sortie Centronics (voir votre "manuel de l'utilisateur"). La tension négative  $(-12 V)$ <sup>n</sup>'est nécessaire que pour les signaux de sortie sériels lorsque le récepteur utilisé <sup>n</sup>'est pas en mesure d'identifier le niveau logique défini par le potentiel nul de la masse. Dans ce cas, il faudra mettre en place le pont de câblage R-T (au lieu de R-S). Les entrées SI et DTR acceptent aussi bien des niveaux logiques entre 5 V et  $0 \text{ V}$  qu'entre  $5 \text{ V}$  et  $-12 \text{ V}$ . On notera encore qu'il existe divers équivalents ou pré-

Figure 3. Chronologie des signaux de donnée et de poignée de main lors d"une conversion parallèle-série. Au départ, le registre à décalage de sortie est vide; lorsqu'arrive la deuxième donnée à convertir, la conversion de la première donnée <sup>n</sup>'est pas encore achevée (zone grisée).

Figure 4. Chronologie des signaux de donnée et de poignée de main lors d'une conversion sérieparallèle. La conversion de la deuxième donnée sérielle ne peut commencer que lorsque la précédente a été acceptée (flanc descendant sur **ACK) .** 

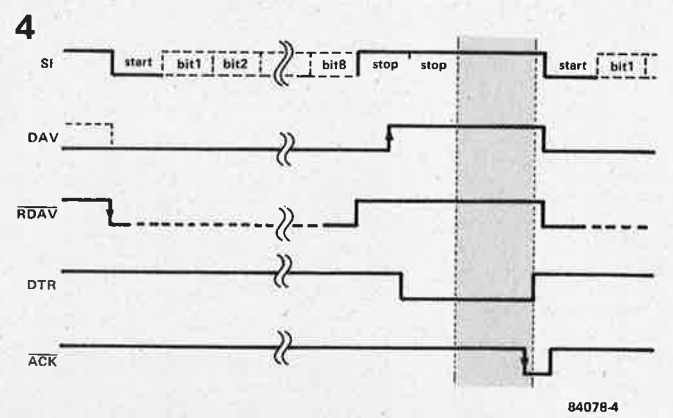

# **5**

### **Liste des composants**

Résistances: R1, R3, R9, R15, R17, R19...  $R21 = 10 k$  $R2 = 1 M$  $R4, R25... R29 = 4k7$  $R5 = 470 \Omega$ R6,R12 = 22 k R7,R13 = 8Q2  $R8, R14 = 1 k$  $R10, R11, R16, R18 = 47$  k R22 ... R24 = 220 Q R30 ... R38 = 47 k (éventuellement réseau 9 x 47 k/1 commun)

Condensateurs: C1 =  $10 \mu/16$  V C2,C6...C8 = 100 n<br>C3 = 47 μ/16 V  $C4 = 1 n$  $C5 = 10 n$ 

Semiconducteurs:  $D1...D11 = 1N4148$ D12 . • , D14 = LED rouge T1,T2 = BC5578 ou équiv.  $T3...T5 = BC547B$  ou équiv. IC1 = MC 14411 (Motorola) IC2 = AY-3-1015 ou équiv. (voir texte)  $IC3... IC5 = 4050$  $IC6 = 4049$  $IC7 = 4093$ 

## Divers:

**S 1 .** . . S5 = **interrupteur**  OIL octuple (dont 5 utilisés) S6 = inverseur bipolaire S7,S8 = commutateur 1 circuit/ 12 positions 2 embases mâles à 26 broches (pour connecteur femelle serti sur câble en nappe) 1 connecteur type D (RS232) 25 broéhes mâle 1 connecteur type D (RS232) 25 broches femelle  $X1 =$  quartz 1,8432 MHz

**Figure 5. Tous les composants des figures 1a et 1b sont casés sur la même plaquette, à l'exception des deux commutateurs rotatifs, dont on peut d'ailleurs se passer si l'on envisage de n'utiliser le convertisseur qu'avec ùn taux de transmission fixe:**  il **suffit alors d'établir une liaison câblée directe entre les points RCP et TCP et la sortie concernée du générateur de fréquences IC7 (F1 .. . F14I.** 

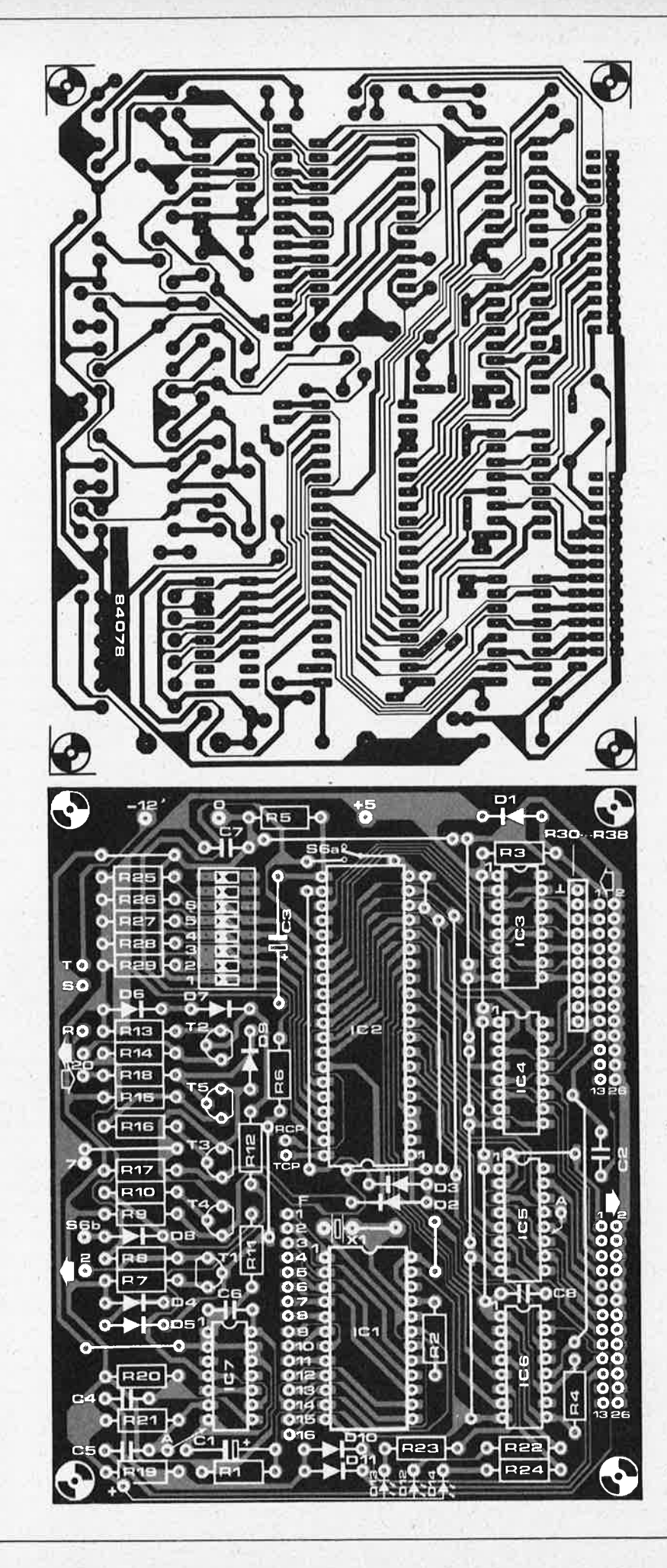

j

décesseurs de l'AY-3-1015, comme par **6a**  exemple l'AY-5-1013, ou le MM5303: ceux-ci peuvent être utilisés, à condition que l'on applique également la tension négative de -12 V à leur broche 2.

Au cas où vous seriez amené à effectuer des modifications du circuit, notez qu'il reste un tampon et deux portes NAND à trigger de Schmitt disponibles dans IC6 et IC7.

Maintenant que l'appareil nous est devenu familier, il ne reste plus qu'à l'utiliser. La **figure 6** montre les trois modes d'utilisation fondamentaux. Sur la **figure 6a,** c'est un ordinateur qui émet des données sérielles à destination d'une imprimante à entrée parallèle. Le numérotage est celui du connecteur D pour l'interface RS232 et celui de l'interface Centronics. Sur la **figure 6b,** c'est l'ordinateur qui est doté d'une sortie parallèle et l'imprimante qui a une entrée sérielle. Si, dans le premier cas, le signal d'horloge (16 fois la fréquence de transmission souhaitée) est appliqué au bloc de réception (entrée RCP de l'UART), <sup>c</sup>'est au bloc de transmission (entrée TCP) qu'il l'est dans le deuxième cas. Sur la **figure 6c** enfin, le signal d'horloge est appliqué simultanément aux deux entrées PCR et TCP. Mais l'intérêt de cette configuration consiste précisément à utiliser deux fréquences d'horloge différentes, ce qui permet d'accélérer ou de ralentir le taux de transmission. Dans ce cas, la sortie Centronics du convertisseur doit être reliée à l'entrée Centronics (signaux de poignée de main y compris!). U examen de la ligne DTR avant l'émission de chaque nouvelle donnée sérielle est de la plus grande importance au cas où la vitesse d'émission est supérieure à la vitesse de réception.

Pour finir, deux mots encore sur la fonction de l'inverseur S6. Celui-ci permet de réinjecter à l'entrée de l'UART les données sérielles émises par lui *(local mode):*  S6a est alors en position "a" et S6b en position "b": on peut s'assurer ainsi de l'absence d'erreurs dans le signal de sortie sériel (PE et FE). Il faut prendre soin de forcer la ligne d'entrée DTR au niveau logique haut; la sortie OR devrait rester inactive et la LED D13 éteinte.

**Post-scriptum:** *Pour simplifier les choses, nous avons représenté Je Banc descendant du signal STR/DS comme actif sur la figure 3. Ceci n'est ni tout à fait faux, ni tout <sup>à</sup> fait juste. Le Banc ascendant de STR/D,\$ est celui qui en fait provoque Je passage au niveau logique bas de la ligne TBMT.*   $Cependant, les données parallelées doivent$ *être stables dès l'appanüon du Banc descendant de STR/J5\$. Dans le même ordre d'idées, pour les lecteurs méticuleux, sur la figure 4, la ligne DTR repasse au niveau logique haut un peu après le Banc decendant sur ACK;* J1 *s'agissait ici d'insister sur l'importance du signal ACK, mais en fait, il <sup>n</sup>'y <sup>a</sup>pas de décalage réel entre ces deux signaux.* 

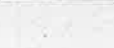

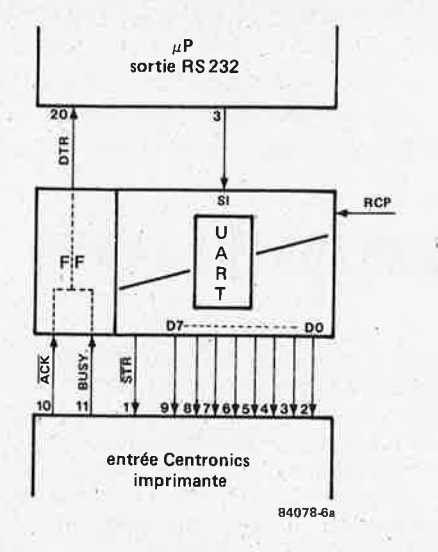

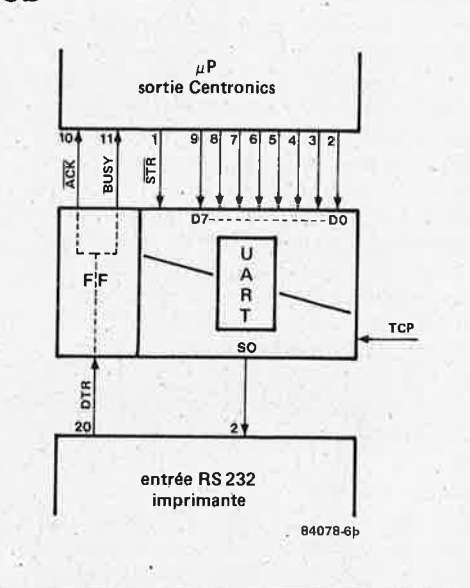

**6b** 

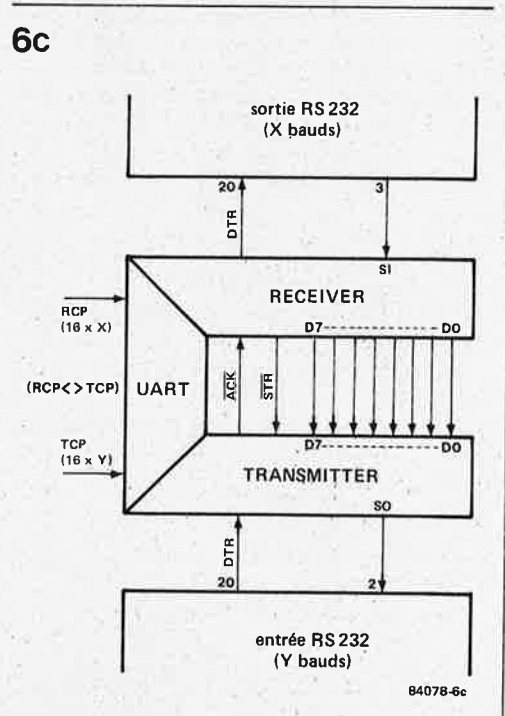

convertisseur parallèle · série elektor octobre 1984

Figure 6a. Exemple de mise en oeuvre du convertisseur entre une sortie sérielle et une entrée parallèle. Les brochages indiqués sont ceux des connecteurs normalement utilisés pour ce genré de liaisons.

Figure 6b. Ici le convertisseur permet d'établir une liaison entre une sortie· parallèle et une entrée sérielle. Pour l'interface Centronics. les signaux ACK et BUSY sont men tionnés l'un et l'autre (comme en figure 6a). mais en pratique on· n'en utilise jamais qu'un seul à la fois.

Figure 6c. En réinjectant sur l'entrée Centronics les données recueillies en sortie Centronics du convertisseur, et en utilisant pour RCP et TCP deux fréquences d'horloge dif, férentes. on transforme le circuit en "accélérateur' (TCP>RCP) ou en "raientisseur" (TCP<RCP) de taux de transmission.

programmation du 6845 elektor octobre 1984

Voici donc un programme en **BASIC** qui se charge des calculs <sup>à</sup> effectuer pour la programmation des registres du contrôleur d'écran 6845 (ou 6545). Puisque ce processeur vidéo est mis en oeuvre sur la carte VDU d'Elektor, profitez-en. A partir des paramètres du format de l'écran que vous souhaitez, le. programme vous fournit le contenu (en base hexadécimale) des registres à programmer.

**programmation ·du 6845** 

Une desserte en BASIC pour les registres du CRTC

P. Fransen

Figure **1.** Ce diagramme illustre la relation entre les signaux générés par le CRTC en fonction des paramètres définis par l'utilisateur. Si la période **A** est celle de l'impulsion de synchro de ligne, B est la durée de cette impulsion, C la durée de l'affichage horizontal, tandis que D définit la position horizontale de la fenêtre d'affichage. **Si par** contre **A est la période de l'impulsion de synchro de trame, B, C et D s'appliquent aux paramètres verticaux correspondants.** 

Même si vous ne voyez pas immédiatement l'intêret pratique de modifier le format de votre écran, et/ou même si votre expérience en la matière est plutôt embryonnaire, nous vous recommandons cependant d'examiner ce programme: il vous familiarisera avec des notions de base trop souvent négligées.

# **Paramètres**

Nous ne revenons plus ici ni sur la structure du 6845, ni sur son fonctionnement, ni sur l'organisation de l'image sur l'écran, ni sur les signaux requis pour l'obtenir, mais renvoyons le lecteur à la bibliogra<sup>p</sup>hie publiée à la fin de cet article. Rappelons toutefois que les normes vidéo en vigueur en Europe exigent une fréquence de ligne de 15625 Hz et une fréquence de trame de 50 Hz. La durée d'une ligne de balayage est donc de  $1/15625$  s = 64  $\mu$ s,

celle d'une trame· de  $1/50 s = 20 ms$ .

La fréquence d'horloge du système est déterminante; voici comment l'obtenir.

# Synchro de ligne

Sachant que l'on compte huit points horizontaux par caractère, et une période d'horloge par point, nous pouvons calculer la fréquence d'horloge à partir du nombre total de caractères horizontaux. Si fx est la fréquence d 'horloge à déterminer, nous avons  $1/f_x$  comme fréquence de point et  $8 \times 1/f_x$  comme durée de caractère. Soit ici un total horizontal de 128 caractères, la fréquence d'horloge sera de

 $128 \times 8 = 16$ MHz.  $64 \mu s$ 

Quel heureux hasard! Non.

On retient précisément cette valeur de 128 caractères parce qu'elle permet d'utiliser un quartz de 16 MHz courant et bon marché.

Sur la base de quoi le calcul de la durée

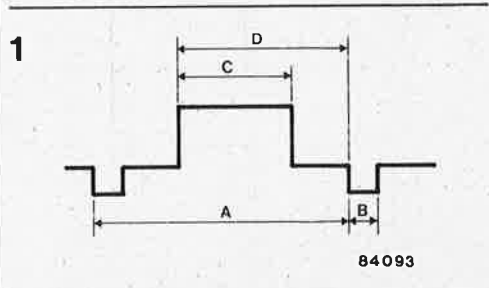

de caractère nous donne

$$
\frac{8\times1}{16 \text{ MHz}} = 0.5 \text{ }\mu\text{s}
$$

# A notre CRTC à présent!

Le nombre total de caractères horizontaux (moins un) entre deux impulsions de synchro horizontale constitue le contenu de registre **0:** 

 $128 - 1 = 127$ 

soit **7FHEX**. Le contenu de RI indique le nombre de caractères utiles par ligne; dans notre cas,

ils sont 80, soit 50HEX. Le contenu du registre R2 détermine la position de l'impulsion de synchronisation horizontale (voir figure I). Elle est déterminée comme suit:

 $HP = ((TSL - DT - 1.5 \times LPB) / 2) + DT$ où DT = la durée de la fenêtre utile (en  $\mu$ s)

TSL = la durée de ligne (en  $\mu$ s)

LPB = la durée de l'impulsion de synchro ligne (en  $\mu$ s)

et HP = la position de l'impulsion de synchro ligne (en  $\mu s$ )

La valeur de DT est

 $80 \times 0.5 = 40 \mu s$ .

La valeur de LPB (voir R3) est

 $8 \times 0.5 = 4 \mu s$ .

# D'où

 $HP = ((64 - 40 - 1.5 \times 4) / 2) + 40 = 49.$ Le facteur 1,5 est un décalage optionnel qui vous permettra d'ajuster avec précision la position de la fenêtre sur votre écran.

Le contenu de R2 sera donc  $49 / 0.5 = 98$ **soit 62HEX·** 

# Synchro de trame

Pour être en mesure d'effectuer les calculs pour la synchro de trame, il nous faut connaîtrè le nombre de lignes de balayage par caractère; le minimum est de 8, auquel cas il n'y a plus d'interligne entre deux lignes de caractères (ne convient que pour les caractères graphiques). Le nombre maximal de lignes de caractères étant de 25, on opte généralement pour 9 lignes de balayage par ligne de caractères; ce qui donne un total de 24 lignes de caractères par écran. La durée de ligne est par conséquent de  $8 + 1 \times TSL = 9 \times 64 = 576 \,\mu s$ , et la durée de 24 lignes de  $24 \times 576 = 13824 \,\mu s$ attribuée ici à la variable **VT.**  Le contenu du registre 6 sera 24, soit

# $18$ HEX.

La durée de la trame doit être aussi proche que possible de 20 ms. Avec la durée de ligne calculée ci-dessus, ceci donne  $20000/576 = 34.72$  lignes

que nous arrondissons à 34. Il y a donc 34 lignes de caractères entre deux impulsions de synchro de trame (dont 24 utiles). Ce qui nous donne le contenu de R4: 34 l, soit 21HEX. La durée de la trame n'est plus que de

 $34 \times 576 = 19584$  us

et il manque encore

20000 - 19 584 = 416  $\mu$ s.

Nous divisons cette valeur par la durée d'une ligne de balayage pour obtenir le nombre de lignes de balayage supplémentaires qui permettent d'atteindre une durée de trame totale de 20 ms. Soit  $416 / 64 = 6.5$ 

que nous arrondissons à 6, soit 06HEX. Le calcul de la position de l'impulsion de synchro trame est analogue à celui de

## Tableau 1.

100 REM XXX CONSTANTS XXX 105 DIM R(15)  $118 R(3)=8$ 120 K\$="REGISTER" 130 L\$="MICROSECONDS" 150 REM XXXXXXXXX R0 XXXXXXXXXX 168 PRINT "HORIZONTAL LINE LENGTH (CHAR.): " 178 INPUT AR 180 R(0)=A0-1 190 TC=64/A0 200 FX=8/TC 210 PRINT "FREQUENCY = ":FX:" MHZ" 220 PRINT "CRYSTAL FREQUENCY (MHZ): " 230 INPUT FX 240 TC=1/(FX/8) 250 LPB=R(3) XTC 260 TSL=A0XTC 300 REM XXXXXXXXX R1 XXXXXXXXX 310 PRINT "NUMBER OF CHARACTERS PER LINE: " 320 INPUT R(1) 330 DT=R(1) XTC 400 REM XXXXXXXXX R2 XXXXXXXXX 410 HP=DT+(TSL-1.5XLPB-DT)/2 420 R(2)=HP/TC 500 REM XXXXXXXXX R3 XXXXXXXXX 600 REM XXXXXXXXX R4 XXXXXXXXX 610 PRINT "NUMBER OF SCAN LINES: " 620 INPUT A 623 IF AK8 THEN PRINT "MINIMUM 8 SCAN LINES !": GOTO 610 625 PRINT "NUMBER OF CHARACTER LINES: " 638 INPUT B 640 TR=(A) XTSL 650 VT=(B+1) XTR 660 IF VT <= 20000 THEN 680 665 PRINT 670 PRINT \* IMPOSSIBLE! \* 675 PRINT "FEWER CHARACTER OR SCAN LINES. PLEASE. " 677 GOTO 600 680 Y=INT (20000/TR)  $690 R(4)=Y-1$ 700 REM XXXXXXXXX R5 XXXXXXXXX 710 R(5)=INT((20000-YXTR)/TSL) 800 REM XXXXXXXXX R6 XXXXXXXXX  $810 R(6) = B$ 815 VD=R(6) XTR 900 REM XXXXXXXXX R7 XXXXXXXXXX

l'impulsion de ligne:

 $V = VTT - (VT + 1500) / 2 + VT$ où VTT est la durée de trame, dans notre exemple

 $34 \times 576 + 6 \times 64 = 19968 \,\mu s$ . Le contenu de R7 sera donc obtenu à par-

tir de VP·

 $(19968 - (1500 + 24 \times 576)) / 2 + 24 \times 576$  $= 16146 \text{ us.}$ 

valeur que l'on divise par la durée de ligne

 $16146 / 576 = 28.03$ 

que nous arrondissons à 28, soit lCHEX. Le contenu du registre 8 est nul puisque nous ne désirons pas de trame entrelacée. Le contenu du registre 9 correspond au nombre de lignes de balayage par ligne de caractères.

# Le curseur

Le programme qui fait l'objet de cet article ne permet qu'une programmation sommaire du curseur; quiconque souhaite

910 R(7)=INT((((TRXY+TSLXR(5))-(1500+BXTR))/2+BXTR)/TR) 915 VP=R(7) XTR 1000 REM XXXXXXXXX R8 XXXXXXXXX  $1010 R(8) = 0$ 1100 REM XXXXXXXXX R9 XXXXXXXXX 1110  $R(9) = A - 1$ 1200 REM XXXXXXXXX R10 & R11 XXXXXXXXXX 1202 REM UNDERLINE CURSOR 1204 IF A=8 THEN R(11)=A :R(10)=64+A :GOTO 1300 1206 R(10)=73 :R(11)=9 1300 REM XXXXXXXXX R12, R13, R14 & R15 XXXXXXXXX  $1310 R(12)=8$  $1320 R(13) = 0$ 1330  $R(14)=0$  $1340 R(15)=8$ 1350 PRINT : PRINT 1352 PRINT "SCREEN FORMAT = ";R(1);"  $\angle$  ";B 1354 PRINT: PRINT 1700 FOR Q=0 TO 15 1710 PRINT K\$:" R";Q; 1720 PRINT TAB(20): = = ": 1727 Z2=R(Q) 1730 GOSUB 2000 **1740 PRINT** 1750 NEXT Q 1760 PRINT : PRINT: 1800 PRINT . CLOCK PERIOD  $"$ :TC:L\$ 1810 PRINT \* LINE SYNC. PULSE WIDTH :LPB:L\$ 1815 PRINT " LINE SYNC. PULSE PERIOD :TSL:L\$ 1830 PRINT \* HORIZONTAL DISPLAY TIME ":DT:L\$ 1840 PRINT ' HORIZONTAL POSITION ":HP;L\$ 1850 PRINT " CHARACTER LINE PERIOD ":TR:L\$ 1855 VE=YXTR+R(5) XTSL 1860 PRINT " RASTER SYNC. PERIOD ":VE:L\$ 1865 PRINT " VERTICAL DISPLAY TIME ":VD:L\$ 1867 PRINT \* VERTICAL POSITION ":VP:L\$ 1998 END 2000 REM XXXXXXXXX DEC TO HEX XXXXXXXXX 2010 PRINT "\$": 2020 FOR 2=1 TO 0 STEP -1 2030 ZI=INT(Z2/16^2) 2040 Z2=22-Z1X16^Z 2050 Z1=Z1+48 2060 IF Z1>57 THEN Z1=Z1+7 2070 PRINT CHR\$(Z1): 2080 NEXT 2: RETURN

programmation du 6845 elektor octobre 1984

plus de souplesse en la matière pourra facilement rajouter quelques lignes de BASIC qui offriront à l'utilisateur le choix entre les options décrites ci-après. Le contenu des registres 10 et 11 définissent respectivement les limites supérieure et inférieure du curseur (sa taille). Les bits 5 et 6 de RI0 déterminent l'existence

Tableau 2.

HORIZONTAL LINE LENGTH (CHAR.):  $2128$ 

FREQUENCY = 16 MHZ

CRYSTAL FREQUENCY (MHZ):  $216$ 

NUMBER OF CHARACTERS PER LINE:  $780$ 

NUMBER OF SCAN LINES:  $79$ 

NUMBER OF CHARACTER LINES:  $724$ 

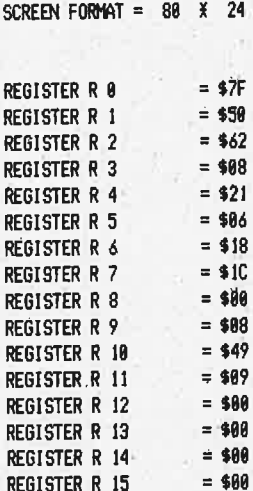

# CLOCK PERIOD

LINE SYNC. PULSE WIDTH LINE SYNC. PULSE PERIOD HORIZONTAL DISPLAY TIME HORIZONTAL POSITION CHARACTER LINE PERIOD RASTER SYNC. PERIOD VERTICAL DISPLAY TIME VERTICAL POSITION

.5 MICROSECONDS 4 MICROSECONDS 64 MICROSECONDS 40 MICROSECONDS 49 MICROSECONDS 576 MICROSECONDS 19968 MICROSECONDS 13824 MICROSECONDS 16128 MICROSECONDS même du curseur et son éventuel clignotement. Supposons par exemple que l'on désire un curseur non clignotant sous forme d'une unique ligne de soulignement: la configuration des bits du registre 10 donne la valeur 48HEX (pour plus de détails, voir paperware 3); comme la limite inférieure du curseur est dans notre cas la dernière ligne de balayage horizontal, le contenu du registre Il sera donc 08HEX.

Les registres 12... 17 ne se prêtent pas à des calculs particuliers comme ceux que nous avons effectués pour les autres registres. On se contente donc de les initialiser.

# Exempli gratia,

Le tableau I reproduit le programme tel que l'on peut l'utiliser a priori sur n'importe quel système équipé d'un 6845 dont il facilitera la programmation par l'utilisateur. A partir de cinq paramètres (le nombre de caractères entre deux impulsions de synchro de ligne — la fréquence du quartz - total horizontal - le nombre de caractères utiles par ligne horizontale, le nombre de lignes de balayage horizontal par caractère et le nombre de lignes de caractères horizontales), il vous donne le contenu (en base hexadécimale) de tous les registres du 6845 concernés, comme le montre le tableau 2. Tous les paramètres peuvent être spécifiés en base décimale.

Que faire à présent de ces résultats? Comment s'y prend-on pour programmer la batterie de registres du CRTC? Si vous n'utilisez pas la carte VDU d'Elektor et son logiciel, il vous faudra étudier le logiciel de votre système pour trouver un accès à la routine d'initialisation du 6845. Sur le système d'Elektor (voir paperware 4), cette procédure d'initialisation est articulée en deux opérations: l'une pour le chargement de la table de consultation contenant les paramètres (CRT timing tables) de ROM en RAM (routine MOVCRT)) et l'autre pour le transfert des paramètres de la RAM dans le CRTC (routine CRTINT); c'est bien entendu cette dernière routine qui nous intéresse. Avant de l'exécuter (par exemple DISK!"GO F36C"), il suffit de placer (à l'aide d'instructions POKE) les données calculées par le programme en BASIC du tableau 1 aux adresses EFDCHEX (61404 en décimal) et suivantes. Comme le plus souvent ce changement de format d'écran entraîne la nécessité d'un nettoyage total, autant exécuter immédiatement la routine RESET (F330HEX), qui fait de toutes façons appel à la routine CRTINT dont nous avons besoin pour la programmation du CRTC.

# Bibliographie:

Elektor Paperware 3 et 4 Motorola 8-bits Microprocessors Manual Synertek Data Book

# **n,arrl1ë**

# **Un nouveau boîtier de résistances subminiature de précision**

TRW Resistive Products Division annonce le circuit Tanfilm, un nouveau boîtier "chip carrier" de résistances subminiature de précision compatible IC.

Conçu pour être intégré dans des assem· blages à haute densité, il pèse 0,3 gramme pièce et peut posséder jusqu'à 19 résistances au nitrure de tantale dans un élément de 5 mm $<sup>2</sup>$  à 20 broches, ce qui repré-</sup> sente une réduction d'encombrement de 90 % par rapport au même nombre de résistances discrètes de précision RNC55. Les circuits TANFILM sont disponibles dans une gamme de résistances allant de 50 ohms à 50 Kohms, avec un modèle spécial à 100 Kohm, et avec des tolérances absolues de 0,1 %. Le TCR absolu est donné à 25 ppm/C avec un "TCR tracking" de 5 ppm/C.

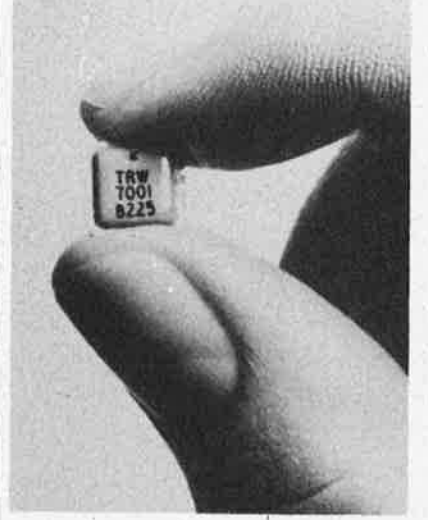

En boîtier céramique/epoxy, ils sont conformes au standard JEDEC pour les boîtiers de "type C", et ont des performances supérieures à la caractéristique H de la norme MIL-R-83401.

Spécifiés pour une puissance de 0,1 Watt .par résistance et de 0,5 Watt par réseau à 70 C, leur substrat est fait de céramique d'alumine pure à 99,5 %.

# *TRW*

*REA 9, rue Ernest Cognac* - *BP 5 92301 Levallois Cedex* 

# **Le câble plat sous gaine ronde avec écran de blindage**

Le nouveau câble plat sous gaine ronde avec écran de blindage 3695 de 3M permet aux constructeurs de matériels électroniques de réaliser des cordons de liai· son répondant aux exigences du F.C.C. pour les appareils de classe A (matériels professionnels) et de classe B (matériels Grand Public), en ce qui concerne la<br>protection contre les interférences interférences EM 1/ESD (Electromagnétiques/ Electrostatiques) .

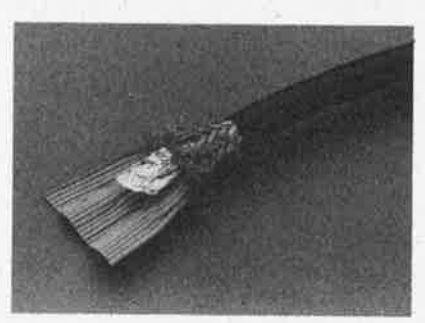

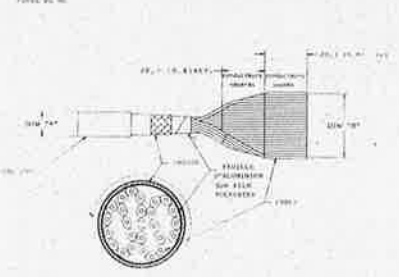

Ce nouveau concept **de** câble de transmission de données allie les avantages du câble plat -mise en œuvre aisée, économique et fiable grâce aux connecteurs auto-dénudants- à la souplesse et au faible encombrement des câbles ronds. Les données transmises dans le câble 3695 de 3M sont protégées contre les interférences EMI/ESD par un double blindage: une tresse de cuivre recouvre l'ensemble du câble, elle-même enveloppée dans une feuille d'aluminium. Une gaine PVC . noire, conforme aux normes U.L., enveloppe l'ensemble du câble.

Afin d'avoir une mise en œuvre aisée, tout en assurant sa souplesse, le câble 3695 présente une succession de plages connexion séparées les unes des autres.

*3M France Bd de l'Oise 95006 Cergy Pontoise cedex Tel. 3/031.61.61* 

# **Une mousse adhésive acrylique double face**

# **pour des assemblages**

**semi-structuraux** 

3M propose cette nouvelle technologie qui remplace les assemblages traditionnels tels que soudure, rivets sur tous matériaux: aluminium, inox, verre, plastique...

Cette mousse adhésive double-face, réf.4945 composée entièrement d'acry-

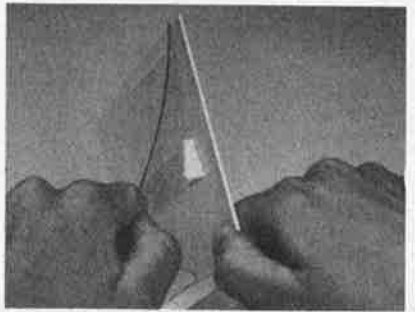

lique, matériau stable qui conserve ses propriétés visco-élastiques dans le temps, reste insensible à l'humidité, a une excellente tenue en extérieur et une grande résistance aux chocs thermiques.

La visco élasticité de cette mousse permet d'absorber les fortes contraintes et les dilatations différenciées.

Son emploi est tout particulièrement apprécié pour l'assemblage de tôles très minces difficilement soudables ou rive• tables, supprime la finition de surface nécessaire pour éliminer les marques de soudure tout en assurant l'étanchéité de l'assemblage.

*3M France Bdde l'Oise 95006 Cergy Pontoise cedex Tel. 3/031.61.61.* 

# **Générateur BF et distorsiomètre**

Le GMW66 est un nouvel oscillateur RC dans la gamme 10 Hz · 110 kHz, à très faible taux de distorsion.

La sélection de la fréquence et celle du niveau de sortie sont continues: l'une et l'autre sont directement lisibles sur les afficheurs numériques.

L'impédance reste constante dans toutes les gammes de fréquence, et la variation de niveau est inférieure à 0,1 dB.

Destiné au contrôle de qualité des circuits audio et .de tous ceux qui demandent la même pureté de signal, le GMW66 est utilisable aussi bien en poste fixe que sur site, et supporte des températures variant<br>de — 20°C à + 60°C.

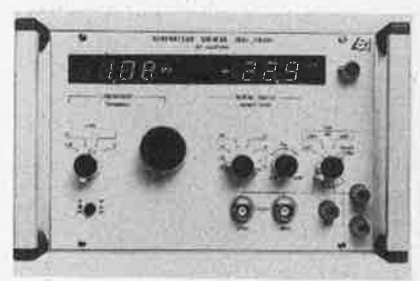

Le nouveau distorsiomètre EHD 66 permet trois types de mesures:

- $-$  distorsion,
- niveau de signal,

- niveau de bruit psophomètrë.

Les réglages de calibration de niveau et de fréquence se font automatiquement.

Il est équipé de deux filtres de pondération, radio CCIR et radio CCITT, d'une détection quadratique et d'une détection quasi crête.

Destiné au contrôle ét à la misè au point d'installations de matériels audio basse fréquence, le EHD66 est à la fois robuste, léger et de petites dimensions, Il peut être utilisé aussi bien sur site qu'en laboratoire ou dans des bancs de mesure en production, et supporte des températures<br>pouvant varier de — 20 à + 60°C.

*Laboratoire· Electro-acoustique 5, rue Jules Parent 92500 Rueil-Malmaison Tel. 1/749.27.84.* 

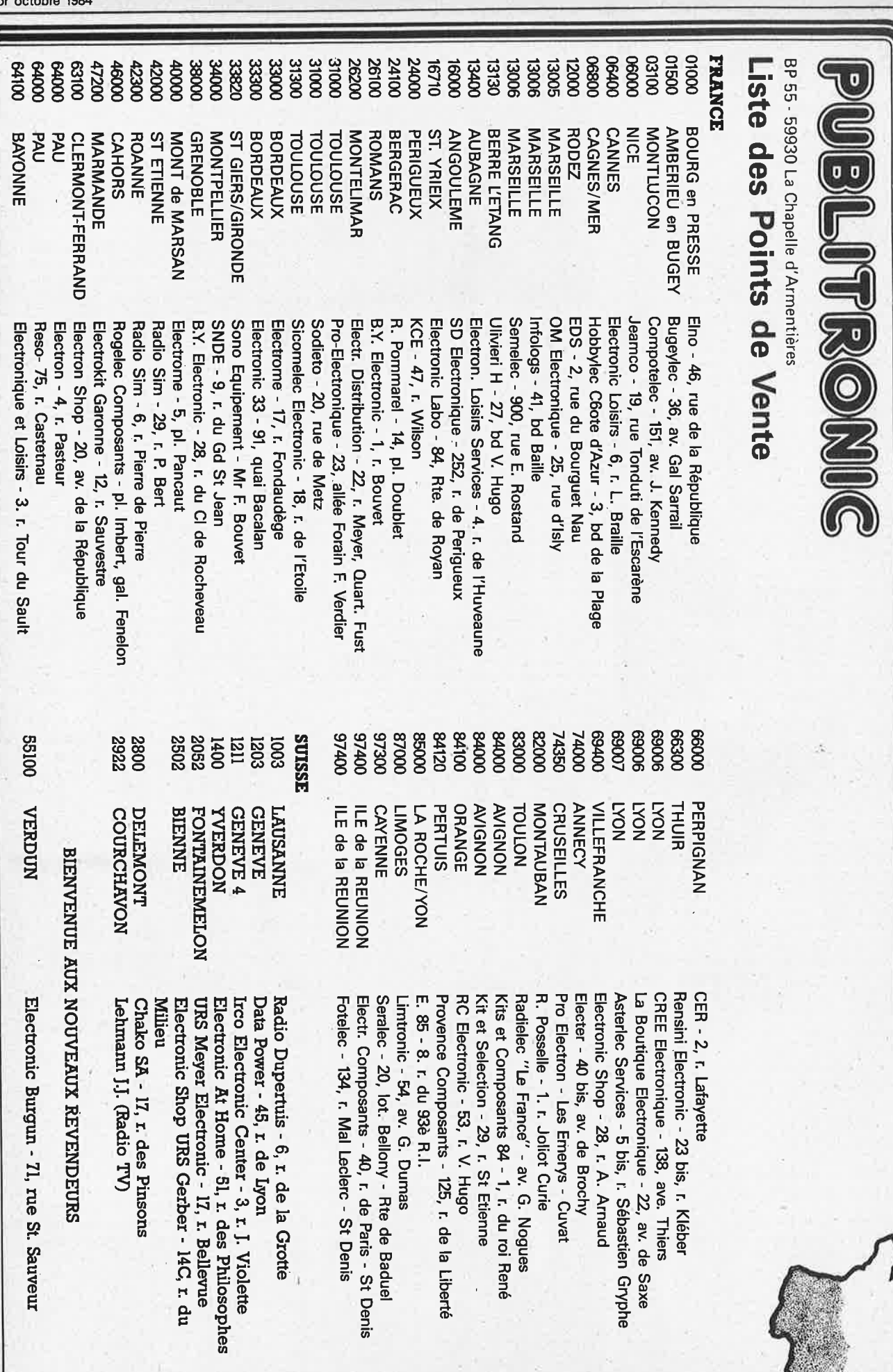

÷.

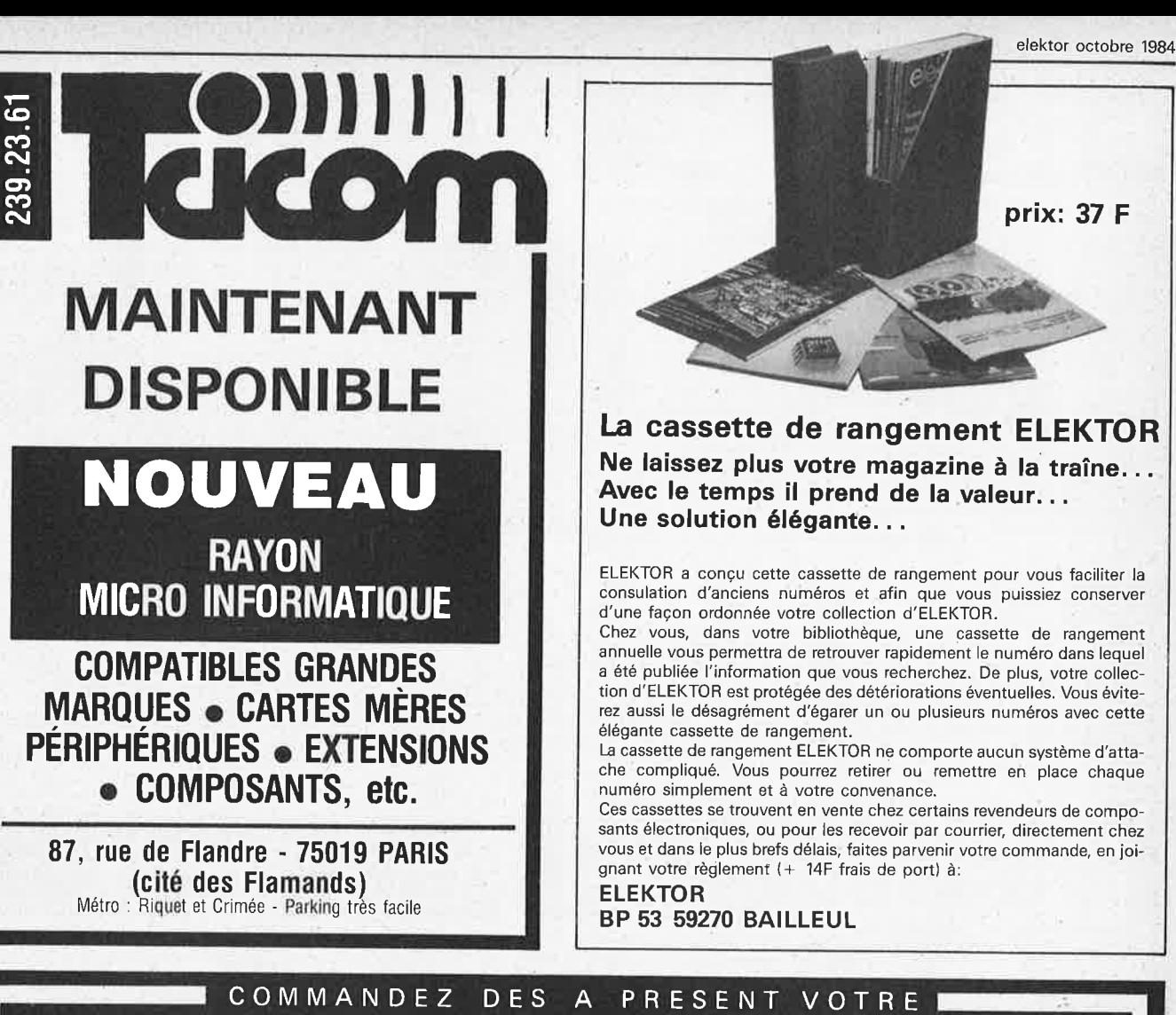

**COLLECTION D'INFOCARTES, CLASSEE DANS UN BOITIER TRES PRATIQUE** 

**OFFICERS** 

793

m

ē

**Prix de vente pour le boîtier et les infocartes (parues dans Elektor depuis le no 30 au no <sup>661</sup> 39 FF** ( + **14 F frais de port)** 

**1** 

**UTILISEZ LE BON DE COMMANDE EN ENCART** 

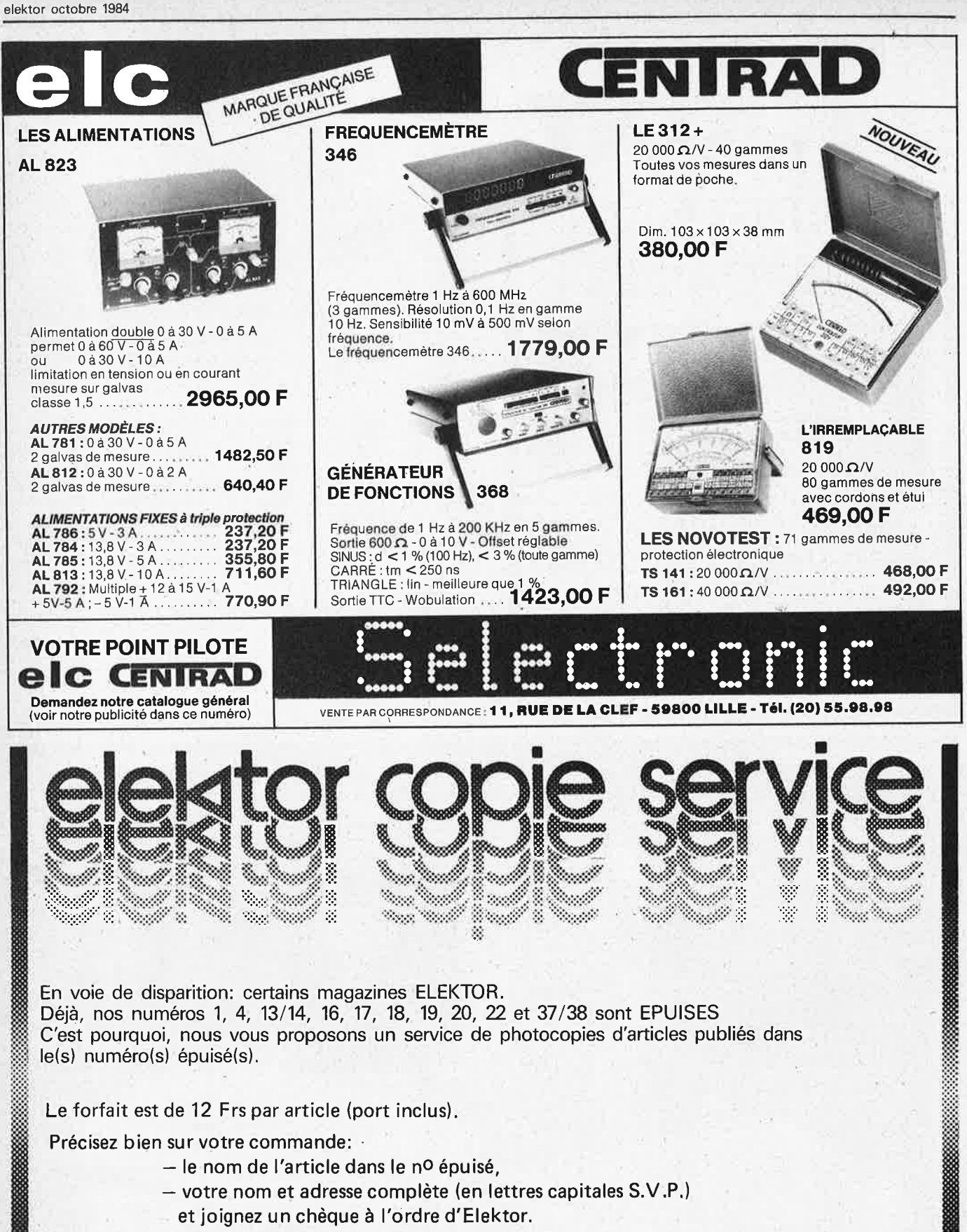

filiadh saitin tian.

All Cape

' ann.

**Sidney** 

en første en delen for den som en delen som som en delen som en delen som som en der som en der som en der som<br>Første en delen som en den som en delen som en delen som en delen som en delen som en delen som en delen som e

ti Saltan jilay.<br>Mga katalog at n

 $m_{\tilde{q}_i}$ 

n.

e filme<br>Yezhoù

ym

ğ

A WA

e de la construcción de la construcción de la construcción de la construcción de la construcción de la construcción de la construcción de la construcción de la construcción de la construcción de la construcción de la const

ti Silling

X.

Filmonia,

i ya mafi

nganas

 $\mathcal{L}^{(1)}$ 

Ŷ.

Ŷ.

An Cal
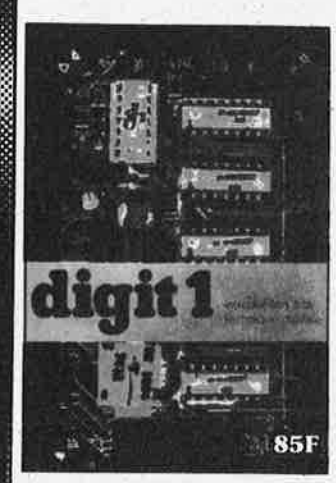

**Ce livre donne une introduction par petits pas à la théorie de base et l'application de l'électronique numérique.** Ecrit dans un style sobre, il n'impose pas l'apprentissage de formules sèches et abstraites, mais propose une explication claire des fondements des systèmes logiques, appuyée par des expériences destinées à renforcer cette connaissance fraîchement acquise.

C'est pourquoi DIGIT 1 est accompagné d'une plaquette expérimentale qui facilite la réalisation pratique , des chémas. **(avec circuit imprimél** 

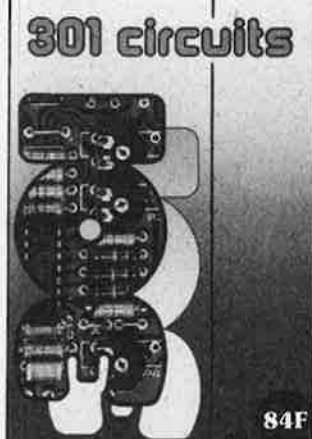

### **301 circuits**

Second ouvrage de la série "30X". Il regroupe 301 schémas et montages qui constituent une mine d'idées en raison des conceptions originales mises en euvre . Tous les domaines de l'électronique y sont abordés, des alimentations aux appareils de mesure et de test en passant par l'audio, les circuits HF, les aides au concepteur. Il constitue en fait<br>un véritable livre de chevet véritable livre de chevet de l'électronicien amateur (et professionnel!!!)

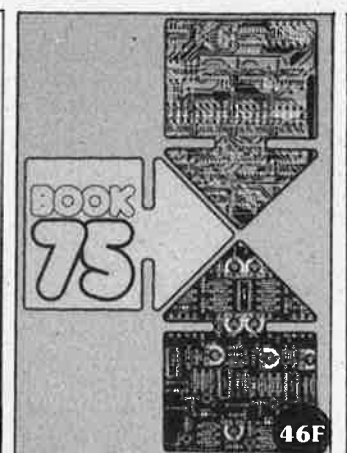

UBLITROI

## **Do you understand English?**

Si vous ne connaissez pas l'anglais technique, alors voici une excellente occasion de l'apprendre. Si vous possédez dé)à quelques notions en anglais technique, vous apprécierez beaucoup le" Book 75", où sont décrits de nombreux montages.

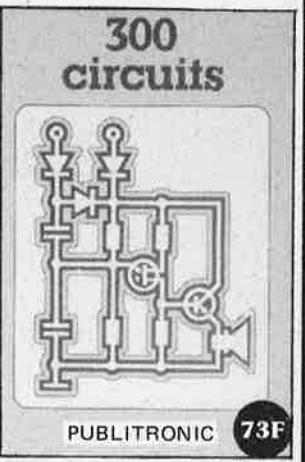

## **l'un de nos BESTSELLERS 300 circuits**

Ce livre regroupe 300 articles dans lesquels sont présentés des schémas d'électronique complets et facilement réalisables ainsi que des idées originales de conception de circuits. Les quelques 250 pa-ges de "300 CIRCUITS" vous proposent une multitude de projets originaux allant du plus simple au plus sophistiqué.

 $-25$ 

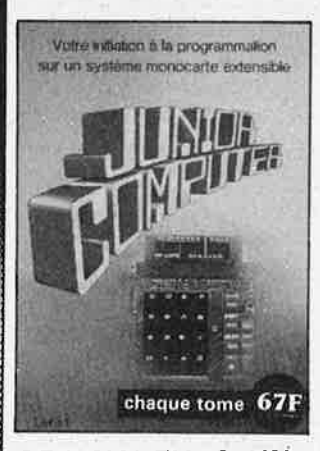

## **ORDINATEURS: UN EMPIRE FASCINANT**

Le Junior Computer est un<br>micro-ordinateur monocarte micro-ordinateur basé sur le microprocessor 6502 de Rockwell. Nos lecteurs qui désirent se familiariser avec les (microl ordinateurs découvriront un monde fascinant. Tome **1** - 2 - 3 - 4

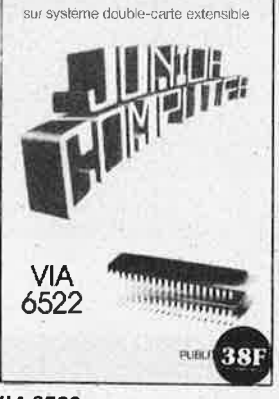

Votre initiation a la programmation

### **VIA6522**

Circuit intégré complexe que 1 'on trouve dans la quasitotalité des micro-ordinateurs à base de 6502. Ce circuit <sup>p</sup>ériphérique, méconnu, est un véritable acolyte du programmeur et de l'unité centrale qu'il décharge de tâches spécifiques et fastidieuses, dans le domaine notamment, de la temporisation primordiale au cours des échanges entre le système et son environnement.

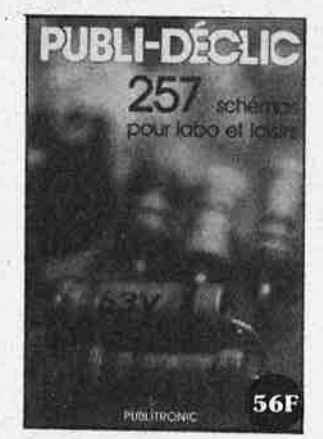

**PUB LI-DECLIC 257 schémas inédits pour labo et loisirs** 

Un livre ou plutôt Une source d'idées et de schémas originaux Tout amateur (ou professionnel) d'électronique y trouvera "la" petite merveille du moment. Par plaisir ou utilité, vous n'hésiterez pas ·à réaliser vous-même un ou plusieurs circuits.

## Disponible:

- chez Publitronic, B.P. 55, 59930 La Chapelle d' Armentières (+ 14 F frais de port)
- chez les revendeurs publitronic
- chez certains libraires

**UTILISEZ LE BON DE COMMANDE EN ENCART** 

BLITRONIC

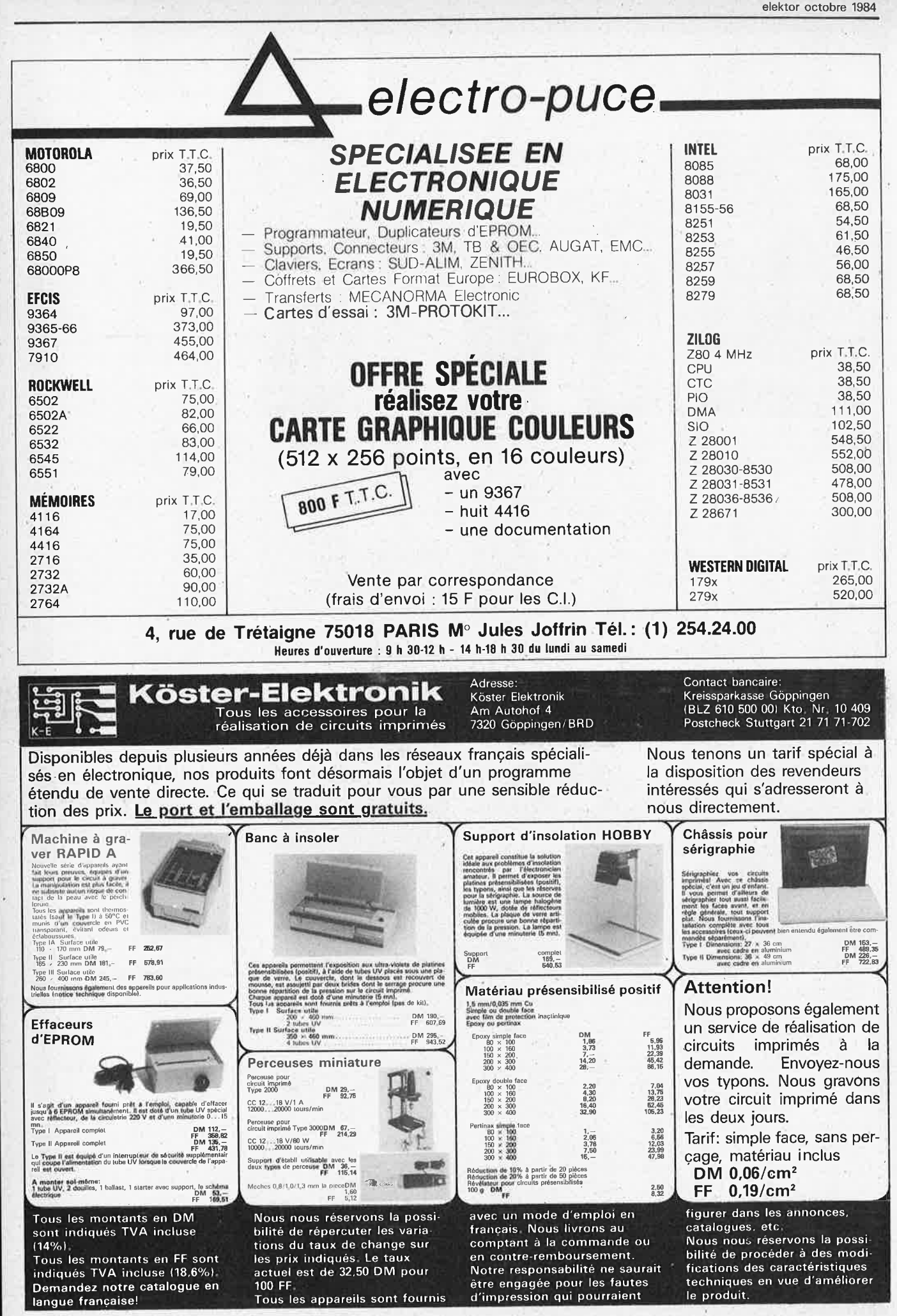

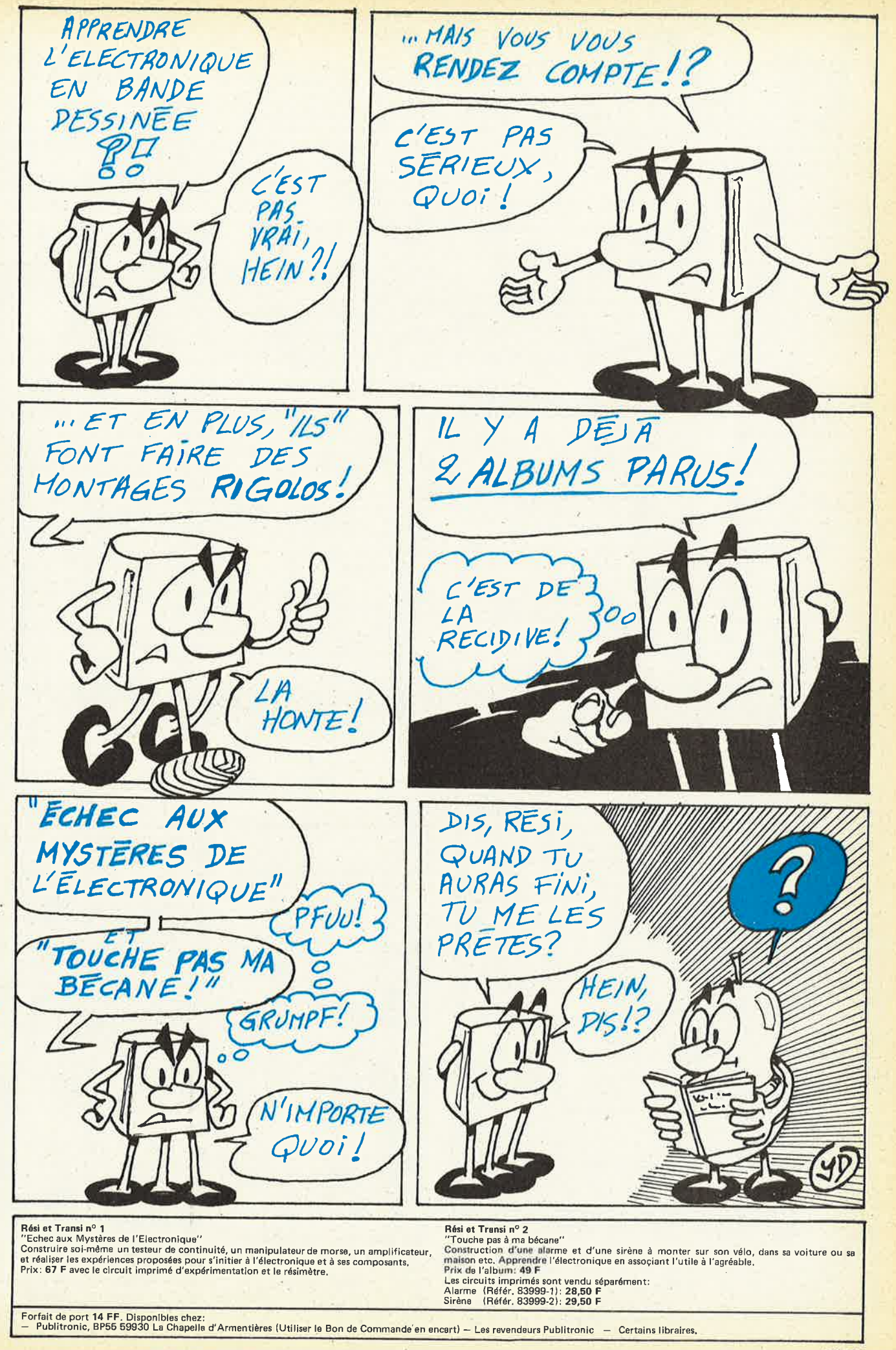

elektor octobre 1984

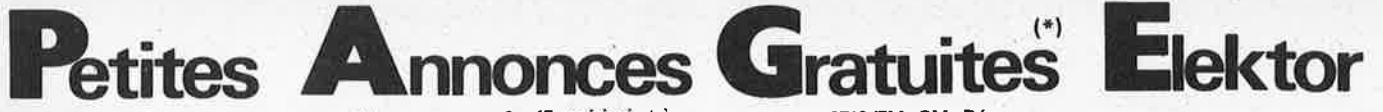

**Cherche** contacts région parisienne personnes ayant construit Junior Computer et le maîtrisant bien. tél. 893.53.88 sauf lundi. Maurier Gérard 73 rue Roger François 94700 Maison Alfort

**Vds** HW 101 + alim 1800F. Boîte accord Heathkit SA2040 1400F. tél. (75) 42.55.68 Herer Côte St Pierre SPIIIC 26500 Bourg-lès-Valence

Vends terminal visu Control Data RS232 2500F. Terminal vidéo ASCII ADPM 2000F. tél 235.17.89 Paris Bersani 18 rue Jules Guède 75014 Paris

**Club électronique** microprocesseur stage fonctionnement microproces-<br>seur 780. Assembleur, tél seur Z80, Assembleur. (20).88.06.62 C.E.M . BP47 59790 Ronchin

Vds orgue synthé Technics SX-K200 stéréo parfait état de marche avec pieds + pédale vol. + Eprom program. 4000F. tél 842.06.94 Legros Jean Pierre 91 rue Blomet 75015 Paris

Vds ampli lampe 2 x 15 américain très<br>bon fonctionnement 1200F ou bon fonctionnement 1200F échange contre mat Hi-Fi ou oscillo. tél (6).086.20.77 après 18h

Billard Fredetic 10 rue Paul Bouchard 91000 Lisses Evry

**Vds** crayon optique pour ZX81 400F Extension 16K pour ZX81 250F. 1 K7 "loto" complète pour exploitation des sorties 60F

Dupré Hubert 16 rue Michel Lardot 10800 Bréviandes

**Ech.** terminal Siemens Transdata 8161 avec pièces et manuel contre récepteur DX 1,5-30 MHz. tél 03.236.55.42 (Belgique)

Joly M.F. Lt Lippensalaan 32 <sup>2200</sup> Borgerhout (Belgique)

**Vds** oscilla Tektronix 515A 10 MHz très bon état avec 'notice 1000F. tél le soir 016 62 11

Renaud Jacques 63 rue S. Allende Villiers/Orge 91700

**Vends** Alimentation 2 à 30V 20 **mA à**  2,2 A protégée courts-circuits Hardy Jean-Claude 96RN St Gervais 41350 Vineuil

**Petites Annonces Gratuites Elektor** 

annonces considérées à caractère commercial sont payantes à 28 F/HT par ligne et payables d'avance. Utiliser exclusivement la grille ou une photocopie de celle-ci et donner obligatoirement ses coordonnées. Elektor se réserve le droit de refuser à sa discrétion les textes reçus, notamment en raison des limites de l'espace disponible, et n'accepte aucune responsabilité dans les offres publiées ou les transactions qui en

(\*) Gratuites pour les particuliers, Les

<sup>1</sup>**Texte de l'annonce:** · <sup>1</sup>

résulteraient.

Inscrire un caractère par case. N'oubliez pas de préciser dans votre texte vos coordonnées ou numéro de téléphone avec indicatif. Ev. Is. abrs. (éviter les abréviations!)

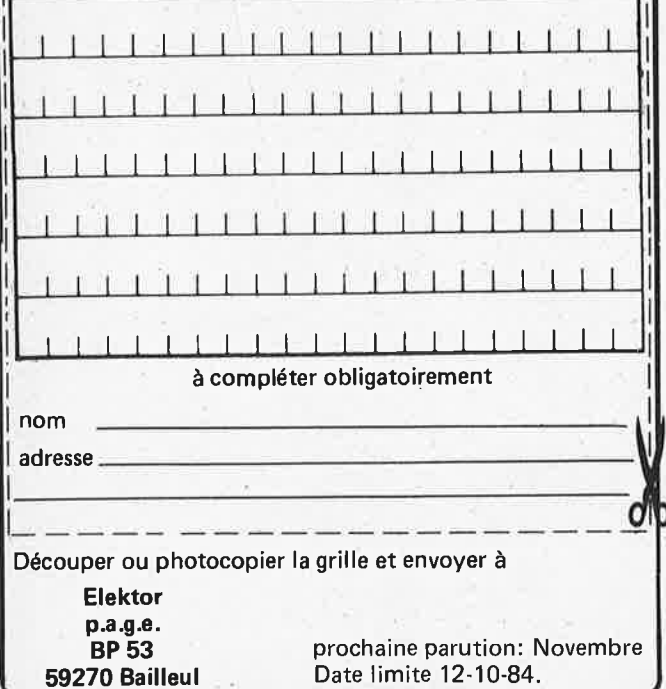

**Vds** EPROMs 2716 TM, PM, Dé parlant, Elabyrinthe, TMV, PMV pour 75F pièce(+ port). tél (90) 88.18.<sup>71</sup> Mangolte F. Quartier Courtine 84000 Avignon

**Vds** Tavernier 6809 Basic K7 clavier 98 touches carte IPT 09 vierge coffret fab. maison Bonsoir Henri St Jurson 04629 Le

**Chaffaut** 

Vds 44 numéros Elektor 8 à 72 250F + 3 ROM Basic 12k TRS80 ou équivalent 100F

Mir S. Bat E Charavel 38200 Vienne

**Vds** TVC 36 cm Radiola 6 mois, s.g. - Oric Atmos 48 K + logiciel + livres 6 mois, s.g. tél (32) 40.73.84 Hediard Michel Ailly 27600 Gaillon

**Cherche** schémas techniques du TRS80 modèle Ill avec drive. tél (21) 85.02.83 après 19h Etienne Martin ferme du Mat Hermelinghen 62132 Hardinghen

**Vds** Elekterminal avec alim boîtier, clavier pro 2000F. SYM-1 complet avec doc française et alim (3 à 10K RAM) 1300F. tél (1) 365.80.35 Wùrtz Michel 14 avenue de Paris 94300 Vincennes

**Vends** cours Heathkit d'électronique avec le matériel d'application; vends sur Somme commutateur d'oscillo et fréquencemètre. tél (56) 86.42.81 Pujol Frédéric 6 rue du 19 mars <sup>1962</sup> 33150 Cenon

FA-707 HIFISOUND frais de port remboursés

Cornu Philippe 84 rue de la Haye 62190 Lillers

· **Possède** nombreux programmes pour CBM 64. Cherche contact pour échange

Elgrishi Frédéric n°16 les tennis <sup>34110</sup> La Peyrade

A finir de réparer magnétophone Hencot 2 pistes bobine 27 cm, 750F. tél (3) 485.96.44 Herraud Yves 34 rue d'Epernon 78120 Emancé

**Une affaire à saisi ri** Vds synthé Korg MS20: 2000F. Boîte à rythmes Boss DR55: 400F. Etat neuf. Emballage d'origine. tél (21) 96.71.78 Vasseur Pascal 6 rue C. Bizet Bat J Appt 10 62100 Calais

**Vds** Plaque Epoxy 1m2 double face 500F. stroboscope 40J: 100 F. tél (44) 27.11.30

Grosboillot Francis 2 rue de l'Etang 90300 Chaux

**Vds** Metrix GE FM 963B BF 817 A Philips Volt GM 6000 -0ohm GM 6070 Della Ferrera Maurice 22 r Marie Hope Vere 64200 Biarritz

**Club ZX81-** Spec. cherche membres & échange de logiciels avec autres clubs.

**CMIZX: De Kimpe Christophe 5 rue H**<br>Vandersaenen 1160 Bruxelles Vandersaenen (Belgique)

Vends 100<sup>'</sup>lampes télé radio ECC 805. EV 500AA, EL 504, PL 500, EL 502' EL 183. 500F '

Nigues Philippe 210 rue Georges Cormier 49400 Saumur

**Vds** Sanyo 555-2; 256K, SBASIC, MS-PASCAL, 2 drives 360K. Prix 22400F vendu 13700F. tél 702.67 .25 (après 18h) · •

Vidal Jules Appt1205 16 rue J.P. Laurent 92260 Fontenay aux Roses<br>Recherche personne possédant

**Recherche personne** paramétrique Elektor ou autres pour échanger schémas tous frais à ma charge. **Merci** 

Biache Philippe Hopital du Parc BP619 57206 Sarreguemines Cedex

**Vends** les 2 circuits imprimés du Crescendo modules 82180 pour 100F. tél (1) 576.61.54 poste 288 tous les jours sauf week-end avant 18h

Cagnon Fredy 74 rue Severine <sup>93600</sup> Aulnay sous Bois

**Etudiant** cherche plans télé couleur Precisia type CT30/01T et CT60A-M. Merci

Larcin Philippe 3 rue de l'URSS B7230 Frameries (Belgique)

**Vends** récepteur OC SW 717 O A 30 MHz très bon état 800F

Heathkit. Agfa Isoletta T.B.E. 500F. tél 51.88.01

Rethel Michel 27 rue Operi 80470 Ailly

Vds ZX81, 16K, périphérique manette de jeu, clavier ABS, nombreux livres et programmes, prix 1400F. tél (94) 84.25.36

**Cherche schéma électrique Ampli Lasgoute Serge résidence Floralies** 

**Vds** Sharp PC1252 + lmprim. CE126 + Alim + Doc LM S/garantie 1600F. tél 411.07.41 / 545.17.08 travail Sonnet Patrick A432 Place dù Poirier Baron 95110 Sannois

**Cherche** programme pour TRS80 en vue échange

Schoettel René 5 rue du Marschallhof 67100 Strasbourg

**Vds** Terminal Ecran CIi HB 4000F + lmprim LA34 4000F + imprim Logabax avec doc technique  $2000F +$  livre. sur système Spectrum Sinclair 200F. tél 782.27.15

Palmier 7 place Rhin et Danube 92250 La Garenne Colombes

**Vds** wattmètre AOIP et wattmètre enregistreur avec papier et encre. Prix très bas. tél (22) 74.61 .74 Gambier Alain 7 rue Jeanne d'Harcourt 80300 Albert

**Vds** Oric-1 48K acheté le 29 10 83 avec modif, avec 11 cassettes et 2 livres. Prix à débattre. tél (3) 410 84 42 Soudanne Patrick 266 rue d'Epinay 95100 Argenteuil

**Vds** CPU 280, 8085, PI0280, 50f pièce. Voltmètre Thandar 2000 points 500F. Imprimante GP80 en panne 100F. tél (1) 638.31.23 après 18h Petit Patrick 14 A de Verdun 12ème étage 92170 Vanves

**Cherche** infos convertisseur Morse Oric 48 K d'après Elektor N° 59 frais remboursés. **Cherche** logiciel decodage morse 6502. Gallardo <sup>11</sup> allée des bouleaux 63170 Aubiere.

**Oric** + disks + modem échange  $progs + informations (modern)$ Gulibert R. P. ch. de eivrieux 69380 Dommartin

**Apple** 2e vends cartes disquettes. Composants pro cherche transfo capa grosse alim 12V - 15V - 24V. tél (56) 08.25.34

Gizard Philippe 9 rue Rochambeau 33000 Bordeaux

**Cherche** schéma électronique et<br>nomenclature composants du composants FX702P ou adresse où se les procurer Moreau F 66 les Romarins 84700 **Sorgues** 

**Cherche** prqgs 16Ko ZX81. Merci d'avance

Rodenbourg Olivier 23 Donjon du<br>Hamel Mézières/Oise 02240 Mézières/Oise Ribemont

**Offre** composants modules ordinateurs livres ts genres, contre QSL, cartes postales, timbres, enveloppes usagées. tél (96) 23.26.58 Landragin André rue des Fougères La Clarte 22700 Perros-Guirrec

**Recherche** interface pour RTTY ou CW avec ordinateur Tl 99. tél (79) 56.65.64 après 19h

Mismetti la Tour 73140 St Martin la Porte

**Vds** wobulateur setip 0-20 MHz récepteur hallicrafter SX62B 1000 F. Tel. 7/850.85.82 Chalot - Lyon.

**Vds** TASSO Mod 1 32K + Line Printer  $+$  400 Programs (60 K7) + câbles + magnétos + doc le tout en très bon état 5000F à débattre. tél 378.24.46 Carbonnel Philippe 62 av. du Gal de Gaulle 94700 Maisons-Alfort

**CBM 64** 2490F, Sinclair Spectrum 1549F, les deux inutilisés Taffner Gregor Postlagernd 668 Neunkirchen RFA

**Vds** ZX81 + 16Ko + Générateur de caractères + 8 couleurs 1500F. tél (56) 85.76.61

Boher Olivier 13 rue Jean Macé 33130 Bègles

**Cherche** renseignements pour transf, TV couleur sans prise spéciale en moniteur. tél (02) 733. 51.41 Bril Edmond 88 avenue Ane. Combattants Bruxelles

**Vds** micro-ordinateur HX-20 + micro cassette + doc (français-anglais) + programmes: 5000F (emballage d'ori-<br>gine) Documentation technique: gine) Documentation lOOOF. tél (38) 97.70.03 Sibourd J.P 1 rue Ecurie 45290 Nogent sur Vernisson

**Vds** Metrix MX462 400F, CDA651 500F, modulat. 5V 300F, transistormètre 200F ou échange contre microordinateur. tél (38) 80.26.29 Larcher Pascal 1 rue du magasin 45130 Epieds en Beauce

**Vds** 10 2732A-3 20F pièce, trois CPU 8748 50F plece. tél (1) 638.31.23 après 18h

Petit Patrick 14 A de Verdun 92170 Vanves

**Vds moniteurs et clavier petite répara-<br>tion Renseignements tél (6)** Renseignements 405.29.69

Joyez Philippe rue Boisset Evry-Grégy 77166 Grisy Suisnes

**Cherche** Boîtier Nikon EM bon état. tél (42) 45.26.10 Delphin Laurent 88 rue de Ruffi 13003

**Marseille** Vds récept. Heathkit OC SW 717 F 550-1500 kHz 1, 5-30 MHz + ant. 20 **M** 1300 F. Ecrire JP Chabrol 97, av. Victor Hugo 75116 Paris.

**Ech.** Jeux Apple contre matériel Electronique divers ou autre jeux. Tél. 93/35.24.11 après 19 h.

**Vds** magneto à bande Sony TC 756 4 pistes 2 vitesses 9,5 et 19 prix 3000 F. Tel. 3/ 991.44.66 après 19h.

OISIRS

Etudiant en Electronique **cherche**  donnateur de tout ordinateur individuel détérioré pour bricoler. Pensez à moi. Cohen Cyril 25 R du passe volant 78320 Mesnil St Denis.

elektor octobre 1984

**Vds** HP 42 CV + lect. + charg + bat.  $+$  cartes  $+$  divers 3000 F ou **échange** contre oscilla Hameg 203-4 Tel. 32/ 87.48.65.

**Vds** CBM 32 K avec magneto K7 CBM + K7 + moniteur vert + documentation très complete prix: 30b0 F. Coussoou H - 16, place des Martyrs - apt. 7 10100 Romilly/ Seine.

**Vds** ZX81 16 K, alim, clavier méca., manuel Basic, 3 livres, 22 K7 jeu <sup>+</sup> ZX multifichiers prix 900 F à débtre. Tel. 88/74.57.01 soir.

RONIOUFS

## **Articles en Promotion**

H

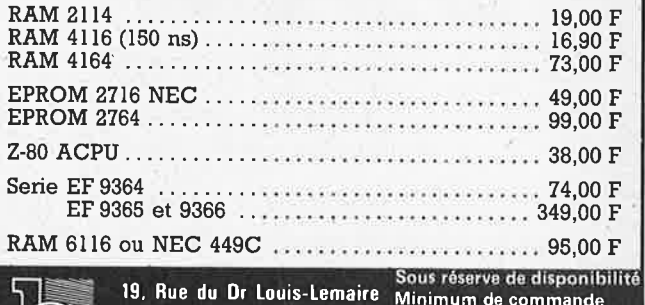

**159140 DUNKERQUE** 100 F + frais d'expédition <sup>~</sup>**(28 ) 66.60.90** contro-romboursement.

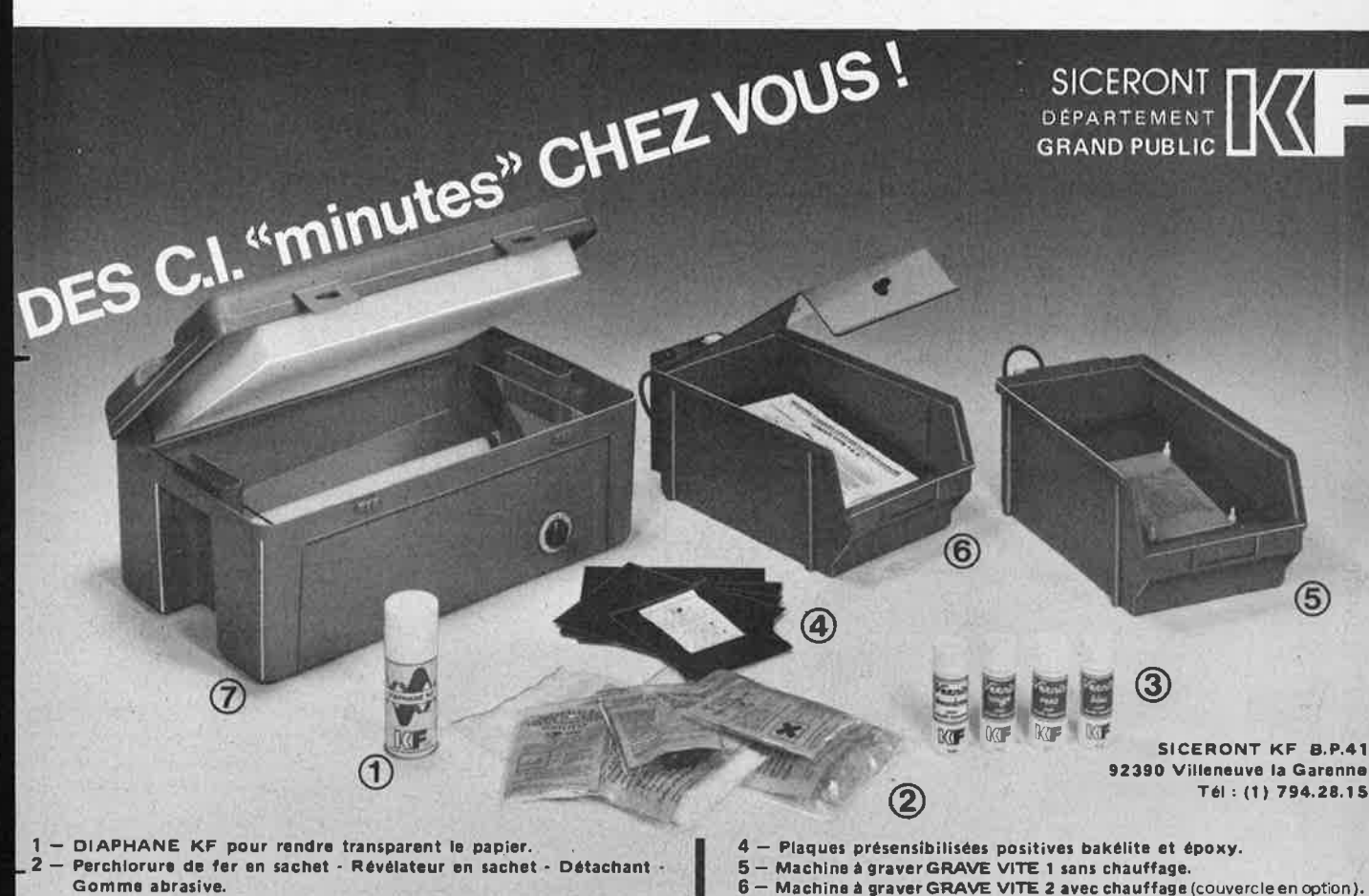

3 - Vernis de personnalisation et de protection thermosoudables.

- 
- 7 Bànc a insoler, livr• **en** KIT.

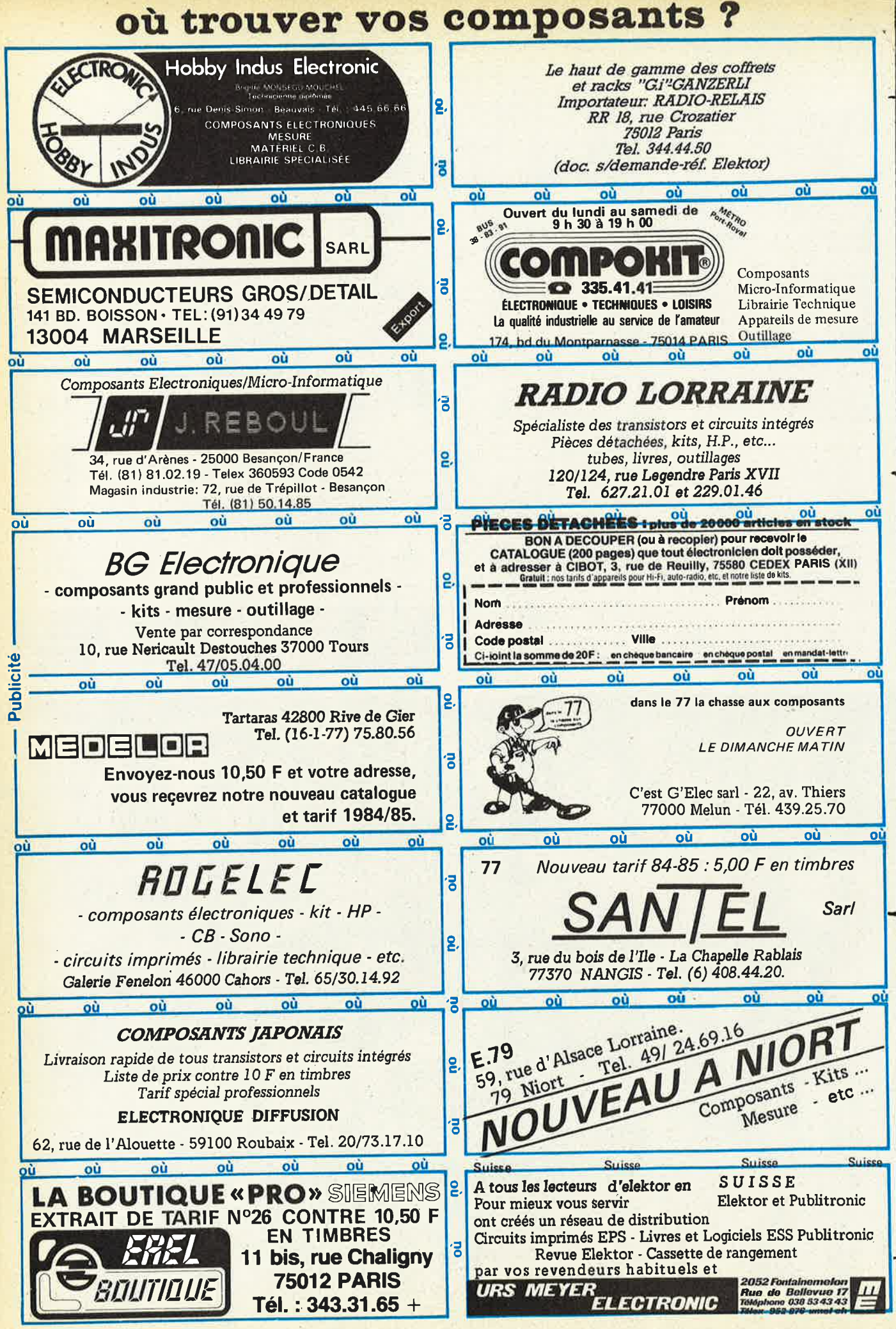

elektor octobre 1984

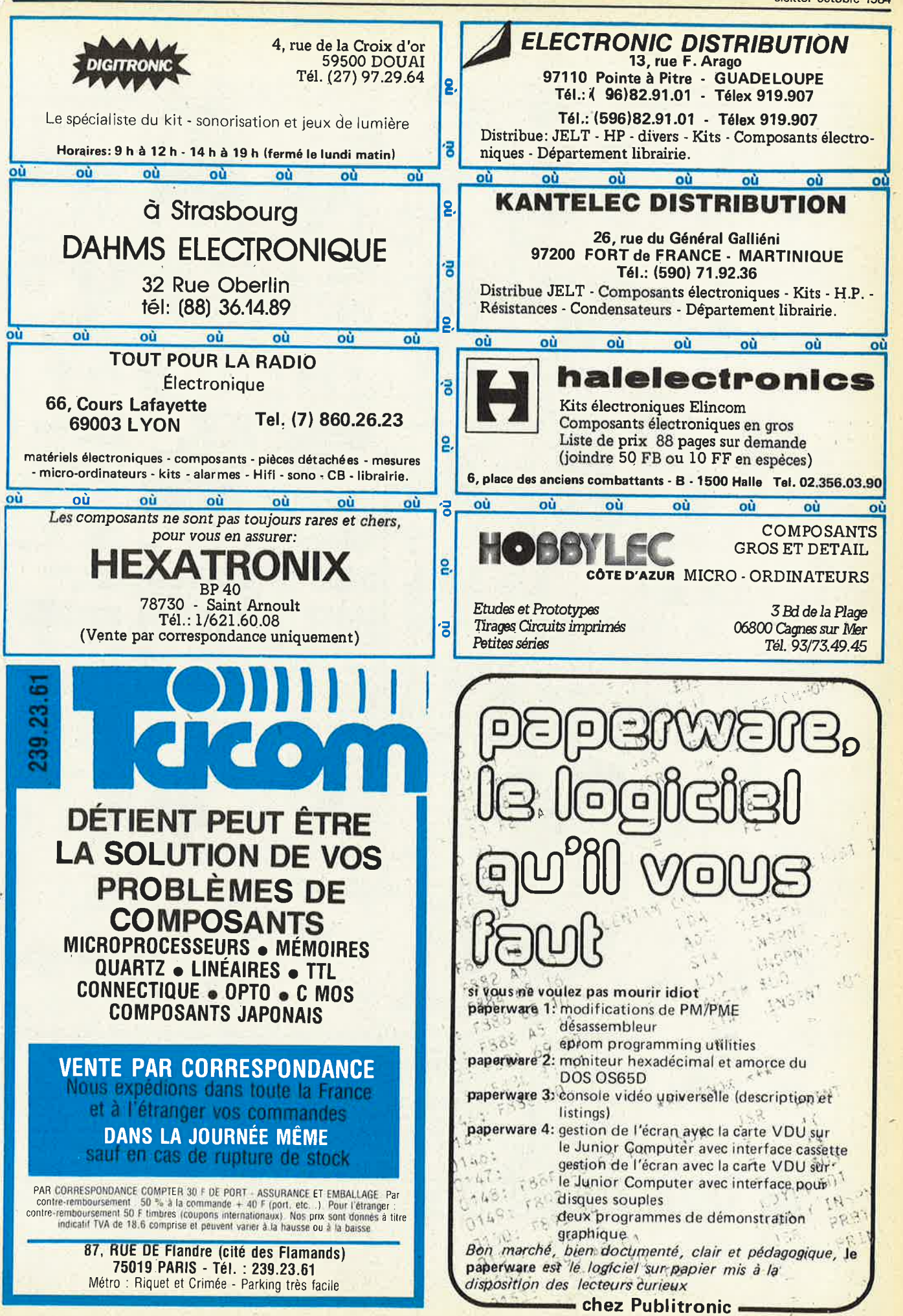

10-79

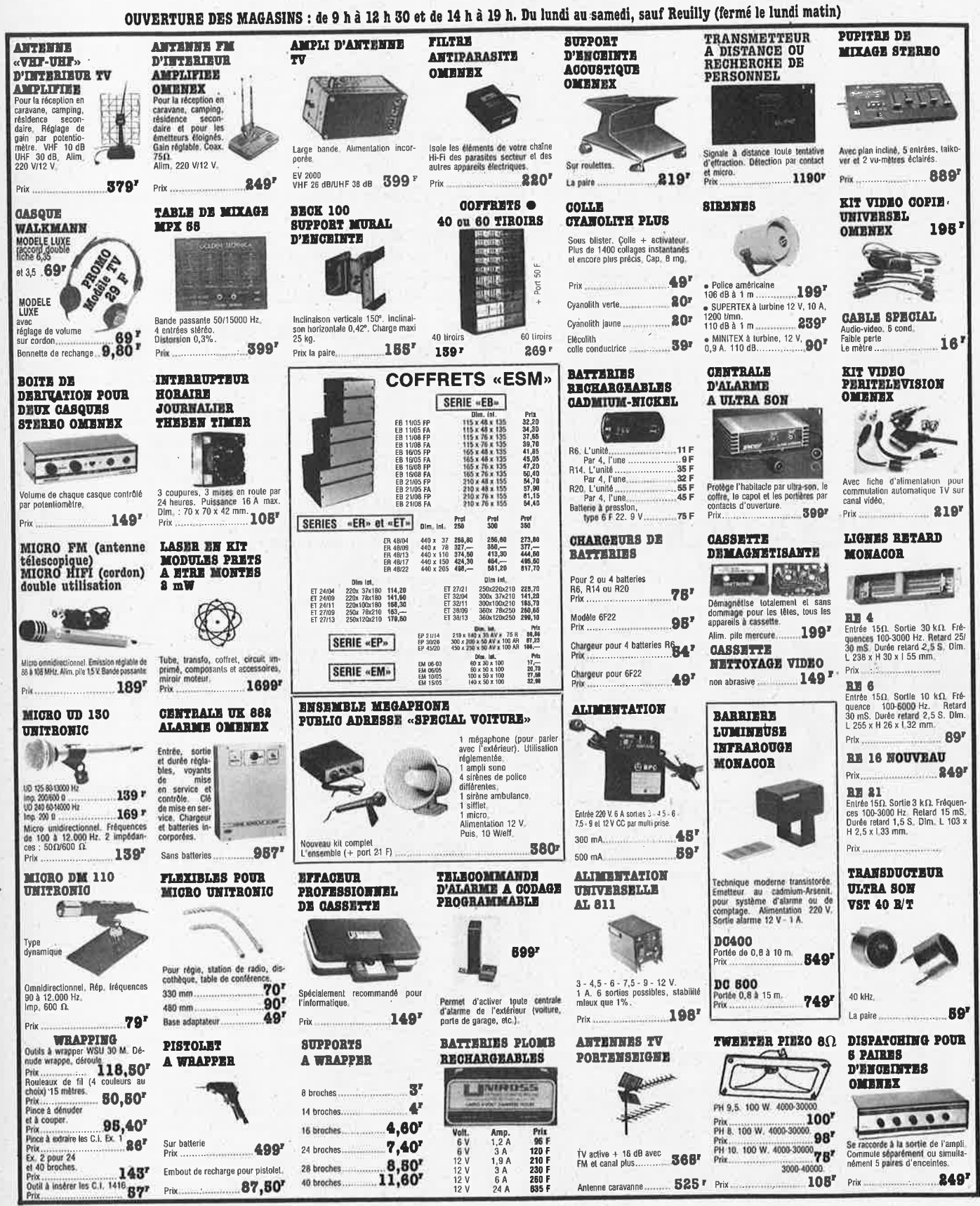

**ACCESSOIR ACER** 

ACER COMPOSANTS, 42, rue de Chabrol, 75010 Paris. Tél. 770.28.31. REUILLY-COMPOSANTS, 79, bd Diderot, 75012 Paris. Tél. 372.70.17.

### OUVERTURE DES MAGASINS : de 9 h à 12 h 30 et de 14 h à 19 h. Du lundi au samedi, sauf Reuilly (fermé le lundi matin) **PERCEUSE PAY INTERPHONE FM DETECTEUR DE GAZ COMPTE-TOURS QUADRI-PRISE SOIE CIRCULAIRE** POMPE 16.000 T/mn **ELECTRONIQUE A DESSOUDER** SUPER<br>PROMO  $49<sup>t</sup>$ 10.20.00.00.00.00 **FERS A SOUDER** 42 watts avec<br>bâli  $\alpha$ ANTEX $\alpha$ P --89 359' dure, circuits imprimes<br>Type G. 18 W. 220 V.<br>Prix Fer de précision pour micro-sou 2 canaux. Branchement direct sur<br>prise 220 V. 4 prises pour brancher votre chaîne<br>Hi-Fi et autres aonareils, intensité iés, elc **B9** 80 watts: 16.000 upm<br>Table 130 x 110 mn Pour diése **MICRO ESPION FM**  $90<sup>r</sup>$ **Darcours** Type CX 25 W. 220 V.<br>Prix Jusqu'à 6000 t/mn.<br>CT 80 D ..............  $39'$ 169<sup>r</sup> Bâti seul La paire 599  $399<sup>r</sup>$ **260'** Prix 33'  $85^{\circ}$ Prix. Prix **COFFRET PERCEUSE CHRONO CAR KIT ECO PILOTE TEMPORISATEUR TABLE BATI FERS A SOUDER ANTIPARASITE D'RASITIE.GI.ACE ETAIL**  $co<sub>2</sub>$  H  $C<sub>2</sub>$ **OMENEX** Table<br>150 x 120<br>haul **U.SIII**  $187638999990$ Fer à souder, 15 W 220 V avec panne longue durée nau<br>250 mm<br>Prol.<br>125 mm  $97<sup>1</sup>$ **Prix** Fer à souder 30 W, 220 V Composé de  $10$ )<br>| bouchons bougies<br>| sur distribut\_<br>2 condens\_2,2 MF<br>2 cosses\_pré-iso-Système d'aide à la conduite, Cou avec panne longue durée. Montre digitale avec chronomètre<br>Affichage aur 24 h. Eclairage<br>Chronomètre indépendant avec<br>mémoire sur 24 h.<br>Alim. 12 V.  $190<sup>1</sup>$ Month plé en compte-tours CT 80, vous<br>indique ce qu'il faut faire pour Permet de régler la cadence des<br>essuie-glaces entre 3 el 50 secondes Alim, 12 V consommer moins. Economie pos-<br>sible 8% d'essence à moyenne **230** need:<br>1 iresse de masse  $219'$ Prix- $99<sup>r</sup>$ Etau 104 x 60 mm Prix sans transfolds  $149$ Prix ...  $$19'$  $399<sup>r</sup>$ Avec schéma Prix... **46'** Temporisateur de plafonnier  $76r$ Prix **FLEXIBLES DIGICAR EXCEINTES AUTO PERCEITSE FER A SOUDER CONNECTEURS**  $11.1117$  $\circ$ **<u>como</u>** «ENGEL» **GOLDNN TECHNICA INTEGRALE** long. 560 mm<br>serrage de 0,3 à Minitrente 30 W, 220 V. **CANON A SOUDER** PRO 50  $\mathbf{H}$ 188 2\*20 måle<br>2\*20 fømelle<br>2\*20 embase 85,60<br>49,50<br>33,70 DB9 måle 17,50 2,5 mm 089 femelle 48 Prix:  $17<sup>1</sup>$ 19.20 Prix Capo<br>DB15 måle 46,30 2°25 måle.<br>2°25 femelle Pour P5 DB15 lemalle<br>Capol<br>DB25 måle<br>DB25 femelle 49,90<br>19,50<br>29,70<br>29,80<br>39,80<br>17,90<br>47,00 54.10  $\frac{1}{2}$ <br>serrage de 0,3 à<br>3,5 mm,<br>p.s. 2'25 embase....<br>CONNECTEUR DIL  $41,10$ 80 watts.<br>16,500 t/mn Montre digitale à quartz, affichage<br>24 h. Eclairage. Système de remise<br>à l'heure original (breveté), Atim.<br>12 V. Panne 50 W<br>Type N 100, 100 W,<br>220 V. Prix<br>Panne pour 100 W.<br>Prix **275'** broches<br>| broches<br>| broches 12,00 30 watts.  $4\Omega$  à faible encombre<br>ment Cône métal Suspension<br>pneumatique, Moteur ventilé<br>Axe sur roulement<br>à bille **SKLIK**  $.20$ 18,00<br>23,70<br>39,90  $.105<sup>r</sup>$ DB37 måle Prix. 40 heards  $267'$ **DB37** femelle  $59.00$ Prix (en Kit) .............. 1991  $21,00$ **INNECTEUR DIN** Capol<br>DB50 måle 220  $185<sup>r</sup>$ PREVOLU- "WHAT ALL La paire Prix L 54,00 5 broches male 2.80 **CARILLON ALLUMAGE** DB50 femelle 67,00<br>27,40 broches femelle  $3.20$ **ROTOR AUTOMATIQUE MACHINE A** Capol<br>CANON A SERTIR broches ambase 2,30 **TRANSISTORISE** o broches ambase<br>6 broches milie...<br>6 broches ambase<br>7 broches milie...<br>7 broches M+F...<br>31 broches M+F... **24 RITOURNELLES** CANON A SER<br>DB15<br>DB15 famelle<br>DB25 mMe<br>DB25 famelle  $2,9($ **D'ANTENNE TV/FM GRAVER KP** 48,30<br>48,90<br>49,50<br>55,60  $2,80$  $2,8$  $.4,20$ <br> $.4,80$ <br> $.32,00$  $\bullet$ Le Whale Iso-lip is recharged automatique<br>
en data sette 220 M<br>
en 4 h, Soude Iraine-<br>
de soodwe sans recharged de soodwe sans recharged automatique<br>
de soodwe sans recharged by the southern and the southern and the south CONNEC BERG A SERTIR Lowrence<br>2'5 mile.<br>2'5 female.<br>2'8 female.<br>2'8 embase.<br>2'10 mile... 52.50 e. 64 broches M+F<br>CONNECTEUR JACK  $,66,00$  $\frac{17.25}{17.50}$ anna<br>| demalle<br>| famalle<br>| milie...<br>| embase<br>| embase Système électronique. Améliore le<br>démarrage et la souplesse à bas ré-<br>gime. Economie d'essence jusqu'à<br>7%. Alim. 12 V. 25 måle mono 2.80 **699** 25 maie mono<br>25 tembas mono<br>35 maie mono<br>35 maie mono<br>35 maie steréo<br>35 maie steréo<br>35 lembres states 24,20<br>18,50<br>58,60<br>28,60<br>20,50<br>54,20  $2.00$ 2,50 Surface de gravure<br>180 x 240 mm Electronique micro programmée<br>Alim. pile/secteur.  $2,25$  $2.80$  $2,00$ 696<sup>r</sup> Rotation 360\*, Alim. 220 V, charge<br>50 kg. Période de rotation 60". Sans chauffage 2,50<br>7,50<br>6,50<br>7,20 **220<sup>r</sup>** Prix  $2'13$  make  $915<sup>r</sup>$ avec chauffage 437 2°13 femalls  $12.00$ **PERCEUSE P4 AT.ARME** 2'13 embase 23,20<br>73,10  $35$ embase stere **TRANSFORMATEURS ANTENNES** OUTLY AGE  $4.10$ 2°17' måle:  $635$  måle mo **ELECTRONIQUE VOITURE OMENEX TORIQUES** 50 W 217 lenelle...<br>317 enbase. 46,20 635 lemelle mo  $4,00$ 20.000 t/ml .29.50 635 embase mono  $0,80$ «SUPRATOR»  $79<sup>r</sup>$ Support CABLE EN BANDE O.14 mm<sup>/</sup> SOUPLE  $79<sup>r</sup>$ rs. le m  $199'$ précision 8 conducteurs, le m<br>l6 conducteurs, le m 6,50 20 conducteurs, le m<br>26 conducteurs, le m 13,00 10,00 Câble spécial audio vidéo l AE 12S Conforme au code ue la<br>route Signal sonore et lumineux<br>intermitent Mise en court-circult de<br>la boblne. cleurs . . . . . . . . . . . . . . . . . 16,00 FICHES PERITELEVISION Pinces coupantes diagonales 125' Petil modèle rceuse seul kerre  $18<sup>r</sup>$ Fiche chassi.....  $86<sup>r</sup>$  $7,00$  $\frac{1}{2}$ Prix Fiche male.<br>DIP SWITCH Bậti seul 中国 irand modèle ion rayonnants . Vendus avec cou-<br>ielle de lixatlon å  $311'$ Montage très facile.  $25<sup>r</sup>$  $\frac{8,20}{9,70}$ 6 interrupteurs...<br>8 interrupteurs... 11,30<br>13,00 Prix<br>Pince plate<br>petil modèle  $P4 + b4li$ Electro Fibre ٦å Transfo 220 V/12 V/10 VA ... 967 Primaire 220 V  $18<sup>r</sup>$ **PERCEUSE SOUS** Secondaires: 2x6 - 2x10 - 2x15<br>2x10 - 2x20 - 2x22 - 2X26 - 2x30 **TRANSFORMATEUR VARIATEUR POUR PERCEUSE PR BROCHE A COFFRETS BLISTER P4. P8. INTEGRALE** ROULEMENT POUR PS **P4, P8, INTEGRALE**  $2x35$ **STANDARD**  $90<sup>1</sup>$  $\begin{array}{c} 30 \\ 130 \\ 71 \\ 33 \end{array}$ VA<br>Prix 18  $\frac{50}{149}$  $AC$ œ  $129$ 159  $\mathcal{P}_\text{eff}$ m ⊘(mm)<br>Epais  $\frac{71}{27}$  $\frac{83}{35}$  $\frac{93}{35}$ TEKO  $\mathbf{u}$ **SCIE SAUTEUSE 90°** VA<br>Prix  $\frac{120}{188}$ <br> $\frac{110}{110}$ 160 220 330 83 watts<br>16.500 Umn  $\frac{208}{110}$ 269 336 POUR PR SERIE ALUMINIUM  $\oslash_{\mathsf{E} \mathsf{pals}_n}^{(\mathsf{mm})}$  $\frac{119}{52}$  $\frac{125}{74}$ Moteur ventilé 1A (37 x 72 x 25)<br>2A (57 x 72 x 25)  $\frac{11}{12}$ Pour P4, P5 et intégrales<br>220 V/16 V, 24 VA<br>de 1000 à 20.000 Umn 37 45 Perceuse P4 Axe sur roulement + 15 outils sous blister Pour P4, P5 et intégrales<br>220 V/12 V, 24 VA. 470 VA - 2x35 V<br>560 VA - 2x35 V 2x50 V<br>680 VA - 2x35 V 398 F<br>462 F<br>513 F à billes  $102 \times 72$ 4A (140 x 72 x 25)  $15<sup>1</sup>$  $184^r$  $118'$  $9.24$ <sup>r</sup> 230 Prix ... Priv  $Prix...$  $158<sup>1</sup>$ 1B (37 x 72 x 44)<br>2B (57 x 72 x 44)<br>3B (102 x 72 x 44)<br>4B (140 x 72 x 44) 11 F<br>12 F<br>14 F<br>15 F **CHASSIS KF PLATINE A CONVERTISSEUR PANNEAU SCIE SAUTEUSE** LAB-DEC **D'INSOLATION EN 2 BRAS PCHS DE TEESION SOLAIRE D'ETABLI** Portes circuits<br>connexions KIT **MONAGOR SERIE PLASTIQUE**<br>P/1 (80 x 50 x 30)<br>P/2 / 16  $(80 \times 50 \times 30)$ 12 F<br>17,50 F<br>29 F<br>42 F اک U Equipé de 2 réflecteurs Tension de<br>sortie commutable 3 - 6 - 9 V,<br>50 mA. Dim 105 x 140 Epais.<br>13 mm P/4 (210 x 125 x 70) 220 V/50 Hz/80 W<br>Livre avec 12 lames, 1<br>alène. Notice d'emploi.<br>GARANTIE 1 AN.<br>Prix Pour auto. Entrée 12 V sur allum  $\begin{array}{c} 270 \times 400 \text{ m}r \\ \text{complete} \\ \text{avec notice} \end{array}$ SERIE PUPITRE PLASTIQUE<br>362 (160 x 95 x 60)<br>363 (215 x 130 x 75)<br>364 (320 x 170 x 65) Permet une assistance pour tracigare. Sortle 3 - 4, 5 - 6 - 7, 5 - 9 et<br>12 V 800 mA 1 lournevis à 65,00 F 330 contacts vaux de soudure précis 500 contacts 790 en kil 59  $51F$ <br>92 F Prix  $49<sup>r</sup>$  $199'$ 1000 contacts<br>Pas 2,54. Sans soudure 159,00 F Prix. .598 F Prix.

CONDITIONS GÉNÉRALES DE VENTES PAR CORRESPONDANCE.<br>Intégralement (y compris fratis de contro-remboursement, nous vous conseillons de réglér vos commandes<br>intégralement (y compris frats de port), FORFAIT DE PORT : 21 F. Por

# **ACER ACCESSOIRES**

## 2 POINTS DE VENTE SUR PARIS des kits ELEKTOR

 $P$ 

CIRCUITS INTEGRES LINEAIRES ET SPECIAUX

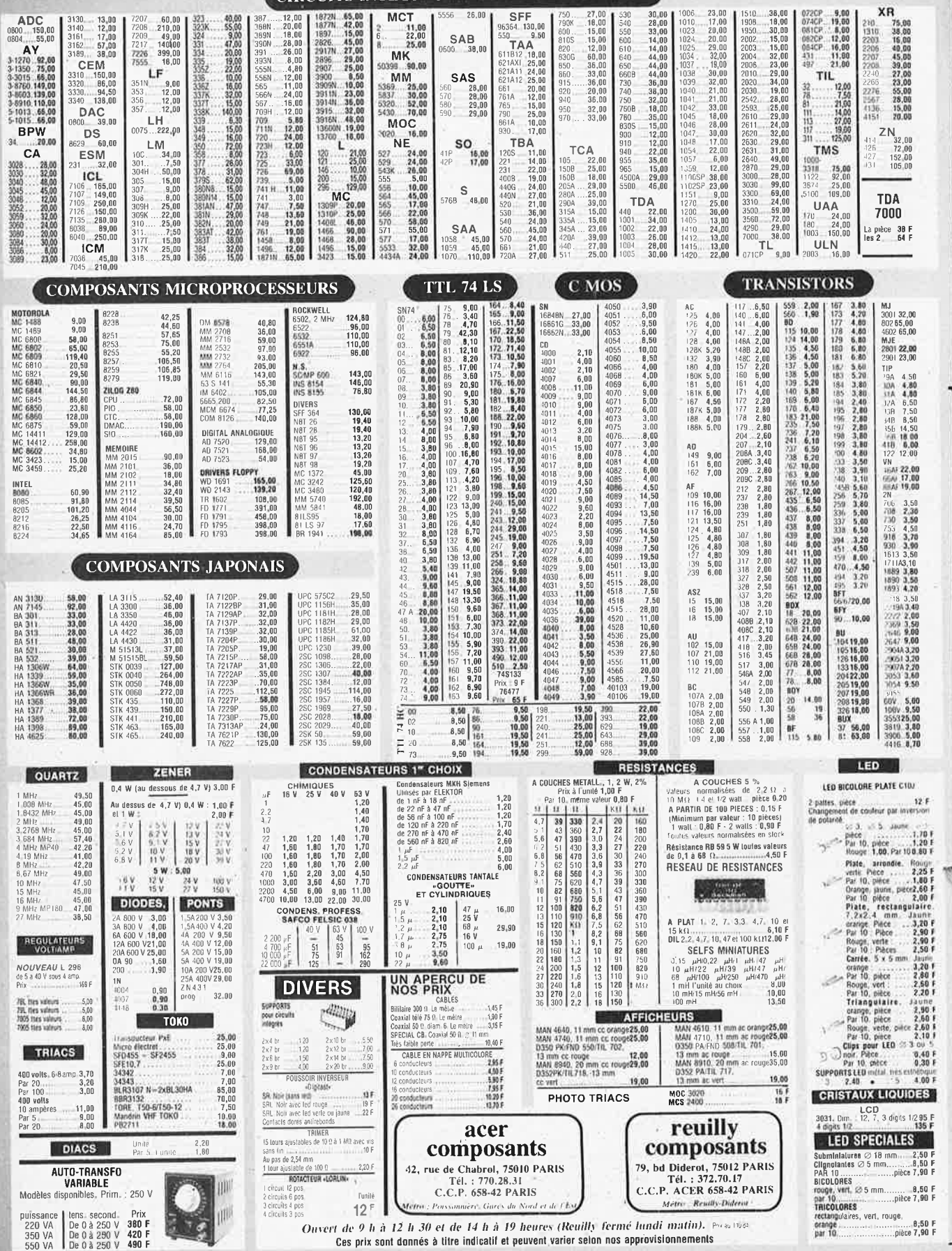

Ĭ

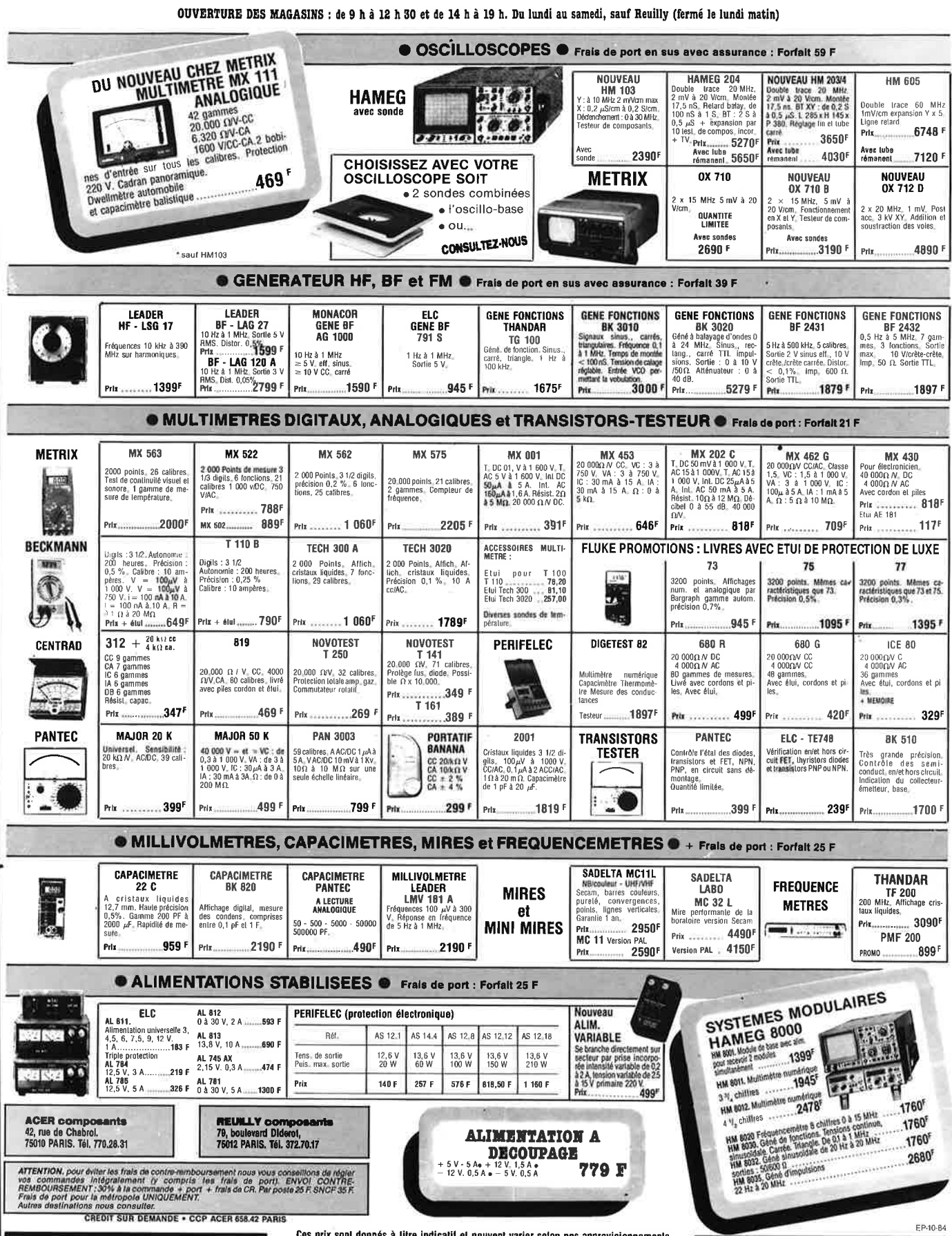

Ces prix sont donnés à litre indicatif et peuvent varier selon nos approvisionnements

 $\sim$ 

 $\frac{3}{2} \omega$ 

# **LE NOUVEAU METRIX OX 710 B** OX 710 B

ander die stil

 $\mathbb{A} \boxtimes [\mu \in \mathcal{N}_{\text{test}}(\mathcal{C})]$ 

**Language Company** 

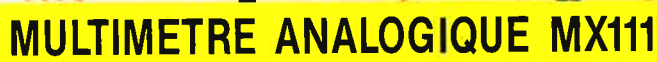

42 gammes de mesures - 1600 V. CC/CA.<br>20.000 Ω V/CC - 6320 V/CA — Précision 2% CC - 3% CA 2 bornes d'entrée pour tous les calibres galvanomètre à suspension antichoc, Cadran panoramique. Miroir antiparallaxe. Lecture directe et repérage des fonctions et échelles par couleurs.<br>DWELLMETRE AUTOMOBILE — CAPACIMETRE BALISTIQUE. Sécurité conforme à la CEI 414. Douilles de sécurité et pointes de touche avec anneau de garde. PROTECTION TOTALE CONTRE 220 V/CA.

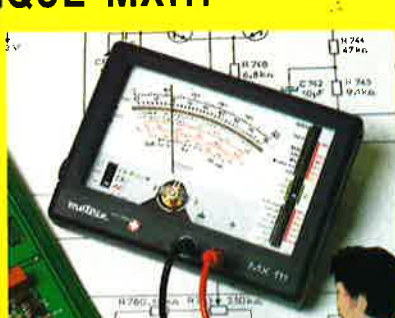

/ ..

## **Oscillas ope' double trace 15 MHz** /

**NOUVEAU METRIX 4&9•** 

• Écran de 8 x 10 cm.

**Institute** 

- **~tùoe** cathodique possède un réglage de rotation de trace pour compenser l'influence du
- champ magnétique terrestre.
- Bande du continu à 15 MHz (– 3 db).
- Fonctionnement en XY.
- Inversion de la voie B.(± YB).
- Fonétion addition et soustraction (YA  $\pm$  YB).

**DISTRIBUÉ PAR** 

- Testeur incorporé pour te dépannage **rapl'ae** et la vérification des composants (résistances, condensateurs, selfs, semiconducteur). Le testeur de composants présente les courbes courant/tension sur les axes à 90°
- Le mode de sélection alterné choppé est commuté par le choix qe fa vitesse de la base de temps.

**AVEC 2 SONDES** 

*CRÉDIT SUR DEM:A.NDE* 

/

**ACER COMPOSANTS 42, rue de Chabrol 75010 PARIS Tél.: 770.28.31** 

**REUILLY COMPOSANTS 79, bd Diderot 75012 PARIS Tél.: 372.70.17** 

port 48 F